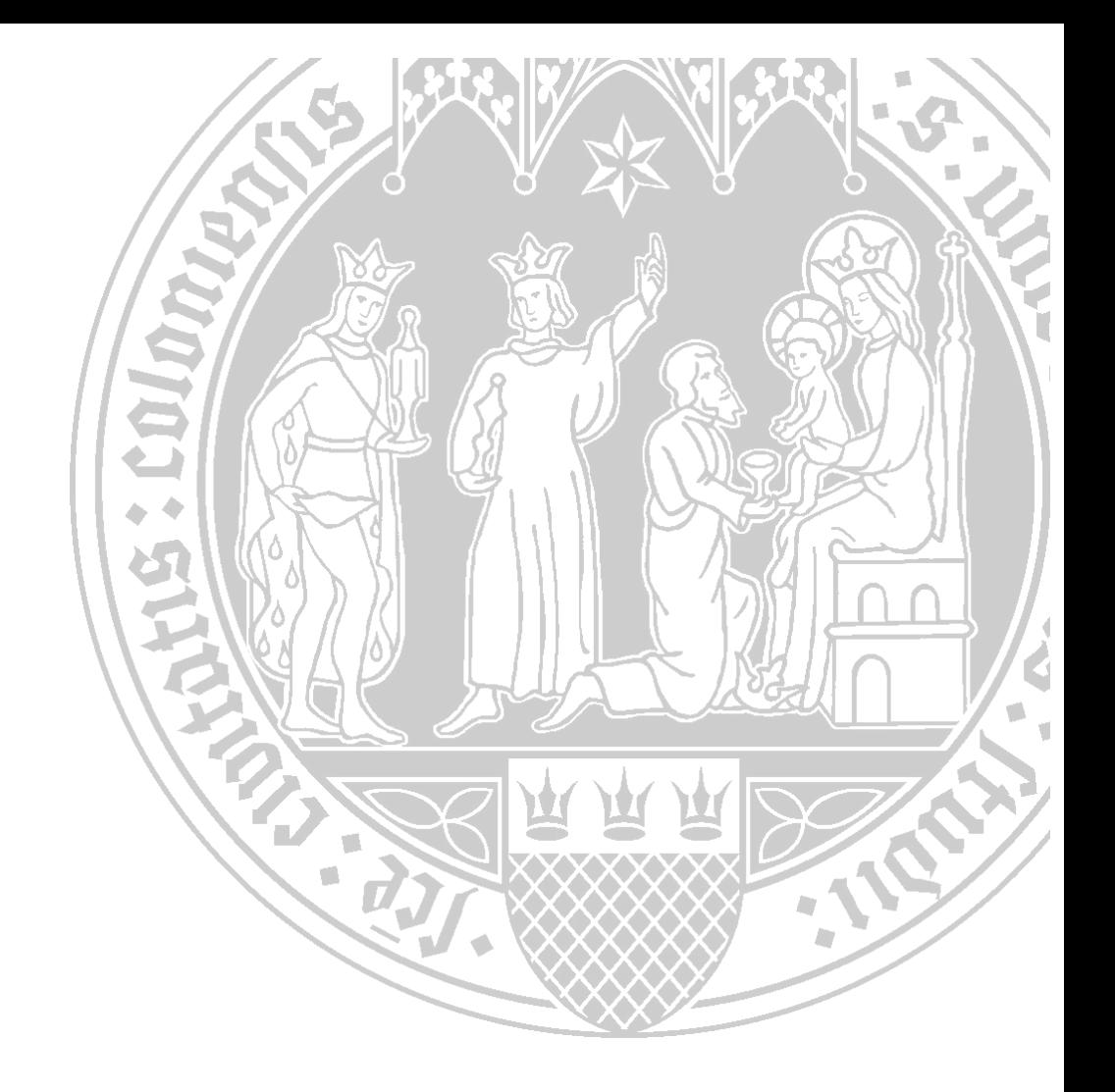

# **Varianzanalysen - Prüfen der Voraussetzungen und nichtparametrische Methoden sowie praktische Anwendungen mit R und SPSS**

Version 2.0 (29.6.2016)

Haiko Lüpsen

Regionales Rechenzentrum (RRZK) Kontakt: Luepsen@Uni-Koeln.de

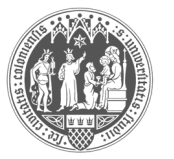

Universität zu Köln

# **Vorwort**

#### **Entstehung**

In den letzten Jahren hatte ich mehrfach Kurse zum Thema "nichtparametrische Methoden mit SPSS" bzw. Kurse zur Programmiersprache S und dem System R am RRZK gehalten. Dort hatte sich gezeigt, dass ein großes Interesse an nichtparametrischen statistischen Verfahren besteht, insbesondere im Bereich Varianzanalyse. Immerhin sind die dazu zählenden Verfahren, vom t-Test bis zur mehrfaktoriellen Analyse mit Messwiederholungen, die am meisten verwendeten. Umso erstaunlicher ist es, dass in den großen Statistiksystemen, insbesondere in SPSS, außer den alt bekannten 1-faktoriellen Klassikern Kruskal-Wallis- und Friedman-Tests keine nichtparametrischen Varianzanalysen angeboten werden. An Methoden mangelt es nicht, wie die nachfolgenden Kapitel sowie die angeführte Literatur zu diesem Thema zeigen.

Immerhin kann man mit mehr oder weniger Aufwand einige dieser Verfahren auch in SPSS durchführen, da sich manche auf die klassische Varianzanalyse zurückführen lassen. Solche Verfahren stehen daher im Vordergrund. Mit S bzw. R lassen sich naturgemäß alle Methoden programmieren. Auch da zeigen sich erstaunlicherweise große Lücken im Angebot. Daher sind im Anhang selbst erstellte R-Funktionen zu diesem Thema angeführt.

Da sich zwangsläufig vor Durchführung der Varianzanalyse die Frage stellt: In wieweit sind die Voraussetzungen für die parametrische Analyse erfüllt und wie robust sind die Verfahren, werden diese Fragen auch ausführlich behandelt. Manchmal reichen auch robuste Varianten der "klassischen" Varianzanalyse, die hier natürlich auch vorgestellt werden.

Dieses waren die Themen meiner Kurse. In den entsprechenden Kursunterlagen waren die Antworten bzw. Lösungen zu den o.a. Fragen und Methoden nur skizziert. Da ich im WWW keine vergleichbare Zusammenstellung gefunden hatte, entschloss ich mich, die Kursunterlagen beider Kurse (SPSS und R) zu einem Skript "auszubauen", das als Anleitung benutzt werden kann.

#### **Zwei Jahre später**

Nach dem Lesen von über 200 Veröffentlichungen zu nichtparametrischen Varianzanalysen habe ich meine Einstellung zur Anwendung dieser Verfahren allerdings ändern müssen: Während allgemein der Glaube herrscht, dass nichtparamtrische Analysen eigentlich immer anwendbar seien, insbesondere wenn irgendwelche Voraussetzungen nicht erfüllt sind, so musste ich mich von dieser Annahme verabschieden, was auch deutlich in diese aktuelle Version des Skripts eingeflossen ist.

Bei der Vorstellung der Verfahren in diesem Skript interessierte es mich zunehmend, wie gut oder wie schlecht diese unter diversen Bedingungen abschneiden bzw. welche Unterschiede es gibt. Da es nur wenig Literatur über Vergleiche der Verfahren gibt, insbesondere nur unter sehr "einfachen" Bedingungen, hatte ich mich Ende 2014 entschlossen, selbst mittels Monte Carlo-Simulationen die hier vorgestellten Verfahren zu vergleichen. Ein erster Teil, unabhängige Stichproben betreffend, ist nahezu abgeschlossen. Das vorläufige Resultat kann unter der gleichen Adresse heruntergeladen werden wie dieses Skript. Insbesondere haben die Ergebnisse o.a. Glauben ebenso deutlich widerlegt.

### **Umfang**

Das Skript setzt voraus, dass der Leser zum einen mit Varianzanalysen (mehr oder weniger) vertraut ist und zum anderen mit R bzw. SPSS umgehen kann. So werden z.B. bei SPSS weitgehend die Angaben zu den Menüs, über die die einzelnen Funktionen erreichbar sind, zugunsten der SPSS-Syntax ausgespart.

Eine generelle Einführung in die Varianzanalyse, simple effects-Analysen, Ziehen der richtigen Schlüsse etc behandelt werden, ist geplant.

Ursprünglich war geplant, das Thema "multiple Mittelwertvergleiche und  $\alpha$ -Adjustierungen" ebenfalls in diesem Skript zu behandeln. Allerdings merkte ich schnell bei der Sichtung der Verfahren und der aktuellen Literatur, dass dies ein eigenes "Thema" sein muss. Dementsprechend gibt es inzwischen dazu ein eigenes Skript, das an gleicher Stelle wie dieses abrufbar ist.

#### **Spätere Versionen**

Bei der Sichtung der Literatur war ich überrascht, wie viele nichtparametrische Verfahren zur Varianzanalyse seit Beginn der 90er Jahre entwickelt worden sind, obwohl ich mich seit jener Zeit etwas auf dem Laufenden gehalten habe. Denn ich hatte mich mit dem Thema selbst intensiv befasst und zu der Zeit das Programm Easystat entwickelt, mit dem auch mehrfaktorielle nichtparametrische Analysen, auch mit Messwiederholungen, möglich waren.

Bei der Vielzahl von neueren Methoden handelt es sich allerdings auch vielfach um Modifikationen zu bekannten Verfahren. So gibt es inzwischen fast zahllose Varianten der ART (Aligned Rank Transform)-Verfahren.

Das vorliegende Skript wurde Mitte 2016 komplett überarbeitet und sollte mittlerweile einigermaßen fehlerfrei sein. Es ist geplant, in späteren Versionen dieses Skripts gegebenenfalls weitere Verfahren zu berücksichtigen, ebenso wie aktuelle neue R-Pakete, aber auch aktuelle Veröffentlichungen zu diesem Thema.

#### **Lesehinweise**

Zu jedem Versuchsplan, z.B. ohne bzw. mit Messwiederholungen, und zu jeder Methode gibt es nach einer kurzen Beschreibung des Verfahrens jeweils ein ausführliches Beispiel. Dieses wird dann einmal mit R sowie einmal mit SPSS durchgerechnet.

Die Ergebnistabellen aus R und SPSS sind zum Teil verkürzt wiedergegeben, d.h. Teile, die nicht zum Verständnis erforderlich sind, fehlen hier.

#### **Historie**

Version 2.0 (29.6.2016): Komplette Überarbeitung des Skripts. Vorstellung zahlreicher neuerer Verfahren, z.B. ART+INT, sowie neuer R-Pakete (z.B. ARTool und onewaytests).

Version 1.1 (2.3.2015): Verwendung diverser neuer R-Funktionen sowie andere Korrekturen.

Version 1.0.2 (10.2.2015): Korrekturen an den Formeln für die ART-Verfahren.

Version 1.0.1 (17.1.2015): Korrekturen an der Iman-Davenport-Korrektur.

# **Inhaltsverzeichnis**

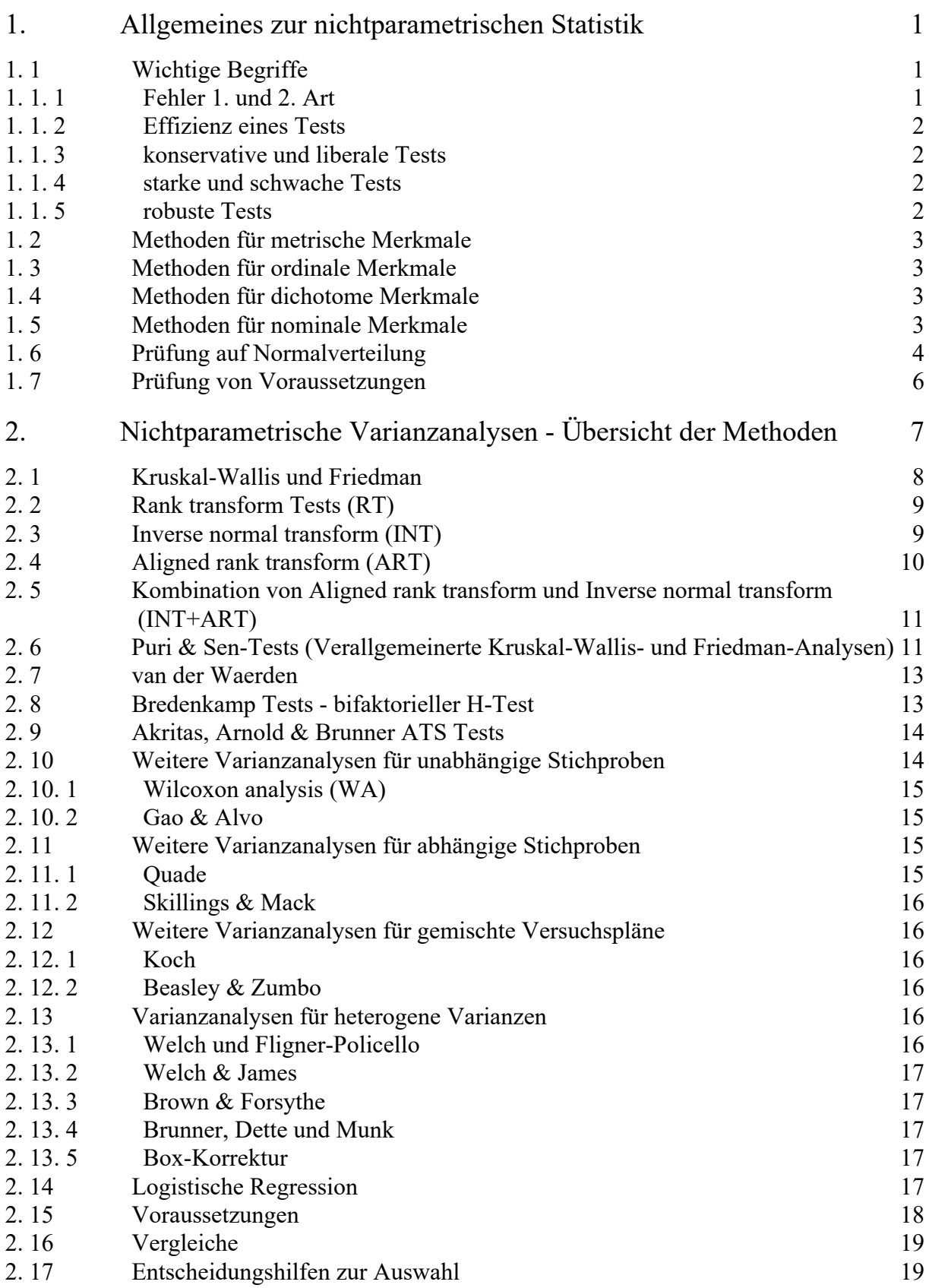

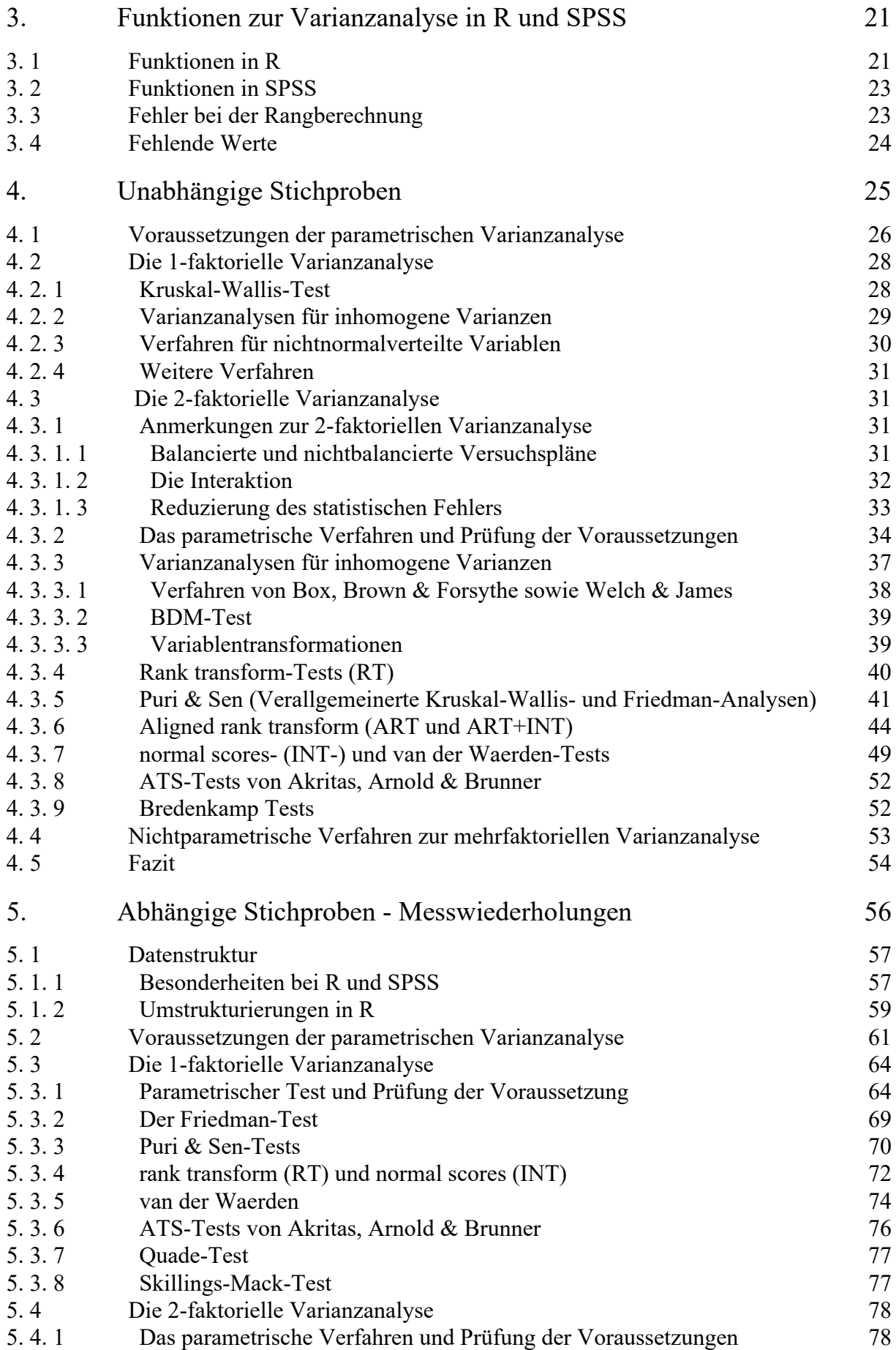

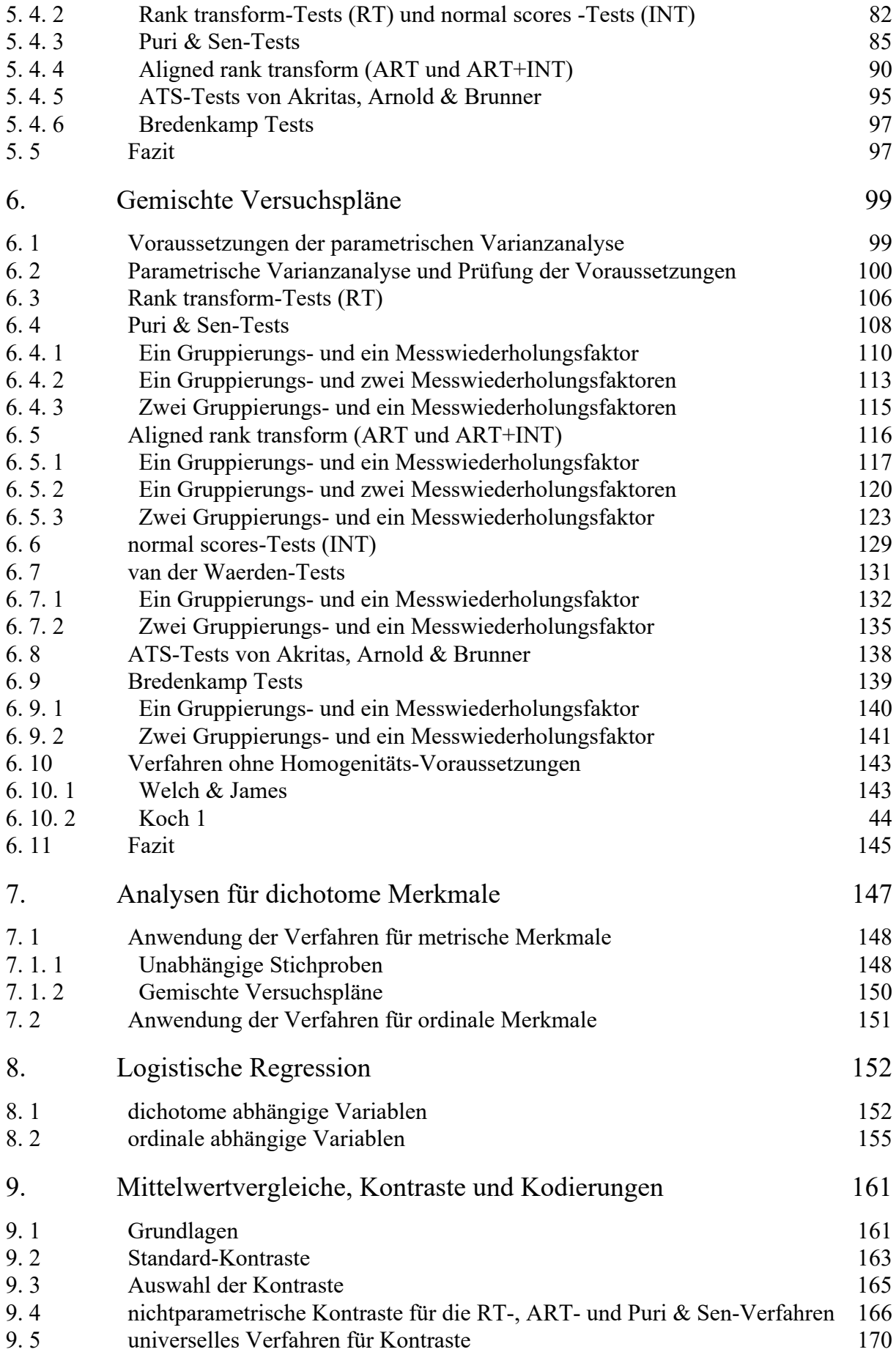

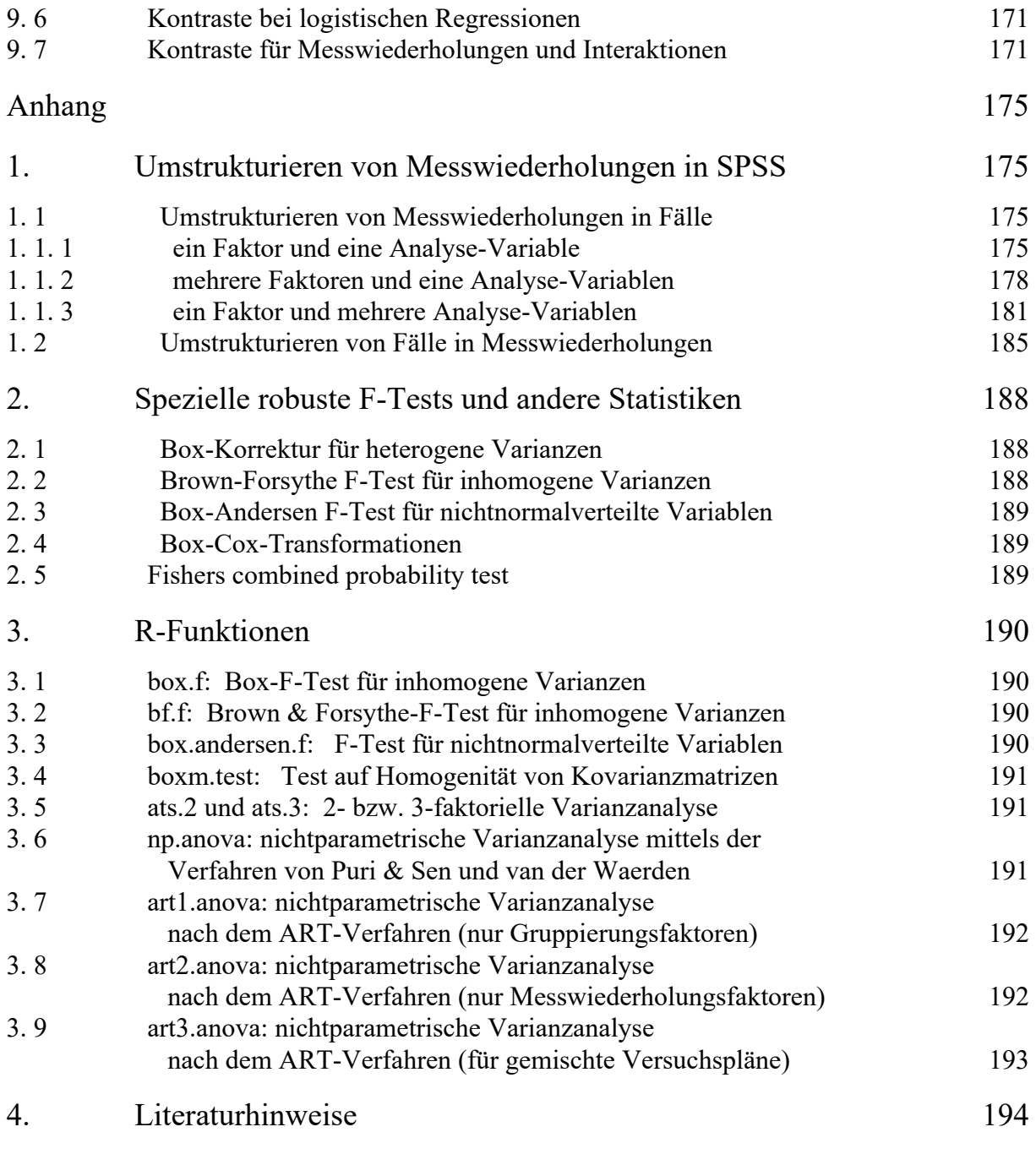

## Datensätze

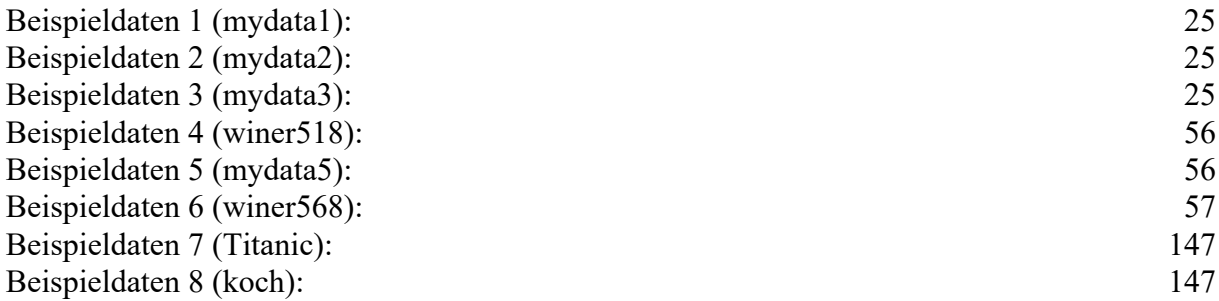

Alle Datensätze können von folgender Webseite heruntergeladen werden:

http://www.uni-koeln.de/~luepsen/daten/

# **1. Allgemeines zur nichtparametrischen Statistik**

*Parametrischen* statistischen Verfahren (http://de.wikipedia.org/wiki/Parametrische\_Statistik) liegt in der Regel ein mathematisches Modell zugrunde, das auf einer Verteilungsannahme beruht, häufig der Normalverteilung. Dabei müssen nicht unbedingt die Merkmale selbst der Verteilung folgen, häufig sind es auch abgeleitete Größen wie z.B. die Residuen. Die im Modell angenommene Verteilung hat Parameter (z.B. Mittelwert μ und Standardabweichung σ bei der Normalverteilung), über die sich dann die Parameter des Modells bestimmen lassen. Bei den *nichtparametrischen* Verfahren, auch *verteilungsfreie* Verfahren genannt, wird in der Regel keine solche Verteilung angenommen.

Parametrische Verfahren werden meistens angewandt, wenn die abhängige Variable metrisch ist und zusätzliche Verteilungsvoraussetzungen, wie Normalverteilung der Residuen, erfüllt sind. Häufig kommen zusätzliche Voraussetzungen hinzu, wie z.B. Homogenität der Varianzen oder Unabhängigkeit der Beobachtungen. So z.B. bei der Varianz- oder Regressionsanalyse. Ist eine der Voraussetzungen nicht erfüllt, versucht man, äquivalente nichtparametrische Verfahren anzuwenden, sofern vorhanden. Letztere haben gegenüber den parametrischen meistens eine geringere (asymptotische) Effizienz - mehr dazu im nächsten Kapitel, in der Regel zwischen 63.7% (2/pi), z.B. beim Vorzeichen- und Mediantest, und 95,5% (3/pi), so beim Mann-Whitney U- und Kruskal-Wallis H-Test, falls alle Voraussetzungen erfüllt sind. Die Effizienz nichtparametrischer Tests kann allerdings auch umgekehrt über 100% , sogar beliebig hoch, liegen, wenn die Verteilungsvoraussetzungen nicht erfüllt sind. D.h. je weniger die Voraussetzungen eines parametrischen Tests erfüllt sind, desto eher kann zu einem nichtparametrischen Test geraten werden.

Vielfach werden Vorbehalte gegen nichtparametrische Verfahren geltend gemacht, weil bei diesen nicht alle Informationen der Daten ausgeschöpft würden. Dieses mag zwar gelegentlich der Fall sein, z.B. beim Median-Test als nichtparametrische Varianzanalyse, gilt aber nicht allgemein und insbesondere nicht für die hier besprochenen Methoden. So hat z.B. Sawilowsky (1990) in seiner Zusammenstellung auch diesen allgemeinen Punkt betrachtet. Demnach schneiden die (hier aufgeführten) nichtparametrischen Verfahren fast genau so gut ab, wie die parametrische Varianzanalyse. Und insbesondere wenn die Voraussetzung der Normalverteilung nicht gegeben ist, sind die nichtparametrischen überlegen. Dennoch können auch diese in manchen Fällen, z.B. bei ungleichen Varianzen, ebenso schlecht, oder sogar noch schlechter abschneiden.

In Abhängigkeit vom Skalenniveau der abhängigen Variablen unterscheidet man die Verfahren. Vorab jedoch einige wichtige Begriffe, die für die Beurteilung von statistischen Tests von Bedeutung sind.

# **1. 1 Wichtige Begriffe**

## **1. 1. 1 Fehler 1. und 2. Art**

Wenn eine Hypothese  $H_0$ , z.B. gleiche Mittelwerte, vorliegt und diese mit einem Test überprüft werden soll, gibt man in der Regel eine Irrtumswahrscheinlichkeit α vor. Dieses ist der *Fehler 1. Art*. Er bedeutet, dass z.B. bei einer Vorgabe  $\alpha$ =0,05 in 5 von 100 Fällen H<sub>0</sub> abgelehnt wird, obwohl H0 richtig ist. Dagegen bezeichnet man mit *Fehler 2. Art* die Wahrscheinlichkeit, dass H<sub>0</sub> angenommen wird, obwohl H<sub>0</sub> falsch ist. Diese Wahrscheinlichkeit wird mit β bezeichnet und 1-β heißt die Teststärke oder Power. β ist zunächst unbekannt, kann aber für zahlreiche Tests bei Vorgabe einiger Daten, wie z.B. *n* oder der Effektgröße, errechnet werden.

#### **1. 1. 2 Effizienz eines Tests**

Die (*asymptotische*) *relative Effizienz* (ARE) eines nichtparametrischen Tests A in Bezug auf einen parametrischen Test B (zur Prüfung derselben Hypothese) ist definiert als (das Grenzverhältnis für große *n*)  $n_B/n_A$ , den Quotienten der erforderlichen Stichprobenumfänge ( $n_A$  für Test A und *n<sub>B</sub>* für Test B) zur Erlangung desselben Wertes für β, bei einem beliebigen (aber festen) α und unter der Annahme, dass die Voraussetzungen des parametrischen Tests erfüllt sind. (Dieser Grenzwert ist allerdings unabhängig von *a*.) D.h. eine Effizienz eines nichtparametrischen Tests A von 95% oder 67 % gegenüber einem parametrischen Test B bedeutet, dass z.B. bei gleichen Mittelwertunterschieden der nichtparametrische Test eine ca. 5% ((100-95)/95) bzw. 50% ((100-67)/67) größere Stichprobe erfordert, um dieselbe Signifikanz zu erreichen. Dies schließt nicht aus, dass ein nichtparametrischer Test eine höhere Effizienz als der entsprechende parametrische haben kann, wenn die Voraussetzungen für den parametrischen nicht erfüllt sind. So hat z.B. der Test von van der Waerden (vgl.Kapitel 2.6) für nichtnormalverteilte Variablen eine Effizienz größer als 1. Eine höhere Effizienz bedeutet immer auch eine größere Teststärke 1-β.

Die Idee der asymptotischen relativen Effizienz ist folgende: Mit größer werdendem *n* wird auch der kleinste (Mittelwert-) Unterschied bei jedem Test einmal signifikant. Ein Test, der bis zu diesem Punkt ein kleineres *n* benötigt als ein anderer, kann als effizienter angesehen werden, da er mit einer kleineren Stichprobe auskommt.

#### **1. 1. 3 konservative und liberale Tests**

Ein Test reagiert *konservativ*, wenn die tatsächliche Wahrscheinlichkeit für einen Fehler 1. Art kleiner als das vorgegebene  $\alpha$  ist. D.h. wenn z.B. bei einem  $\alpha$ =0.05 die Anzahl der irrtümlich abgelehnten Nullhypothesen unter 5% liegt. Entsprechend reagiert ein Test *liberal*, wenn die tatsächliche Wahrscheinlichkeit für einen Fehler 1. Art das vorgegebene α überschreiten kann. D.h. wenn z.B. bei einem α=0.05 die Anzahl der irrtümlich abgelehnten Nullhypothesen nicht konsequent unter 5% liegt.

Ein Test A ist *konservativer* (*liberaler*) als ein Test B, wenn die tatsächliche Wahrscheinlichkeit für einen Fehler 1. Art für A kleiner (größer) als für B ist. So ist z.B. bei den multiplen Mittelwertvergleichen der Newman-Keuls-Test ein liberaler Test, und der Newman-Keuls-Test ist liberaler als der Tukey-Test. Umgekehrt ist der Tukey-Test konservativer als der Newman-Keuls-Test. Konservative Tests sind in der Regel schwächer als liberale Tests.

#### **1. 1. 4 starke und schwache Tests**

Ein Test A ist *stärker* (*schwächer*) als ein Test B, wenn bei gleichem α und *n* die Wahrcheinlichkeit β für einen Fehler 2. Art bei Test A größer (kleiner) ist als bei Test B. D.h. bei Test A ist es leichter (schwieriger), einen Unterschied nachzuweisen als bei Test B.

#### **1. 1. 5 robuste Tests**

Ein Test wird als *robust* bezeichnet, wenn auch bei (moderaten) Verletzungen der Voraussetzungen die Ergebnisse noch korrekt sind. Das beinhaltet zweierlei: Zum einen wird die Rate für den Fehler 1. Art α eingehalten, d.h. bei z.B. α=0.05 sind auch nur 5 von 100 Ergebnissen zufällig signifikant. Zum anderen verändert sich die Wahrscheinlichkeit für einen Fehler 2. Art β nicht drastisch, d.h. auch bei verletzten Voraussetzungen kann man noch signifikante Resultate erhalten.

## **1. 2 Methoden für metrische Merkmale**

Bei diesen werden die Werte der Variablen in Ränge umgerechnet (vgl. http://de.wikipedia.org/ wiki/Rang\_(Statistik)). Auf diese werden dann die klassischen parametrischen Verfahren angewandt. So ist z.B. der Spearman-Rangkorrelationskoeffizient nichts anderes als der Pearson-Produkt-Moment-Korrelationskoeffizient der Ränge. Lediglich die Signifikanztests sind dann nicht mehr korrekt. Die *korrekten Signifikanzen* errechnen sich mit Mitteln der Kombinatorik, allerdings nur für kleine *n* (etwa <20) oder es werden *asymptotische Signifikanztests* angeboten, die nur für große *n* (n>20) gültig sind. In SPSS wird beides angeboten. Es konnte allerdings gezeigt werden, dass die Anwendung der klassischen parametrischen Verfahren auf die rangtransformierten Daten (ohne Anpassung der Signifikanztests) zu i.a. gültigen Ergebnissen führt. Und dies sogar bei Verfahren, die sonst als sehr sensitiv bzgl. der Verletzungen von Voraussetzungen gelten, so z.B. multiple Mittelwwertvergleiche und Diskriminanzanalyse, klassischen parametrischen Verfahren (vgl. dazu Conover & Iman, 1981.)

## **1. 3 Methoden für ordinale Merkmale**

Die oben erwähnten Verfahren für metrische Verfahren setzen voraus, dass eine Variable keine gleichen Werte hat. Durch sog. *Bindungskorrekturen* werden diese Verfahren allerdings auch anwendbar für ordinale Variablen, bei denen typischerweise Werte mehrfach vorkommen und dieser Tatsache bei der Rangberechnung durch die sog. *Bindungen* Rechnung getragen wird. Inzwischen sind in allen diesen Verfahren Bindungskorrekturen eingebaut.

In den letzten Jahren sind auch zunehmend Modelle für ordinale Merkmale entwickelt worden, denen die *relativen Effekte* zugrunde liegen, u.a. von Akritas, Arnold und Brunner (2013). Die daraus resultierenden Verfahren haben eine vergleichsweise hohe Effizienz, z.B. im Gegensatz zum Median-Test, der auch ohne Rangtransformationen metrischer Variablen auskommt. Mehr dazu in Kapitel 2.8.

## **1. 4 Methoden für dichotome Merkmale**

Dichotome Variablen könnte man einfach unter die nominalen Variablen subsummieren. Sie spielen aber eine Sonderrolle: Zum einen gestalten sich viele Formeln und mathematische Verfahren einfacher, wenn ein Merkmal nur zwei Ausprägungen hat. Zum anderen haben viele Simulationen gezeigt, dass man dichotome Variablen bei größeren Fallzahlen vielfach genauso handhaben kann wie metrische Variablen. So z.B. bei der Varianzanalyse. Hinzu kommt, dass man dichotome Variablen als Extremfall einer ordinalen Variablen betrachten kann und somit die dafür konzipierten Verfahren anwenden kann. Tatsächlich sind Verfahren für dichtomome Variablen häufig identisch mit den äquivalenten für ordinale Variablen, z.B. der Phi-Koeffizient (Abhängigkeitsmaß) als Spezialfall des Spearman-Korrelationskoeffizienten oder Cochrans Q-Test als Spezialfall von Friedmans Varianzanalyse (vgl. dazu Cochran, W.G., 1950 und Lunney, G.H., 1970).

## **1. 5 Methoden für nominale Merkmale**

Hier sind die polychotomen Merkmale angesprochen, also solche mit drei oder mehr Ausprägungen. Für solche Variablen gibt es vergleichsweise wenig statistische Methoden. Hinzu kommt, dass diese nicht immer trivial anzuwenden und die Ergebnisse nicht immer leicht verständlich sind. Entsprechende Methoden werden hier nicht vorgestellt.

#### **1. 6 Prüfung auf Normalverteilung**

Die Normalverteilung spielt eine bedeutende Rolle bei der Entscheidung für oder gegen parametrische Verfahren. Insbesondere bei metrischen abhängigen Variablen wird i.a. eine Prüfung auf Normalverteilung vorgenommen, und zwar der Residuen *e*, die Bestandteil jedes varianzanalytischen Modells sind, z.B.

$$
x_{ijm} = \mu + \alpha_i + \beta_j + \alpha \beta_{ij} + e_{ijm}
$$
  $(i=1,...,I, j=1,...,J \text{ und } m=1,...,n_{ij})$ 

Im einfachen Fall der Analyse ohne Messwiederholungen ist die Normalverteilung der Residuen äquivalent mit der Normalverteilung der abhängigen Variablen in jeder Zelle, allerdings auf keinen Fall mit der Normalverteilung der abhängigen Variablen insgesamt. (Letzteres würde ja selten der Fall sein, da das untersuchte Merkmal für die einzelnen Zellen unterschiedliche Mittelwerte haben wird, die zu mehreren unterschiedlichen Gipfeln in der Gesamtverteilung führen würden.) Wollte man die abhängige Variable zellenweise auf Normalverteilung prüfen - wie es z.B. beim t-Test häufig gemacht wird - so müsste man eine Reihe von Prüfungen vornehmen, wo für jede von diesen nur ein geringes *n* zur Verfügung stünde, manchmal vielleicht weniger als 5. Damit lässt sich eine Normalverteilung weder beweisen noch widerlegen, egal mit welchem Verfahren. Das gleiche gilt natürlich auch, wenn man zellenweise die Residuen auf Normalverteilung überprüfen wollte.

Daher ist es erforderlich, alle Residuen *eijm* zusammen auf Normalverteilung zu überprüfen, denn dadurch kumulieren sich die *nij* zu einem brauchbaren *n*. Als Methoden gibt es sowohl Tests, u.a. der Shapiro-Wilk- oder der klassische Kolmogorov-Smirnov-Test, als auch Grafiken, u.a. Histogramme oder *normal probability Plots.* 

Bei den Tests steckt man in einem Dilemma: Zum einen ist die Normalverteilungsvoraussetzung eher für kleinere Stichproben relevant als für größere, da bei großem *n* nach dem *zentralen Grenzwertsatz* ohnehin die Test-Statistiken die erforderlichen Verteilungsvoraussetzungen erfüllen. Zum anderen sprechen statistische Tests bei kleinem *n* nicht an, d.h. die Nullhypothese muss angenommen und eine Abweichung von der Normalverteilung kann nicht nachgewiesen werden.

Daher empfiehlt es sich, die Normalverteilung visuell über Grafiken zu überprüfen. Normal probability Plots sind insbesondere für Unerfahrene schwerer interpretierbar (siehe unten), so dass letztlich Histogramme das Verfahren der Wahl sind. Um nicht zu irreführenden Ergebnissen zu kommen, muss allerdings die Intervallzahl auf die Anzahl Beobachtungen *n* abgestimmt sein. Eine einfache aber dennoch sehr gute Faustregel ist

Anzahl Intervalle  $\sim \sqrt{n}$ 

Aber auch dabei ist Vorsicht geboten, insbesondere wenn wie in SPSS gnadenlos die gewünschte Intervallzahl produziert wird: Bei diskreten (also nicht-stetigen) Merkmalen sollten alle Intervalle dieselbe Anzahl von Mermalsausprägungen, also dieselbe Intervallbreite haben. Andernfalls zeigt das Histogramm ein verzerrtes Verteilungsbild. In R wird bei hist(*x*, breaks=*k*,..) diese Regel automatisch beachtet. In SPSS sollte die Intervallzahl anstatt über "Anzahl der Intervalle" besser über die "Intervallbreite" gesteuert werden.

Bei den *normal probabilty Plots*, oder allgemein bei den *Quantile-Quantile-Plots*, kurz *Q-Q-Plots* genannt (vgl. http://en.wikipedia.org/wiki/Normal\_probability\_plot), wird die empirische (kumulative) Verteilung mit der theoretischen, hier der Normalverteilung, verglichen. Üblicherweise ist die empirische Stichprobenverteilung y und die theoretische x. Leider ist das bei

SPSS genau umgekehrt. Dabei wird zu jedem beobachteten Wert das Quantil y ermittelt und mit dem Quantil x der Vergleichsverteilung als Punkt eingezeichnet. Im Idealfall liegen also die Punke auf einer Geraden. Im Gegensatz zu den Histogrammen sind diese Grafiken unabhängig von Intervalleinteilungen, die möglicherweise ein Bild "verzerren" können.

Aber sowohl die Interpretation von Histogrammen auch der Q-Q-Plots bedarf ein wenig Erfahrung. Die wichtigsten Kennzeichen einer Normalverteilung sind Symmetrie und Eingipfligkeit. Nachfolgend werden einige typische Verteilungsformen aufgezeigt, die zum Teil nicht mehr als normal eingestuft werden können. Das Ergebnis des Shapiro-Wilk-Tests, alle basierend auf einem n=60 , wird zur Verdeutlichung ebenfalls angegeben:

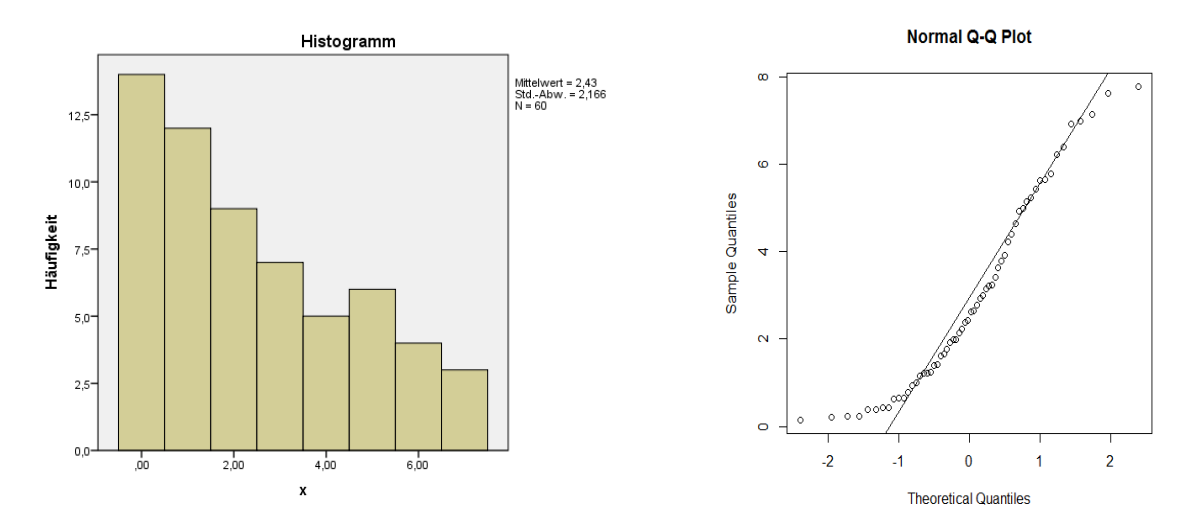

*stark rechtsschiefe Verteilung (W=0.894 - p=0.001)* 

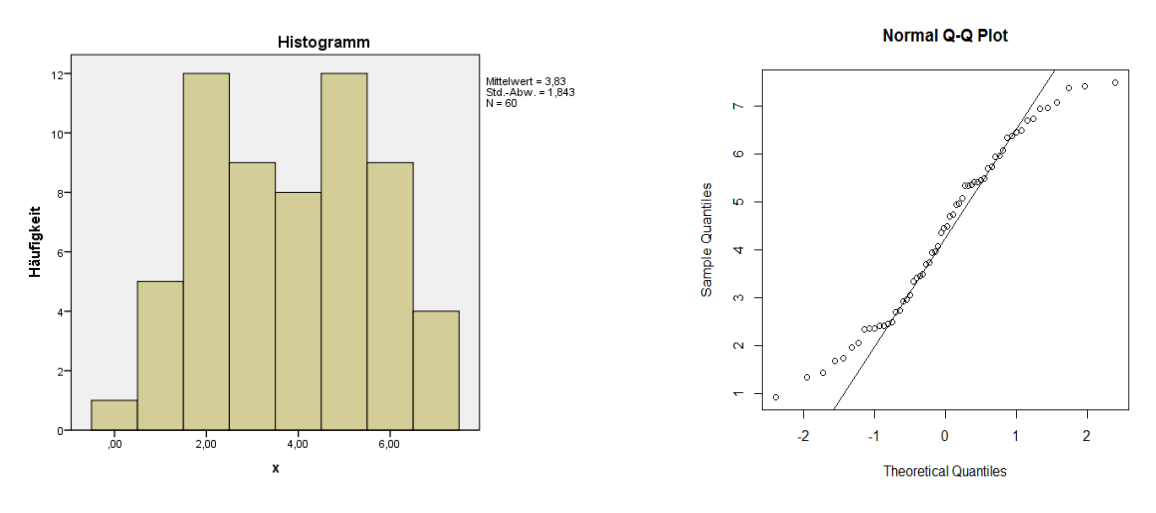

*zweigipflige Verteilung (W=0.944 - p=0.008)*

Während die beiden ersten Beispiele eher krasse Fälle von nichtnormalverteilten Werten darstellen, wird manch einem kaum ein Unterschied zwischen den letzten beiden Histogrammen auffallen, die immerhin unterschiedliche Resultate aufweisen. Das rechte ist deutlich symmetrischer und daher eher als normalverteilt zu akzeptieren.

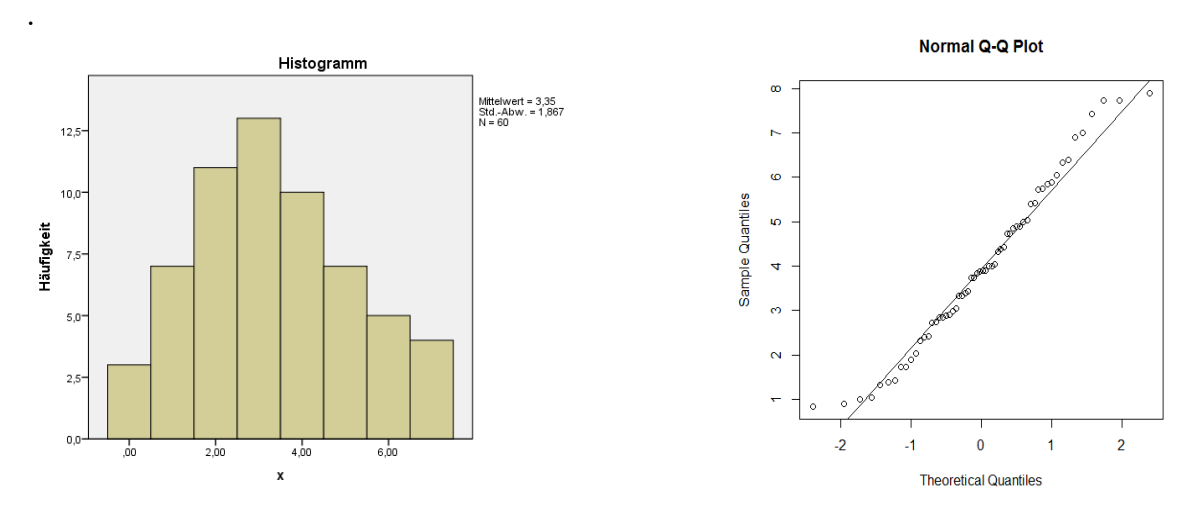

*leicht rechtsschiefe Verteilung (W=0.955 - p=0.027)*

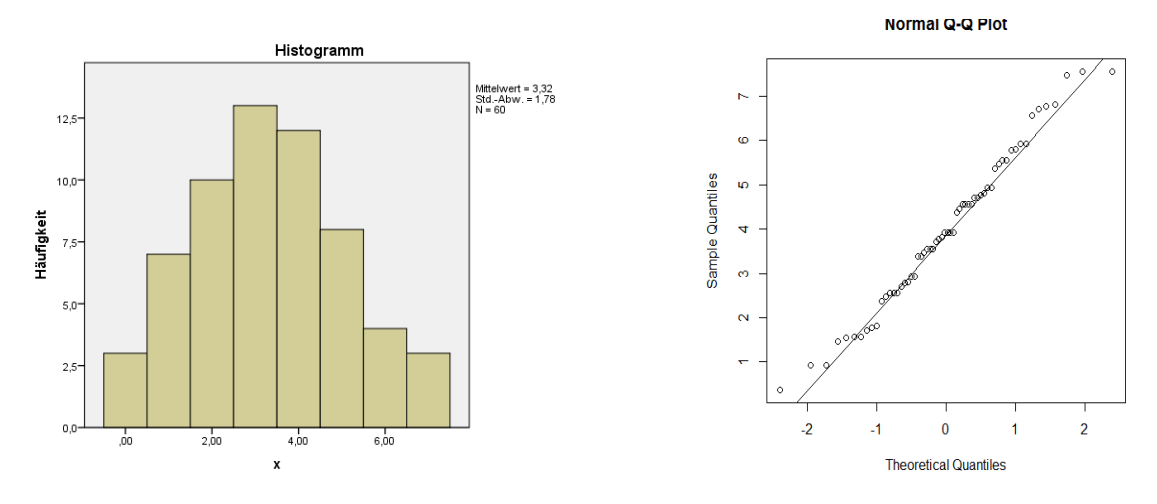

*(fast) normale Verteilung (W=0.962 - p=0.056)*

#### **1. 7 Prüfung von Voraussetzungen**

Eine Warnung soll dieses Kapitel beenden. Am Thema "Prüfung von Voraussetzungen" scheiden sich nämlich die Gemüter. Es wird nicht uneingeschränkt empfohlen, generell alle Voraussetzungen der parametrischen Anova zu prüfen. Der Grund: Zum einen sind die Prüfverfahren selbst unzuverlässig, d.h. sie können sowohl eine Abweichung von einer Voraussetzung anzeigen, obwohl diese gar nicht gegeben ist, als auch umgekehrt. Zum anderen haben diese Prüfverfahren wiederum Voraussetzungen, die nicht selten schärfer sind als die des eigentlichen Verfahrens, also hier der Varianzanalyse. Dagegen kann man sich, zumindest in beschränktem Maße, auf die Robustheit der Varianzanalyse verlassen. Vor diesem Hintergrund hatte Box (1953) den inzwischen vielfach zitierten Satz geschrieben:

*To make a preliminary test on variances is rather like putting to sea in a row boat to find out whether conditions are sufficiently calm for an ocean liner to leave port!*

Diese Problematik wird z.B. von Erceg-Hurn & Mirosevich (2008) behandelt, wo auch einige Beispiele dazu zu finden sind.

# **2. Nichtparametrische Varianzanalysen - Übersicht der Methoden**

Nichtparametrische Varianzanalysen werden in der Regel angewandt, wenn die Voraussetzungen für die parametrische Analyse nicht gegeben sind, d.h. wenn die abhängige Variable entweder metrisch ist und die Voraussetzungen "Normalverteilung der Residuen" sowie "Varianzhomogenität" nicht ausreichend erfüllt sind oder aber wenn die abhängige Variable ordinales oder dichotomes Skalenniveau hat. Allerdings kann die Varianzanalyse als robustes Verfahren i.a. einige Abweichungen von den idealen Voraussetzungen vertragen. (Mehr dazu in den Kapiteln 4.1 und 5.2.) Darüber hinaus gibt es auch *semiparametrische* Verfahren, eine Mischform aus parametrischem und nichtparametrischem Modell, z.B. wenn an die Verteilung der abhängigen Variablen keine Bedingungen gestellt werden, aber eine Form der Varianzhomogenität vorausgesetzt wird. Während beim parametrischen Modell die abhängige Variable genau ein Verteilungsmodell annimmt, können beim nichtparametrischen Ansatz quasi beliebige Verteilungsformen auftreten. Und so ist es nicht verwunderlich, dass man praktisch für jedes Verfahren eine Verteilungsform für die abhängige Variable finden kann, so dass die Ergebnisse unbefriedigend sind: von der Verletzung des α-Risikos bis zu übermäßig konservativen Tests. Dies haben zahlreiche Simulationen gezeigt. Sogar Wikipedia widmet diesem Thema einen eigenen Artikel. Insofern ist es in der Praxis wenig hilfreich, die Voraussetzungen für die nichtparametrischen Verfahren allzu penibel zu überprüfen.

Andererseits sind viele geneigt, "voreilig" eine nichtparametrische anstatt der klassischen Varianzanalyse durchzuführen, z. B. weil das Skalenniveau der abhängigen Variablen ordinal ist oder die Varianzen der einzelnen Zellen möglicherweise ungleich sind. Hiervor muss eindringlich gewarnt werden. So schrieb z.B. Zimmerman (1998) "*It came to be widely believed that nonparametric methods always protect the desired significance level of statistical tests, even under extreme violation of those assumptions*". So es gibt z.B. zahlreiche Studien, die belegen, dass nichtparametrische Analysen nicht mit schiefen Verteilungen umgehen können, die auch nur leicht inhomogene Varianzen haben (vgl. z.B. G. Vallejo et al., 2010, Keselman et al., 1995 and Tomarken & Serlin, 1986). Dabei sind Varianzquotienten max(var)/min(var) von etwa 2 gemeint, was als normal anzusehen ist. Also:

*Nichtparametrische Verfahren sind kein Allheilmittel für den Fall, dass irgendwelche Voraussetzungen nicht erfüllt sind. Für diese Art von Varianzanalysen müssen ebenso wie bei der parametrischen Voraussetzungen beachtet werden.*

Neben den hier im Vordergrund stehenden "echten" nichtparametrischen Verfahren darf nicht vergessen werden, dass es auch eine Reihe von robusten Tests für den Fall inhomogener Varianzen gibt, die vorzugsweise dann angewandt werden können und sollten, wenn die abhängige Variable metrisch ist, aber keine Varianzhomogenität vorliegt. Die Methoden werden in späteren Kapiteln vorgestellt.

Darüber hinaus gehören auch in diesen Kontext varianzanalytische Methoden für dichotome Merkmale, worauf später in Kapitel 7 kurz eingegangen wird.

Die wichtigsten Methoden werden im Folgenden kurz vorgestellt. Salazar-Alvarez et al. (2014) geben einen guten Überblick der nichtparametrischen Methoden zur mehrfaktoriellen Varianzanalyse. Eine leicht verständliche Einführung in diese Methoden bieten Erceg-Hurn & Mirosevich (2008).

Welche Ansätze (Methoden) gibt es überhaupt? Dabei geht es im Wesentlichen um solche, die asymptotische Tests verwenden, also etwa für *n* > 20 (mit *n* Gesamtzahl der Beobachtungen), wobei die Fallzahl bei abhängigen Stichproben durchaus geringer sein kann. In den letzten 15 Jahren sind eine Vielzahl von neuen Methoden zur nichtparametrischen Datenanalyse entwikkelt worden, von denen nur die "wichtigsten" hier erwähnt werden können. Dabei stehen solche im Vordergrund, die sich leicht mit Standardsoftware wie SPSS durchführen lassen. Trivialerweise lassen sich alle Verfahren in R (und natürlich S-Plus) realisieren.

Entscheidend für die Beurteilung eines Verfahrens ist das Verhalten hinsichtlich der Fehler 1. Art (*Irrtumswahrscheinlichkeit* α) und 2. Art (β, aber meistens über die *Power* 1-β beurteilt). Dabei geht es um die Frage, in wieweit das vorgegebene α eingehalten wird, bzw. in wieweit ein vorhandener Effekt nachgewiesen werden kann. Beide Fehler sind nicht unabhängig voneinander: Ein in einer bestimmten Situation, etwa bei inhomogenen Varianzen, liberaler Test wird auf der einen Seite das α-Risiko verletzen, aber auf der anderen Seite in derselben Situation eine große Power zeigen. Umgekehrt wird ein konservativer Test meistens weniger irrtümlich falsche Signifikanzen ausweisen, dafür aber seltener einen tatsächlich vorhandenen Effekt nachweisen. Ein und derselbe Test kann in der einen Situation liberal, in einer anderen Situation konservativ reagieren.

#### **2. 1 Kruskal-Wallis und Friedman**

Die klassischen nichtparametrischen Varianzanalysen sind die 1-faktoriellen Analysen mit den Tests von Kruskal & Wallis im Fall von unabhängigen Stichproben sowie dem von Friedman im Fall von abhängigen Stichproben (Messwiederholungen). Diese sind in (fast) allen gängigen Lehrbüchern ausführlich beschrieben.

Die asymptotische Effizienz des Kruskal-Wallis-Tests (*K-W-Test*) liegt bei 0.955, die des Friedman-Tests bei 0.955\**K*/(*K*+1), also z.B. 0.64 (für *K*=2) und 0.87 (für *K*=10), wobei *K* die Anzahl der Gruppen (Versuchsbedingungen) ist. D.h. für große Stichproben ist der K-W-Test kaum schlechter als die parametrische Varianzanalyse.

Vielfach ist zu lesen, dass der Kruskal-Wallis-Test nicht nur auf Mittelwertunterschiede der zu vergleichenden Stichproben, sondern verschiedentlich auch auf Unterschiede der Streuung und Schiefe anspricht (vgl. Wilcox, 2003). Andere Autoren teilen dagegen nicht diese Bedenken (vgl. Marascuilo & McSweeney, 1977). Vargha & Delaney (1998) haben dieses Problem ausführlich untersucht und kommen zu dem Schluss, dass ein geringes Risiko besteht, dass der Test im Falle inhomogener Varianzen das α-Risiko leicht verletzt, also auch darauf anspricht. Daher wird auch vielfach die gleiche Verteilungsform in allen Gruppen gefordert. Eine robuste Variante dieses Tests wurde von Brunner, Dette und Munk (vgl. Kapitel 2.10) entwickelt.

Der Friedman-Test hat dazu im Vergleich eine geringe Effizienz. Iman und Davenport (1976) haben den  $\chi^2$ -Wert des Friedman-Tests in einen F-Wert transformiert:

$$
F = \frac{(n-1)\chi^2}{n(K-1) - \chi^2}
$$
 (2-1)

wobei *n* die Anzahl der Merkmalsträger ist. Dieser F-Wert mit *K*-1 Zähler-FG und (*K*-1)(*n*-1) Nenner-FG hat deutlich bessere Eigenschaften und verleiht dem Friedman-Test eine etwas höhere Effizienz. Für die Tests von reinen Messwiederholungseffekten bei mehrfaktoriellen Analysen, d.h. von Haupteffekten oder Interaktionen von Messwiederholungsfaktoren, ist oben (*K-1*) durch die Zählerfreiheitsgrade des Tests zu ersetzen.

Die Anwendung dieser Korrektur erübrigt sich selbstverständlich, wenn der  $\chi^2$ -Wert bereits als signfikant ausgewiesen worden ist. Wie auch die Beispiele in den Kapiteln 5 und 6 zeigen, sollte man von dieser Korrektur nicht zu viel erwarten.

Es sei noch erwähnt, dass es eine analoge Umrechnung des  $\chi^2$ -Werts des Kruskal-Wallis-Tests in einen F-Wert von Iman und Davenport gibt (vgl. Conover & Iman, 1981). Die ist dann allerdings mit dem F-Test des RT-Verfahrens (siehe nächstes Kapitel) identisch.

Eine Erweiterung dieser Verfahren auf mehrfaktorielle Versuchspläne erfolgt in Kapitel 2.5. Dort wird auch kurz gezeigt, dass sich die Verfahren von Kruskal & Wallis sowie von Friedman auf die "klassische" Varianzanalyse zurückführen lassen.

#### **2. 2 Rank transform Tests (RT)**

Dies sind klassische Anova-F-Tests angewandt auf Rangdaten. D.h. alle Werte der abhängigen Variablen, über Gruppen und Messwiederholungen hinweg, werden zunächst in Ränge umgerechnet, bevor dann eine parametrische Varianzanalyse mit F-Tests durchgeführt wird. Das Verfahren wurde 1981 von Conover & Iman (1981) vorgeschlagen und galt lange als eine brauchbare Lösung, bis in den 90er Jahren Simulationen einige Schwächen aufzeigten. So wird u.a. eine Verletzung des α-Risikos für den Test der Interaktion berichtet, wenn zugleich signifikante Haupteffekte bestehen (vgl. u.a. Toothaker and De Newman, 1994). Der Grund dafür: die Additivität der Haupt- und Interaktionseffekte, d.h. die Unabhängigkeit der Tests, bleibt bei der Rangtransformation nicht erhalten (vgl. Beasley & Zumbo, 2009). Auf der anderen Seite konnten Hora und Iman (1984) sowohl theoretisch als auch durch Simulationen zeigen, dass zum einen die Tests der Haupteffekte in jedem Fall asymptotisch, d.h. für größere *n*, valide sind, d.h. dass das Risiko für den Fehler 1. Art konsequent eingehalten wird, und zum anderen diese Tests stärker sind als die klasssischen Tests von Kruskal-Wallis und Friedman oder auch als der von Quade.

Der Reiz dieser Methode liegt in der Einfachheit. Sie ist auch empfehlenswert, solange nicht eine Interaktion als signifikant ausgewiesen wird und zugleich mindestens ein Haupteffekt signifikant ist.

#### **2. 3 Inverse normal transform (INT)**

Eine Verbesserung der o.a. RT-Methode bringt die *inverse Normalverteilungs-Transformation* (*inverse normal transform*, INT). Bei dieser werden die oben erzeugten gleichverteilten RT-Werte  $R_i$  in (standard-) normalverteilte Scores umgerechnet:

$$
\Phi^{-1}(R_i/(n+1))
$$
 (2-2)

wobei Φ die Standardnormalverteilung und *n* die Anzahl aller Werte insgesamt ist. (Diese Division durch *n*+1 ist erforderlich, um den Wertebereich 1...n in das Intervall 0...1 zu transformieren.) Wie bei der o.a. RT-Methode werden dann für die transformierten Werte (*normal scores*) die klassischen F-Tests durchgeführt. Von dieser Transformation gibt es mehrere Varianten, die sich im Wesentlichen auf eine Formel zurückführen lassen:

$$
\Phi^{-1}((R_i - c)/(n + 1 - 2c)) \tag{2-3}
$$

Die o.a. zuerst aufgeführte, vielfach als *normal score test* bezeichnete Variante, erhält man z.B. über c=0. Huang (2007) hat mittels Simulationen gezeigt, dass bei Verwendung dieser Methode (im Gegensatz zur RT-Methode) das α-Risiko auch für die Interaktionen nicht verletzt wird. Zu

einem ähnlichen Ergebnis kommen Mansouri und Chang (1995). Unbestritten ist die vergleichsweise hohe Teststärke. Eine ausführliche Darstellung dieser Methoden ist bei Beasley, Erickson & Allison (2009) zu finden. Allerdings zeigen Letztere Beispiele auf, bei denen dennoch das α-Risiko leicht verletzt wird.

Das INT-Verfahren geht u.a. auf van der Waerden in den 50er-Jahren zurück (vgl. Kapitel 2.7). Es ist zuletzt durch die Analyse von Gendaten wieder aktuell und beliebt geworden, da es auf der einen Seite ähnlich leicht wie das RT-Verfahren zu rechnen ist und auf der anderen Seite die falsch signifikanten Testergebnisse weitgehend vermeidet und zudem noch eine hohe Effizienz hat.

### **2. 4 Aligned rank transform (ART)**

Eine andere Methode, die bei der o.a. RT-Methode möglichen fälschlich signifikanten Interaktionen zu vermeiden, wenn zugleich signifikante Haupteffekte vorliegen, bieten die *aligned rank transforms* oder auch *aligned rank tests* (ART). Das Verfahren ist anwendbar sowohl für Haupt- als auch für Interaktionseffekte. Es werden hierbei zunächst die Daten bzgl. der "störenden" Effekte, z.B. der Haupteffekte im Fall der Analyse einer Interaktion, bereinigt. Hierzu gibt es zwei Methoden, eine einfache und eine etwas aufwändigere, die jedoch zu demselben Ergebnis führen*.*

Der naive approach (ART1): Zunächst werden von der Kriteriumsvariablen die "störenden" Effekte subtrahiert, z.B. die Haupteffekte der Faktoren, die an der untersuchten Interaktion beteiligt sind. Für den Test der Interaktion wird also anstatt *x* die Variable  $x_{ijm} - \alpha_i - \beta_j$  untersucht, oder mit den Werten der Stichprobe:

 $x'_{ijm} = x_{ijm} - \bar{a}_i - \bar{b}_j + 2\bar{x}$  (2 - 4) wobei  $\bar{a}_i$ ,  $\bar{b}_j$ ,  $\bar{x}$  die Gruppenmittelwerte bzgl. der Faktoren A und B bzw. der Gesamtmittelwert sind.

• Der *standard approach* (ART2): Zunächst wird eine komplette Varianzanalyse der Kriteriumsvariablen (mit allen Effekten) durchgeführt. Zu den daraus resultierenden Residuen wird der untersuchte Effekt addiert, z.B. der Interaktionseffekt, als Differenz von Zellen- und Gruppenmittelwerten. Für den Test der Interaktion wird also anstatt *x* die Variable

 $x'_{ijm} = e_m + (ab_{ij} - \bar{a}_i - b_j + 2\bar{x})$  (2 - 5) untersucht, wobei *em* die Residuen des kompletten varianzanalytischen Modells,  $\bar{a}_i$ ,  $\bar{b}_j$ ,  $ab_{ij}$ ,  $\bar{x}$  die Mittelwerte der Faktoren A und B bzw. der Gesamtmittelwert sind.

Die Ergebnisvariable wird anschließend in Ränge umgerechnet und dann wie bei dem RT-Verfahren weiter analysiert, um die Interaktion zu testen.

Dieses Verfahren wird daher auch mit RAA (*ranking after alignment*) bezeichnet. Das Verfahren geht auf Hodges & Lehmann (1962) zurück und wurde von Higgins & Tashtoush (1994) populär gemacht. Neben den beiden o.a. Methoden gibt es inzwischen noch eine Vielzahl weiterer Varianten von ART. So wurden u.a. von Peterson (2002) Alignments (Korrekturen) mittels robuster Mittelwerte wie Median oder getrimmer Mittelwerte anstatt des arihmetischen Mittels vorgeschlagen. Diverse Untersuchungen zeigten jedoch, dass diese Varianten eher schlechtere als bessere Ergebnisse aufweisen (vgl. z.B. Toothaker & De Newman, 1994).

Für die Datentransformation wird ein spezielles Programm (*ARTool*) angeboten (vgl. Wobbrock, 2011), das Microsoft .NET 2.0 Framework voraussetzt. Die transformierten Daten können dann mit einem Standardprogramm wie SPSS analysiert werden.

Das ART-Verfahren kann aber auch mit ein wenig Aufwand ohne Zusatzsoftware in R oder SPSS angewandt werden, wie die Beispiele in den nachfolgenden Kapiteln demonstrieren. Für R gibt es auch das Paket ARTool , allerdings nicht für Designs mit Messwiederholungen. Im Wesentlichen müssen Aggregatdaten wie Mittelwerte ermittelt werden, die in die Berechnungen einfließen. Es sei ausdrücklich darauf hingewiesen, dass der Aufwand des ART- gegenüber dem RT-Verfahren nicht generell erforderlich ist, um falsch signifikante Ergebnisse zu vermeiden. Lediglich in dem Fall, dass eine Interaktion als signifikant ausgewiesen wird und zugleich mindestens ein Haupteffekt signifikant ist, sollte für die untersuchte Variable das ART-Verfahren angewandt werden. Dennoch werden bei den Beispielen in diesem Skript meistens auch Alignments für die Haupteffekte durchgeführt, allerdings nur zu Demonstrationszwecken.

Das ART-Verfahren kann aber nicht empfohlen werden, da es eine Reihe von Situationen gibt, in denen es das α-Risoko krass verletzt, so u.a. in den Fällen

- heterogener Varianzen (vgl. z.B. Leys & Schumann, 2010, and Carletti & Claustriaux, 2005),
- stark schiefer Verteilungen wie der Exponential-Verteilung (vgl. Lüpsen, 2016b),
- diskreter abhängiger Variablen, insbesondere bei größeren *n* (vgl. Lüpsen, 2016a),
- von Tests der Haupteffekte bei größeren *n* (vgl. Lüpsen, 2016c).

Gerade der dritte Punkt ist gravierend, da somit die Anwendung bei ordinalen Variablen ausscheidet, insbesondere bei einer geringeren Anzahl von Ausprägungen, etwa <10. Bei zahlreichen Untersuchungen schneidet das ART-Verfahren relativ gut ab. Das liegt zum Teil aber daran, dass meistens die o.a. kritischen Punkte unberücksichtigt blieben.

# **2. 5 Kombination von Aligned rank transform und Inverse normal transform (INT+ART)**

Mansouri & Chang (1995) schlugen eine Kombination aus den beiden vorigen Verfahren vor: Zuerst die Transformation der Werte nach dem ART-Verfahren, dann die Umrechnung der erhaltenen Ränge in normal scores nach dem INT-Verfahren. Hierbei ist es sinnvoll, alle Tests, also auch für die Haupteffekte, nach dieser Methode durchzuführen. So wie die Transformation in normal scores die teilweise zu hohe Fehlerrate 1. Art für die RT-Methode abmildert, so verkleinert auch hier die Transformation in normal scores die häufig zu hohen Fehlerraten der ART-Methode. Dies berichten u.a. Carletti & Claustriaux (2005) sowie Lüpsen (2016c). Die Anwendung der INT-Transformation führt übrigens auch zu einer deutlichen Vergrößerung der Power.

Daher gilt die Empfehlung: Wenn die ART-Technik angewandt werden soll, dann auf jeden Fall zusammen mit der INT-Transformation. Dennoch kann Letztere nicht im Fall diskreter abhängiger Variablen helfen. Und bei stark schiefen Verteilungen bringt sie zwar deutliche Verbesserungen der Fehlerrate, aber leider bleiben Situationen, wo das α-Risiko verletzt wird, nämlich beim Test von Haupteffekten im Fall von ungleichen Zellenbesetzungszahlen für *n*>20 (vgl. Lüpsen, 2016c).

# **2. 6 Puri & Sen-Tests (Verallgemeinerte Kruskal-Wallis- und Friedman-Analysen)**

Die Puri & Sen-Tests stellen eine Verallgemeinerung der o.a. Tests von Kruskal & Wallis (bei unabhängigen Stichproben) bzw. von Friedman (bei abhängigen Stichproben) dar. Beide Tests lassen sich auf die "klassische" 1-faktorielle Varianzanalyse zurückführen. Die Puri & SenTests erweitern dies auf beliebige Versuchspläne.

Auch hier werden alle Werte zunächst in Ränge umgerechnet, bevor dann eine klassische Varianzanalyse durchgeführt wird. Allerdings ist die Rangberechnung im Fall von Messwiederholungen etwas komplizierter. Ferner wird anstatt des F-Tests ein  $\chi^2$ -Test durchgeführt. Die Testgröße errechnet sich im Fall von Versuchsplänen ohne Messwiederholungen als

$$
\chi^2 = \frac{SS_{Effekt}}{MS_{total}}
$$
 (2-6a)

bzw. für Gruppierungsfaktoren im Fall von Versuchsplänen mit Messwiederholungen als

$$
\chi^2 = \frac{SS_{Effekt}}{MS_{zwischen}} \tag{2-6b}
$$

bzw. im Fall von Messwiederlungsfaktoren als

$$
\chi^2 = \frac{SS_{Effekt}}{(SS_{Effekt} + SS_{Fehler})/(df_{Effekt} + df_{Fehler})}
$$
(2 - 7)

wobei

- *SSEffekt* die Streuungsquadratsumme (Sum of Squares) des zu testenden Effektes,
- *MStotal* die Gesamtvarianz (Mean Square),
- *MSzwischen* die Varianz (Mean Square) zwischen den Versuchspersonen,
- *MSinnerhalb* die Varianz (Mean Square) innerhalb der Versuchspersonen und
- *SSFehler* die Streuungsquadratsumme des zum getesteten Effekt gehörenden Fehlers ist,

gegebenenfalls ergänzt um Streuungsquadratsummen von Interaktionen, die alle aus der Anova-Tabelle abgelesen werden können. Falls nur ein Messwiederholungsfaktor vorliegt, entspricht der Nenner in 2-7 der Varianz  $MS_{innerhalb}$ . Als Freiheitsgrade für den  $\chi^2$ -Test nimmt man die Zählerfreiheitsgrade aus der Varianzanalyse. Für die Haupteffekte ergibt dies die Tests der bekannten nichtparametrischen Anova von Kruskal-Wallis bzw. Friedman.

Diese Methode gilt als relativ konservativ, insbesondere für mehrfaktorielle Versuchspläne. Dies ist aus der o.a. Berechnung leicht zu erklären: Bei den F-Tests der parametrischen Varianzanalyse reduziert die Streuung der anderen Faktoren die Fehlervarianz und vergrößert somit den F-Wert (vgl. dazu Kapitel 4.3.1.3). Hier gilt dies nicht: Die Streuung der anderen Faktoren verkleinert nicht die Gesamtstreuung  $MS_{total}$  bzw.  $MS_{innerhalb}$ , die im Nenner steht. Somit hat dieser Test weniger Power als solche, die über den F-Test geprüft werden, und dies umso stärker wie andere Effekte signifikant sind. Auf der anderen Seite gibt es auch hier Situationen, in denen das *a*-Risiko verletzt wird, obwohl die Methode als konservativ gilt, nämlich solche mit heterogenen Varianzen. Dafür kann dieses Verfahren aber bedenkenlos auf ordinale Merkmale angewandt werden. Positiv ist noch zu bemerken, dass im Fall von Messwiederholungen nicht die sonst kritische Spherizität der Kovarianzmatrizen bzw. deren Homogenität gefordert wird, da hier  $\chi^2$ -Tests anstatt F-Tests verwendet werden.

Der Ansatz geht in die 60er Jahre zurück auf Bennett (1968), wurde von Scheirer, Ray & Hare (1976) sowie Shirley (1981) erweitert und schließlich von Puri & Sen (1985) systematisch dargestellt. Eine gut verständliche Beschreibung bieten Thomas et al. (1999). Das Verfahren ist in der Literatur auch als *L-Statistik* von Puri & Sen bekannt. Die 1-faktorielle Analyse ist auch bei Winer (1991) nachzulesen. Diese Tests werden im Folgenden mit Puri & Sen-Tests bezeichnet. Die Umsetzung in R bzw. SPSS ist natürlich nicht ganz so simpel wie bei den RT- und INT-Verfahren. In der Regel genügt die Erzeugung einer neuen rangtransformierten Variablen. Allerdings müssen bei Messwiederholungen die Ränge nach dem Friedman-Verfahren, also fallweise, ermittelt werden, was insbesondere bei SPSS zusätzlichen Aufwand erfordert, nämlich die Umstrukturierung der Datenmatrix. Bei zwei oder mehr Messwiederholungsfaktoren wird der Aufwand allerdings größer. Hinzu kommt die Durchführung der  $\chi^2$ -Tests, die insbesondere in SPSS mit dem Taschenrechner erfolgen muss.

### **2. 7 van der Waerden**

Die Methode von van der Waerden (vgl. Wikipedia) vereinigt gewissermaßen die INT-Methode sowie die Verfahren von Kruskal & Wallis und Friedman bzw. das o.a. Puri & Sen-Verfahren. Van der Waerden hat das Verfahren als 1-faktorielle Varianzanalyse für unabhängige Stichproben entwickelt: Zunächst werden wie bei der INT-Methode die normal scores errechnet. Auf diese wird dann der  $\chi^2$ -Test wie beim Kruskal-Wallis-Test angewandt, z.B. in der Berechnung wie bei (2-4). Mansouri und Chang (1995) haben das Verfahren auf mehrfaktorielle Versuchspläne verallgemeinert. Dieses funktioniert dann so, dass die Puri & Sen-Tests auf die normal scores angewandt werden. Marascuilo und McSweeney (1977) haben analog einen Test für abhängige Stichproben konstruiert, allerdings nur für einen Messwiederholungsfaktor. Lüpsen hat das Verfahren für gemischte Versuchspläne erweitert. Allerdings ist das Verfahren bislang noch nicht auf Versuchspläne mit mehreren Messwiederholungsfaktoren anwendbar.

Der Test hat bei 1-faktoriellen Varianzanalysen für unabhängige Stichproben eine asymptotische Effizienz von 1, ist also der parametrischen Varianzanalyse ebenbürtig, und ist im Fall, dass die Voraussetzungen der klassischen Varianzanalyse nicht erfüllt sind, ihr deutlich überlegen (vgl. Sheskin (2004), der sich auf Conover sowie Marascuilo & McSweeney (1977) bezieht). Bedingt durch das rechnerische Vorgehen leidet zunächst einmal das Verfahren an demselben konservativen Verhalten wie die Puri & Sen-Methode. Allerdings ist es auch wieder die Anwendung der INT-Transformation, die zum einen die erhöhten Fehlerraten bei heterogenen Varianzen abschwächt und zum anderen dem Test eine deutlich höhere Teststärke verleiht, insbesondere bei nicht allzu kleinen *n*>10. Positiv ist noch zu bemerken, dass im Fall von Messwiederholungen nicht die sonst kritische Spherizität der Kovarianzmatrizen bzw. deren Homogenität gefordert wird, da hier  $\chi^2$ -Tests anstatt F-Tests verwendet werden. Dadurch ist der v.d.Waerden-Test das allgemein empfehlendswerteste nichtparametrische Verfahren.

Der Aufwand ist exakt derselbe wie bei den im vorigen Kapitel skizzierten verallgemeinerten Kruskal-Wallis- und Friedman-Analysen von Puri & Sen.

## **2. 8 Bredenkamp Tests - bifaktorieller H-Test**

Schon 1974 entwickelte Bredenkamp (1974) eine Verallgemeinerung der Tests von Kruskal-Wallis und Friedman auf zwei faktorielle Analysen. Die Idee dazu stammte von Lemmer & Stoker (1967) und wird mit *bifactorial H-test* bezeichnet. Und zwar wird unter Ausnutzung der Additivität der  $\chi^2$ -Werte die Interaktion auf mehrere 1-faktorielle Analysen zurückgeführt. Dazu wird ein einfaktorieller Test über alle Zellen hinweg durchgeführt und anschließend vom resultierenden  $\chi^2$ -Wert die  $\chi^2$ -Werte der Haupteffekte subtrahiert. Die Methode lässt sich auch auf mehr als zwei Faktoren erweitern. Das Verfahren lässt sich ohne Aufwand mit Standardsoftware durchführen. Diese Methode ist mit dem Puri & Sen-Verfahren identisch, ist allerdings zum einen nur für balancierte Versuchspläne gültig, und zum anderen bei mehrfacher Messwiederholung falsch. Die Tests sind auch ausführlich beschrieben bei Lienert (1981, S. 1024 ff).

#### **2. 9 Akritas, Arnold & Brunner ATS Tests**

Akritas, Arnold und Brunner stellen ein anderes Modell mit beliebigen Verteilungen vor, das nicht einfach auf einer Umrechnung der Werte in Ränge basiert (vgl.Akritas, Arnold & Brunner, 1997), gut verständlich dargestellt von Brunner & Munzel (2013).

Ein Begriff, der bei diesem Verfahren eine wichtige Rolle spielt, ist der *relative Effekt*. Er dient zur Unterscheidung zwischen zwei Verteilungen, etwa den Zufallsvariablen  $X_1$  und  $X_2$ . Der relative Effekt von  $\overline{X_2}$  zu  $X_1$  ist definiert als  $p^+ = P(X_1 \le X_2)$ , d.h. durch die Wahrscheinlichkeit, dass  $X_1$  kleinere Werte annimmt als  $X_2$ . Dabei hat  $X_1$  eine stochastische Tendenz zu größeren Werten als  $X_2$ , falls  $p^+$  < 1/2 und eine stochastische Tendenz zu kleineren Werten, falls  $p^+$  > 1/2 ist. Detaillierte Ausführungen hierzu sind bei E. Brunner & U. Munzel (2002) zu finden.

Trotz des anderen Ansatzes mit beliebigen Verteilungen resultieren dann doch im Wesentlichen ähnliche F-Quotienten wie bei Rank transform Tests. Allerdings werden sehr viel differenziertere Freiheitsgrade verwendet. Wegen der Ähnlichkeit zu den F-Tests der Anova werden sie ATS (*Anova type statistic*) genannt. Parallel zu den ATS bieten die Autoren auch eine weitere χ2 -verteilte Statistik WTS (*Wald type statistic*) an, die aber hier nicht berücksichtigt wird, da die ATS bessere Eigenschaften aufweist. Letztlich werden dabei die relativen (Behandlungs) Effekte  $p_i$ , anstatt Mittelwerte, verglichen, mit

$$
p_i = (\overline{R}_i - 0, 5) / n
$$
 (mit  $\overline{R}_i$  = mittlerer Rang und  $n = \sum n_i$ )

Dieser Ansatz wird von Munzel & Brunner (2000) auf multivariate Analysen, von Brunner, Munzel & Puri (1999) auf Analysen mit Messwiederholungen sowie von Akritas & Brunner (2003) auf Kovarianzanalysen erweitert. Bei letzteren sind sogar fehlende Werte erlaubt und es gibt Lösungen sowohl für den Fall homogener Varianzen-Kovarianzen (*compound symmetry*) als auch für den allgemeinen Fall. Diese Tests sind ausdrücklich auch für ordinale und dichtotome abhängige Variablen anwendbar. Die Autoren attestieren ihnen eine vergleichsweise hohe Effizienz sowie die exakte Einhaltung des α-Niveaus. Negativ wird vermerkt, dass die Tests nicht nur auf Mittelwertunterschiede, sondern auch auf andere Verteilungsunterschiede, insbesondere Streuungsunterschiede ansprechen und somit doch nicht konsequent den Fehler 1. Art unter Kontrolle hält. Richter & Payton (2003) kommen bei einem Vergleich mit dem F-Test zu dem Ergebnis, dass die ATS sehr konservativ reagiert.

Allerdings schnitt die ATS-Methode bei einem Vergleich mit den anderen hier vorgestellten Verfahren vergleichsweise schlecht ab (vgl. Lüpsen, 2016c). Zum einen hat es dieselben Schwächen bei ungleichen Varianzen wie das RT-Verfahren, was die Aussage im vorigen Satz bestätigt, zum anderen hat es in den meisten Situationen die geringste Power der hier besprochenen Methoden. Lediglich in einem Fall ist die ATS-Methode unschlagbar: Bei Versuchsplänen mit ungleichen *n<sub>i</sub>* und ungleichen Varianzen  $s_i^2$ , wenn kleine *n<sub>i</sub>* mit großen  $s_i^2$  gepaart sind.

Für Varianzen mit Messwiederholungen gibt es inzwischen auch das R-Paket nparLD. In SPSS sind diese Tests wegen der erforderlichen umfangreichen Matrizenrechnungen noch nicht durchführbar.

#### **2. 10 Weitere Varianzanalysen für unabhängige Stichproben**

An dieser Stelle werden noch zwei Tests erwähnt, für die entsprechende Funktionen zur Anwendung in R über Cran bereitgestellt werden. Da beide jedoch außerordentlich liberal reagieren (vgl. Lüpsen, 2016c), werden sie hier nicht näher vorgestellt. Und von einer Benutzung wird abgeraten.

#### **2. 10. 1 Wilcoxon analysis (WA)**

Hettmansperger and McKean (2011) haben eine nichtparametrische Regression, *Wilcoxon Analysis* (WA), entwickelt, bei der die Ränge der Residuen die zentrale Rolle spielen und somit der Einfluss von Ausreißern reduziert wird. Trivialerweise lässt sich der Ansatz auf die Varianzanalyse anwenden. Eine Erweiterung dieser Methode ist die *weighted Wilcoxon technique* (WW), bei der auch die x-Variablen in Ränge transformiert werden. Dieses Verfahren zählt zu den semiparametrischen, da es auf den Parametern der linearen Regression basiert.

Es gibt das R-Paket Rfit zur Anwendung dieser Methode in R (vgl. Kloke & McKean, 2012). In einem Vergleich von Lüpsen (2016) zeigte sich allerdings, dass das α-Risiko selbst bei einem Modell ohne Effekte krass überschritten wird. Diese Methode wird daher hier nicht behandelt.

#### **2. 10. 2 Gao & Alvo**

Gao & Alvo (2005) haben einen Test für die Interaktion in 2-faktoriellen Versuchsplänen (ohne Messwiederholungen) entwickelt. Es wird ihm zwar eine hohe Power attestiert, allerdings zu Lasten der Kontrolle des Fehlers 1. Art. Der Test steht in der Funktion interaction.test aus dem Paket StatMethRank zur Vetfügung.

#### **2. 11 Weitere Varianzanalysen für abhängige Stichproben**

#### **2. 11. 1 Quade**

Der Test von *Quade* (vgl. Wilcox et al., 2013) ist ein globaler Test auf Gleichheit der Mittelwerte bei Messwiederholungen, ähnlich dem Friedman-Test. Er liegt bislang nur als 1-faktorielle Analyse vor.

Die Idee ist folgende: Bei der Rangbildung *Rji* für die Friedman-Analyse, bei der pro Fall/ Merkmalsträger *j* (*j=1,...,N* ) die Werte *i=1,..., K* vergeben werden, ist nur eine geringe Differenzierung zwischen den *K* Gruppen möglich. Daher wird eine Fallgewichtung *Qj* eingeführt, die Fälle mit einem größeren Wertesprektrum bevorzugt. *Qj* errechnet sich aus der Spannweite  $D_i$  der Werte eines Falls (Differenz von Maximum und Minimum der  $x_{ii}$ ), die dann in Ränge umgerechnet wird. Aus beiden Rängen *Rji* und *Qj* zusammen wird dann das Produkt *Wji* = *Qj* \**Rji* errechnet. Zum Vergleich zweier Gruppen werden schließlich die Rangsummen von  $W_{ii}$ <sup>'</sup> verwendet:

$$
T_i = \left(\sum_{j=1}^n W_{ji}\right) / \left(N(N+1)/2\right)
$$

die dann in einen t- oder z-Test umgerechnet werden.

Der Quade-Test hat für *K*<6 eine größere Teststärke als der Friedman-Test und ist daher diesem überlegen (vgl. u.a. Wikipedia). Auf der anderen Seite wird er nicht für ordinal-skalierte Variaben empfohlen.

Dieser Test ist in R als quade.test verfügbar.

## **2. 11. 2 Skillings & Mack**

Der Test von Skillings & Mack ist ebenfalls eine Alternative zum Friedman-Test, also für abhängige Stichproben (Messwiederholungen), allerdings für den Fall von fehlenden Werten. Er ist anschaulich beschrieben von Chatfield und Mander (2009). Auch dieses Verfahren liegt bislang nur als 1-faktorielle Analyse vor.

Liegen weder fehlende Werte noch Bindungen vor, so liefern die Tests von Skillings & Mack und von Friedman dieselben Resultate. Im Fall von vielen Bindungen und/oder kleinen Fallzahlen ist dieser Test dem von Friedman leicht überlegen.

Dieser Test ist als Funktion SkiMack im Paket Skillings.Mack verfügbar. An dieser Stelle sei darauf hingewiesen, dass das in Kapitel 2.8 erwähnte Verfahren von Akritas, Arnold und Brunner in der Version des R-Pakets nparLD auch fehlende Werte zulässt.

# **2. 12 Weitere Varianzanalysen für gemischte Versuchspläne**

Eine entscheidende Voraussetzung bei Versuchsplänen mit Messwiederholungen ist die Spherizität (vgl. Kapitel 5.2). Insbesondere für gemischte Versuchspläne, also solchen mit sowohl Gruppierungs- als auch Messwiederholungsfaktoren, gibt es jedoch Ansätze, diese zu umgehen.

#### **2. 12. 1 Koch**

Das Verfahren von Koch (1969) basiert auf dem Ansatz einer multivariaten Varianzanalyse (vgl. Kapitel 5.2). Dieses wird auf Rangdaten übertragen. Eine R-Funktion wird vom Autor angeboten (vgl. Anhang 3).

## **2. 12. 2 Beasley & Zumbo**

Beasley & Zumbo haben eine Reihe von Tests für die Interaktion bei gemischten Versuchsplänen zusammengestellt (vgl. Beasley & Zumbo, 2009). Neben einigen Verfahren, die relativ aufwändig zu programmieren sind, sind auch die Interaktion aus dem Puri & Sen- sowie aus dem ART-Verfahren angeführt. Deren Fazit: I.a. ist die ART-Prozedur den anderen vorzuziehen.

## **2. 13 Varianzanalysen für heterogene Varianzen**

## **2. 13. 1 Welch und Fligner-Policello**

Das wohl bekannteste Verfahren stammt von Welch. Er entwickelte einen Zweistichproben- t-Test für ungleiche Varianzen (vgl. Wikipedia). Diesen gibt es auch in einer Version für *K* Gruppen (unabhängige Stichproben), der sowohl in R (Funktion oneway.test) als auch in SPSS (Prozedur Oneway) verfügbar ist.

An dieser Stelle sollte auch der Test von *Fligner-Policello* erwähnt werden. Dieser ist in gleicher Weise die "Rangversion" des Welch-Tests wie der U-Test von Mann-Whitney die "Rangversion" des t-Tests ist. Diesen Test gibt es allerdings nur für den 2-Stichproben-Vergleich. Er bietet sich an, wenn ein Mittelwertunterschied getestet werden soll, aber möglicherweise zugleich ungleiche Streuungen vorliegen, weil in solchen Fällen der U-Test auch auf ungleiche Streuungen ansprechen kann. Dieser Test ist in R als Funktion fp.test im Paket RVAideMemoire vorhanden. Es sei darauf aufmerksam gemacht, dass der *Fligner-Killeen-*Test keinen Mittelwertvergleich sondern einen Test auf homogene Varianzen beinhaltet.

## **2. 13. 2 Welch & James**

Allgemein als bester Test im Fall von inhomogenen Varianzen gilt der von Welch & James, und zwar in einer Version von Johansen. Er ist beschrieben von Algina & Olejnik (1984), erfordert allerdings einigen Programmieraufwand. Eine Variante für gemischte Versuchspläne wurde von Keselman, Carriere & Lix (1993) vorgestellt. Derzeit sind sie in den Standardprogrammen nicht verfügbar. Für R werden jedoch beide Varianten als Funktionen vom Autor angeboten (vgl. Anhang 3). Es sei jedoch erwähnt, dass es für die 1-faktorielle Analyse den Test von James in der Funktion james.test des Pakets onewaytests gibt.

### **2. 13. 3 Brown & Forsythe**

Brown & Forsythe (1974) haben einen F-Test für heterogene Varianzen entwickelt für 1- und 2-faktorielle Varianzanalysen (vgl. auch Anhang 2.2), allerdings nur für Gruppierungsfaktoren. Für 1-faktorielle Analysen ist er auch als Funktion bf.test im Paket onewaytests sowie in SPSS (Prozedur Oneway) verfügbar. Für R wird eine Funktion für 2-faktorielle Varianzanalysen vom Autor angeboten (vgl. Anhang 3). Es sei noch erwähnt, dass es eine Erweiterung dieses Verfahrens für gemischte Versuchspläne gibt, wofür aber keine Funktionen in den gängigen Paketen zur Verfügung stehen (vgl. Vallejo & Escudero, 2000).

#### **2. 13. 4 Brunner, Dette und Munk**

Im Zusammenhang mit der Analyse von Kruskal und Wallis wurde oben der Test von Brunner, Dette und Munk (BDM-Test) erwähnt. Er bietet sich an, wenn die Streuungen der Gruppen als unterschiedlich anzusehen sind, da letztlich alle o.a. Methoden auf inhomogene Varianzen reagieren können. Das Verfahren ähnelt dem o.a. von Akritas, Arnold und Brunner, was nicht verwunderlich ist, da zum Teil dieselben Autoren beteiligt sind. Die Durchführung des Tests ist relativ komplex, da er wie die ATS auf komplexer Matrix-Algebra basiert. Das Verfahren ist von Wilcox (2012 und 2013) beschrieben und gibt es als 1- und 2-faktorielle Varianzanalyse (für unabhängige Stichproben). Es ist für R im Paket asbio verfügbar.

Ein anderer Test von *Rust & Fligner* ist ebenfalls in den o.a. Büchern von Wilcox beschrieben. Dieser wird allerdings gegenüber dem oben ertwähnten BDM-Test als weniger empfehlenswert angesehen, insbesondere da er keine Bindungen erlaubt.

#### **2. 13. 5 Box-Korrektur**

An dieser Stelle kann auch eine Korrektur der Freiheitsgrade erwähnt werden, die von Box entwickelt wurde (vgl. Winer, 1991). Über solche Korrekturen wird üblicherweise Varianzinhomogenitäten Rechnung getragen. Diese Box-Korrektur ist allerdings als vergleichsweise konservativ einzustufen. Eine entsprechende R-Funktion ist im Anhang 2 zu finden.

## **2. 14 Logistische Regression**

Neben der bekannten logistischen Regression für dichotome Kriteriumsvariablen gibt es auch eine für ordinale Variablen. Unter dem Aspekt, dass die parametrische Varianzanalyse ein Spezialfall der linearen Regression ist, bei der die nominalen Prädiktoren passend kodiert werden, ist es einleuchtend, dass dasselbe Vorgehen auch bei der ordinalen logistischen Regression zu einer Varianzanalyse für ordinale Kriteriumsvariablen führt. Unter praktischen Aspekten müssen allerdings drei Einschränkungen gemacht werden:

- Erstens ist eine relativ hohe Fallzahl erforderlich,
- zweitens führt das Iterationsverfahren der Maximum-Likelihood-Schätzung nicht immer zum Erfolg, d.h. verschiedentlich gibt es kein Ergebnis, und
- drittens sollte die abhängige Variable nicht zu viele Ausprägungen haben (unter 10).

Im Gegensatz zu den zuvor aufgeführten Verfahren, die alle primär für metrische Kriteriumsvariablen konzipiert, allerdings auch für ordinale Variablen anwenbar sind, ist die ordinale logistische Regression eine Methode, die speziell auf ordinale Merkmale zugeschnitten ist. Die Anwendung ist allerdings nicht so ganz so einfach wie die der übrigen Verfahren.

#### **2. 15 Voraussetzungen**

Die meisten oben vorgestellten Verfahren basieren auf einer Rangtransformation und sind in erster Linie für metrische Variablen gedacht, die die Normalverteilungs-Voraussetzung nicht erfüllen, *nicht* jedoch für Variablen mit *beliebigen* Eigenschaften. D.h. hat die untransformierte Variable x ungleiche Varianzen, so kann das auch noch für die rangtransformierte Variable R(x) gelten. Das gilt insbesondere für die RT-, ART-, und INT-Verfahren. U.a. haben Beasley & Zumbo (2009) im Falle der ART-Prozedur darauf hingewiesen. Durch die Rangtransformation werden Verteilungsdeformationen bestenfalls abgemildert, nicht aber beseitigt. So ist es sinnvoll, gegebenenfalls auch R(x) auf Varianzhomogenität zu überprüfen und gegebenenfalls einen der in Kapitel 4.3.3 vorgestellten Tests zu benutzen. Verschiedentlich wird auch beim Kruskal-Wallis-Test darauf hingewiesen, dass dieser auch auf inhomogene Varianzen anspricht (vgl. Wilcox, 2003), was zwangsläufig dann auch für die Puri & Sen-Tests gilt.

Im Fall von unabhängigen Stichproben empfiehlt sich zum Test der Varianzhomogenität von R(x) der *Levene-Test*, da dieser (im Gegensatz zum klassischen F-Test, zum F<sub>max</sub>-Test oder zum Bartlett-Test) robust gegen Abweichungen von der Normalverteilung ist und auch für ordinale Variablen anwendbar ist. Allerdings gibt es wenig Alternativen für den Fall, dass sich die Varianzen auch nach der Rangtransformation als inhomogen erweisen. Einige werden in den Kapiteln 4.2.2 und 4.3.3 vorgestellt. Eine allgemeine Möglichkeit besteht in der Box-Korrektur der Freiheitsgrade (vgl. Anhang 2.1), die im Fall der RT-, ART-, und INT-Verfahren angewendet werden kann. Leider ist die Box-Korrektur weder in R noch in SPSS standardmäßig verfügbar.

Im Fall von abhängigen Stichproben (Messwiederholungen) muss man notgedrungen den Mauchly-Test (vgl. Kapitel 5.2) benutzen, wenn dieser auch nicht annähernd die robuste Eigenschaften eines Levene-Tests hat. Es gibt zwar einen entsprechenden Test für Rangdaten von *Hallin und Paindaveine* (2006), der aber noch nicht in den Softwaresystemen verfügbar ist. Beasley und Zumbo (2009) propagieren, bei den F-Tests einfach eine der Korrekturen der Freiheitsgrade von Huynh-Feldt oder Greenhouse-Geisser vorzunehmen, ohne das Ergebnis des Mauchly-Tests zu berücksichtigen. Darüber hinaus werden in Kapitel 6.10 zwei Verfahren vorgestellt, die keine Homogenitätsvoraussetzungen haben, allerdings nur für R bereitstehen.

Auf der anderen Seite kann geschlossen werden: Erfüllen die nichttransformierten Daten die Voraussetzung der Varianzhomogenität, so gilt diese auch für die rangtransformierten Daten, so dass gegebenenfalls eine Überprüfung dafür entfallen kann.

Da bei dem Puri & Sen- und van der Waerden-Verfahren  $\chi^2$ - anstatt F-Tests durchgeführt werden, ist bei diesen die Voraussetzung der Varianzhomogenität, insbesondere der Spherizizät, von untergeordneter Bedeutung, so dass entsprechende Tests entfallen können. Dafür muss man allerdings konservativere Tests inkauf nehmen.

# **2. 16 Vergleiche**

Die RT-, ART- und Puri & Sen-Methoden werden von Sawilowsky (1990) und Toothaker & De Newman (1994) mit dem F-Test verglichen (durch eigene Simulationen und Verweise auf ähnliche Simulationsergebnisse anderer Autoren) hinsichtlich des Verhaltens von

- α, d.h. ob das vorgegebene α vom Test eingehalten wird, und
- β, d.h. wie konservativ der Test im Vergleich zum parametrischen Test reagiert.

Deren Ergebnis: Der Puri & Sen-Test hält zwar den Fehler 1. Art unter Kontrolle, ist aber recht konservativ, wenn andere Effekte vorhanden sind. Für diesen Fall schlagen sie die ART-Prozedur vor. Da aber alle untersuchten Verfahren in irgendwelchen Situationen zu liberal reagieren, geben sie keine generelle Empfehlung aus.

Einen ähnlichen Vergleich hinsichtlich der nichtparametrischen Kovarianzanalyse gibt es von Olejnik & Algina (1985). Einen umfangreichen Vergleich der Methoden, insbesondere zum Test der Interaktion bei der nichtparametrischen Varianzanalyse, ist bei Sawilowski (1990) zu finden, der allerdings aus 1990 stammt und daher neuere Methoden nicht berücksichtigt. Dort werden aus zahllosen Artikeln die Pros und Contras der Verfahren zusammengestellt.

Mansouri und Chang (1995) vergleichen die INT-Verfahren (normal scores und van der Waerden) u.a. mit dem RT-Verfahren. Ein Vergleich des ATS-Tests mit anderen Methoden wird von Hahn, Konietschke und Salmaso (2013) geboten.

Eine Übersicht fast aller Verfahren mit einem Vergleich der Fehlerraten 1. Art und der Power auf Basis verschiedener Simulationen bietet Danaba (2009), wenn auch diese Arbeit wegen typografischer Mängel nicht ganz einfach zu lesen ist. Sein Fazit: RT, INT, Puri & Sen sowie ATS verhalten sich robust gegen Verletzungen der Vorausstzungen und haben eine Power, die der des F-Tests überlegen ist, ausgenommen im Fall der Exponential-Verteilung. Dagegen fällt das ART-Verfahren bei dem Vergleich durch. Leider berücksichtigt er nicht heterogene Varianzen.

Zum Schluss sollte noch ein Vergleich von Lüpsen (2016c) erwähnt werden, in dem alle hier vorgestellten Verfahren für die 2-faktorielle Varianzanalyse ohne Messwiederholungen verglichen werden, für 14 verschiedene Verteilungen, für homogene und heterogene Varianzen sowie für diverse Modelle. Ein entsprechender Vergleich für Analysen mit Messwiederholungen ist derzeit noch in Arbeit.

# **2. 17 Entscheidungshilfen zur Auswahl**

Bei allen oben genannten positiven und negativen Eigenschaften der Verfahren ist es nicht leicht, das passende auszuwählen. Daher werden nachfolgend einige Kriterien aufgeführt, die natürlich voraussetzen, dass der Untersucher einige Kenntnisse über seine Daten besitzt. Generell kann jedoch gesagt werden, dass in den meisten Fällen der klassische F-Test eine durchaus gute Wahl ist und der v.d.Waerden-Test die beste Alternative darstellt.

Der parametrische F-Test kann problemlos angewandt werden, solange entweder gleiche Zellenbesetzungszahlen n<sub>i</sub> oder gleiche Varianzen vorliegen. Lediglich die Verbindung von nichtbalancierten (ungleichen *ni* ) Versuchsplänen mit heterogenen (ungleichen *si* 2 ) Varianzen verlangt nach nichtparametrischen Methoden.

Bei Versuchsplänen mit ungleichen  $n_i$  und ungleichen Varianzen  $s_i^2$  spielt die Paarung eine entscheidende Rolle. Der kritischste Fall liegt vor, wenn kleine  $n_i$  mit großen  $s_i^2$  gepaart sind. Hier

ist die ATS-Methode die einzige, die den Fehler 1. Art unter Kontrolle hält. Von allen anderen ist der Puri & Sen-Test derjenige, der noch am besten abschneidet, wenn auch er das α-Risiko verletzt, allerdings in Maßen. Harmlos ist dagegen der Fall, wenn kleine  $n_i$  mit kleinen  $s_i^2$  gepaart sind. Hier halten alle Verfahren den Fehler 1. Art unter Kontrolle.

Der Fall, dass die (ungleichen)  $n_i$  und die (ungleichen)  $s_i^2$  unabhängig sind, wird der Normalfall sein. Bei heterogenen Varianzen "schwächelt" nicht nur der F-Test sondern leider auch fast alle nichtparametrischen Tests. Einzig der v.d.Waerden-Test hält das α-Risiko unter Kontrolle. Wem der Rechenaufwand zu groß ist, kann ersatzweise auch die INT-Methode wählen.

Im Fall von rechtsschiefen Verteilungen, insbesondere bei einer Lognormalverteilung oder einer Exponentialverteilung sollte der parametrische F-Test angewandt werden. Im Fall einer Lognormalverteilung können bei allen hier vorgestellten rangbasierten Verfahren die kleinsten Streuungsunterschiede schon zu falsch signifikanten Ergebnissen führen. Und im Fall einer Exponentialverteilung hält der F-Test das α-Risiko komplett unter Kontrolle und hat zugleich die größte Power. Vgl. dazu Zimmerman (2004) sowie Carletti & Claustriaux (2005). Diese Verteilungsformen kommen in der Praxis häufig vor, typischerweise in der Medizin, z.B. Blutdruck, oder in der Wirtschaft, z.B. Verbrauchsdaten oder Einkommen.

Im Fall von diskreten abhängigen Variablen sollten die ART- und ART+INT-Methoden nicht verwendet werden, insbesondere wenn die Anzahl der Ausprägungen klein, z.B. unter 8 liegt oder Zellenbestzungen über 20 liegen (vgl. dazu Lüpsen, 2016a).

Vielfach wird die ART-Methode favorisiert. Deren Anwendung sollte jedoch vermieden werden bei heterogenen Varianzen, bei rechtsschiefen Verteilungen, bei diskreten Variablen mit wenigen Ausprägungen und generell für den Test von Haupteffekten. Die negativen Eigenschaften werden zum Teil abgemildert durch die INT-Transformation, d.h. die ART+INT-Methode, die also vorzuziehen ist.

# **3. Funktionen zur Varianzanalyse in R und SPSS**

Auch für die nichtparametrischen Varianzanalysen greift man fast immer auf die klassischen parametrischen Methoden zurück, um anschließend die Ergebnisse weiterzuverarbeiten. Daher nachfolgend ein Überblick über die Möglichkeiten in R und SPSS.

# **3. 1 Funktionen in R**

Varianzanalysen sind in R nicht so problemlos durchzuführen, wie man erwarten sollte. Das hat im Wesentlichen zwei Gründe:

- Zum einen verwendet R für die in der Programmiersprache S vorgesehene Funktion aov die Berechnung der Streuungsquadrate vom Typ I, eine Methode, die zum einen problematisch ist und zum anderen von kaum einem anderen Programm benutzt wird (vgl. dazu das Kapitel 4.3.1.1). Weitere Hinweise hierzu bieten Scholer (2016) und Meyer (2008).
- Zum anderen müssen viele im Zusammenhang mit der Varianzanalyse erforderlichen Tests (z.B. Varianzhomogenitätstests oder multiple Mittelwertvergleiche) mühsam mit anderen Funktionen durchgeführt werden, was allerdings in R nicht unüblich ist.

Das hat dazu geführt, dass es inzwischen fast zahllose Funktionen zur Varianzanalyse in diversen hinzuzuladenden Paketen gibt. Von denen können hier nur wenige erwähnt werden.

Generell müssen die Faktoren, die unabhängigen Variablen, deren Einfluss getestet werden soll, vom Typ "factor" sein, auch wenn sie nur zwei Stufen (Ausprägungen) haben. Darüber hinaus ist vielfach, insbesondere bei Messwiederholungen, eine numerische Fallkennung "subject" erforderlich. Eine Anweisung sollte immer zu Beginn jeder Sitzung ausgeführt werden:

 options (contrasts=c("contr.sum","contr.poly")) (vgl. Kapitel 9.4) um korrekte Ergebnisse zu erhalten.

```
• aov
```

```
aov (abh.Variable ~ Faktor1*Faktor2*..., Dataframe) 
  für unabhängige Stichproben
```

```
aov (abh.Variable ~ Faktor1*..+ Error(subject/Faktor1*.., Dataframe) 
  für abhängige Stichproben
```
aov berechnet Quadratsummen vom Typ I. Um solche vom Typ III zu erhalten, ist neben der o.a. options-Anweisung der folgende Schritt erforderlich:

Wenn *model* das Ergebnis von aov enthält, dann werden die Quadratsummen vom Typ III mit Tests ausgegeben über

drop1 (*model*, ~. , test="F")

• lm

anova (lm (*abh.Variable ~ Faktor1\*Faktor2\*..., Dataframe*) für unabhängige Stichproben

Um Quadratsummen vom Typ III zu erhalten, sind dieselben Schritte wie bei aov erforderlich.

Vorteil gegenüber aov: Die Ergebnisse, wie z.B. die Quadratsummen lassen sich weiterverarbeiten, was vielfach erforderlich ist.

• lm mit Anova (im Paket car)

```
Anova (lm (abh.Variable ~ Faktor1*Faktor2*..., Dataframe), type="III") 
direkte Berechnung der Quadratsummen vom Typ III und mit weiterverabeitbaren Ergebnis-
sen.
```
• ezANOVA (im Paket ez)

```
azANOVA (Dataframe, .(abh.Variable), .(subject), 
  between=.(Faktoren),within=.(Faktoren))
```
sowohl für Gruppierungsfaktoren (between=..) als auch für Messwiederholungsfaktoren  $(within=..)$ 

bei Messwiederholungsfaktoren Ausgabe des Mauchly-Tests sowie der modifizierten Tests von Geisser & Greenhouse sowie von Huynh & Feldt, sonst Ausgabe des Levene-Tests. Berechnung der Quadratsummen vom Typ III möglich (type=3).

Diese Funktion ist zwar einfach zu benutzen, hat aber zwei Schwächen: zum einen muss immer eine numerische Fallkennung *subject* angegeben werden, zum anderen meldet sie häufig fälschlicherweise Eingabefehler oder ungültige Variablenangaben.

• nparLD (im Paket nparLD)

nparLD(*abh.Variable~Faktor1\*Faktor2\*..,Dataframe*, *subject*) für nichtparametrische Analysen mit Messwiederholungen nach dem ATS-Verfahren von Akritas, Arnold & Brunner.

Es können auch Versuchspläne mit fehlenden Werten analysiert werden. Dafür stehen je nach Design die Funktionen f1.ld.f1, f2.ld.f1, f1.ld,f2, ld.f1 und ld.f2 zur Verfügung.

• oneway.test

oneway.test (*abh.Variable ~ Faktor, Dataframe*) für unabhängige Stichproben

Robuste 1-faktorielle Varianzanalyse für inhomogene Varianzen nach dem Verfahren von Welch.

- friedman.test
	- friedman.test (*Datenmatrix*)

1-faktorielle nichtparametrische Varianzanalyse mit Messwiederholungen nach dem Verfahren von Friedman.

• quade.test

quade.test (*Datenmatrix*) 1-faktorielle nichtparametrische Varianzanalyse mit Messwiederholungen nach dem Verfahren von Quade.

- waerden.test (im Paket agricolae) waerden.test (*abh.Variable, Faktor,* group=F, console=T) 1-faktorielle Varianzanalyse mit normal scores nach dem Verfahren von van der Waerden.
- BDM (im Paket asbio) BDM.test (*abh.Variable, Faktor*) BDM.2way (*abh.Variable, Faktor1, Faktor2*) 1- bzw. 2-faktorielle robuste Varianzanalyse nach dem Verfahren von Brunner, Dette, Munk.
- SkiMack (im Paket Skillings.Mack) SkiMack (as.matrix(*Datenmatrix*)) 1-faktorielle Varianzanalyse mit Messwiederholungen bei fehlenden Werten nach dem Verfahren von Skillings & Mack.

# **3. 2 Funktionen in SPSS**

Varianzanalysen sind mit SPSS vergleichsweise einfach durchzuführen. Zur Verfügung stehen:

- Oneway Oneway *abh.Variable* BY *Faktor* (Menü: Mittelwerte vergleichen -> einfaktorielle ANOVA) 1-faktorielle Analyse für unabhängige Stichproben. Unter "Optionen" kann der Levene-Test auf Gleichheit der Varianzen sowie die F-Tests von Welch und Brown & Forsythe im Falle von heterogenen Varianzen angefordert werden.
- Unianova

Unianova *abh.Variable* BY *Faktor1 Faktor2 ...*

(Menü: Allgemeines lineares Modell -> Univariat)

mehrfaktorielle Analyse für unabhängige Stichproben.

Unter "Optionen" kann der Levene-Test auf Gleichheit der Varianzen angefordert werden. Unter "Modell" kann die Methode zur Berechnung der Streuungsquadrate gewählt werden (Typ I, II oder III).

• GLM

GLM *Messwiederholungsvariablen* BY *Faktor1 Faktor2*...

/WSFactor=... /WSDesign=... /Design=...

(Menü: Allgemeines lineares Modell -> Messwiederholung)

mehrfaktorielle Analyse für unabhängige und abhängige Stichproben.

Unter "Optionen" kann der Levene-Test auf Gleichheit der Varianzen bzw. der Box-Test auf Gleichheit Kovarianzamatrizen angefordert werden.

Unter "Modell" kann die Methode zur Berechnung der Streuungsquadrate gewählt werden (Typ I, II oder III).

Mauchlys Test auf Spherizität sowie der modifizierten Tests von Geisser & Greenhouse bzw. von Huynh & Feldt werden immer ausgegeben.

• Nptests

Nptests

```
 /independent test (abh.Variable) group (Faktor) kruskal_wallis
 /related test(Messwiederholungsvariablen) friedman
```
(Menü: Nichtparametrische Verfahren -> k Stichproben ??)

1-faktorielle nichtparametrische Analyse für unabhängige Stichproben (Kruskal-Wallis-Test) bzw.

1-faktorielle nichtparametrische Analyse für abhängige Stichproben (Friedman-Test).

# **3. 3 Fehler bei der Rangberechnung**

Gelegentlich werden die Ränge mit der Funktion rank sowohl in R als auch in SPSS falsch berechnet. Das hört sich schlimm an, hat aber einen einfachen Grund: Rundungsfehler. Solche Fehler treten natürlich nicht auf, wenn die eingelesenen Variablen in Ränge umgerechnet werden, sondern nur dann, wenn abgeleitete statistische Variablen, wie z.B. Residuen, oder selbst neu errechnete Variablen, wie z.B. Variablensummen und -mittelwerte, in Ränge transformiert werden. Ein Beispiel soll das illustrieren:

Angenommen, es werden aus einer Reihe von Variablen mit den Werten -1, 0, 1 mehrere Mittelwerte gebildet, die dann zu einem Gesamtscore zusammengefasst werden. Dabei resultieren für zwei Probanden die folgenden Teilmittelwerte 1/3 und -1/3 sowie 2/3 bzw. -2/3, die natürlich nicht als Bruch sondern als Dezimalzahl gespeichert werden:

1: 0,6666667 - 0.3333333 - 0.3333333  $2: -0,6666667 + 0.3333333 + 0.3333333$ 

Werden jetzt jeweils die Summen aus den drei Teilmittelwerten gebildet, erhält man:

1: 0.0000001 2: -0.0000001

Beide Summen müssten natürlich "theoretisch" Null sein. Beim "normalen" Rechnen macht diese Differenz von 0.000001 , die durch Rundungsfehler entsteht, nichts aus, da sie verschwindend klein ist. Anders jedoch, wenn diese Summe in Ränge transformiert wird. Für die beiden o.a. Probanden sind die Summen nicht mehr gleich und erhalten dadurch verschiedene Ränge. Konkret wird dieses Problem häufiger bei den *aligned rank transform*-Tests auftreten (vgl. Kapitel 4.3.2.3), da dort von Residuen Mittelwerte subtrahiert und das Ergebnis in Ränge umgerechnet werden.

In R lässt sich dieses Problem lösen: Dort gibt es die Funktion round (x, digits=...) , über die ein Vektor x auf die vorgegebene Anzahl von Dezimalstellen gerundet werden kann. In der Regel sollte ein Wert digits=6 ausreichend sein. round muss dann vor der Rangberechnung auf die zu transformierende Variable angewandt werden. Würde man diese Funktion auf die Summe des o.a. Beispiels anwenden, so wären die Summen für beide Probanden Null.

#### **3. 4 Fehlende Werte**

Fehlende Werte (*missing values*) , insbesondere der abhängigen Variablen (*Kriterium*), sollten i.a. keine Probleme bereiten, sondern automatisch statistisch sinnvoll von den Programmen behandelt werden. Das funktioniert auch weitgehend so. Allerdings ist dabei zu bedenken, dass bei Messwiederholungen, zumindest bei den hier behandelten Standardmethoden, keine fehlenden Werte auftreten dürfen.

Bei der Benutzung von R empfiehlt es sich, im Fall von fehlenden Werten generell vor Durchführung der Varianzanalysen mit der Funktion na.omit(..) eine Teildatenmatrix der in der Analyse verwendeten Variablen (Faktoren und Kriterum) ohne fehlende Werte zu erzeugen. Dies ist ganz besonders in den folgenden Fällen ratsam:

• Die Funktion ezANOVA kann nicht mit fehlenden Werten umgehen, auch nicht bei Designs, die keine Messwiederholungen enthalten. Hier empfiehlt sich immer:

```
ezANOVA(na.omit(Dataframe),....)
```
- Im Fall von fehlenden Werten bei Messwiederholungen müssen in jedem Fall (sowohl bei der Analyse mittels aov als auch mittels ezANOVA) *vor* der Umstrukturierung der Daten mittels reshape oder make.rm entsprechende Fälle (Versuchspersonen) komplett eliminiert werden.
- Bei den nichtparametrischen Analysen ist fast immer eine Rangtransformation erforderlich. Bei der Rangbildung mittels rank(..) erhalten standardmäßig (unsinnigerweise) auch fehlende Werte Ränge, nämlich die höchsten Ränge. Mittels des Parameters

```
 rank(.., na.last="keep")
```
kann das vermieden werden.

# **4. Unabhängige Stichproben**

Es wird im Folgenden angenommen, dass die Werte einer abhängigen Variablen x für *K* Gruppen mit Stichprobenumfängen *ni* vorliegen. Üblicherweise werden die Gruppen, und damit die Stichproben, über eine Variable, die Gruppierungsvariable definiert. Diese wird i.a. *Gruppierungsfaktor* genannt, im Gegensatz zu den Messwiederholungsfaktoren. Bei mehrfaktoriellen Analysen entsprechend über mehrere Gruppierungsvariablen.

#### **Beispieldaten 1 (mydata1):**

Im Folgenden wird ein Datensatz verwendet, bei dem 2 Patientengruppen (Faktor A: Schizophrene und Depressive, je 9 Personen) jeweils in 3 Gruppen zu 3 Personen eingeteilt werden, die dann jeweils ein Medikament (Faktor B: drugs 1, 2 oder 3) erhalten. Alle Zellen haben daher dieselbe Anzahl Versuchspersonen (n=3). Die abhängige Variable ist eine Beurteilung auf einer Skala von 0 bis 19, also quasi metrisch, wenn auch streng genommen als Beurteilung ordinal.

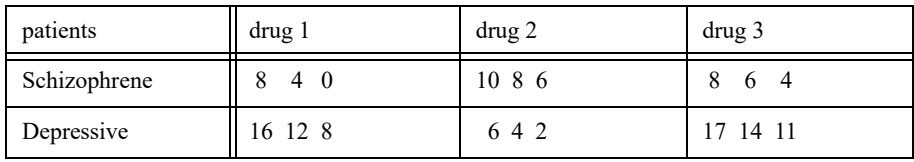

In R wie auch in SPSS werden hierfür die Variablennamen patients, drugs und x verwendet. In R müssen patients und drug vom Typ "factor" deklariert sein. In R hat der Dataframe den Namen mydata1.

#### **Beispieldaten 2 (mydata2):**

Im Weiteren wird ein Datensatz verwendet, bei dem 2 Patientengruppen (Faktor A: Kontrollgruppe und Behandlungsgruppe) jeweils in 4 Gruppen eingeteilt werden, die dann jeweils ein Medikament (Faktor B: drug 1, 2, 3 oder 4) erhalten. Die Zellenbestzungszahlen sind in diesem Datensatz ungleich. Die abhängige Variable ist eine Beurteilung auf einer Skala von 1 bis 9, also ordinal.

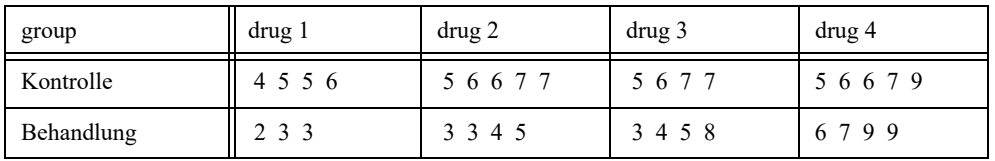

In R wie auch in SPSS werden hierfür die Variablennamen group, drug und x verwendet. In R müssen group und drug vom Typ "factor" deklariert sein. In R hat der Dataframe den Namen mydata2.

## **Beispieldaten 3 (mydata3):**

Darüber hinaus wird ein Datensatz verwendet, bei dem wieder 2 Patientengruppen (Faktor A: Kontrollgruppe und Behandlungsgruppe) jeweils in 4 Gruppen eingeteilt werden, die dann jeweils ein Medikament in 4 verschieden hohen Dosierungen (Faktor B: dosis 1, 2, 3 oder 4) erhalten. Die Zellenbestzungszahlen sind in diesem Datensatz ungleich. Die abhängige Variable ist eine Beurteilung der Reaktion auf einer Skala von 1 bis 20. Durch Abbruch der Therapie kommt es hier zu unterschiedlichen  $n_i$ . Das Skalenniveau ist dasselbe wie im ersten Beispiel, also quasi metrisch, wenn auch streng genommen als Beurteilung ordinal.

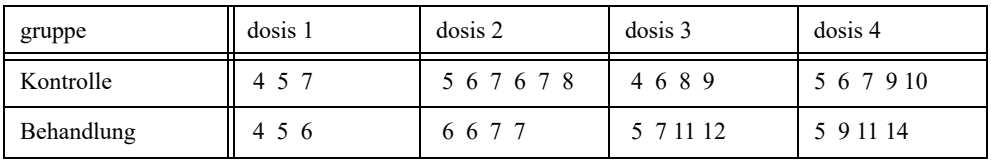

In R wie auch in SPSS werden hierfür die Variablennamen gruppe, dosis und x verwendet. In R müssen gruppe und dosis vom Typ "factor" deklariert sein. In R hat der Dataframe den Namen mydata3.

#### **4. 1 Voraussetzungen der parametrischen Varianzanalyse**

Vom t-Test her kennt man zwei Voraussetzungen: Erstens müssen die Beobachtungen der abhängigen Variablen x in beiden Gruppen normalverteilt sein und zweitens müssen die Varianzen beider Gruppen homogen (statistisch gleich) sein. Dies lässt sich noch problemlos von zwei auf beliebig viele *K* Gruppen verallgemeinern. (Mit *K* wird im Folgenden die Anzahl von Stufen/Gruppen eines unspezifizierten Faktors bezeichnet.) Doch insbesondere die Normalverteilungsvoraussetzung kann auch anders formuliert werden: Die Residuen *eij* müssen normalverteilt sein, wobei sich die Residuen aus dem varianzanalytischen Modell ergeben, hier für den 1-faktoriellen Fall eines Faktors A mit *I* Stufen/Gruppen:

$$
x_{im} = \mu + \alpha_i + e_{im} \quad (i = 1,...,I \text{ und } m = 1,...,n_i)
$$
 (4-1)

wobei  $\alpha_i = \mu_i - \mu$  die Abweichungen des Gruppenmittelwertes vom Gesamtmittel sind, der *Effekt* von Faktor A mit *I* Stufen (Gruppen). Das Modell der 2- oder mehrfaktoriellen Analyse unterscheidet sich kaum von dem 1-faktoriellen, da diese auch nur eine einzige Residuenvariable *eijm* enthält. Dabei sei B der zweite Faktor, mit *J* Stufen (Gruppen) sowie den Effekten β*j* :

$$
x_{ijm} = \mu + \alpha_i + \beta_j + \alpha \beta_{ij} + e_{ijm} \ (i = 1,...,I \ , j = 1,...,J \text{ und } m = 1,...,n_{ij})
$$
 (4-2)

(Auf die Interaktion αβ*ij* wird in Kapitel 4.3.1.2 kurz eingegangen.) Logisch sind zwar beide Bedingungen (Normalität innerhalb jeder Gruppe und Normalität der Residuen) identisch, doch in der Praxis ist es sinnvoll, die Gesamtheit der Residuen zu überprüfen. Weitere Erläuterungen zur Prüfung auf Normalverteilug sind in Kapitel 1.6 zu finden.

Die Varianzhomogenität ( $\sigma_1^2$ = ... =  $\sigma_K^2$ ) wird zweckmäßigerweise mit dem *Levene-Test* überprüft, da dieser (im Gegensatz zum klassischen F-Test, zum F<sub>max</sub>-Test oder zum Bartlett-Test) robust gegen Abweichungen von der Normalverteilung ist. Einen kompletten Vergleich von 14 Tests zur Prüfung der Varianzhomogenität bietet Shuqiang Zhang (1998).

Doch was, wenn eine der Voraussetzungen nicht erfüllt ist? Muss dann direkt zur nichtparametrischen Varianzanalyse gegriffen werden? Nein! Die Varianzanalyse ist ein sehr robustes statistisches Testverfahren (vgl. Kapitel 1.1). Hierzu gibt es zahlreiche Untersuchungen, insbesondere solche, die das Verhalten von β (Wahrscheinlichkeit für einen Fehler 2. Art) zum Inhalt haben. Brauchbare Übersichten findet man u.a. bei Field (2009), Bortz (1984) und Ito (1980).

Zunächst einmal zwei generelle positive Aussagen:

- Je größer die Stichproben, desto weniger sind die Voraussetzungen noch relevant. Insbesondere ist nach dem zentralen Grenzwertsatz die Normalverteilungsvoraussetzung nur für kleinere Stichproben (*ni* < 50) relevant.
- Bei annähernd gleichgroßen Stichprobenumfängen  $n_i$  wirken sich weder nichtnormalverteil-

te Residuen noch inhomogene Varianzen störend aus.

#### Zur Voraussetzung der Normalverteilung

(Details sind bei Wilcox (2005), Osborne (2008) sowie Lindman (1974) nachzulesen):

- Moderate Abweichungen von der Normalverteilung, z.B. eine Schiefe, führen schlimmstenfalls zu einer leichten Vergrößerung von β. D.h. gegebenenfalls können Unterschiede nicht nachgewiesen werden. Oder positiv ausgedrückt: Signifikante Unterschiede können als gesichert gelten.
- Schmalgipflige, steile Verteilungen, d.h. mit negativem Exzess (http://de.wikipedia.org/ wiki/Wölbung (Statistik) ), machen den F-Test konservativer. Breitgipflige Verteilungen machen dagegen den Test liberaler, können aber auch das α-Risiko vergrößern, allerdings nur in einem sehr geringen Maß (vgl. Ito, 1980).
- Drastische Abweichungen von der Normalverteilung können zu unbrauchbaren Ergebnissen führen, insbesondere wenn die Stichprobenumfänge *n i* verschieden sind. (Der F-Test kann in solchen fällen sowohl zu liberal als auch zu konservativ reagieren).
- Box & Andersen (1955) haben einen F-Test entwickelt, der die Abweichung von der Normalverteilung durch eine Korrektur der Freiheitsgrade kompensiert (vgl. Anhang 2.3). Eine entsprechende R-Funktion ist im Anhang 3 zu finden.

Zur Voraussetzung der Varianzhomogenität:

- Moderate Abweichungen von der Varianzhomogenität führen ebenfalls schlimmstenfalls zu einer leichten Vergrößerung von β. Allerdings gilt auch hier, dass die Stichprobenumfänge *ni* nicht zu stark divergieren dürfen.
- Bei ungleichen *ni* gilt: Haben die großen Stichproben auch die größeren Varianzen, reagiert der F-Test konservativ. Haben dagegen die großen Stichproben die kleineren Varianzen, reagiert der F-Test liberal (vgl. Feir & Toothaker, 1974 und Fan, 2006).
- Korrelieren im Falle inhomogener Varianzen die Zellenmittelwerte mit den -varianzen, nehmen also mit steigenden Zellenmittelwerten auch die Zellvarianzen zu, wird eine Datentransformation der Kriteriumsvariablen x empfohlen: gute Chancen bieten die einfachen Funktionen  $\sqrt{x}$  und log(x). Die Box-Cox-Transformationen (vgl. Online Statistics Education) perfektionieren diese Idee.
- Es gibt Tests von Welch sowie von Brown & Forsythe (Details im Anhang 2.2), die keine Varianzhomogenität voraussetzen, allerdings auf Kosten der Teststärke. Von diesen ist der von Brown & Forsythe vorzuziehen (vgl. Jennifer J. Clinch et al., 1982). Diese sind für 1 faktorielle Varianzanalysen auch in R und SPSS enthalten. Sie lassen sich jedoch auch auf zwei Faktoren verallgemeinern.
- Darüber hinaus hat Box (1954) eine Korrektur (genauer gesagt: Reduzierung) der Freiheitsgrade für den F-Test entwickelt, der die Heterogenität der Varianzen berücksichtigt. Diese erfordert zwar ein wenig Programmieraufwand, ist aber in R realisierbar. Näheres dazu bei Winer (1991, S. 109, sowie im Anhang 2.1.)

Details sind bei Glass et al. (1972) sowie Osborne (2008) nachzulesen. Eine gute Übersicht, insbesondere der robusten parametrischen Verfahren, ist bei Fan (2006) zu finden. Dort wird auch ausdrücklich darauf hingewiesen, dass im Falle von Rangtransformationen vielfach Varianzinhomogenitäten erhalten bleiben, was auch Beasley (2002) in seinen Untersuchungen bestätigt.

Fazit: Ist die abhängige Variable metrisch, die Stichprobenumfänge  $n_i$  nicht zu unterschiedlich (etwa Faktor 3), die Abweichungen von der Normalverteilung der Residuen wie auch von der

Varianzhomogenität moderat, so kann die parametrische Varianzanalyse durchgeführt und die Ergebnisse ohne Einschränkung interpretiert werden. Vgl. dazu auch Kapitel 2.17.

Neben den beiden o.a. Voraussetzungen gibt es allerdings noch eine dritte: die Unabhängigkeit der Beobachtungen. Diese lässt sich allerdings kaum "testen", sondern setzt eher eine saubere Versuchsplanung voraus. Dies ist allerdings nicht Thema dieses Skripts.

Beispiele zur Prüfung der Voraussetzungen in R bzw. SPSS werden in den nachfolgenden Kapiteln, u.a. 4.3.2 vorgestellt.

## **4. 2 Die 1-faktorielle Varianzanalyse**

Getestet wird die Hypothese gleicher Gruppenmittelwerte:

 $\mu_1 = \mu_2 = ... = \mu_K$ 

was in der Terminologie des o.a. Modells 4-1 äquivalent ist zu:

 $\alpha_1 = \alpha_2 = \ldots = \alpha_K = 0$ 

#### **4. 2. 1 Kruskal-Wallis-Test**

Eine 1-faktorielle nichtparametrische Varianzanalyse erfolgt üblicherweise über den *Kruskal-Wallis-H-Test,* einer Verallgemeinerung des *Mann-Whitney-U-Tests* von zwei auf beliebig viele Gruppen. Die Logik sieht so aus, dass alle Werte in Ränge transformiert werden, so dass letztlich anstatt der Mittelwerte die mittlere Rangsummen verglichen werden. Für den Test wird ein Wert *H* errechnet, der  $\chi^2$ -verteilt ist mit (*K-1*) Freiheitsgraden.

Derselbe Test lässt sich auch über eine 1-faktorielle klassische Varianzanalyse der Ränge der abhängigen Variablen durchführen. Dies wird in Abschnitt 4.3.5 ausführlich beschrieben.

#### **mit R:**

Sollen für den o.a. Datensatz 1 die Reaktionen bzgl. der 3 Medikamente (Faktor drugs) verglichen werden, lautet die Anweisung:

```
mydata1 <- within(mydata1, drugs<-factor(drugs))
kruskal.test (x, drugs)
```
mit der Ausgabe

```
 Kruskal-Wallis rank sum test
data: x and drugs 
Kruskal-Wallis chi-squared = 2.023, df = 2, p-value = 0.3637
```
was zunächst einmal indiziert, dass die Reaktionen auf die 3 Medikamente sich nicht signikant unterscheiden.

#### **mit SPSS:**

Hier muss beachtet werden, dass gegebenenfalls vorher das Skalenniveau der analysierten Variablen auf "Skala" gesetzt wird.

```
Nptests 
   /independent test (x) group (drugs) kruskal_wallis (compare=pairwise).
```
#### mit folgender Ausgabe:

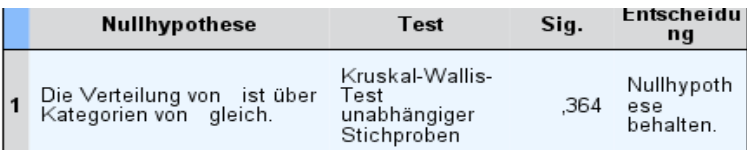

Asymptotische Signifikanzen werden angezeigt. Das Signifikanzniveau

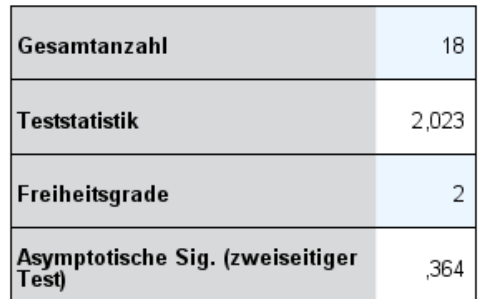

#### **4. 2. 2 Varianzanalysen für inhomogene Varianzen**

Varianzhomogenität ist ja eine der Voraussetzungen für die "normale" parametrische Varianzanalyse. Man sollte aber im Falle von Inhomogenitäten nicht direkt zur nichtparametrischen Analyse greifen, denn es gibt bzgl. der Varianzhomogenität robuste Varianten der parametrischen Analyse. Zumal durch die meistens angewandten Rangtransformationen sich Streuungsunterschiede nicht notwendigerweise auflösen. Die bekanntesten sind die Tests von Welch bzw. von Brown & Forsythe, wovon letzterer der neuere und bessere ist. Allerdings sollte er nicht mit dem gleichnamigen Test zur Prüfung der Varianzhomogenität verwechselt werden. Trivialerweise dürfen diese Tests natürlich auch angewandt werden, wenn die Varianzen homogen sind. Im Falle von exakt gleichen Varianzen sind die F-Werte dieser Tests mit dem "normalen" F-Test identisch, so dass es durchaus angebracht ist, diese Tests immer als 1-faktorielle Varianzanalyse zu benutzen. Beide Tests sind in R (Welch standardmäßig bzw. Brown & Forsythe in ) und SPSS verfügbar. Anzumerken ist noch, dass die nichtganzzahligen Freiheitsgrade typisch für solche Tests sind, die keine Varianzhomogenität voraussetzen.

Weitere Tests für ungleiche Varianzen mit Beispielen folgen in Kapitel 4.3.3.

Für das nachfolgende Beispiel wird der Beispieldatensatz 3 benutzt und dort einfaktoriell der Faktor dosis untersucht.

#### **mit R:**

Zunächst die Prüfung der Varianzhomogenität mittels des Levene-Tests:

leveneTest(x~dosis,center=mean,data=mydata3)

```
Levene's Test for Homogeneity of Variance (center = mean)
      Df F value Pr(\geq F)group 3 4.9647 0.006675 **
       29
```
Infolge der stark signifikanten Inhomogenität ist anstatt des normalen F-Tests ein dafür geeigneter robuster F-Test zu wählen. Der Welch-Test ist durchführbar über die Funktion
oneway.test, der Brown & Forsythe-Test über die Funktion bf.test. Für die Variable x aus dem Beispieldatensatz 3 mit dem Faktor dosis lauten die Anweisungen:

```
oneway.test(x~dosis, mydata3)
bf.test(mydata3$x, mydata3$dosis) 
           One-way analysis of means (not assuming equal variances)
 data: x and dosis
 F = 3.8789, num df = 3.000, denom df = 13.308, p-value = 0.03433
  data: y vs group
  F = 3.2177, num df = 3.000, denom df = 18.618, p-value = 0.04655
```
Die beiden p-Wertw mit 0,034 bzw. 0,047 belegen, dass die Dosis eine Wirkung zeigt.

#### **mit SPSS:**

Beide Tests sind durchführbar über Oneway (Menü: Mittelwerte vergleichen -> Einfaktorielle Anova). Allerdings müssen diese robusten Tests über die "Optionen" angefordert werden. Für die Variable x aus dem Beispieldatensatz 3 mit dem Faktor dosis lautet die Syntax:

Oneway x by dosis /statistics homogeneity brownforsythe welch.

In der Ausgabe erscheint nach dem Test auf Homogenität der Varianzen zunächst das Ergebnis für homogene Varianzen:

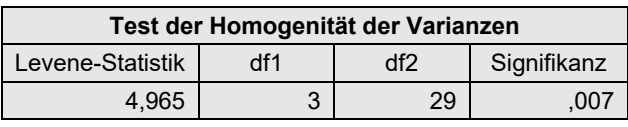

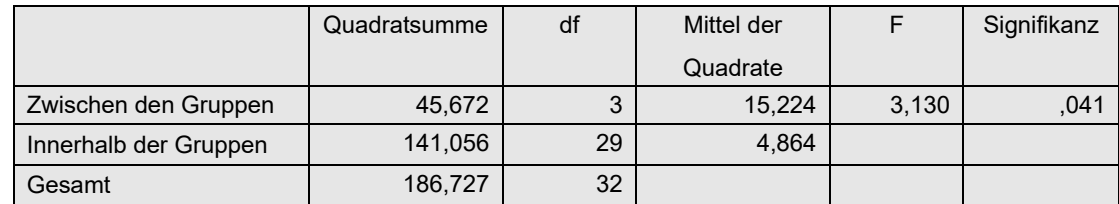

danach die Tests für beliebige Varianzen, die hier sogar eine größere Signifikanz als der "normale" F-Test zeigen, was häufig vorkommt, wenn Voraussetzungen des "normalen" Tests nicht erfüllt sind.

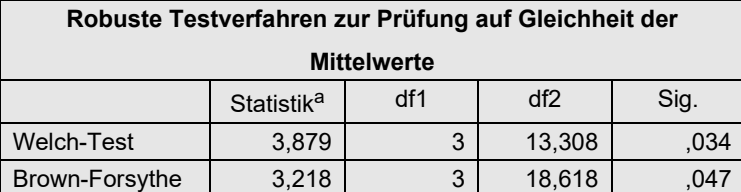

### **4. 2. 3 Verfahren für nichtnormalverteilte Variablen**

Wegen der großen Robustheit der Varianzanalyse hinsichtlich Abweichungen der Residuen von der Normalverteilung gibt es nur wenige Verfahren für metrische nichtnormalverteilte abhängige Variablen. Auf zwei soll hier kurz eingegangen werden.

Zum einen gibt es einen modifizierten F-Test von Box & Andersen (1955) (vgl. auch Anhang 2.3), bei dem sich die Abweichung von der Normalverteilung in der Korrektur der Freiheitsgrade wiederspiegelt, wie dies üblicherweise auch bei den entsprechenden modfizierten F-Tests für heterogene Varianzen der Fall ist. Dieses Verfahren macht z.B. Sinn bei extrem schiefen Verteilungen. Eine entsprechende R-Funktion ist im Anhang 3 zu finden.

Erceg-Hurn & Mirosevich (2008) erinnern an die Methode der *Winsorisierung* (oder auch *Trimmen*), die relativ selten angewandt wird, weil sie den Verdacht der Datenmanipulation aufkommen lässt, die aber statistisch durchaus sinnvoll ist. Hierbei werden ein fester Prozentsatz der größten und kleinsten Werte einer Variablen durch die nächstkleinere bzw. durch die nächstgrößere ersetzt. Häufig ersetzt man jeweils 5% der Werte, bei kleineren Stichproben auch jeweils 10% , am oberen Ende durch den nächstkleineren Wert sowie 5% bzw. 10% der Werte am unteren Ende durch den nächstgrößeren Wert. Dieses Verfahren ist sinnvoll insbesondere beim Vorliegen von Ausreißern.

# **4. 2. 4 Weitere Verfahren**

Die nachfolgend für die 2-faktorielle Varianzanalyse beschriebenen Rank transform Tests (RT), normal scores-Test (INT) und van der Waerden-Tests sind ebenso als 1-faktorielle Analyse einsetzbar. Dagegen macht das ART-Verfahren nur im mehrfaktoriellen Design Sinn. Die ATS von Akritis & Co ist als 1-faktorielle Analyse nicht bekannt.

# **4. 3 Die 2-faktorielle Varianzanalyse**

Bevor die einzelnen Methoden, von der parametrischen Analyse inklusive Prüfung der Voraussetzungen bis zu den verschiedenen nichtparametrischen Methoden, im Detail besprochen werden, sollen zunächst noch ein paar grundlegende Eigenschaften der mehrfaktoriellen Varianzanalyse erwähnt werden. Leser, die schon Erfahrungen auf dem Gebiet der Anova haben, werden damit schon vertraut sein.

# **4. 3. 1 Anmerkungen zur 2-faktoriellen Varianzanalyse**

# **4. 3. 1. 1 Balancierte und nichtbalancierte Versuchspläne**

Man unterscheidet zwischen *balancierten* (engl. *balanced*) und *nichtbalancierten* (engl. *unbalanced*) Versuchsplänen bzw. Zellenbesetzungszahlen. Bei balancierten Versuchsplänen sind die Zellenbestzungszahlen zeilenweise oder spaltenweise proportional zueinander, z.B. bei einem Versuchsplan mit den Faktoren A (4 Stufen) und B (3 Stufen)

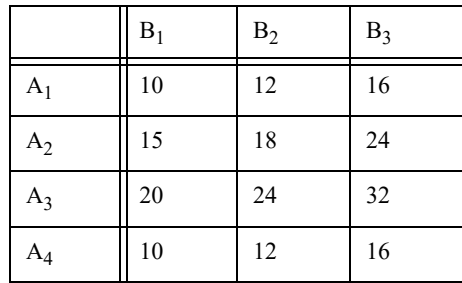

In diesem Beispiel sind die Zellenbesetzungszahlen der 2. bzw. 3. Spalte das 1,2-fache bzw 1,6 fache der 1. Spalte. Umgekehrt kann man auch erkennen, dass die Zellenbesetzungszahlen der 2. bzw. 3. Zeile das 1,5-fache bzw. das 2-fache der ersten Zeile sind.

Versuchspläne mit gleichen Zellenbesetzungszahlen sind natürlich immer balanciert. Solche, bei denen die o.a. Proportionalität nicht zutrifft, sind nichtbalanciert.

Diese Unterscheidung ist insofern relevant, als dass die Lösung für die 2- und mehrfaktorielle Varianzanalyse, d.h. die Berechnung der durch die einzelnen Faktoren bzw. Effekte erklärten Streuungen, bei nichtbalancierten Versuchsplänen nicht mehr eindeutig ist. Es gibt mehrere Schätzmethoden: Typ I, Typ II und Typ III, auf die hier nicht näher eingegangen werden soll. Von diesen ist die *Resgressionsmethode der kleinsten Quadrate* (LS), auch mit *Schätzungen vom Typ III* bezeichnet, die gebräuchlichste und unproblematischste.

# **4. 3. 1. 2 Die Interaktion**

Soll der Einfluss zweier Einflussfaktoren A und B auf eine abhängige Variable x untersucht werden, so bringen zwei 1-faktorielle Varianzanalysen der Faktoren A und B nur die halbe Wahrheit hervor, mitunter sogar irreführende Ergebnisse. Neben den sog. *Haupteffekten* der Faktoren A und B, dem Einfluss von A bzw. B ohne Berücksichtigung des jeweils anderen Faktors, gibt es einen sog. *Interaktionseffekt* A\*B, auch *Wechselwirkung* genannt. Dieser zeigt an, ob der Einfluss von A von B abhängig ist, und umgekehrt, ob der Einfluss von B von A abhängig ist. So kann es durchaus vorkommen, dass die Haupteffekte A und B nicht signifikant sind, dafür aber A\*B. Dies besagt, dass ein Einfluss von A vorhanden ist, der je nach Gruppe (Stufe) des Faktors B unterschiedlich ausfällt, und umgekehrt, dass ein Einfluss von B vorhanden ist, der je nach Gruppe (Stufe) des Faktors A unterschiedlich ausfällt. In der Praxis heißt das, dass häufig der Einfluss eines Faktors erst dadurch zu Tage tritt, dass dieser in Zusammenhang mit einer anderen Einflussgröße analysiert wird.

Im mathematischen Modell für die 2-faktorielle Varianzanalyse

$$
x_{ijm} = \mu + \alpha_i + \beta_j + \alpha \beta_{ij} + e_{ijm}
$$
\n(4-3)

erscheint die Interaktion αβ*ij* als eine weitere erklärende Komponente von x, neben den Anteilen α*<sup>i</sup>* , den durch Faktor A erklärten Abweichungen (μ - μ*Ai*), sowie den β*<sup>j</sup>* , den durch Faktor B erklärten Abweichungen (μ - μ<sub>*Bi*</sub>). Während die Haupteffekte für A und B die Hypothesen

$$
H_A: \alpha_i = 0
$$
 für i=1,..,I (entspricht  $\mu_{A1} = \mu_{A2} = ... = \mu_{AI}$ )

H<sub>B</sub>: 
$$
\beta_j = 0
$$
 für j=1, ..., J (entspricht  $\mu_{B1} = \mu_{B2} = ... = \mu_{BJ}$ )

testen, wird über die Interaktion A\*B die folgende Hypothese geprüft:

$$
H_{AB}: \alpha \beta_{ij} = 0
$$
 für i=1,..,I und j=1,..,J

d.h. sowohl die durch A erklärten Abweichungen α<sub>i</sub> sind für alle Stufen von B gleich groß als auch die durch B erklärten Abweichungen β<sub>j</sub> sind für alle Stufen von A gleich groß.

Dies lässt sich grafisch durch einen sog. *Interaktionsplot* (in SPSS *Profilplot* genannt) veranschaulichen. Dort werden Mittelwertlinien des Faktors A getrennt für die Stufen des Faktors B gezeichnet. Ein nicht paralleler Verlauf der Kurven deutet auf eine signifikante Interaktion hin. Dies kann zum einen sein: Der Einfluss von A ist unterschiedlich stark für die Gruppen von B, oder der Einfluss von A ist für die Gruppen von B gegensätzlich. Bei der 2-faktoriellen Varianzanalyse lassen sich zwei solcher Plots erstellen: einmal erscheinen die Stufen von A auf der x-Achse und die Stufen von B als verschiedene Linien und einmal erscheinen die Stufen von B auf der x-Achse und die Stufen von A als Linien. Welches nun der aussagekräftigere Plot ist, muss individuell entschieden werden.

#### **mit R**

interaction.plot (*factor1, factor2*, x)

wobei die Variablen *factor1, factor2* vom Typ "factor" sein müssen.

#### **mit SPSS**

In SPSS ist der Interaktionsplot erhältlich über die parametrische Varianzanalyse (Analysieren -> Allg. lineare Modell -> univariat -> Diagramme)

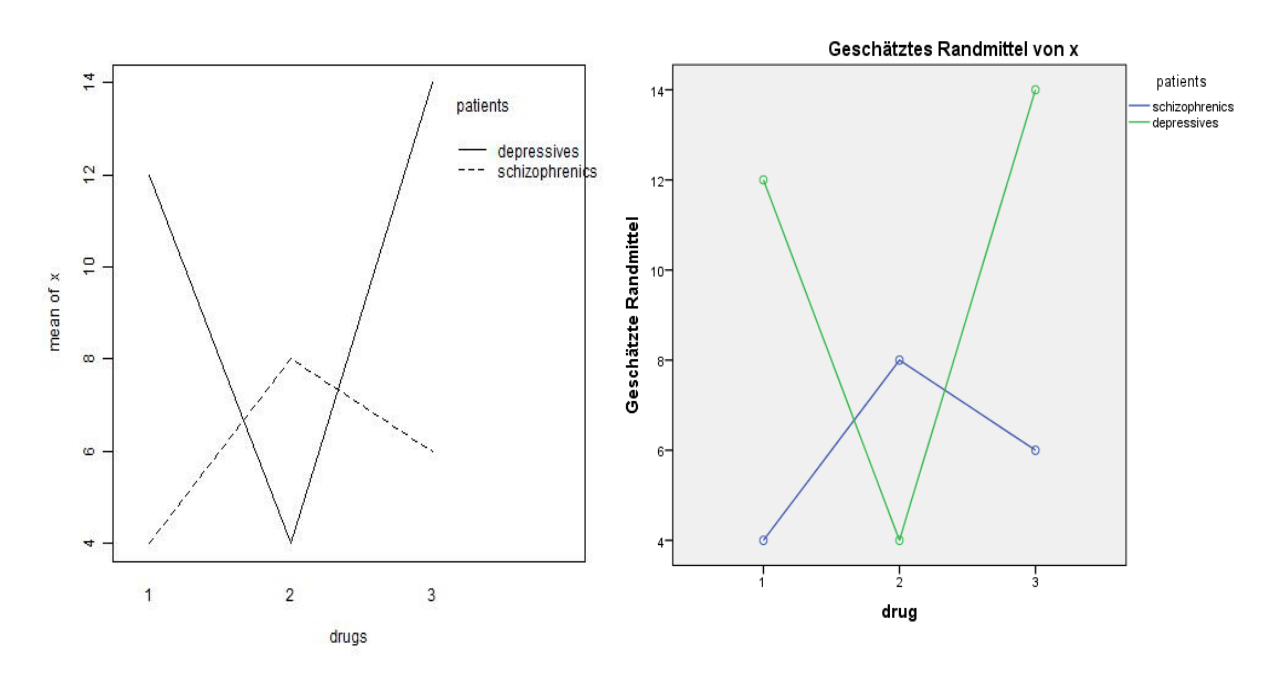

*Interaktionsplot für den o.a. Datensatz: links mit R erstellt, rechts mit SPSS*

#### **4. 3. 1. 3 Reduzierung des statistischen Fehlers**

Die folgenden Ausführungen gelten in erster Linie für die parametrische Varianzanalyse sowie für die anderen Verfahren, bei denen die klassische Aufsplittung der Gesamtstreuung in Effektund Residuenstreuung vorgenommen wird. Das sind neben den robusten Verfahren für heterogene Varianzen in erster Linie die oben erwähnten Rank transform Tests (RT, INT, ART und ART+INT). Ferner gilt das Folgende ausschließlich für Versuchspläne mit Gruppierungsfaktoren und bei gemischten Versuchsplänen für die Tests der Messwiederholungsfaktoren.

Neben der Analyse der Wechselwirkung bringt die 2-faktorielle Analyse einen weiteren Gewinn gegenüber zwei 1-faktoriellen Analysen: Durch die Hinzunahme eines weiteren Einflussfaktors kann ein weiterer Anteil der Streuung von x erklärt werden. Die statistischen Tests der Faktoren erfolgen über F-Tests mit einem F-Wert, bei dem im Nenner die Residuenstreuung, die Reststreuung, erscheint. Wird letztere nun reduziert, vergrößert sich der F-Wert und damit verkleinert sich der daraus errechnete p-Wert, was eine höhere Signifikanz bedeutet.

Ausnahme: Falls ein hinzugenommener Faktors keinen Einfluss hat, auch nicht über die Interaktion, und keine zusätzliche Streuung erklärt, sollte dieser weggelassen werden. Denn der Haupteffekt sowie die Interaktion des hinzugenommenen Faktors beanspruchen Freiheitsgrade, die von denen der Residuenstreuung abgezogen werden. Und dadurch fallen die Tests für die anderen Effekte schlechter aus. Ob ein Faktor nun Teil eines Anova-Modells sein sollte oder

nicht, muss der Untersuchende aufgrund der vorliegenden Hypothesen entscheiden.

Was hier für die Interaktion der 2-faktoriellen Varianzanalyse gesagt wurde, gilt analog für höhere Interaktionen bei der 3- und mehrfaktoriellen Analyse. Mit einem Unterschied: 3-fach und höhere Interaktionen sind zum einen sehr schwer zu interpretieren, sind aber (zum Glück) in der Praxis selten signifikant. Daher werden diese in der Regel nicht in die Modelle einbezogen.

# **4. 3. 2 Das parametrische Verfahren und Prüfung der Voraussetzungen**

Zum Vergleich seien die Ergebnisse für die parametrische Analyse vorangestellt sowie die Tests auf Normalverteilung und Homogenität der Varianzen, und zwar zunächst für die Beispieldaten 1 mit einem balancierten Versuchsplan. Anschließend folgt die Analyse für die Beispieldaten 2 mit einem unbalancierten Design, allerdings ohne Wiedergabe der Tests der Voraussetzungen, die aber erfüllt sind:

#### **mit R:**

Da hier ein balancierter Versuchsplan ausgewertet wird, kann die in Kapitel 3.1 angeführte drop1-Anweisung entfallen.

```
mydata1 <-within(mydata1,{drugs<-factor(drugs);
                 patients<-factor(patients)})
aov1 <- aov(x~patients*drugs,mydata)
summary(aov1)
```
erhält man als Ergebnis

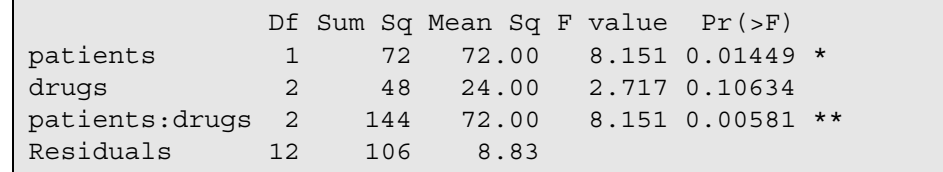

*Tabelle 4-1*

Zur Prüfung der Normalverteilung der Residuen können diese aus dem Anova-Ergebnis über aov1\$residuals gewonnen werden. Der Shapiro-Wilk-Test und der Levene-Test zur Prüfung der Homogenität der Varianzen können über folgende Anweisungen erfolgen:

```
library (car)
shapiro.test (aov1$residuals)
leveneTest (x~patients*drugs,data=mydata1)
```
mit folgender Ausgabe:

```
Shapiro-Wilk normality test
data: aov1$residuals
W = 0.9372, p-value = 0.2592
Levene's Test for Homogeneity of Variance (center = mean)
      Df F value Pr(>F)
group 5 0.4377 0.814
       12
```
Hieraus ist zu schließen, dass sowohl die Voraussetzung der normalverteilten Residuen als

auch der Homogenität der Varianzen erfüllt ist. Eine nichtparametrische Analyse ist daher nicht erforderlich.

Nachfolgend nun die Varianzanalyse für die Beispieldaten 2. Da es sich dabei nicht um einen balancierten Versuchsplan handelt, weichen die erforderlichen Kommandos von den oben aufgeführten etwas ab.

```
options (contrasts=c("contr.sum","contr.poly"))
mydata2 <-within(mydata2,{drugs<-factor(drugs);
                 group<-factor(group)})
aov2 <- aov(x~group*drugs,mydata2)
drop1(aov2, ~. , test="F")
```
mit dem Ergebnis:

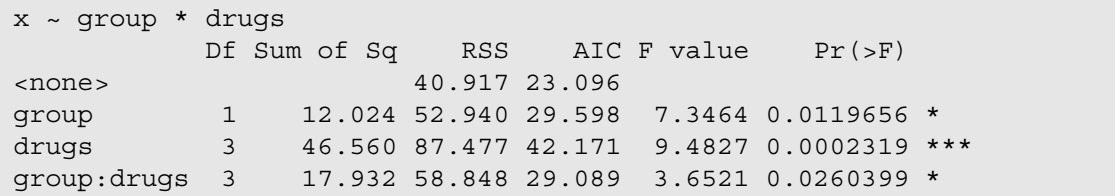

*Tabelle 4-2*

#### **mit SPSS:**

Die Prüfung der Voraussetzungen, d.h. die Analyse der Residuen sowie der Varianzhomogenität, sollte schon bei der Durchführung der Varianzanalyse berücksichtigt werden, indem sowohl unter "Speichern" die Residuen (z.B. "standardisiert") als zusätzliche Variable angefordert werden und unter "Optionen" der Homogenitätstest angefordert wird. Die Syntax dafür:

```
Unianova x by patients drugs
  /save = zresid
  /print = homogenity
   /design = patients drugs patients*drugs.
```
Die daraus erzeugte Varianzanalysetabelle:

| Quelle                      | Quadratsumme | df             | Mittel der | F       | Sig. |
|-----------------------------|--------------|----------------|------------|---------|------|
|                             | vom Typ III  |                | Quadrate   |         |      |
| Korrigiertes Modell         | $264,000^a$  | 5              | 52,800     | 5,977   | ,005 |
| Konstanter Term             | 1152,000     |                | 1152,000   | 130,415 | ,000 |
| patients                    | 72,000       | 1              | 72,000     | 8,151   | ,014 |
| drugs                       | 48,000       | $\overline{2}$ | 24,000     | 2,717   | ,106 |
| patients * drugs            | 144,000      | $\overline{2}$ | 72,000     | 8,151   | ,006 |
| Fehler                      | 106,000      | 12             | 8,833      |         |      |
| Gesamt                      | 1522,000     | 18             |            |         |      |
| Korrigierte Gesamtvariation | 370,000      | 17             |            |         |      |

*Tabelle 4-3*

mit der Prüfung der Varianzhomogenität, die hier mit einem p-Wert von 0.814 gesichert ist:

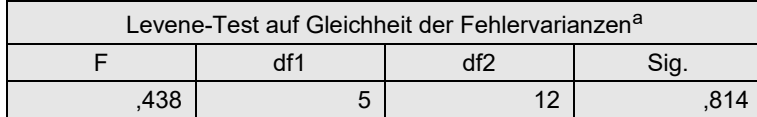

Die Prüfung der Residuen auf Normalverteilung muss anschließend gesondert vorgenommen werden. Z.B. grafisch mittels eines Histogramms der in der Varianzanalyse erzeugten Residuenvariablen (RES\_1) oder mittels des Shapiro-Wilks-Tests. Beides zusammen kann man über das Menü "Deskriptive Statistiken -> Explorative Datenanalyse" erzeugen. Die SPSS-Syntax dazu:

```
Examine variables=RES_1
   /plot histogram npplot.
```
Zur besseren Interpretation des Histogramms sollte allerdings die Intervallzahl auf ca.  $\sqrt{n}$ geändert werde, d.h. in diesem Fall bei n=18 auf maximal 5 Intervalle. Der Zusatz npplot führt zu einem *normal probability plot* oder *Q-Q-Diagramm* (vgl. auch Kapitel 1.6) :

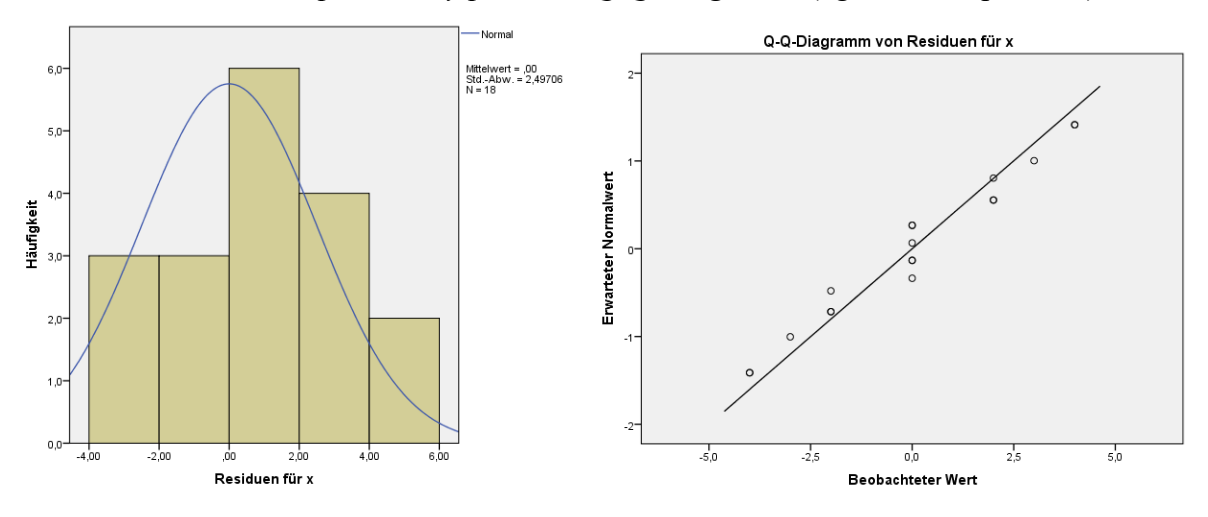

Beide zeigen keine deutlichen Abweichungen von der Normalverteilung.

Standardmäßig werden auch zwei Tests auf Normalverteilung ausgegeben: der klassische Kolmogorov-Smirnov- und der etwas modernere Shapiro-Wilk-Test, die hier ebenfalls keine Abweichungen von der Normalverteilung anzeigen:

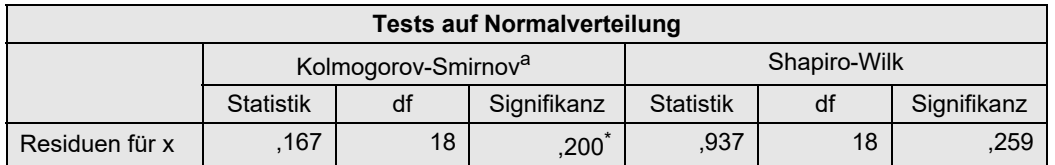

Nachfolgend nun noch die Varianzanalyse für die Beispieldaten 2:

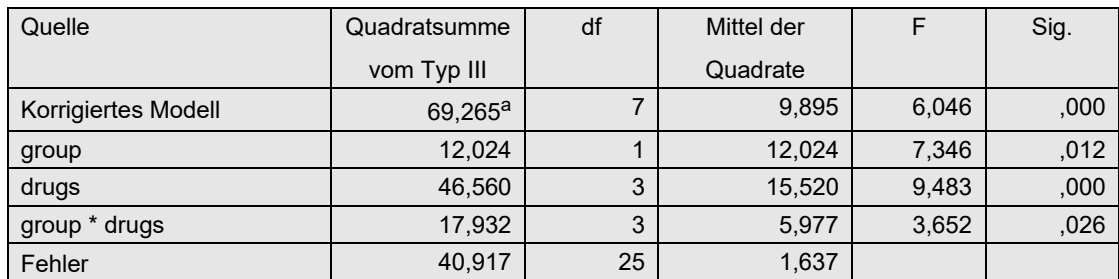

An dieser Stelle soll noch einmal auf die Ausführungen des Kapitels 4.3.1.3 zurückgekommen werden. Dort war darauf hingewiesen worden, dass durch die Hinzunahme eines Faktors häufig der statistische Fehler reduziert werden kann und Effekte erst bei mehrfaktoriellen Analysen als signifkant nachgewiesen werden können. Aus Tabelle 4-3 (Beispieldaten 1) konnten signifkante Effekte für den Faktor patients (p=0,014) sowie für die Interaktion (p=0,006) abgelesen werden. Würde man nur 1-faktorielle Analysen durchführen, so erhielte man keine Signifikanzen, abgesehen davon, dass Interaktionen ohnehin nur mehrfaktoriell erkennbar sind. Hier die Ergebnisse mit SPSS:

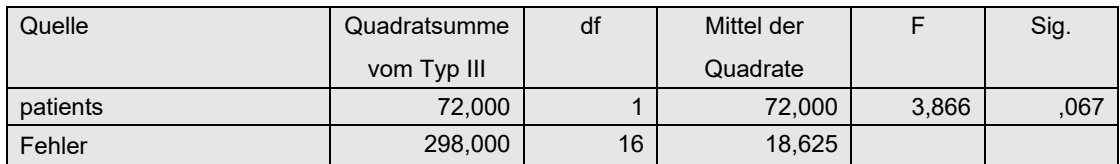

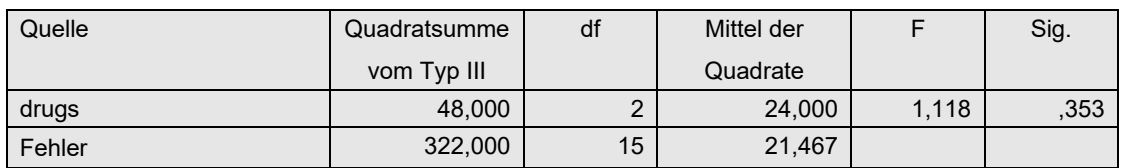

# **4. 3. 3 Varianzanalysen für inhomogene Varianzen**

Für mehrfaktorielle Versuchspläne gibt es leider nur wenige robuste F-Tests speziell für heterogene Varianzen. In Kapitel 2.13 waren einige Verfahren vorgestellt worden, von denen allerdings keines in SPSS verfügbar ist. Der dort vorgestellte Test von Brown & Forsythe (vgl. auch Anhang 2.2) ist vermutlich der bekannteste, während der Test von Welch & James weitgehend unbekannt ist, aber als der beste gilt. An dieser Stelle sollte auch der Test von Brunner, Dette und Munk, auch *BDM-Test* genannt, erwähnt werden. Eigentlich ist er ein nichtparametrischer Test und als Alternative zum Kruskal-Wallis-Test für den Fall stark inhomogener Varianzen gedacht. Aber er empfiehlt sich auch für den Fall normalverteilter Residuen.

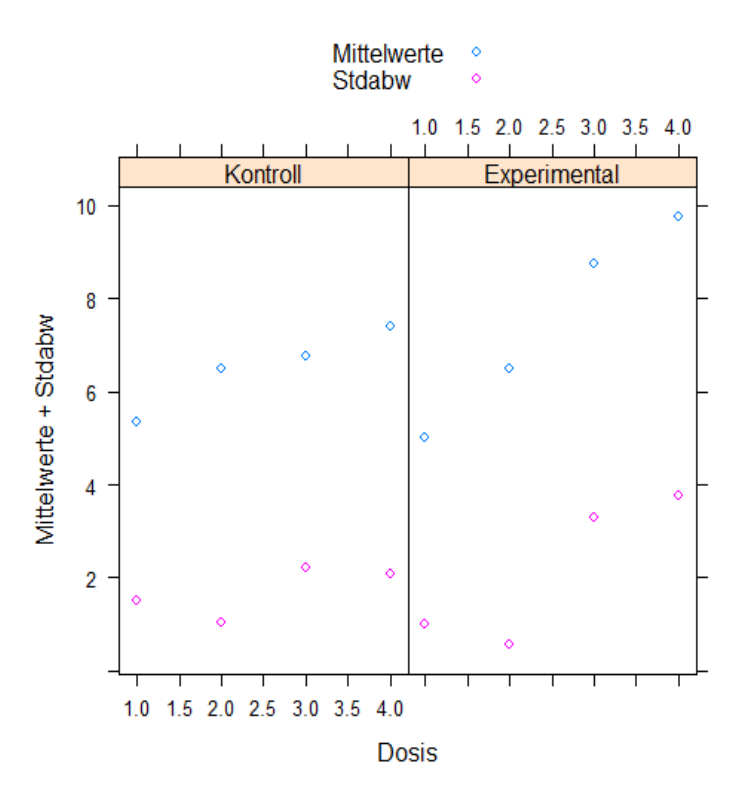

Alternativ wird verschiedentlich als Abhilfe empfohlen, die Kriteriumsvariable x zu transformieren. Genannt werden die Transformationen  $\sqrt{x}$  und  $log(x)$  (vgl. Kapitel 4.1). Allerdings bieten solche Transformationen keine Garantie, dass für die transformierte Variable Varianzhomogenität erreicht wird.

Für den Datensatz 3 zeigt die ob ige Grafik, dass bei diesem tatsächlich die Varianzen mit den Mittelwerten ansteigen. Der Levene-Test auf Varianzhomogenität zeigt übrigens mit einem p=0,012 einen relativ starken Unterschied der Zellvarianzen. Und da zugleich die Zellenbesetzungszahlen stark schwanken, von 3 bis 6, ist hier eine besondere Behandlung erforderlich.

Verschiedentlich werden für den Fall inhomogener Varianzen auch die Rangtransformation empfohlen, also Anwendung des RT-Verfahrens. Wie in Kapitel 2.12 dargelegt, kann diese Methode zum "Erfolg" führen, muss es aber nicht. Auf ein Beispiel soll an dieser Stelle verzichtet werden, da dieses Verfahren ohnehin in den nachfolgenden Kapiteln ausführlich behandelt wird. Allerdings sei hier erwähnt, dass für den hier benutzten Datensatz 3 die Homogenität der Varianzen durch die Rangtransformation hergestellt werden kann. Nachfolgend die Ergebnisse (p-Werte) des Levene-Tests ohne und mit Rangtransformation:

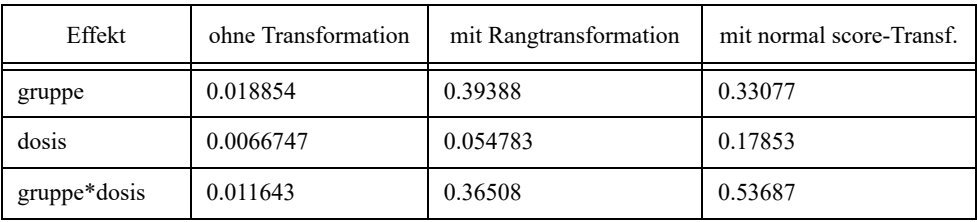

Die o.a. robusten F-Tests sowie der BDM-Test werden mit R gezeigt, während in SPSS Varianzanalysen mit transformierten Daten durchgeführt werden.

### **4. 3. 3. 1 Verfahren von Box, Brown & Forsythe sowie Welch & James**

### **mit R**

Zunächst einmal werden für den o.a. Datensatz 2-faktorielle Varianzanalysen gerechnet, und zwar mit den oben erwähnten F-Tests von Box, Brown & Forsythe sowie von Welch & James mit Hilfe der im Anhang aufgelisteten Funktion box.f, bf.f bzw.wj.anova, wobei zu beachten ist, dass die Syntax für wj.anova von den anderen abweicht:

```
box <- box.f(x~gruppe*dosis, mydata3)
box$anova
bf <- bf.f(x~gruppe*dosis, mydata3)
bf$anova
wj <- wj.anova(mydata3, "x", "gruppe", "dosis")
bf$anova
```
In der Anova-Tabelle des Box-Tests werden in den Spalten Eps1 und Eps2 die Korrekturfaktoren wiedergegeben, mit denen die Zähler- bzw. Nenner-Freiheitsgrade des F-Tests multipliziert werden und dann Df1 bzw. Df2 ergeben:

 Eps1 Eps2 Df1 Df2 Sum Sq Mean Sq F value Pr(>F) gruppe 1.000 0.794 1.00 19.85 9.12 9.116 1.8895 0.1846 dosis 0.708 0.618 2.12 15.45 45.92 15.307 3.1727. 0.0677 gruppe:dosis 0.553 0.514 1.66 12.85 11.07 3.691 0.7650 0.4622 Residuals 25.00 120.62 4.825

In der Anova-Tabelle der Tests von Brown & Forsythe wird neben den Zählerfreiheitsgraden des F-Tests (Df) noch die Nenner-Freiheitsgarde (Df.err) ausgewiesen:

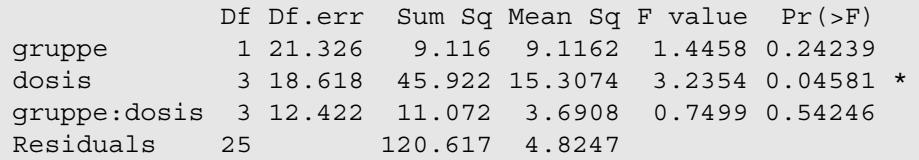

Im Gegensatz zu den anderen Verfahren basiert der Test von Welch & James auf der  $\chi^2$ -Verteilung. Die beiden Faktoren werden in der Tabelle einfach mit "A" (gruppe) und "B" (dosis) ausgegeben:

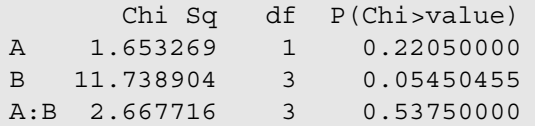

Wie zu sehen ist, differieren die Resultate kaum. Für die Ergebnisse der Varianzanalyse mit der transformierten Variable x sei auf den Abschnitt "SPSS" verwiesen. Im Kapitel 4.3.9 werden alle Ergebnisse für diesen Datensatz, auch die von nichtparametrischen Verfahren, gegenübergestellt.

# **4. 3. 3. 2 BDM-Test**

#### **mit R:**

Der BDM-Test ist im Paket asbio u.a. als Funktion BDM.2way für eine 2-faktorielle Varianzanalyse enthalten. Nachfolgend ein Beispiel mit demselben oben benutzten Datensatz:

```
library(asbio)
with(mydata3, BDM.2way(x,gruppe,dosis))
```
Two way Brunner-Dette-Munk test df1  $df2$   $F*$   $P(F > F*)$ X1 1.000000 14.05996 0.4143377 0.53013638 X2 2.786237 14.05996 2.9306761 0.07310691 X1:X2 2.786237 14.05996 0.3190448 0.79777127

In der Ausgabe werden mit X1 und X2 die beiden Faktoren bezeichnet, hier also Gruppe (X1) und Dosis (X2). Das Testergebnis zeigt, dass der BDM-Test noch konservativer reagiert als die beiden vorher durchgeührten Tests für heterone Varianzen.

### **4. 3. 3. 3 Variablentransformationen**

### **mit SPSS**

Bei einer Transformation  $\sqrt{x}$  erhält man bei der Überprüfung der Varianzhomogenität immerhin noch einen p-Wert von 0,051, was allerdings akzeptabel wäre. Doch bei einer Transformation *log(x)* verbessert sich das Ergebnis auf p=0,170. Die entsprechende Varianzanalyse für die Variable lnx=ln(x) ergibt:

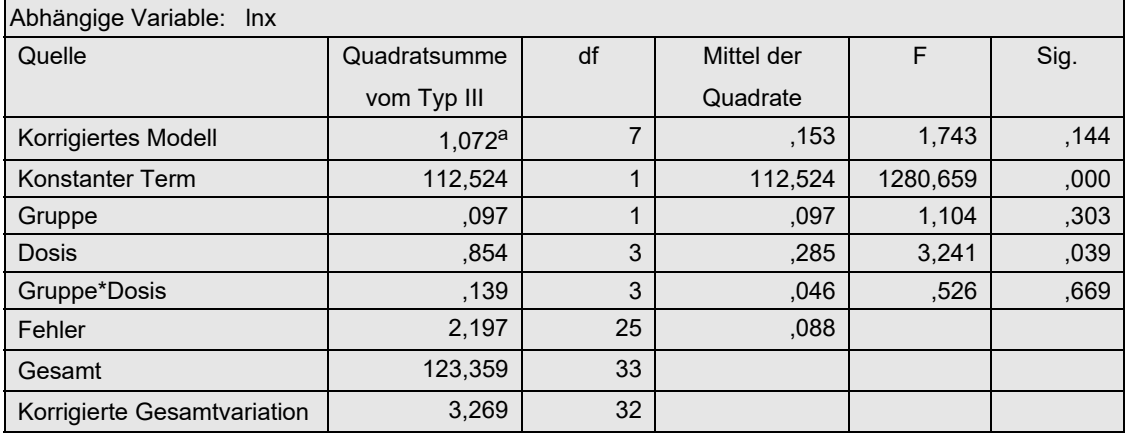

so dass hier die log-Transformation wirklich zum Erfolg geführt hat, da zum einen die Varianzen "stabilisiert" worden sind und zum anderen der Gruppen-Effekt signifikant ist.

# **4. 3. 4 Rank transform-Tests (RT)**

Bei den einfachen Rank transform Tests (RT) wird lediglich vor der Durchführung der parametrischen Varianzanalyse die abhängige Variable in Ränge transformiert. Die statistischen Tests bleiben unverändert. Dieses Verfahren von Conover & Iman (1981) ist in erster Linie für metrische Variablen gedacht, die die Normalverteilungs-Voraussetzung nicht erfüllen, nicht jedoch für Variablen mit beliebigen Eigenschaften. D.h. hat die untransformierte Variable x ungleiche Varianzen, so kann das auch noch für die rangtransformierte Variable R(x) gelten. Daher ist es sinnvoll, auch R(x) auf Varianzhomogenität zu überprüfen und gegebenenfalls entweder einen der Tests in Kapitel 4.3.3 oder eine weniger empfindliche Methode zu benutzen, z.B. das INT-Verfahren oder den v.d.Waerden-Test, die in den folgenden Kapiteln vorgestellt werden. Für die beiden nachfolgend benutzten Datensätze erübrigt sich dies allerdings, da in Kapitel 4.3.2 für diese keine Varianzinhomogenitäten nachgewiesen worden waren.

Das Verfahren wird sowohl am ersten Datensatz (mydata1) als auch am zweiten (mydata2) demonstriert.

#### **mit R:**

Für das o.a. erste Beispiel (Daten mydata1) sind die Anweisung wie folgt zu modifizieren:

```
mydata1 <- within(mydata1,{drugs<-factor(drugs);
                 patients<-factor(patients); rx < -rank(x)})
aov1r <- aov(rx~patients*drugs,mydata1)
summary (aov1r)
```
mit dem Ergebnis:

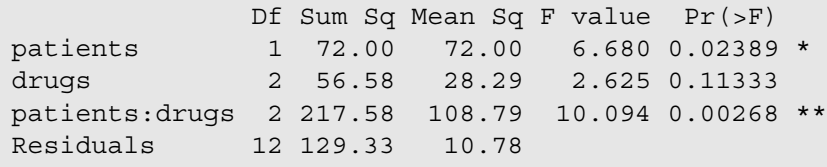

*Tabelle 4-5*

Für das o.a. zweite Beispiel lauten die Anweisungen:

```
mydata2 <- within(mydata2,{drugs<-factor(drugs);
                 qroup<-factor(qroup); rx < -rank(x))
aov2r <- aov(rx~group*drugs,mydata2)
drop1 (aov2r, ~., test="F")
```
mit der Ausgabe:

rx ~ group \* drugs Df Sum of Sq RSS AIC F value Pr(>F) <none> 1083.8 131.23 group 1 364.17 1448.0 138.79 8.4003 0.0076982 \*\* drugs 3 1157.72 2241.5 149.21 8.9018 0.0003464 \*\*\* group:drugs 3 464.61 1548.4 137.00 3.5724 0.0281287 \*

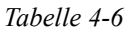

#### **mit SPSS:**

Zunächst muss über das Menü "Transformieren -> Rangfolge bilden" bzw. über die Syntax

Rank variables=x (A) /rank into Rx.

x in Ränge transformiert werden, woraus die neue Variable Rx resultiert. Die Varianzanalyse für Rx:

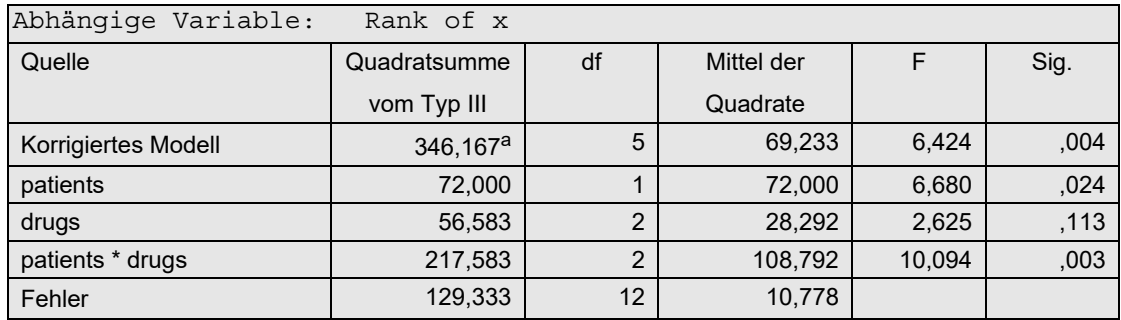

*Tabelle 4-7*

Für das o.a. zweite Beispiel:

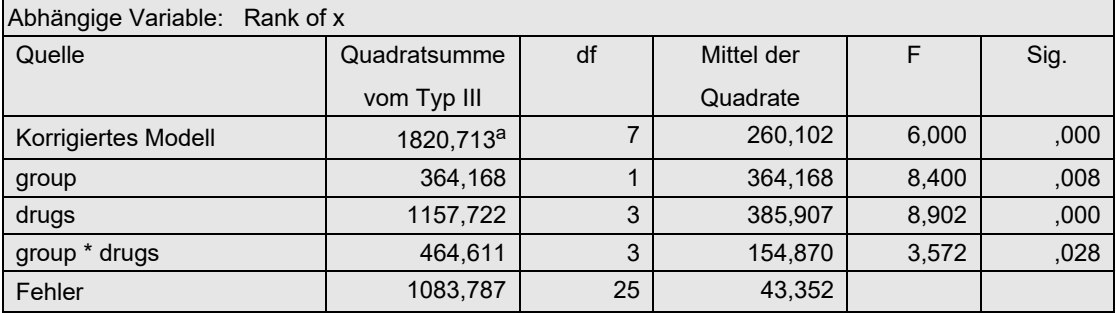

*Tabelle 4-8*

Wie ein Vergleich mit den Ergebnissen der parametrischen Varianzanalyse (vgl. Kapitel 4.3.2) zeigt, weichen die Ergebnisse des Rank transform Tests nur geringfügig ab.

### **4. 3. 5 Puri & Sen (Verallgemeinerte Kruskal-Wallis- und Friedman-Analysen)**

Diese Verfahren gehen gegenüber dem RT-Verfahren einen Schritt weiter: Es werden nicht die F-Tests verwendet, sondern aus den Streuungsquadratsummen (SS, Sum of Sq) werden  $\chi^2$ -Tests konstruiert. Diese sind als Verallgemeinerung des Kruskal-Wallis-H-Test anzusehen, da diese im 1-faktoriellen Fall mit letzterem identisch sind. Die  $\chi^2$ -Werte haben den Aufbau

(vgl. Formel 2-6):

$$
\chi^2 = \frac{SS_{Effekt}}{MS_{total}}
$$

wobei *SS<sub>Effekt</sub>* die Streuungsquadratsumme (SS, Sum of Squares) des zu testenden Effektes (A, B oder A\*B) ist und *MStotal* die Gesamtvarianz (MS, Mean Square). Sie haben die gleichen Freiheitsgrade wie der Zähler des entsprechenden F-Tests.

Da bei der Errechnung der Testgröße nicht die Reduzierung des Fehlers durch andere im Versuchsplan berücksichtigte Faktoren eingeht, hat er zwangsläufig eine geringere Effizienz wie z.B. der o.a. Rank transform Test, der die in Kapitel 4.3.1.3 erwähnte Fehlerreduzierung durch mehrfaktorielle Designs ausnutzt, oder der unten aufgeführte ART.

Natürlich könnte man die o.a.  $\chi^2$ -Werte mit dem Taschenrechner ausrechnen und mit den kritischen Werten in den klassischen Tafelwerken vergleichen. Z.B. für den Test von Faktor patients (aus dem ersten Datensatz mydata1) errechnet man zunächst *MS<sub>total</sub>* = 27,94. In SPSS ist dieser Wert aus der Zeile Korrigierte Gesamtvariation zu entnehmen (vgl. Tabelle 4-7: 475,500/17), während in R die SS und df aufzusummieren sind (vgl. Tabelle 4-5:  $(72,0 + 56,58 + 217,58 + 129,33) / (1 + 2 + 2 + 12)$ ). Anschließend die Testgröße:

$$
\chi^2_{\text{ patients}} = \frac{72,0}{27,94} = 2,58
$$

Da der kritische Wert bei 1 Fg bei einem  $\alpha$ =0.05 3,84 beträgt, bestätigt der errechnete  $\chi^2$ -Wert einen signifikanten Einfluss der Patientengruppen.

Mit SPSS ist man auch darauf beschränkt. Mit R lassen sich allerdings diese Schritte auch "programmieren".

Nachfolgend wird das Verfahren mit R an den Beispieldaten 1 (mydata1) und 2 (mydata2) demonstriert, mit SPSS nur am ersten Datansatz.

#### **mit R:**

An dieser Stelle sollen die Berechnungen mit der Funktion aov durchgeführt werden. Die alternative Verwendung von ezANOVA wird in Kapitel 5 gezeigt.

Die o.a. Anova-Tabelle 4-5 aov1r für das erste Beispiel wird nun weiterverarbeitet.

- Als erstes ist das Objekt aov1r mithilfe der Funktion anova zu wandeln, damit die Werte in einer Matrix einzeln ansprechbar sind.
- Zunächst muss  $MS_{total}$  als Summe der Sum Sq-Spalte (2. Spalte) dividiert durch die Summe der df-Spalte (1. Spalte) berechnet werden.
- Anschließend wird die 2. Spalte durch die *MS<sub>total</sub>* dividiert.
- Errechnen der p-Werte mit der Funktion pchisq unter Verwendung der Freiheitsgrade der F-Werte in der 1. Spalte.
- Zum Schluss wird aus den Berechnungen ein Dataframe erstellt, für den die Effektnamen (Zeilennamen) von aov1x übernommen werden.

D.h. die oben in Kapitel 4.3.4 angeführten R-Kommandos sind zu ergänzen um:

```
aov1x <- anova(aov1r)
m\n  setotal < -sum( aov1x[, 2]) / sum(aov1x[, 1])chisq <- aov1x[,2]/mstotal
df \leftarrow aov1x[,1]
pvalues <- 1-pchisq(chisq,df)
aov1y <- data.frame(chisq,df,pvalues)
row.names(aov1y) <- row.names(aov1x)
aov1y[1:3]
```
Die daraus resultierende Ausgabe:

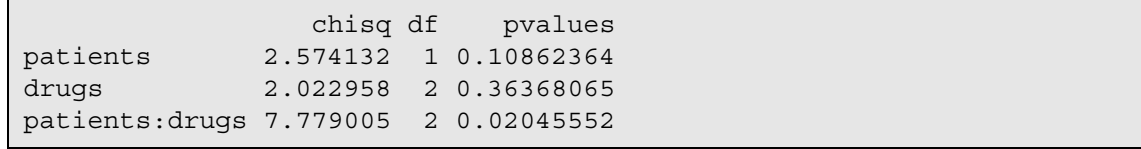

*Tabelle 4-9*

Ein Vergleich mit den Tabellen 4-1 und 4-5 zeigt, dass in diesem Fall nicht alle Signifikanzen der parametrischen bzw. der Rank transform Tests mit den Puri & Sen-Tests reproduziert werden können. Anzumerken ist noch, dass das Testergebnis für den Faktor drugs (wie vorher bereits darauf hingewiesen) identisch ist mit dem Kruskal-Wallis H-Test, der 1 faktoriellen Analyse (vgl. Kapitel 4.2.1).

Für das o.a. zweite Beispiel sind auch hier wegen des unbalancierten Versuchsplans ein paar zusätzliche Schritte erforderlich. Insbesondere werden mit drop1 die Streuungsquadrate vom Typ III ermittelt. Die Berechnung von  $MS_{total}$  erfolgt wie oben aus der ursprünglichen Varianazanalyse aov2r durch Summation der Streuungsquadratsummen aov2x[,2] und Residuen aov2x[,1]. aov2r muss wie im vorigen Beipiel mit anova in ein verarbeitbares Format gebracht werden. Zu beachten ist, dass die Ausgabe von drop1, auf aov2s gespeichert, eine redundante 1. Zeile enthält (vgl. Tabelle 4-6).

```
mydata2 <- within(mydata2,{drugs<-factor(drugs);
                 group<-factor(group); rx < -rank(x))
aov2r <- aov(rx~group*drugs,mydata2)
aov2s <- drop1(aov2r, ~. , test="F")
aov2x <- anova(aov2r)
m\n  <i>standard</i> < -\n  sum(aov2x[,2]) / sum(aov2x[,1])chisq <- aov2s[,2]/mstotal
df <- aov2s[,1]
pvalues <- 1-pchisq(chisq,df)
aov2y <- data.frame(chisq,df,pvalues)
row.names(aov2y) <- row.names(aov2s)
aov2y[2:4,]
```
mit der Ausgabe:

 chisq df pvalues group 4.012175 1 0.045172850 drugs 12.755071 3 0.005197361 group:drugs 5.118797 3 0.163302051

*Tabelle 4-10*

Ein Vergleich mit den Tabellen 4-2 und 4-6 zeigt, dass auch in diesem Fall nicht alle

Signifikanzen der parametrischen bzw. der Rank transform Tests mit den Puri & Sen-Tests reproduziert werden können.

Alternativ können die Puri & Sen-Tests auch mit der Funktion np.anova (vgl. Anhang 3.6) durchgeführt werden. Der Aufruf ist praktisch identisch mit dem der Standardfunktion aov. Nachfolgend die Ein- und Ausgabe:

```
np.anova(x~group*drugs,mydata2)
```

```
generalized Kruskal-Wallis/Friedman (Puri & Sen) tests including Iman 
& Davenport F-tests
          Df Sum Sq Chi Sq Pr(>Chi) 
group 1 189.00 2.0823 0.149017 
drugs 3 1157.72 12.7551 0.005197 
group:drugs 3 464.61 5.1188 0.163302 
Residuals 25 1083.79
```
#### **mit SPSS:**

Ausgangsbasis ist die Anova-Tabelle 4-7. Zunächst muss die Gesamtvarianz MS<sub>total</sub>, in SPSS *korrigierte Gesamtvariation* bezeichnet, berechnet werden, da nur die Quadratsumme und Freiheitsgrade ausgegeben werden, nicht aber das Mittel der Quadrate (Mean Square):

$$
MS_{total} = \frac{475}{17} = 27,94
$$

Anschließend werden für jeden Effekt die  $\chi^2$ -Werte errechnet:

$$
\chi_{patients}^{2} = \frac{72}{27,94} = 2,58 \qquad df_{patients} = 1
$$
  

$$
\chi^{2}_{drugs} = \frac{56,68}{27,94} = 2,03 \qquad df_{drugs} = 2
$$
  

$$
\chi^{2}_{Interaction} = \frac{217,53}{27,94} = 7,78 \qquad df_{Interaction} = 2
$$

Die 5%-Schranken für die  $\chi^2$ -Verteilung liegen bei 3,8 für df=1 bzw. 6,0 für df=2. Somit liegt nur ein signifikanter Interaktionseffekt vor. Ein Vergleich mit den Tabellen 4-3 und 4-7 zeigt, dass in diesem Fall nicht alle Signifikanzen der parametrischen bzw. der Rank transform Tests mit den Puri & Sen-Tests reproduziert werden können.

Auf die Berechnung für das zweite Beispiel kann hier verzichtet werden, da in SPSS nicht zwischen balancierten und unbalancierten Versuchsplänen unterschieden werden muss.

### **4. 3. 6 Aligned rank transform (ART und ART+INT)**

Verschiedene Studien, u.a. von Sawilowsky, S., Blair, R. C., & Higgins, J. J. (1989), haben gezeigt, dass für den Test der Interaktion, insbesondere nach dem o.a. Rank transform-Verfahren, der Fehler 1. Art nicht immer korrekt eingehalten wird, d.h. dass mehr Interaktionen zufällig signifkant sind, als es das vorgegebene α zulässt. Als Ursache wird angesehen, dass der Test der Interaktion nicht von den Tests der beiden Haupteffekte unabhängig ist. Als Lösung wird propagiert, zunächst ein komplettes Modell zu analysieren, anschließend für dessen Residuen die beiden Haupteffekte herauszupartialisieren, dann diese bereinigten Residuen in Ränge umzurechnen, um schließlich wiederum ein normales Modell mit Interaktion zu rechnen. Die Streuungsquadrate für die Haupteffekte sollten dann bei diesem Modell bei Null liegen. Die Haupteffekte sind dann aus der Analyse des ersten Modells zu entnehmen. Beim zweiten Modell interessiert dann lediglich der Test für die Interaktion. Im Folgenden werden auch zur Demonstration ART-Tests der Haupteffekte durchgeführt, wenn das auch nicht erforderlich und wie in Kapitel 2.4 erwähnt nicht angebracht ist.

Die Schritte im Einzelnen:

- Durchführung einer (normalen) Anova mit Haupt- und Interaktionseffekten.
- Speichern der Residuen (e*m*),
- Eliminieren des zu untersuchenden Effekts aus den Residuen:

 Interaktionseffekt: Haupteffekte:  $e_m + (\overline{ab}_{ij} - \overline{a}_i - \overline{b}_j + 2\overline{x})$  $e_m + (\bar{a}_i + \bar{b}_i - x)$ 

bzw. wenn beide Haupteffekte separat getestet werden sollen:

 Haupteffekt A:  $e_m + \overline{a}_i$ 

 Haupteffekt B:  $e_m + \overline{b}_i$ 

bzw. im Fall einer 3-faktoriellen Varianzanalyse für die 3-fach-Interaktion:

 Interaktionseffekt:  $e_m + (\overline{abc}_{ijl} - \overline{ab}_{ij} - \overline{ac}_{il} - \overline{bc}_{il} + \overline{a}_i + \overline{b}_i + \overline{c}_l)$ 

- Umrechnung der bereinigten Residuen in Ränge.
- Durchführung einer normalen Anova mit Haupt- und Interaktionseffekten mit den Rängen, aus der dann der untersuchte Effekt abgelesen werden kann.

Es wird empfohlen (siehe Mansouri & Chang, 1995 sowie Carletti & Claustriaux, 2005) anschließend die Ränge in normal scores (vgl. Kapitel 2.3) umzurechnen, um einerseits etwaige falsche Signifikanzen abzuschwächen und andererseits eine größere Power zu erhalten.

Es soll nun im Folgenden für den Beispieldatensatz 2 überprüft werden, ob die oben ausgewiesene Signifikanz der Interaktion garaniert ist.

### **mit R:**

Zunächst die Durchführung des Verfahrens "per Hand", d.h. das Alignment, also die Umrechnung der Werte wird elementar vorgenommen.

Dazu wird als erstes für x die klassische Anova errechnet (aov3) und daraus die Residuen extrahiert. Zu den Residuen werden dann einmal zur Ermittlung der Interaktion dieser Effekt addiert (rab) sowie einmal zur Ermittlung des Haupteffekte die entsprechende Effekt addiert (ra und rb). Anschließend werden die bereinigten Residuen in Ränge transformiert (rabr bzw. rar). Zur Überprüfung der Interaktion bzw. der Haupteffekte wird jeweils ein komplettes Modell mit diesen Residuenrängen analysiert. Gemäß den Anmerkungen in Kapitel 3.3 zu Fehlern bei der Rangberechnung empfiehlt es sich, vorher die bereinigten Residuen mittels round auf 7 Dezimalstellen zu runden.

```
mydata2 <- within(mydata2,{drugs<-factor(drugs); group<-factor(group)})
aov3 <- aov(x~group*drugs,mydata2)
rab <- aov3$residuals
ra <- rab
                                             # Zellenmittelwerte
mij <- ave(mydata2[,3],mydata2[,1],mydata2[,2],FUN=mean)
```

```
ai <- ave(mydata2[,3],mydata2[,1],FUN=mean) # Effekte Faktor A
bj <- ave(mydata2[,3],mydata2[,2],FUN=mean) # Effekte Faktor B
mm <- mean(mydata2[,3]) # Gesamtmittel
                                      # Bereinigung der Residuen
rab <- rab +(mij-ai-bj+2*mm) # Interaktion
ra <- ra +(ai+bj-mm) # Haupteffekte
rabr <- rank(round(rab,digits=7)) # Runden und
rar <- rank(round(ra,digits=7)) # Umrechnung in Ränge
aov3ab <- aov(rabr~group*drugs,mydata2) # Anova Interaktion
drop1(aov3ab, ~. , test="F") # Ergebnis Interaktionseffekt
aov3a <- aov(rar~group*drugs,mydata2) # Anova Haupteffekte
drop1(aov3a, ~. , test="F") # Ergebnis Haupteffekte
```
mit den Ergebnissen für den Interaktionseffekt:

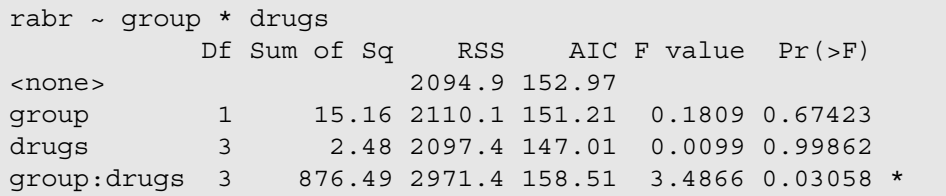

sowie für die Haupteffekte:

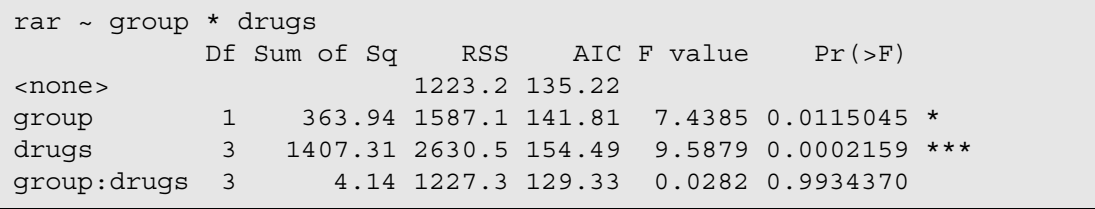

*Tabelle 4-11*

Vergleicht man diese Ergebnisse mit dem Ergebnis der Rank transform Tests von x (vgl. Tabelle 4-6), können sowohl die Interaktion als auch die Haupteffekte als gesichert angesehen werden. Es sei noch angemerkt, dass die beiden o.a. Ergebnisse für die Interaktion sowie die Haupteffekte ohne die Rundung mittels round leicht von den obigen abweichen.

Seit Anfang 2015 wird das Paket ARTool für R zur Verfügung gestellt, mit dessen Hilfe die Umrechnung der Werte bequem vorgenommen werden kann. Dazu dient die Funktion art, die u.a. unter \$aligned.ranks die Ränge der umgerechneten Werte für alle Effekte als Dataframe enthält. Die beiden Argumente der Funktion sind mit denen von aov identisch. Doch Vorsicht: die Namen der Variablen sind die Namen der Effekte, in diesem Beispiel also group, drugs und group:drugs, also in der Regel mit den Faktornamen identisch und sollten daher umbenannt werden.

Nachfolgend die Durchführung des ART-Verfahrens zur Ermittlung des bereinigten Tests für die Interaktion. mydata2a ist das Ergebnis von art, das mit dem Ausgangsdatensatz mittels cbind zusammengeführt wird. Dabei erhalten die Variablennamen durch die Angabe aligned= das Präfix aligned, z.B. aligned.drugs, werden aber anschließend umbenannt.

```
library(ARTool)
mydata2a <- art(x~group*drugs,mydata2)$aligned.ranks
mydata2x <- cbind(mydata2,aligned=mydata2a)
names(mydata2x)[4:6] <- c("a.g","a.d","a.gd")
drop1(aov(a.gd~group*drugs,mydata2x), ~. , test="F")
```
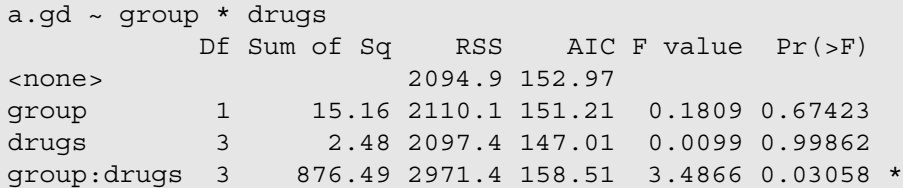

Für die Umrechnung in normal scores, d.h. Anwendung des ART+INT-Verfahrens, sind zusätzlich zu den zuletzt angeführten noch die folgenden Anweisungen erforderlich, zunächst mit n.gd für den Interaktionseffekt, danach mit n.g und n.d für die beiden Haupteffekte:

```
nc <- dim(mydata2)[1]
n.gd <- qnorm(mydata2x$a.gd/(nc+1))
drop1(aov(n.gd~group*drugs,mydata2x), ~. , test="F")
n.g <- qnorm(mydata2x$a.g/(nc+1))
drop1(aov(n.g~group*drugs,mydata2x), ~. , test="F")
n.d <- qnorm(mydata2x$a.d/(nc+1))
drop1(aov(n.d~group*drugs,mydata2x), ~. , test="F")
```
Hier lediglich die Ausgabe für den Test der Interaktion:

```
n.gd ~ group * drugs
          Df Sum of Sq RSS AIC F value Pr(>F) 
<none> 19.020 -2.1839 
group 1 0.8859 19.906 -2.6815 1.1645 0.29084<br>drugs 3 0.0384 19.058 -8.1174 0.0168 0.99695
           drugs 3 0.0384 19.058 -8.1174 0.0168 0.99695 
group:drugs 3 7.8930 26.913 3.2711 3.4582 0.03144 *
```
Alternativ kann das ART+INT-Verfahren auch bequem über die Funktion art1.anova (vgl. Anhang 3) durchgeführt werden. Diese Funktion dient primär dem ART-Verfahren (alternativ zu der o.a. Funktion art des Pakets ARTool), doch über den Parameter INT=T wird nach der Rangbildung noch die Transformation in normal scores vorgenommen:

art1.anova(x~group\*drugs,mydata2,INT=T)

#### **mit SPSS:**

- Zunächst wird für x die klassische Anova (Unianova) errechnet und dabei die Residuen gespeichert.
- Dann müssen mittels Aggregate die Effekte als Mittelwerte für die Gruppen ermittelt werden: mij für die Interaktion, ai für Faktor group und bj für Faktor drugs. Diese werden in die Arbeitsdatei eingefügt.
- Zu den Residuen werden dann einmal zur Ermittlung der Interaktion dieser Effekt addiert (rab) sowie einmal zur Ermittluing der Haupteffekte deren Effekte addiert (ra und rb).
- Anschließend werden die bereinigten Residuen in Ränge transformiert (rabr bzw. rar).
- Zur Überprüfung der Interaktion bzw. der Haupteffekte wird jeweils ein komplettes Modell mit diesen Residuenrängen analysiert.

```
Unianova x by group drugs
  /save=resid (rab) 
   /design=group drugs group*drugs.
Compute ra=rab.
Aggregate
   /outfile=* mode=addvariables
   /break=group drugs /mij=mean(x).
Aggregate
   /outfile=* mode=addvariables
   /break=group /ai=mean(x).
Aggregate
  /outfile=* mode=addvariables
   /break=drugs /bj=mean(x).
Aggregate
   /outfile=* mode=addvariables
  /break = /mm=mean(x).
Compute rab = rab + (mij - ai - bj + 2*mm).
Compute ra = ra + (ai + bj - mm).
Rank variables=ra rab (A)
  /rank into rar rabr.
Unianova rabr by group drugs
   /design=group drugs group*drugs.
Unianova rar by group drugs
   /design=group drugs group*drugs.
```
mit den Ergebnissen für den Interaktionseffekt:

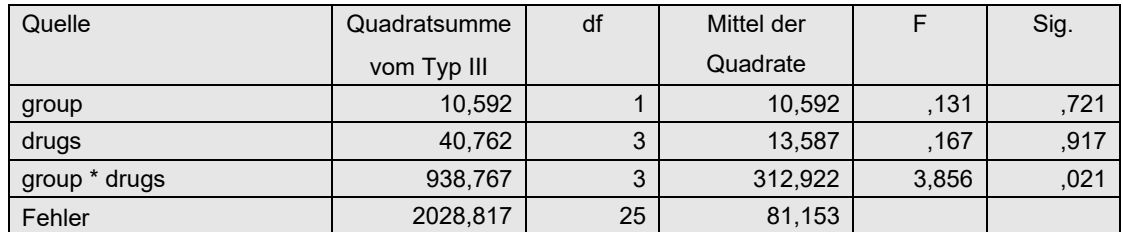

sowie für die Haupteffekte:

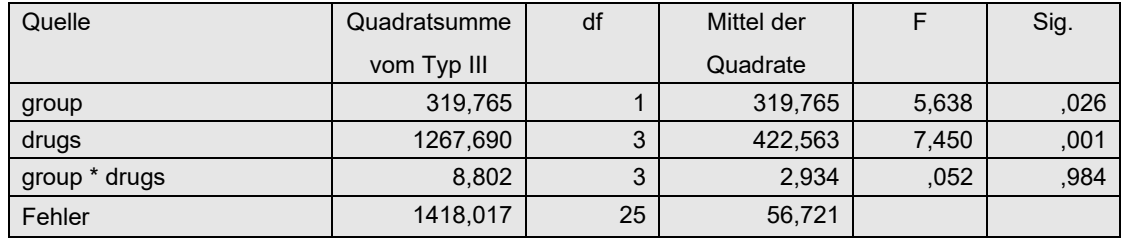

```
Tabelle 4-12
```
Vergleicht man diese Ergebnisse mit dem Ergebnis der Rank transform Tests von x (vgl. Tabelle 4-8), können sowohl die Interaktion als auch die Haupteffekte als gesichert angesehen werden.

Für die Umrechnung in normal scores, d.h. Anwendung des ART+INT-Verfahrens, sind noch zusätzlich die folgenden Anweisungen erforderlich:

```
Aggregate
    /outfile=* mode=addvariables
   /break= /nc=NU(x).
Compute nsar=Idf.normal(rar/(nc+1),0,1).
Compute nsabr=Idf.normal(rabr/(nc+1),0,1).
Unianova nsabr by group drugs
   /design=group drugs group*drugs.
Unianova nsar by group drugs
   /design=group drugs group*drugs.
```
mit den Ergebnissen für den Interaktionseffekt:

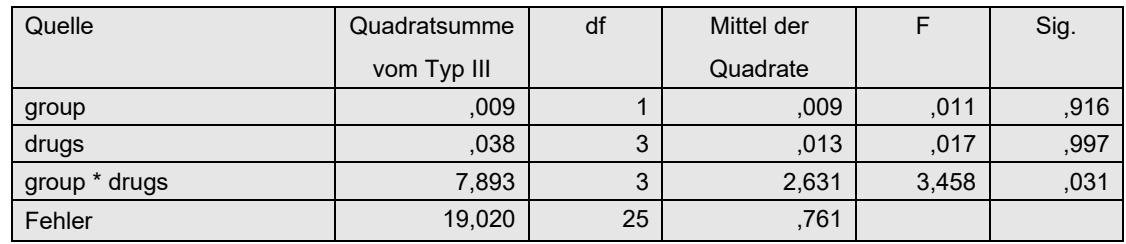

sowie für die Haupteffekte:

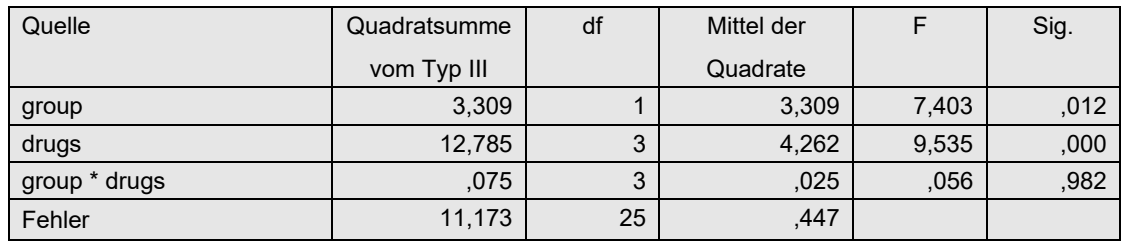

### **4. 3. 7 normal scores- (INT-) und van der Waerden-Tests**

Bei der einfachen *inverse normal transformation* (INT) wird lediglich vor der Durchführung der parametrischen Varianzanalyse zunächst die abhängige Variable *x* in Ränge R(*x*) transformiert und anschließend über die inverse Normalverteilung in normal scores ungerechnet:

$$
nscore_i = \Phi^{-1}(R(x_i)/(N+1))
$$

wobei *N* die Anzahl der Werte ist und φ<sup>-1</sup> die Umkehrfunktion der Normalverteilung. Die statistischen Tests bleiben unverändert. Dieses Verfahren ist wie beim o.a. RT-Verfahren in erster Linie für metrische Variablen gedacht, die die Normalverteilungs-Voraussetzung nicht erfüllen, nicht jedoch für Variablen mit beliebigen Eigenschaften. D.h. hat die untransformierte Variable x ungleiche Varianzen, so kann das auch noch für die transformierte Variable nscore gelten. So kann es sinnvoll sein, gegebenenfalls auch nscore auf Varianzhomogenität zu überprüfen und gegebenenfalls einen der Tests in Kapitel 4.3.3 oder den anschließend vorgestellten van der Waerden-Test zu benutzen. In den nachfolgenden Beispielen wird darauf verzichtet, da bereits die nichttransformierten Daten homogen sind.

Bei dem Verfahren von *van der Waerden* werden anstatt der "klassischen" F-Tests die χ<sup>2</sup>-Tests des Kruskal-Wallis-Tests bzw. wie bei der o.a. Puri & Sen-Methode gerechnet. Die  $\chi^2$ -Werte haben den Aufbau (vgl. Formel 2-6a):

$$
\chi^2 = \frac{SS_{Effekt}}{MS_{total}}
$$

wobei *SS<sub>Effekt</sub>* die Streuungsquadratsumme (SS, Sum of Squares) des zu testenden Effektes (A, B oder A\*B) ist und *MStotal* die Gesamtvarianz (MS, Mean Square). Sie haben die gleichen Freiheitsgrade wie der Zähler des entsprechenden F-Tests. (Vgl. auch Kapitel 4.3.5.)

Im folgenden Beispiel wird der zuletzt benutzte Datensatz mydata2 verwendet.

### **mit R:**

Wegen des nichtbalancierten Versuchsplans müssen zunächst mittels option die Standard-Kontraste zugewiesen werden sowie nach der Anova mit aov mittels drop1 Quadratsummen vom Typ III errechnet werden. nc enthält die Anzahl der Merkmalsträger, die bei der Umrechnung in normal scores einfließt.

```
options (contrasts=c("contr.sum","contr.poly"))
nc <- dim(mydata2)[1]
Rx \t\t < -\mathop{rank}(x)nsx <- qnorm(Rx/(nc+1))
aov2ns <- aov(nsx~group*drugs,mydata2)
aov2ns1<- drop1(aov2ns, ~. , test="F")
```
Diese Anweisungen dienen zunächst für die Analyse der normal scores (INT-Verfahren) mit folgendem Ergebnis:

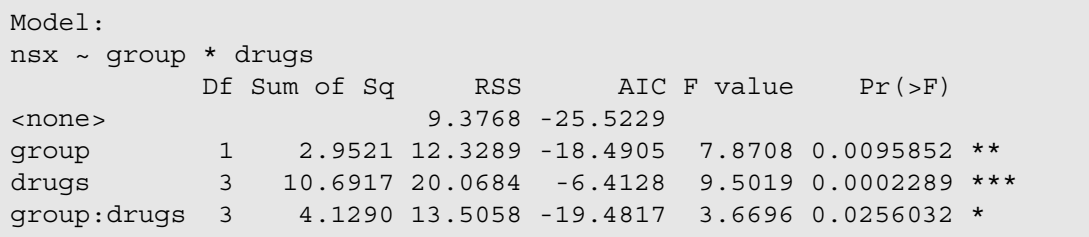

```
Tabelle 4-13
```
Für die Durchführung der van der Waerden-Tests sind noch zusätzlich die folgenden Anweisungen erforderlich, um die  $\chi^2$ -Tests durchzuführen (vgl. auch das Beispiel in Kapitel 4.3.5):

```
aov2ns <- anova(aov2ns)
mstotal <- sum(aov2ns[,2])/sum(aov2ns[,1])
chisq <- aov2ns[,2]/mstotal
df \leftarrow aov2ns[1]pvalues <- 1-pchisq(chisq,df)
aov2vdw <- data.frame(chisq,df,pvalues=round(pvalues,digits=5))
row.names(aov2vdw) <- row.names(aov2ns1)
aov2vdw[2:4]
```
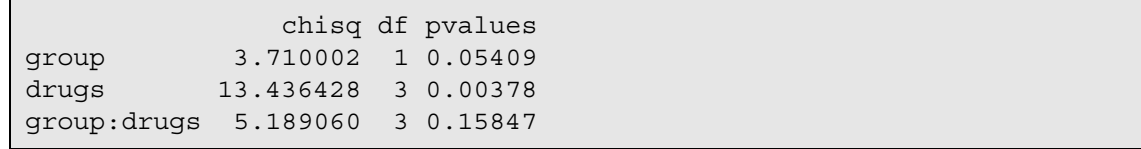

Ein Vergleich mit den Tabellen 4-6 und 4-13 zeigt, dass in diesem Fall nicht alle Signifikanzen der Rank transform Tests bzw. des einfachen normal scores-Tests mit den van der Waerden-Tests reproduziert werden können.

Alternativ kann das van der Waerden-Verfahren auch mit der Funktion np.anova (vgl. Anhang 3.6) durchgeführt werden. Der Aufruf ist praktisch identisch mit dem der Standardfunktion aov. Über den Zusatz method=1 werden anstatt Puri & Sen-Tests van der Waerden-Tests durchgeführt. Nachfolgend die Ein- und Ausgabe:

```
np.anova(x~group*drugs,mydata2,method=1)
```

```
generalized van der Waerden tests
          Df Sum Sq Chi Sq Pr(>Chi) 
group 1 2.9521 3.7100 0.054087 
drugs 3 10.6917 13.4364 0.003782 
group:drugs 3 4.1290 5.1891 0.158465 
Residuals 25 9.3768
```
#### **mit SPSS:**

Die Rang-Transformation sowie die Umrechnung in normal scores werden zweckmäßigerweise über das Syntax-Fenster vorgenommen. Das für die Umrechnung erforderliche *n* (Anzahl der Fälle, Variable nc) wird über Aggregate ermittelt. Die Ergebnisvariable wird nsx genannt:

```
Aggregate
    /outfile=* mode=addvariables
   /break= /nc=NU(x).
Rank Variables=x / rank into Rx.
compute nsx=Idf.normal(Rx/(nc+1),0,1).
execute.
```
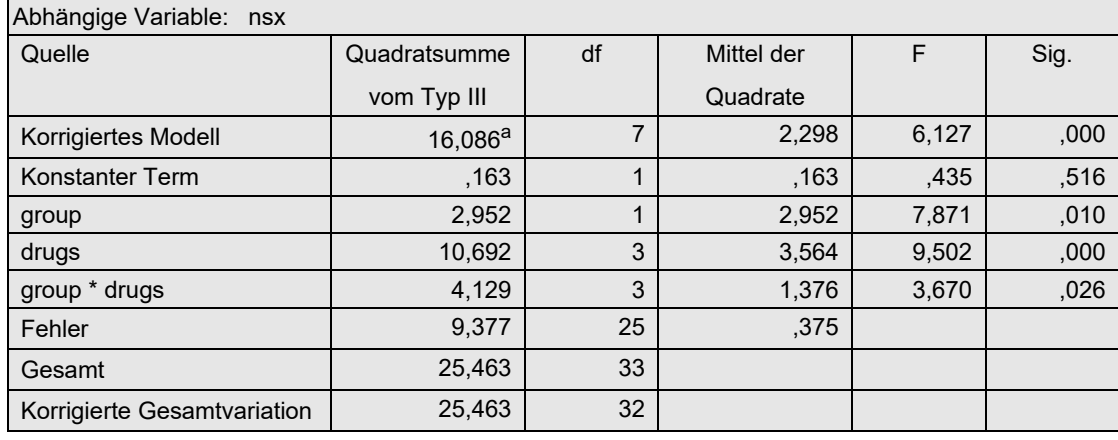

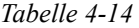

Für den van der Waerden-Test müssen wie beim Puri & Sen-Test (Kapitel 4.3.5)  $\chi^2$ -Werte errechnet werden. Zunächst muss die Gesamtvarianz MS<sub>total</sub>, in SPSS korrigierte Gesamt*variation* bezeichnet, berechnet werden, da nur die Quadratsumme und Freiheitsgrade ausgegeben werden, nicht aber das Mittel der Quadrate (Mean Square):

$$
MS_{total} = \frac{25,46}{32} = 0,796
$$

Anschließend werden für jeden Effekt die  $\chi^2$ -Werte errechnet:

$$
\chi_{group}^{2} = \frac{2,95}{0,796} = 3,71 \t df_{patients} = 1
$$
  

$$
\chi^{2}_{drugs} = \frac{10,69}{0,796} = 13,43 \t df_{drugs} = 3
$$
  

$$
\chi_{Interaction}^{2} = \frac{4,13}{0,796} = 5,19 \t df_{Interaction} = 3
$$

Die 5%-Schranken für die  $\chi^2$ -Verteilung liegen bei 3,8 für df=1 bzw. 7,8 für df=3. Somit liegt nur ein signifikanter Haupteffekt (Faktor drugs) vor. Ein Vergleich mit den Tabellen 4-8 und 4-14 zeigt, dass in diesem Fall nicht alle Signifikanzen der Rank transform Tests bzw. des einfachen normal scores-Tests mit den van der Waerden-Tests reproduziert werden können.

#### **4. 3. 8 ATS-Tests von Akritas, Arnold & Brunner**

Während auf der einen Seite die Rank transform Tests inklusive dem ART heuristische Verfahren sind, die sich in der Praxis mehr oder weniger als brauchbar erwiesen haben, und auf der anderen Seite die Puri & Sen-Tests keine hohe Effizienz haben, sind die Tests von Akritas, Arnold & Brunner aufwändig hergeleitet worden. Die Berechnung ist vergleichsweise kompliziert, so dass sie in SPSS nicht möglich ist und in R einen erheblichen Programmieraufwand erfordert. Sie ist allerdings sehr übersichtlich dokumentiert in dem Buch von Edgar Brunner und Ullrich Munzel (2013). Eine entsprechende R-Funktion ist im Anhang 3 zu finden.

#### **mit R:**

Zur Verfügung stehen zwei Funktionen: ats.2 und ats.3 für 2- bzw. 3-faktoktorielle Analysen. Das Verfahren soll am 2. Datensatz demonstriert werden. Nachfolgend die Anweisungen sowie die Ausgabe:

ats.2(x~group\*drugs,mydata2)

```
Response: x
                Df F value Pr(>F) 
group 1.0000 9.0685 0.009704 
drugs 2.2550 9.7698 0.001914 
group:drugs 2.6995 3.5608 0.046886 
Residuals 13.4386
```
die zeigt, dass mit diesem Verfahren alle drei Signifikanzen der Rank transform Tests (vgl. Tabelle 4-6) und des ART (vgl. Tabelle 4-11) reproduziert werden können.

### **4. 3. 9 Bredenkamp Tests**

Der Test von Bredenkamp ist ein Spezialfall der Tests von Puri & Sen, und zwar ausschließlich für balancierte Versuchspläne. Er bedient sich des H-Tests von Kruskal-Wallis, also nur der 1 faktoriellen Varianzanalyse, und ist sehr einfach durchzuführen. Dabei ist zu bedenken, dass dieses Verfahren noch aus einer Zeit stammt, bevor die (inzwischen vielen) neueren Verfahren zur nichtparametrischen Varianzanalyse publiziert waren.

Das Verfahren beruht auf der Additivität des  $\chi^2$ -Tests. Die Tests für die Haupteffekte A und B werden wie gewohnt mit dem H-Test durchgeführt. Anschließend wird ein H-Test über alle Zellen hinweg gerechnet. Von diesem  $\chi^2$ -Wert werden die Werte aus den H-Tests für Faktor A und Faktor B subtrahiert. Das Ergebnis ist der  $\chi^2$ -Wert für die Interaktion. Analog werden die Freiheitsgrade ermittelt. Vgl. obige Tabelle.

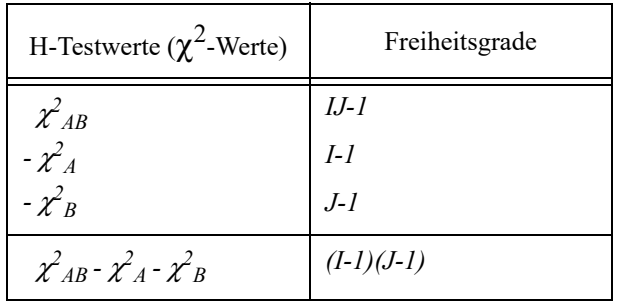

Da das Prozedere mit R und SPSS gleichermaßen abläuft, soll hier nur mit SPSS ein Beispiel durchgerechnet werden.

#### **mit SPSS:**

Es wird hier eine 2-faktorielle Varianzanalyse für das erste Datenbeispiel durchgeführt, das einen balancierten Versuchsplan beinhaltet. Zunächst müssen die Zellen für den ersten H-Test einmal durchnummeriert werden:

```
 Durchnummerierung der Zellen:= (Patients - 1)*#Drugs + Drugs
```
Anschließend werden H-Tests für die Zellen, für Faktor patients und Faktor drug gerechnet. Die SPSS-Syntax hierfür:

```
Compute zelle=(patients-1)*3 + drugs.
Nptests /independent test (x) group (zelle) kruskal_wallis.
Nptests /independent test (x) group (paatients) kruskal_wallis.
Nptests /independent test (x) group (drugs) kruskal_wallis.
```
Die SPSS-Ergebnisse sind in folgender Tabelle zusammengefasst:.

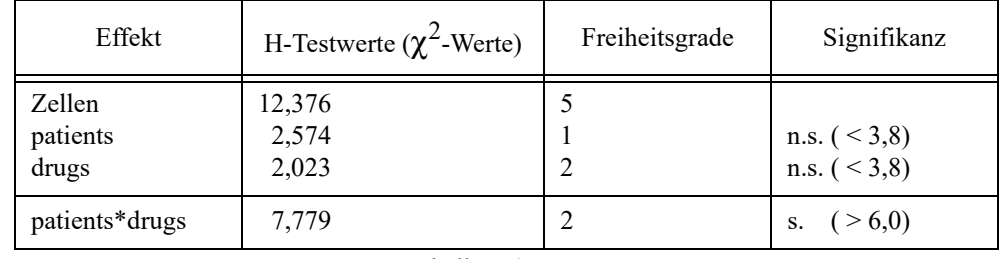

*Tabelle 4-15*

Diese Ergebnisse decken sich mit denen aus den Tests von Puri & Sen (vgl. Tabelle 4-9).

# **4. 4 Nichtparametrische Verfahren zur mehrfaktoriellen Varianzanalyse**

Die in 4.3. vorgestellten Verfahren lassen sich alle ohne Weiteres auf drei und mehr Faktoren erweitern. Lediglich für die in 4.3.3 vorgestellten Verfahren für ungleiche Varianzen liegen nur 2-faktorielle Lösungen vor.

# **4. 5 Fazit**

Egal ob das zu analysierende Merkmal metrisch ist oder ordinales Skalenniveau mit einer geringen Anzahl von Ausprägungen hat, sollte man zunächst die Voraussetzungen prüfen und danach entscheiden, ob überhaupt in Anbetracht der Robustheit der Varianzanalyse ein nichtparametrisches Verfahren erforderlich ist. Die einfachsten Wege der nichtparametrischen Varianzanalyse sind natürlich der simple Rank transform Test (RT) und die normal scores-Tests (INT). Letzterer hat eine relativ hohe Effizienz hat und kann gegenüber dem RT-Verfahren einige Bedenken bei einer signifikanten Interaktion ausräumen. Mit dem etwas aufwändigeren van der Waerden-Test ist man allerdings auf der sicheren Seite hinsichtlich der Kontrolle des Fehlers 1. Art, leider auf Kosten der Power, insbesondere bei kleinen Stichproben wie denen aus den angeführten Beispielen.

Abschließend werden für die drei benutzten Datensätze die Ergebnisse aller Verfahren, und zwar die p-Werte für alle drei Effekte, in einer Tabelle gegenüber gestellt. Dabei sind nicht alle hier aufgeführten Ergebnisse in den vorangegangenen Kapiteln wiedergegeben worden. Allerdings sollte man nicht die hier erzielten Ergebnisse verallgemeinern.

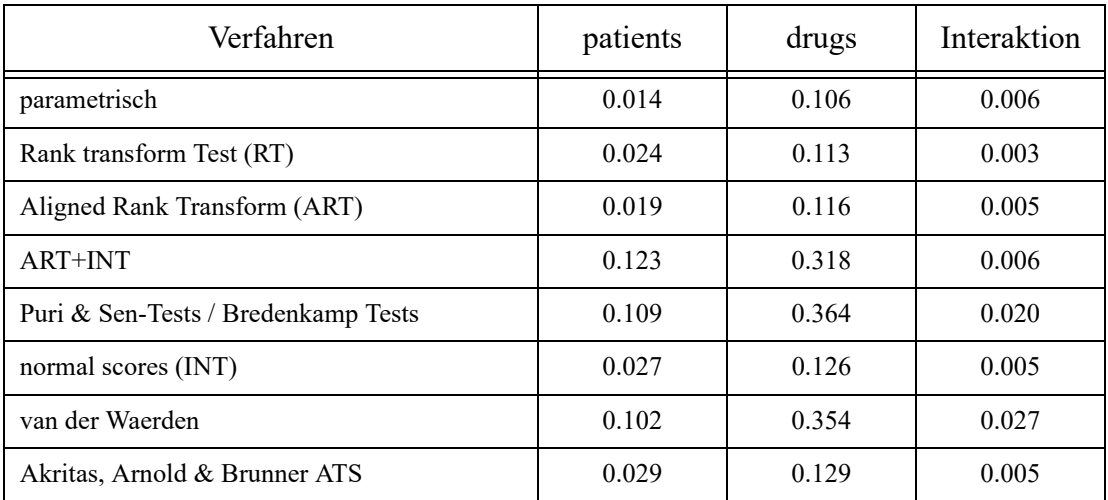

.Ergebnisse für den Datensatz 1 (mydata1):

.Ergebnisse für den Datensatz 2 (mydata2):

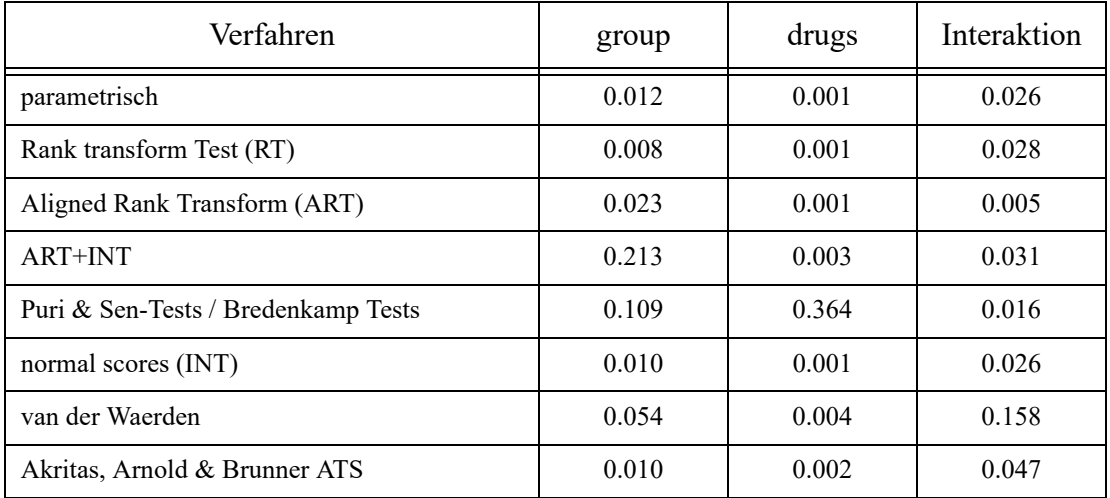

.

Bei beiden Datensätzen zeigt sich, dass die Puri & Sen- sowie die van der Waerden-Tests vielfach die Signifikanzen der anderen Methoden nicht reproduzieren können.

Der Datansatz 3 (mydata3) zeichnete sich durch stark inhomogene Varianzen aus. D.h. hier ist davon auszugehen, dass die Signifkanzen des parametrischen Tests nicht gesichert sind und daher die anderen Verfahren vorzuziehen sind. Allerdings sollte man nicht die hier erzielten Ergebnisse verallgemeinern und etwa schließen, dass der Brown-Forsythe-Test oder eine Variablentransformation wie z.B. log(x) den anderen Methoden überlegen sind.

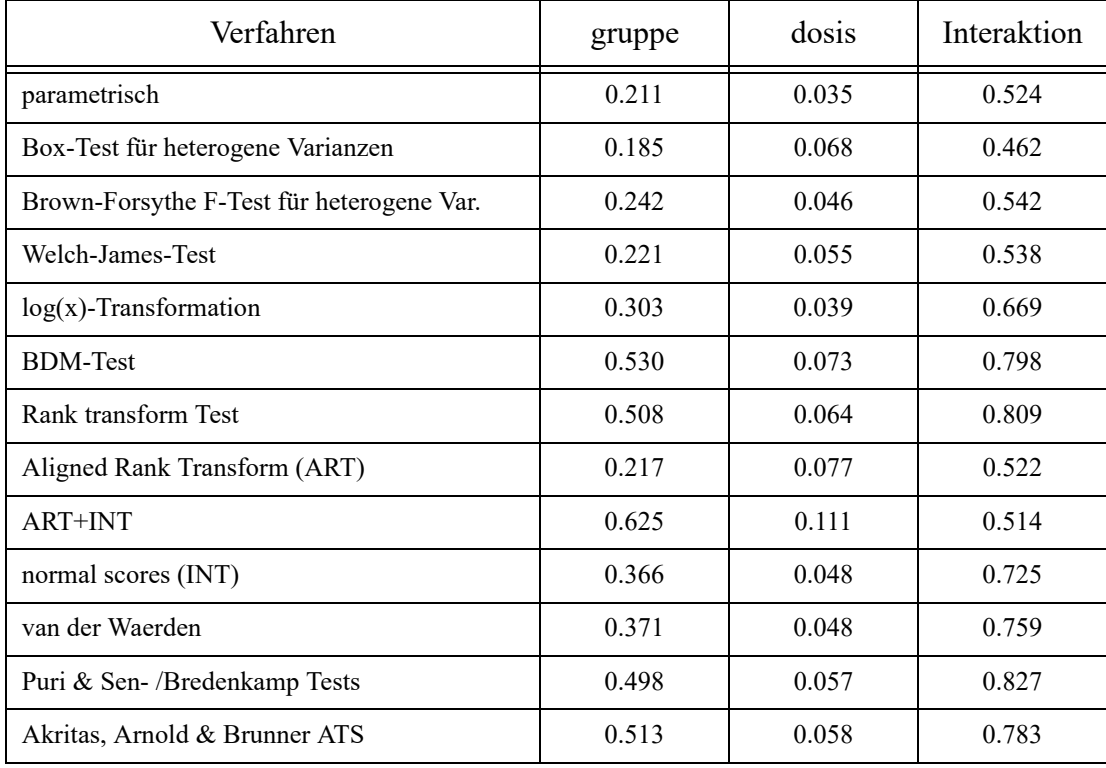

# **5. Abhängige Stichproben - Messwiederholungen**

Es wird im Folgenden davon ausgegangen, dass ein Merkmal x *K*-mal (unter verschiedenen Bedingungen) erhoben wurde, so dass Variablen  $x_1,...,x_K$  vorliegen, deren Mittelwerte verglichen werden sollen. Z.B. können von dem Merkmal Herzfrequenz HF mehrere Messungen vorliegen, z.B. der Ruhewert, der Wert direkt nach Beendigung des Joggens sowie Werte 10 und 20 Minuten nach Beendigung, also insgesamt 4 Werte. Die Struktur kann aber auch hier mehrfaktoriell sein, wenn z.B. o.a. HF-Messungen einmal ohne Einnahme eines Medikaments und einmal mit Einnahme vorgenommen worden sind.

# **Beispieldaten 4 (winer518):**

Der folgende Datensatz ist dem Buch von B.J.Winer (1991, S. 518) entnommen. Die Einstellung zu einem Thema wurde von Männer und Frauen dreimal im Abstand von mehreren Monaten auf einer ordinalen Skala von 1 - 9 (negativ - positiv) erfasst:

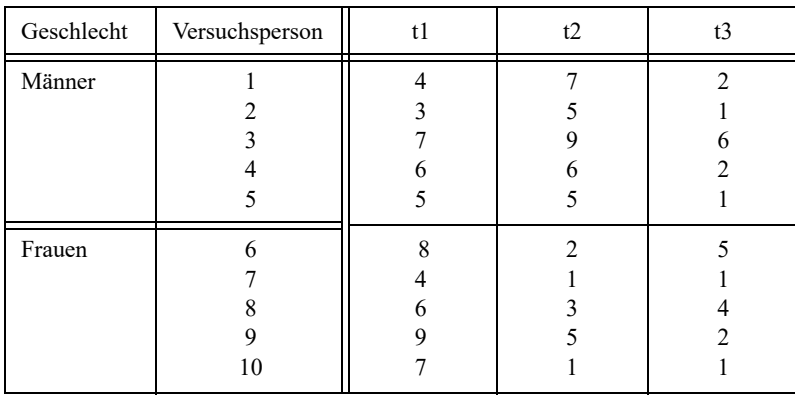

In R muss Geschlecht vom Typ "factor" deklariert sein, ebenso die für die Umstrukturierung zu ergänzende Fallkennzeichnung, etwa Vpn. In R hat der Dataframe den Namen winer518.

# **Beispieldaten 5 (mydata5):**

Im folgenden Datensatz geht es um die Reaktionsfähigkeit in Abhängigkeit von der Einnahme von 2 verschiedenen Medikamenten. 8 Personen, 4 Männer und 4 Frauen, müssen 3 verschiedene Aufgaben (1, 2, 3) lösen, einmal ohne Einnahme eines Präparats (Kontrollmessung K) sowie je einmal nach Einnahme von Medikament A bzw. B (A, B). Das Kriterium ist die Fehlerzahl, mit der eine Aufgabe bearbeitet wurde. Dieses ist zwar eigentlich metrisch, wegen des kleinen Wertebereichs aber eher ordinal zu handhaben.

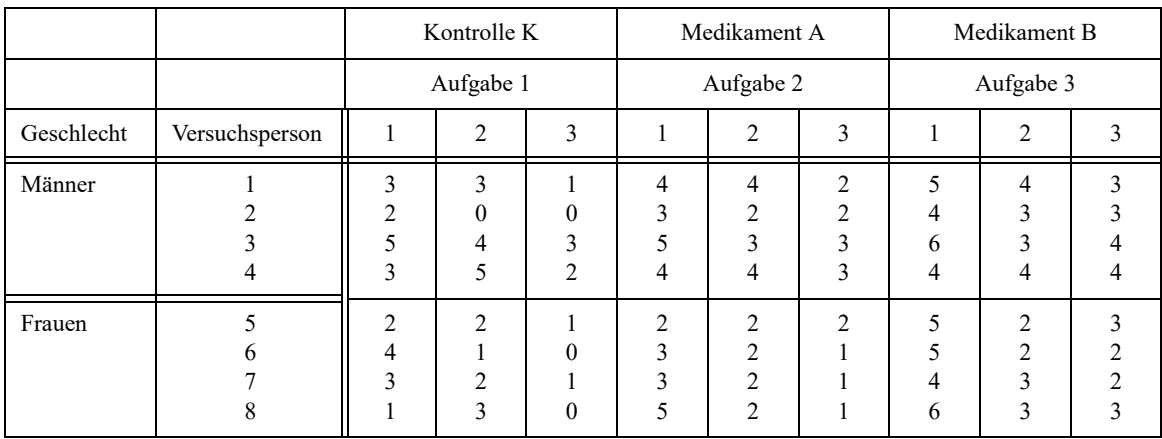

In R muss Geschlecht vom Typ "factor" deklariert sein, ebenso die für die Umstrukturierung zu ergänzende Fallkennzeichnung, etwa Vpn. In R hat der Dataframe den Namen mydata5, in dem die 9 Messwiederholungsvariablen die Namen V1,..,V9 haben.

# **Beispieldaten 6 (winer568):**

Der folgende Datensatz ist dem Buch von B.J.Winer (1991, S. 568) entnommen. Hierbei handelt es sich um ein Lernexperiment, bei dem in 4 aufeinanderfolgenden Versuchen (Faktor Zeit) jeweils ein Score von 0 bis 20 erzielt werden konnte. Die 12 Versuchspersonen sind bzgl. 2 Kriterien A bzw. B (Faktoren A und B) in jeweils 2 Gruppen eingeteilt worden.:

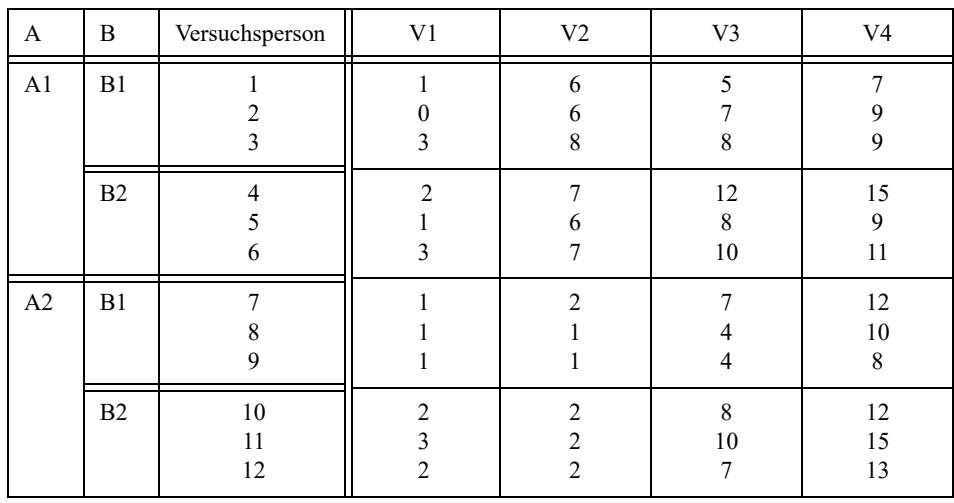

In R hat der Dataframe den Namen winer568.

# **5. 1 Datenstruktur**

# **5. 1. 1 Besonderheiten bei R und SPSS**

In der Regel liegen die Daten in Form einer Datenmatrix vor, bei der die Zeilen den Erhebungseinheiten (Fällen) entsprechen, also typischerweise Versuchspersonen, und die Spalten den erhobenen Merkmalen (Variablen). Liegen z.B. von der Variablen Herzfrequenz HF die oben aufgeführten 4 Werte vor, so sind diese normalerweise als 4 Variablen (z.B. HF\_Ruhe, HF\_0, HF\_10 und HF\_20), also 4 Spalten, in der Datenmatrix zu finden. Bei den meisten Statistikprogrammen, so auch bei SPSS, werden dann zum Vergleich der Messwiederholungen diese Variablen angegeben.

Nicht so bei R. Hier werden die Messwiederholungen von Variablen nicht als Spalten, sondern als Zeilen in der Datenmatrix wiederholt. Dies erfordert zwei zusätzliche Kennungen:

- eine Kennzeichnung der Erhebungseinheit, üblicherweise Fall- oder Versuchspersonennummer, sowie
- eine Kennung der Messwiederholung, ähnlich einem Gruppierungsfaktor.

Für die statistischen Funktionen ist es ganz wichtig, dass beide Variablen vom Typ "factor" sind, insbesondere da die Funktionen auch fehlerfrei durchlaufen, wenn diese Deklaration vergessen wurde. Nur: Die Ergebnisse sind dann falsch. Variablen, die nicht mehrfach gemessen wurden, wie z.B. Geschlecht, bleiben dann in den Wiederholungszeilen für die Messwiederholungen konstant.

Zum Wandeln der Datenstruktur, um Versuchspläne mit Messwiederholungen in R analysieren zu können, genügt in der Regel der Aufruf einer entsprechenden Funktion. Seit den Anfängen von R ist im WWW die Funktion make.rm zu finden, die bequem einen Dataframe mit einem Messwiederholungsfaktor umstrukturiert. Inzwischen bietet R standardmäßig die Funktion reshape , mit der sowohl Messwiederholungen in Fälle (Parameter direction=long), mit ein wenig Aufwand auch für mehrfaktorielle Designs, gewandelt werden können, als auch umgekehrt Fälle in Messwiederholungen (Parameter direction=wide).

Allerdings ist eine solche Umstrukturierung verschiedentlich auch bei SPSS erforderlich, und zwar zur Berechnung der Ränge. SPSS bietet nur eine Funktion zur Berechnung von Rängen, und zwar für eine Variable über alle Fälle, also spaltenweise. Bei Messwiederholungen ist allerdings auch die zeilenweise Rangberechnung erforderlich. Daher müssen die Messwiederholungen wie oben skizziert in mehrere Zeilen umgewandelt werden. SPSS bietet dazu Verfahren an. Diese sind ausführlich im Anhang 1 beschrieben.

Der erforderliche Umwandlungsprozess soll an zwei Beispielen veranschaulicht werden. Zunächst einmal an dem einfachen Fall eines Mermals HF, das zu 4 Zeitpunkten beobachtet worden ist (siehe oben): zuerst die Ausgangsbasis, darunter die erforderliche Struktur mit den zusätzlichen Variablen Vpn (Fallkennzeichnung) und Zeit (Kennzeichnung der Messwiederholung):

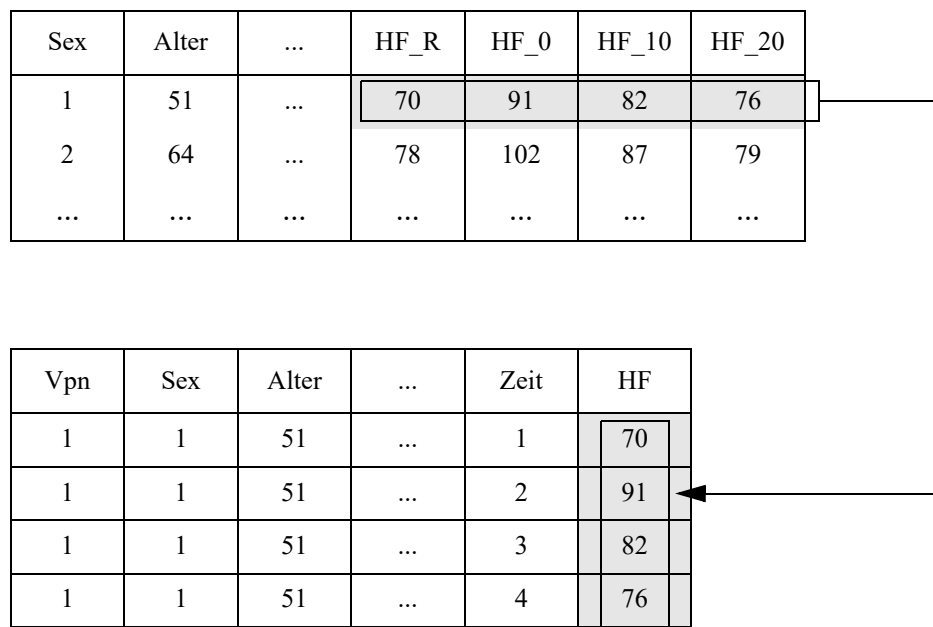

2 | 2 | 64 | ... | 1 | 78

2 | 2 | 64 | ... | 2 | 102

... ... ... ... ... ... ... ... ... ... ... ... ... ... ... ... ... ... ... ... .

Nachfolgend der etwas kompliziertere Fall von zwei Merkmalen, systolischer und diastolischer Blutdruck (Sys.. bzw. Dia..), die zum einen zu 3 Zeitpunkten (..1, ..2, ..3) und zum anderen ohne und mit einer Medikamentendosierung (..o, ..m) gemessen worden sind. Auch hier sind 3 neue Variablen erforderlich: Vpn (Fallkennzeichnung), Dosis (Messwiederholung Dosierung) und Zeit (Messwiederholung Zeit). Zunächst die Ausgangsstruktur:

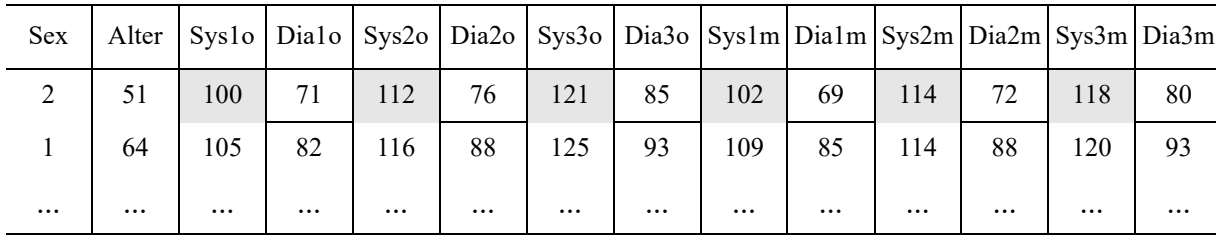

und hier die Daten nach der Umstrukturierung:

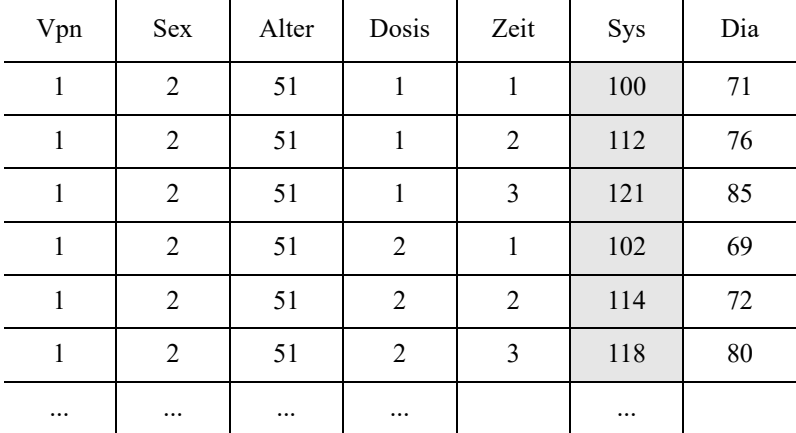

# **5. 1. 2 Umstrukturierungen in R**

Nachfolgend wird gezeigt, wie die drei o.a. Datensätze in R die erforderliche Struktur für Messwiederholungen erhalten. Hierzu dient die Funktion reshape.

### **Beispieldaten 4 (winer518):**

- Zunächst erhält der Dataframe winer518 eine Fallkennzeichnung, hier Vpn genannt. Dieser Schritt kann natürlich entfallen, wenn der Datensatz bereits eine Fallkennung besitzt.
- Geschlecht und Vpn müssen als "factor" deklariert werden.
- Mittels der Funktion reshape bekommt der Dataframe die für Messwiederholungen erforderliche Struktur, wobei die abhängige Variable den Namen score und der Faktor den Namen Zeit erhalten.
- Das Ergebnis wird winer518t benannt.
- Zeit muss als "factor" deklariert werden.

```
Vpn <- 1:10
winer518 <- cbind(Vpn,winer518)
winer518 <- within(winer518,
              {Geschlecht<-factor(Geschlecht); Vpn<-factor(Vpn)})
winer518t<- reshape(win518, direction="long", timevar="Zeit",
               v.names="score", varying=c("t1","t2","t3"), idvar="Vpn")
winer518t<- within(winer518t, Zeit<-factor(Zeit))
```
Der erzeugte Dataframe winer518t hat dann folgende Gestalt:

#### Vpn Geschlecht Zeit score

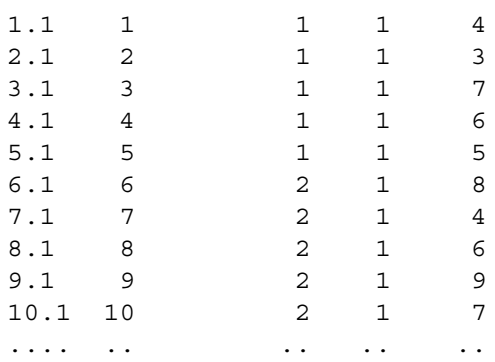

#### **Beispieldaten 5 (mydata5):**

Zunächst einmal muss der Dataframe mydata5 eine Fallkennung (V<sub>pn</sub>) erhalten. Während mydata5 zwei Messwiederholungsfaktoren beinhaltet, kann reshape nur einen verarbeiten. Die Funktion muss daher zweimal aufgerufen werden:

- Beim ersten reshape-Aufruf werden die Stufen des Faktors Medikament in Zeilen gewandelt, während die Stufen des Faktors Aufgaben als Variablen behandelt werden. Die umzustrukturierenden Variablen v1, ., v9 können einfach durch die lfd Nummer, hier 3:11 angegeben werden. Die neuen abhängigen Variablen werden a1, a2, a3 genannt. Der erzeugte Dataframe erhält den Namen mydata5a.
- Beim zweiten reshape-Aufruf wird dann der Faktor Aufgaben umstrukturiert. Allerdings darf dann Vpn nicht mehr als ID-Variable spezifiziert werden, da die Vpn-Werte nach dem ersten Aufruf von reshape mehrfach vorkommen und daher nicht zur Identifikation herangezogen werden können. Es wird aber eine neue ID-Variable id angefügt, die verwendet werden kann. Die neue abhängige Variable wird Fehler genannt. Über den Parameter times=1:3 werden die Werte des Faktors (Medikament bzw. Aufgabe) festgelegt. Der erzeugte Dataframe erhält den Namen mydata5b.
- Abschließend müssen noch die beiden Variablen Medikament und Aufgabe vom Typ "factor" deklariert werden. Der erzeugte Dataframe erhält den Namen mydata5t.

```
Vpn <-1:8
mydata5 <- cbind(Vpn,mydata5)
names(mydata5)[2] <- "Geschlecht"
mydata5 <- within(mydata5,
          {Vpn<-factor(Vpn); Geschlecht<-factor(Geschlecht)})
mydata5a <- reshape(mydata5,direction="long",varying=3:11,idvar="Vpn",
          timevar="Medikament",times=1:3,v.names=c("a1","a2","a3"))
mydata5b <- reshape(mydata5a,direction="long",
           varying=c("a1","a2","a3"),idvar="id",
           timevar="Aufgabe",times=1:3,v.names="Fehler")
mydata5t <- within(mydata5b,{Medikament<-factor(Medikament);
           Aufgabe<-factor(Aufgabe)})
```
Nach dem ersten Aufruf von reshape hat der Dataframe folgende Struktur:

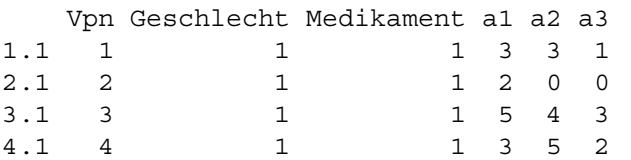

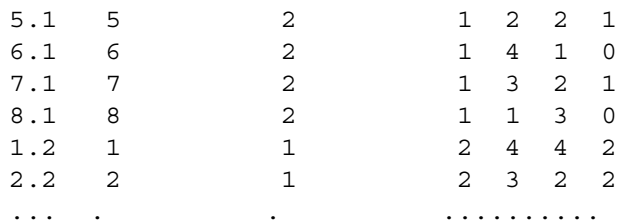

und nach dem zweiten Aufruf von reshape :

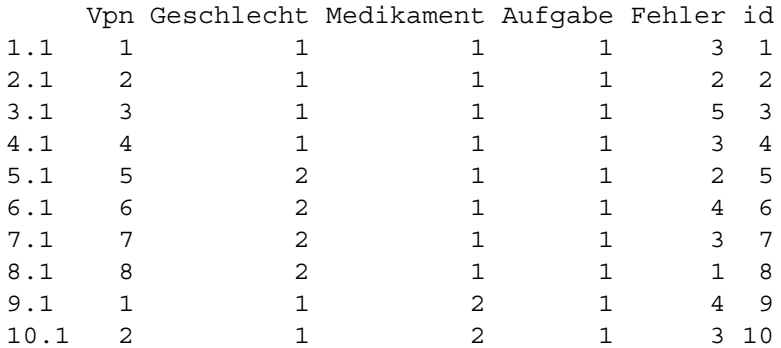

#### **Beispieldaten 6 (winer568):**

Da winer568 nur einen Messwiederholungsfaktor beinhaltet, erfolgt die Umstrukturierung ähnlich wie oben gezeigt für winer518:

```
Vpn <-1:12
winer568 <- cbind(Vpn, winer568)
winer568t <- reshape(winer568, direction="long", timevar="Zeit",
           v.names="x", varying=c("V1","V2","V3","V4"), idvar="Vpn")
winer568t <- within(winer568t, {A<-factor(A); B<-factor(B);
            Zeit<-factor(Zeit); Vpn<-factor(Vpn) }
```
Der erzeugte Dataframe winer568t hat dann folgende Gestalt:

# **5. 2 Voraussetzungen der parametrischen Varianzanalyse**

Hier geht es zunächst einmal um Versuchspläne, die ausschließlich abhängige Stichproben beinhalten, also ohne Gruppierungsfaktoren. Für die 1-faktorielle Varianzanalyse lautet das Modell dann für einen Faktor C mit *I* Messwiederholungen/Stufen - nachfolgend wird gelegentlich auch wieder die Anzahl mit *K* bezeichnet:

$$
x_{im} = \mu + \gamma_i + \pi_m + e_{im} \quad (i = 1,...,I \text{ und } m = 1,...,N)
$$
 (5-1)

wobei *N* die Anzahl der Merkmalsträger/Versuchspersonen ist. Gegenüber dem entsprechenden Modell ohne Messwiederholungen (vgl. Kapitel 4.1) gibt es einen personenspezifischen Effekt: <sup>π</sup>*m*. Die Voraussetzungen betreffen wiederum die Normalverteilung der Residuen und die Varianzhomogenität. Schaut man in die Lehrbücher, so wird dort kaum das Thema Normalverteilug behandelt, sondern im Wesentlichen die Varianzhomogenität, da die, im Gegensatz zur Analyse ohne Messwiederholungen, eine sehr viel größere Bedeutung hat.

Doch zunächst zur Normalverteilung der Residuen. Bei Varianzanalysen mit Messwiederholungen gibt es mehrere Residuen, denn jeder Test eines Wiederholungsfaktors hat seine eigene Fehlervarianz (und die ihr zugrunde liegenden Residuen), über die die Effektvarianz beurteilt wird. Diese Streuungen müssen alle aus normalverteilten Grundgesamtheiten kommen. Dazu sind zwei Tests erforderlich:

Zum einen müssen die Residuen *eim* geprüft werden. Hier genügt es nicht, die Abweichungen vom Zellenmittelwert  $x_i$  zu betrachten, vielmehr müssen die personenspezifischen Abweichungen ebenfalls berücksichtigt werden. Dazu muss von den Abweichungen  $x_{im} - x_i$ noch die <sup>π</sup> *m* subtrahiert werden. (Werden diese nicht subtrahiert, können extreme Werte der <sup>π</sup>*<sup>m</sup>* zu Abweichungen der Residuen von der Normalverteilung führen.) Auch hier entspricht es weder der Forderung, noch ist es praktikabel, die Voraussetzung für jede Messwiederholung bzw. Zelle separat zu überprüfen. Vielmehr sollte man alle Residuen zu einer Variablen zusammenfassen und analysieren. Auf die Ermittlung der Residuen wird in Kapitel 5.3.1 näher eingegangen. Mehr zur allgemeinen Überprüfung auf Normalverteilung im Kapitel 1.6.

Zum anderen müssen die personenspezifischen Abweichungen <sup>π</sup> *m* (*Personeneffekt*) auf Normalverteilung überprüft werden. Diese errechnen sich als Mittelwerte aller Messwiederholungen einer Versuchsperson, wovon noch der Mittelwert  $\bar{\pi}$  abzuziehen ist. Für die Überprüfung kann allerdings der letzte Schritt entfallen, da er für die Verteilungsform nicht relevant ist.

Ergeben beide Tests keine Abweichungen, so können alle Residuen als normalverteilt angenommen werden, da sich diese aus den beiden o.a. Residuen zusammensetzen. Zur Prüfung kann wieder zum einen der Shapiro-Wilks-Test, zum anderen grafische Verfahren herangezogen werden. Durch die bei R erforderliche Umstrukturierung der Daten, ist es dort bequem, eine globale Residuen-Variable zu bestimmen und zu untersuchen. Bei SPSS bedarf es dazu etwas mehr Aufwand. Mehr dazu im Kapitel 5.3.1.

Dazu kommt wieder die Voraussetzung der Varianzhomogenität. (Allerdings nur für den Fall *K* > 2. Denn im Fall *K* = 2 kann zum Vergleich der beiden Variablen einfach deren Differenz verwendet werden.) Diese umfasst allerdings hier mehr als die Gleichheit der Varianzen der *K* zu vergleichenden Variablen:  $\sigma_1^2 = ... = \sigma_K^2$ . Die Voraussetzung heißt *Spherizität* der aus den *K* Variablen gebildeten Kovarianzmatrix. Formal lautet die Bedingung:

$$
\sigma_{x_1-x_2}^2 = \sigma_{x_1-x_3}^2 = \sigma_{x_2-x_3}^2 = \dots
$$

d.h. die Varianzen von allen Differenzen je zweier Variablen sind gleich. Diese Bedingung ist nicht leicht nachzuvollziehen. Es gibt aber noch eine andere "verständlichere" Bedingung, die *Compound Symmetry*. Bei dieser wird gefordert, dass zum einen alle *K* Varianzen gleich sind, und zum anderen die Korrelationen - eigentlich die Kovarianzen, was aber äquivalent ist - je zweier (verschiedener) Variablen gleich sind. Diese Bedingung impliziert die Spherizität.

Diese Bedingung der Spherizität wird für jeden der Tests der Messwiederholungsfaktoren gefordert. Liegt also z.B. ein Design mit zwei Messwiederholungsfaktoren C und D vor, so ist ein entsprechender Test für die Effekte von C, D und C\*D durchzuführen.

Zur Prüfung der Spherizität wird allgemein der *Mauchly-Test* verwendet, so auch in R und SPSS. Dieser Test hat allerdings im Vergleich zu einigen anderen Tests Nachteile: Zum einen reagiert er empfindlich auf Abweichungen von der multivariaten (!) Normalverteilung der *K* zu vergleichenden Variablen, und zum anderen gibt es bessere, effizientere Tests (vgl. dazu Moulton, 2010). Es sei noch darauf hingewiesen, dass für diese Tests die Anzahl der Beobachtungen *N* größer als die Anzahl der Messwiederholungen sein muss. Andernfalls kann der Test nicht durchgeführt werden und alle Werte werden mit 0 ausgegeben.

Die Prüfung beider Voraussetzungen in R bzw. SPSS wird in Kapitel 5.3.1 beschrieben.

Auch hier stellt sich die Frage: Was ist zu tun, wenn eine der Voraussetzungen nicht erfüllt ist? Die in Kapitel 4.1 angeführte Robustheit der Verfahren hinsichtlich Abweichungen von der Normalverteilung gilt hier ganz besonders, da keine unterschiedlichen  $n_i$  vorliegen. Abweichungen von der Varianzhomogenität, hier von der Spherizität, sind dagegen gravierender, können aber statistisch aufgefangen werden. Sowohl *Geisser & Greenhouse* als auch *Huynh & Feldt* haben modifizierte F-Tests entwickelt, die auch bei Abweichungen von der Spherizität angewandt werden können. Hierbei werden (wie häufig in der Statistik, z.B. bei der Welch-Approximation für den klassischen t-Test) die Zähler- und Nenner-Freiheitsgrade des F-Tests entsprechend der Abweichung von Spherizität verkleinert. Hierfür wird ein Korrekturfaktor  $\varepsilon$ errechnet. Der F-Wert selbst bleibt davon unberührt. Als Konsequenz daraus reagiert der F-Test konservativer, je stärker die Abweichung ist. Von diesen beiden alternativen Tests ist der von Geisser & Greenhouse der konservativere. In SPSS (GLM Messwiederholungen) werden sowohl der Mauchly-Test als auch beide modifizierten F-Tests automatisch immer ausgegeben. In R gibt es Funktionen, die den Mauchly-Test wie auch die F-Tests von Geisser & Greenhouse sowie von Huynh & Feldt ausgeben, u.a. ezANOVA in dem Paket ez.

Beasley (2002) hat in einer umfangreichen Studie gezeigt, dass zum einen das Aligned Rank Transform (ART) Verfahren auch bei Daten, die weder normalverteilt sind noch die Spherizität erfüllen, sowohl der Fehler 1. Art α eingehalten wird, als auch der Fehler 2. Art unter Kontrolle bleibt. Darüber hinaus wird darauf hingewiesen, dass bei einer "einfachen" Rangtransformation Verteilungseigenschaften meist erhalten bleiben, wenn auch in abgeschwächter Form. (Hierauf wird auch von Fan (2006) aufmerksam gemacht.) D.h. dass z.B. bei Anwendung des Rank transform Tests (RT, ART und INT) bei Varianzanalysen mit Messwiederholungen eine Korrektur der Freiheitsgrade nach Huynh-Feldt oder Greenhouse-Geisser angebracht ist, wie dies von Beasley und Zumbo (2009) propagiert wird. Das Ergebnis des Mauchly-Tests auf Spherizität interessiert in dem Zusammenhang nicht, da dessen Voraussetzungen ohnehin kaum erfüllt sein werden. Das Verhalten der Kovarianzmatrizen, um die es ja bei der Spherizität geht, ist von Bryan (2009) ausführlich im Zusammenhang mit Rangtransformationen untersucht worden, ist aber zu speziell, um hier wiedergegeben zu werden.

Verschiedentlich wird auch vorgeschlagen, zum Test eines Messwiederholungsfaktors anstatt der klassichen univariaten Tests einen multivariaten Test, z.B. *Hotellings Spur*, zu verwenden. Hierbei werden zunächst für die *K* Messwiederholungen  $x_1, \ldots, x_K$  einer Variablen  $x K$ -1 Differenzen  $d_1 = x_2 - x_1$ ,  $d_2 = x_3 - x_2$ ,... errechnet. Der Ausgangshypothese entspricht dann, dass alle diese *di* gleich 0 sind. Dies wird über eine multivariate Varianzanalyse geprüft. Der Vorteil: Diese verlangt nicht die Voraussetzung der Varianzhomogenität (Spherizität). Der Nachteil: Es wird eine multivariate Normalverteilung gefordert, wobei anzumerken ist, dass diese Voraussetzung

sehr essentiell ist. (Dieses Prozedere ist auch ausführlich bei Beasley & Zumbo (2009) beschrieben.) SPSS gibt übrigens bei Analysen mit Messwiederholungen immer zuerst die Ergebnisse der multivariaten Varianzanalyse aus. Auf dieser Methode basiert das in Kapitel 2.12 erwähnte Verfahren von Koch, der diese multivariate Analyse auf Rangdaten überträgt und daraus  $\chi^2$ -Tests konstruiert.

Dann bleibt die nichtparametrische Varianzanalyse im Wesentlichen für den Fall ordinaler abhängiger Variablen vorbehalten.

Der Vollständigkeit wegen sei noch erwähnt, dass es auch Modelle für Anovas mit Messwiederholungen gibt, die andere Strukturen der Varianz-Kovarianzmatrix als die o.a. Spherizität voraussetzen, so z.B. autoregressive und und unstrukturierte. R bietet dafür auch mit der Funktion gls im Paket nlme Lösungen. Eine leicht verständliche Übersicht bietet das Institute for Digital Research and Education (vgl. die in der Literaturliste aufgeführten Skripte).

Gute Erläuterungen der Voraussetzungen zu Varianzanalysen bieten der Klassiker B.J.Winer (1991) und R.N.Cardinal (2004). Beide gehen jedoch nicht auf Details zur Überprüfung der Normalverteilung ein.

# **5. 3 Die 1-faktorielle Varianzanalyse**

Angenommen es liegt ein Faktor A mit *K* Messwiederholungen vor. Getestet wird die Hypothese gleicher Gruppenmittelwerte bzw. gleicher Abweichungen vom Gesamtmittelwert:

 $\mu_1 = \mu_2 = ... = \mu_K$  bzw.  $\gamma_1 = \gamma_2 = ... = \gamma_K = 0$ 

# **5. 3. 1 Parametrischer Test und Prüfung der Voraussetzung**

An den Beispieldaten 4, allerdings hier ohne Berücksichtigung der Gruppenstruktur, soll zum Vergleich der Einstellung zu den 3 Zeitpunkten die parametrische Varianzanalyse durchgeführt und die Prüfung der Voraussetzungen, Varianzhomogenität und Normalverteilung der Residuen, demonstriert werden.

Zur Berechnung der Residuen gibt es folgende Möglichkeit: Der oder die Messwiederholungsfaktoren C, D,.. werden als Gruppierungsfaktoren gehandhabt. Dazu muss der Datensatz umstrukturiert werden, indem die Messwiederholungen in Fälle gewandelt werden. (Dies ist in R ohnehin für Analysen mit Messwiederholungen erforderlich.) Dann wird folgendes Modell (*ohne* Messwiederholungen) analysiert:

 $C + Vpn$  bzw.  $C*D + Vpn$ 

wobei Vpn die Fallkennung, z.B. Versuchspersonennummer, ist. Die Residuen dieses Modells sind die Residuen des Modells mit Messwiederholungen auf C (und D).

Dies ist zwar prinzipiell auch bei SPSS möglich, verursacht aber wegen der erforderlichen Umstrukturierung etwas Aufwand. SPSS gibt allerdings für jede Messwiederholungsvariable *xi* andere Residuen aus: *e'<sub>im</sub>* = *x*<sub>im</sub> - γ<sub>*i*</sub>. Aus dem Modell 5-1 ergibt sich für diese *e'<sub>im</sub>* = π<sub>*m*</sub>+ *e<sub>im</sub>*, d.h. um die Residuen *eim* zu erhalten, müssen von den *e´im* die <sup>π</sup>*m* subtrahiert werden. Die erforderlichen Schritte sind dann:

- Speichern der Residuen: *e'im* ,
- Ermitteln des Personeneffekts  $\pi_m$  aus  $p_m = \left(\sum_i x_{im}\right) / I$  und  $\pi_m = (p_m \bar{p})$ , *I*  $=\left(\sum_{i}^{I} x_{im}\right) / I$  und  $\pi_m = (p_m - \bar{p})$
- und schließlich  $e_{im} = e'_{im} \pi_m$ .

(Die Subtraktion von  $\bar{p}$  von  $p_m$  zur Ermittlung von  $\pi_m$  kann entfallen, da sie für die Beurteilung der Residuen *eim* ohne Bedeutung ist.)

Für größere *n* (*n*>20) können diese *eim* für i=1,...,*I* auf Normalverteilung überprüft werden. Die *I* Testergebnisse, etwa die p-Werte *p1,...,pI* können z.B. über *Fishers combined probability test*  (vgl. Anhang 2.5) zu einem Testergebnis zusammengefasst werden.

Für kleinere *n* müssten die *I* Variablen zu einer mit *N\*I* Werten zusammengefasst werden, entweder per copy & paste oder wieder mittels der aufwändigen Umstrukturierung. Dann sollte aber besser der erste oben beschriebene Weg gewählt werden.

#### **mit R:**

Ausgangsbasis ist der in 5.1.2 erstellte Dataframe winer518t. Die Anova wird mit der Standardfunktion aov durchgeführt, wobei durch den Modellterm Error(Vpn/Zeit) die Messwiederholungen auf dem Faktor Zeit gekennzeichnet werden:

```
aov1 <- aov(score~Zeit+Error(Vpn/Zeit),winer518t)
summary (aov1)
```
mit dem Ergebnis:

```
 Df Sum Sq Mean Sq F value Pr(>F)
Residuals 9 59.87 6.652 
Error: Vpn:Zeit
          Df Sum Sq Mean Sq F value Pr(>F) 
Zeit 2 58.07 29.033 7.926 0.0034 **
Residuals 18 65.93 3.663
```
*Tabelle 5-1*

Für die Prüfung der Voraussetzungen bietet das Ergebnisobjekt aov1 keine Möglichkeiten. Zunächst einmal zu den Residuen *eim* . Diese lassen sich, wie oben erläutert, bequem als Residuen eines Anova-Modells ohne Messwiederholungen ermitteln:

```
aov2<-aov(score~Zeit+Vpn, winer518t)
res<-aov2$residuals
hist(res)
shapiro.test(res)
```
mit folgenden Ergebnissen für die Tests auf Normalverteilung:

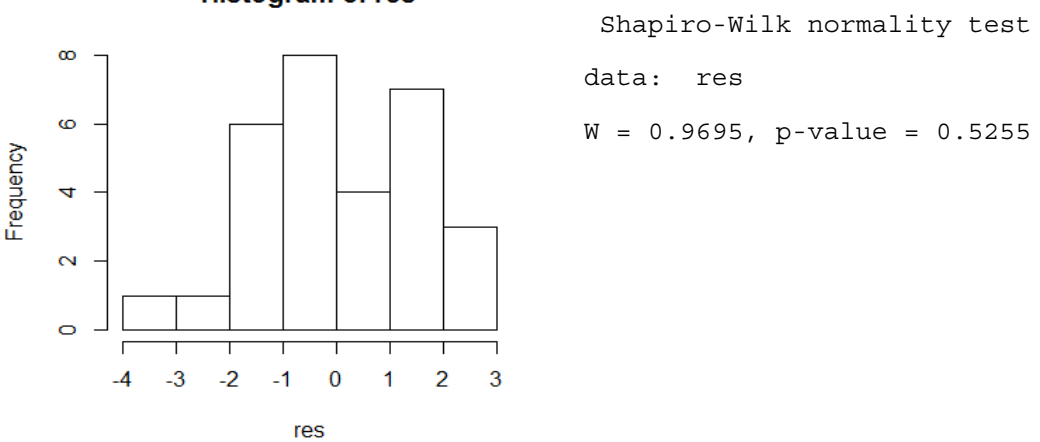

#### **Histogram of res**
Das Histogramm zeigt mit einer leichten Linksschiefe eine geringe Abweichung von der Normalverteilung, die allerdings nicht als bösartig angesehen werden muss. Diese resultiert zum Teil auch aus der zu großen Intervallzahl. Dahingegen weist der Shapiro-Test keine Abweichung aus.

Zur Überprüfung der Normalverteilung der versuchspersonenspezifischen Abweichungen <sup>π</sup>*m* müssen diese ebenfalls erst ermittelt werden. Dazu muss man auf den ursprünglichen Dataframe winer518 zurückgreifen und die Summen oder Mittelwerte der Variablen t1,t2 und t3 berechnen. Diese können dann wie üblich überprüft werden. Die Ergebnisse werden hier wegen der zu geringen Fallzahl (*n=*10) nicht wiedergegeben.

```
pm <- (winer518$t1 + winer518$t2 + winer518$t3)/3
hist(pm)
shapiro.test(pm)
```
Zur Überprüfung der Varianzhomogenität, in diesem Fall also der Spherizität, findet man die Funktion mauchly. test. Ein Versuch, diese auf einen der bislang erzeugten Dataframes oder ein Anova-Ergebnisobjekt anzuwenden, scheitert. Denn diese Funktion erwartet ein mlm- oder ein SSD-Objekt. Beide sind nur mit erheblichem Aufwand und einigen "linear model"-Kenntnissen zu bekommen.

Wesentlich einfacher ist die Benutzung der Funktion ezANOVA aus dem Paket ez, bei der Mauchlys Test im Fall von Messwiederholungen automatisch ausgegeben wird:

library(ez) ezANOVA (winer518t, score, Vpn, within=Zeit)

```
$ANOVA
Effect DFn DFd F p p <.05 ges
2 Zeit 2 18 7.926188 0.003397427 * 0.3158086
$`Mauchly's Test for Sphericity`
 Effect W p p<.05
2 Zeit 0.6441534 0.1721699 
$`Sphericity Corrections`
 Effect GGe p[GG] p[GG]<.05 HFe p[HF] p[HF]<.05
2 Zeit 0.7375466 0.00859794 * 0.8472485 0.005821856 *
```

```
Tabelle 5-2
```
Die ersten Zeilen enthalten die schon oben erzielte Varianzanalyse (vgl. Tabelle 5-1). Anzumerken ist, dass darin "ges" die *generalized effect size* (Effektgröße Eta<sup>2</sup>) ist. Darunter das Ergebnis des Tests von Mauchly (p~0.17), das keine Signifikanz und somit Varianzhomogenität zeigt. Die letzten Zeilen bieten für den Fall heterogener Varianzen die beiden alternativen Signifikanzberechnungen für die Varianzanalyse von Geisser & Greenhouse (GG) sowie Huynh & Feldt (HF), jeweils mit dem Zusatz "e" für den Korrekturfaktor der Freiheitsgrade ε bzw. dem Zusatz "p" für die Irrtumswahrscheinlichkeit.

#### **mit SPSS:**

Varianzanalysen mit Messwiederlungen erhält man in SPSS über das Menü "Allgemeines lineares Modell -> Messwiederholung".

Die Anweisungen für den Beispieldatensatz 4 mit Speicherung der Residuen lauten:

```
GLM t1 t2 t3
   /wsfactor=Zeit 3 polynomial 
   /save=resid
   /wsdesign=Zeit.
```
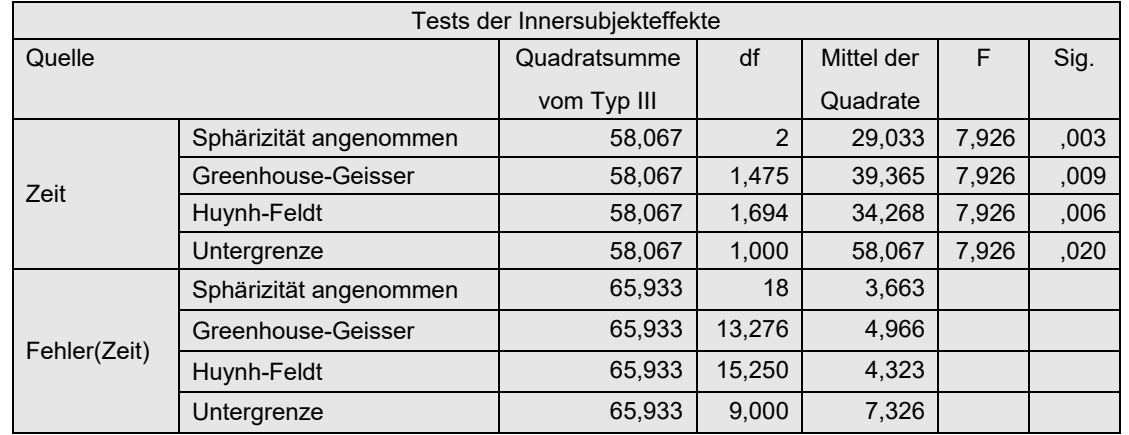

Die Ausgabe umfasst u.a. die zunächst interessierende Varianzanalyse in folgender Tabelle:

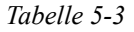

Die "normale" Signifikanzüberprüfung für den Faktor zeit ist in der Zeile "Spherizität angenommen" abzulesen. Die beiden Zeilen "Greenhouse-Geisser" und "Huynh-Feldt" bieten alternative Tests für den Fall, dass die Voraussetzung der Spherizität, also der Varianzhomogenität, nicht erfüllt ist. Den Mauchly-Test zur Überprüfung dieser Voraussetzung enthält die folgende Tabelle:

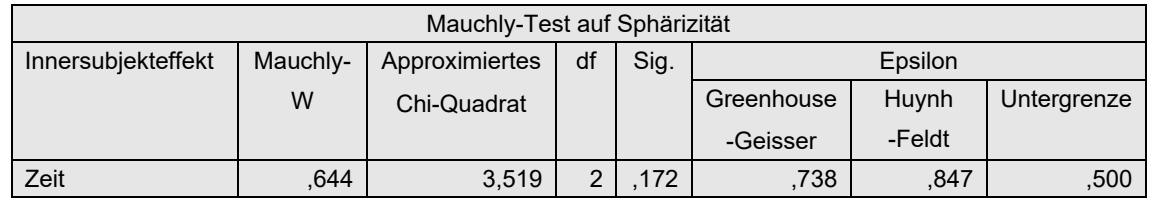

aus der hervorgeht (p~0.17), dass die Varianzhomogenität erfüllt ist. Die rechten Spalten "Epsilon" enthalten den Korrekturfaktor der Freiheitsgrade ε für den entsprechenden Test, der in der o.a. Varianzanalysetabelle zur Berechnung der Signifikanzen verwendet wird.

Die Überprüfung der Residuen auf Normalverteilung bei Messwiederholungen ist in SPSS mit etwas Aufwand verbunden. Zum einen gibt es die am Anfang dieses Kapitels beschriebene Möglichkeit über ein varianzanalytisches Modell ohne Messwiederholungen, was aber eine Umstrukturierung des Datensatzes erfordert. Ein Beispiel dazu folgt in Kapitel 6.2. Zum anderen kann man auf den Residuen *e'im* aufbauen, die SPSS bei Messwiederholungsmodellen ausgibt. Dies soll hier kurz gezeigt werden.

Es wird für jede Messwiederholungsvariable  $(t_1, t_2, t_3)$  eine Residuenvariable erzeugt: Res\_1, Res\_2, Res\_3. Von diesen muss nun zunächst der Personeneffekt <sup>π</sup> *m* abgezogen werden, der allerdings vorher noch berechnet werden muss. Nachfolgend die Kommandos hierfür, wobei im zweiten Schritt der Mittelwert von  $\pi$ errechnet wird - hier einfach über Descriptive und Einsetzen des Wertes 4.27, alternativ über Aggregate. Allerdings ist, wie oben bemerkt, die Subtraktion des Mittelwert von  $\pi$  nicht erforderlich.

```
Compute Pi=Mean(t1,t2,t3).
Descriptive Variables=Pi.
Compute R1 = Res 1 - (Pi-4.27).
Compute R2 = Res2 - (Pi-4.27).
Compute R3 = Res3 - (Pi-4.27).
```
Bei größeren Stichproben könnte jede dieser Variablen separat auf Normalverteilung überprüft werden, nicht aber bei kleineren wie hier n=10. Weder ein Histogramm noch ein Test können hier ein klares Bild geben. Zwei der Möglichkeiten, die Residuenvariablen zu einer einzigen zusammenzufassen, sollen hier kurz skizziert werden.

Zum einen können im Dateneditor über copy & paste sämtliche Residuenvariablen (hier: R1,R2 und R3) zu einer zusammengefügt werden. Dies dürfte, insbesondere bei nicht zu großen Datensätzen, der einfachste Weg sein.

Alternativ wird der Datensatz umstrukturiert, so dass die Messwiederholungen zu Fällen werden, hier also die Variablen R1,R2 und R3 zu einer Variablen Res, deren Werte sich jeweils auf 3 Fälle verteilen. Die Vorgehensweise ist ausführlich im Anhang 1 beschrieben. Die Variable Res kann nun über ein Histogramm oder über den Shapiro-Wilk-Test (erhältlich über das Menü "Deskriptive Statistiken -> Explorative Datenanalyse" und dort bei "Diagramme" "Normalverteilungsdiagramm mit Tests" aktivieren) auf Normalverteilung überprüft werden.

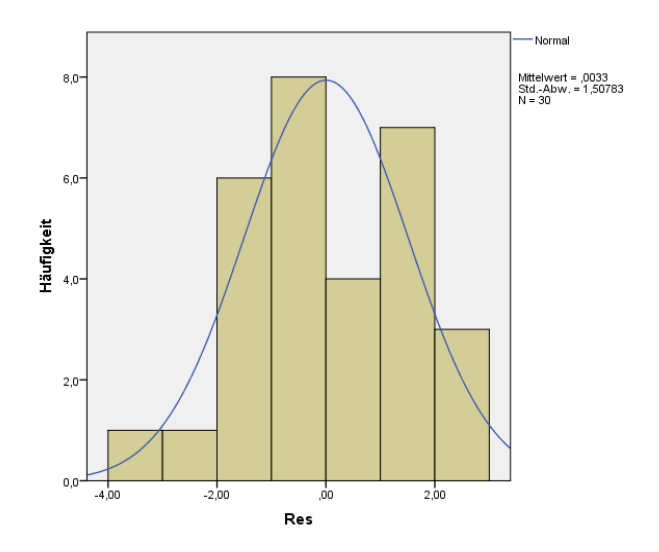

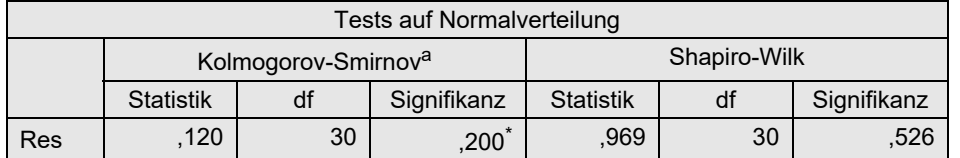

Das Histogramm zeigt mit einer leichten Linksschiefe eine geringe Abweichung von der Normalverteilung, die allerdings nicht als bösartig angesehen werden muss. Diese resultiert zum Teil auch aus der zu großen Intervallzahl. Dahingegen weist der Shapiro-Test keine Abweichung aus.

## **5. 3. 2 Der Friedman-Test**

Der Friedman-Test ist das nichtparametrische Pendant zur 1-faktoriellen Varianzanalyse mit Messwiederholungen. (Er wird gelegentlich auch irreführend als 2-faktorielle Varianzanalyse bezeichnet, da rein formal neben dem betrachteten Messwiederholungsfaktor noch der "Faktor" Vpn in die Rechnung einfließt.) Der Algorithmus sieht so aus, dass zunächst innerhalb jeder Vpn die Werte in Ränge 1,...,*I* (mit *I* Anzahl der Stufen), sog. *Friedman-Ränge*, transformiert werden, danach mit diesen wie gewohnt weitergerechnet wird, aber zum Schluss anstatt eines F-Tests ein  $\chi^2$ -Test durchgeführt wird (vgl. auch Kapitel 2.5 und 5.3.3). An den Beispieldaten 4, allerdings hier ohne Berücksichtigung der Gruppenstruktur, soll die Berechnung gezeigt werden.

### **mit R:**

Die Funktion friedman.test kann auf zwei verschiedene Arten benutzt werden:

- zum einen mittels Eingabe der zu analysierenden Datenmatrix (Dataframe winer 518), allerdings nicht vom Typ "data.frame", sondern vom Typ "matrix" (Umwandlung z.B. über as.matrix), wobei die Daten die ursprüngliche Struktur haben müssen.
- zum anderen mittels Angabe eines Modells wie in aov, wobei die Daten wie für aov umstrukturiert sein müssen (Dataframe winer518t aus Kapitel 5.1.2),

Variante 1:

```
friedman.test (as.matrix(winer518[,3:5]))
```
Variante 2:

friedman.test (score~Zeit | Vpn, data=winer518t)

Die Ausgabe ist bei beiden natürlich identisch:

```
 Friedman rank sum test
Friedman chi-squared = 9.5556, df = 2, p-value = 0.008415
```
#### **mit SPSS:**

Hier muss beachtet werden, dass gegebenenfalls vorher das Skalenniveau der analysierten Variablen auf "Skala" gesetzt wird. Die Syntax für den Friedman-Test:

Nptests /related test(t1 t2 t3) friedman(compare=pairwise).

mit der Ausgabe:

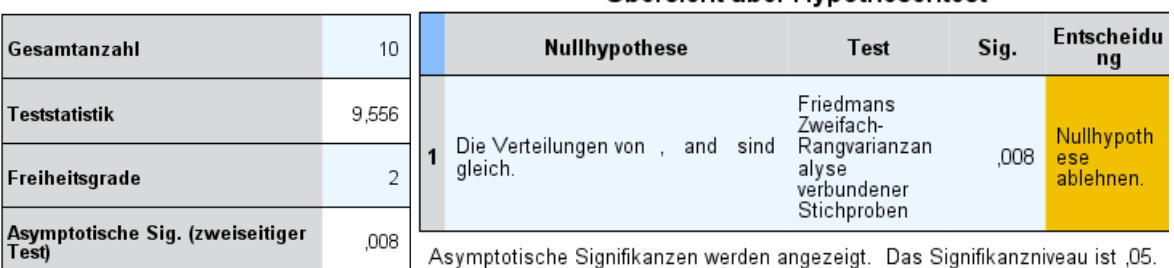

#### Übersicht über Hypothesentest

Das Ergebnis ist zwar signifikant. Dennoch soll hier kurz noch die Iman & Davenport-Korrektur gezeigt werden (vgl. Formel 2-1 in Kapitel 2.1):

$$
F = \frac{(10-1) \cdot 9,5556}{10 \cdot (3-1) - 9,5556} = 8,308
$$

Dieser F-Wert hat 2 Zähler-FG und 20 Nenner-FG. Der entsprechende p-Wert: 0.00236, der tatsächlich etwas kleiner ausfällt als der p-Wert des Friedman-Tests.

## **5. 3. 3 Puri & Sen-Tests**

Obwohl das Ergebnis dieses Verfahrens mit dem o.a. Friedman-Test identisch ist und daher, wie oben beschrieben, leicht mit den in R bzw. SPSS verfügbaren Funktionen durchführbar ist, soll dieses Verfahren von Puri & Sen kurz beschrieben werden, da sich damit zeigen lässt, dass es letztlich eine Verallgemeinerung der Tests von Kruskal-Wallis bzw. von Friedman ist.

Folgende Schritte sind durchzuführen:

- Für jede Erhebungseinheit (Versuchsperson) werden die Werte in Ränge (1,...,*I*) transformiert.
- Mit den Rängen wird eine parametrische Varianzanalyse mit Messwiederholungen durchgeführt.
- Auf Basis der Anova-Tabelle wird folgender  $\chi^2$ -Test aufgestellt (vgl. Formel 2-7):

$$
\chi^2 = \frac{SS_{Effect}}{(SS_{Effect} + SS_{Fehler})/(df_{Effect} + df_{Fehler})}
$$

wobei  $SS_{Effekt}$  die Streuungsquadratsumme (Sum of Squares) des zu testenden Effektes (A), *SSFehler* die Streuungsquadratsumme des Fehlers ist sowie *df* die entsprechenden Freiheitsgrade.

- Der  $\chi^2$ -Wert ist dann in den Tafeln für den  $\chi^2$ -Test auf Signifikanz zu überprüfen, wobei die Freiheitsgrade die Zählerfreiheitsgrade (*df<sub>Effekt</sub>*) des entsprechenden F-Tests sind.
- Schließlich kann noch die Iman & Davenport-Korrektur (Formel 2-1) angewandt werden, falls der  $\chi^2$ -Test nicht signifikant war.

Die Schritte sollen am Datensatz des Beispiels 4 demonstriert werden.

### **mit R:**

Basis ist der oben in Kapitel 5.1.2 erstellte Dataframe winer518t. Zuerst wird mittels der Funktion ave die Variable score für jeden Wert von Vpn in Ränge rscore transformiert. Der Dataframe wird um diese Variable ergänzt. Für rscore wird dann eine Varianzanalyse durchgeführt:

```
rscore <- ave(winer518t$score, winer518t$Vpn, FUN=rank)
winer518t <- cbind(winer518t, rscore)
aovr <- aov(rscore~Zeit+Error(Vpn/Zeit),winer518t)
summary(aovr)
```

```
Error: Vpn:Zeit
         Df Sum Sq Mean Sq F value Pr(>F) 
Zeit 2 8.6 4.300 8.234 0.00289 **
Residuals 18 9.4 0.522
```
Hieraus (Spalten "Sum Sq" bzw. "Df") wird der  $\chi^2$ -Wert errechnet:

$$
\chi^2 = 8.6 / ((8.6 + 9.4) / (2 + 18)) = 8.6 / 0.9 = 9.555556
$$

der mit den o.a. Werten (vgl. Kapitel 5.3.2) übereinstimmt. Es sei darauf hingewiesen, dass in Kapitel 5.4.3 eine R-Funktion für diese Methode vorgestellt wird.

### **mit SPSS:**

- Zunächst müssen für den Datensatz über das Menü "Daten -> Umstrukturieren" die Messwiederholungen in Fälle transformiert werden (siehe dazu im Anhang 1.1.1).
- Die Variable score wird dann über das Menü "Transformieren -> Rangfolge bilden" in Ränge umgerechnet, wobei im Feld "Sortieren nach" die Variable vpn eingetragen werden muss, damit die Rangbildung pro Vpn vorgenommen wird. Ergibt Variable Rscore.
- Danach muss der Datensatz wieder zurück in das "normale" Format mit Messwiederholungen transformiert werden (vgl. 1.2). Dabei werden aus Rscore wieder 3 Variablen Rscore.1, Rscore.2, Rscore.3.
- Abschließend wird dann eine Varianzanalyse mit Messwiederholungen (Menü: "Allgemeines lineares Modell -> Messwiederholung") für Rscore.1,... gerechnet.

Die Syntax für den ersten Schritt der Umstrukturierung, der Rangbildung bzw. den zweiten Schritt der Umstrukturierung in der SPSS-Syntax:

```
Varstocases
   /Id=Vpn
   /Make score from t1 t2 t3
   /index=Zeit(3) 
   /keep=patients
   /null=keep.
Rank variables=score (A) by Vpn
   /rank.
Sort cases by Vpn Zeit.
casestovars
   /Id=Vpn
   /index=Zeit
   /groupby=variable.
GLM Rscore.1 Rscore.2 Rscore.3
   /WSfactor =Zeit 3 Polynomial 
   /WSdesign Zeit.
```
Da hier nur die Quadrasummen interessieren, nicht aber die verschiedenen Testergebnisse in Abhängigkeit von der Sperizität, wir hier nur jeweils die 1. Zeile wiedergegeben:

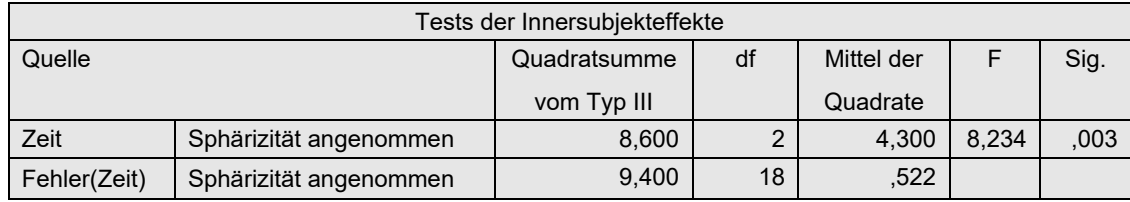

Hieraus (Spalten "Quadratsumme" bzw. "df") wird der  $\chi^2$ -Wert errechnet:

$$
\chi^2 = 8.6 / ((8.6 + 9.4) / (2 + 18)) = 8.6 / 0.9 = 9.555556
$$

der mit den o.a. Werten übereinstimmt.

### **5. 3. 4 rank transform (RT) und normal scores (INT)**

Bei der einfachen *rank transform* (RT)-Analyse wird lediglich vor der Durchführung der parametrischen Varianzanalyse zunächst die abhängige Variable *x* über alle Messwiederholungen hinweg in Ränge R(*x*) transformiert. Beim einfachen *inverse normal transformation* (INT) werden anschließend zusätzlich die Ränge R(*xi* ) über die inverse Normalverteilung in normal scores umgerechnet:

$$
nscore_i = \Phi^{-1}(R(x_i)/(M+1))
$$

wobei *M* die Anzahl aller Werte ist, also *N\*I* (mit *N* Anzahl der Merkmalsträger und *I* Anzahl der Messwiederholungen), und  $\phi^{-1}$  die Umkehrfunktion der Normalverteilung. Die statistischen Tests bleiben unverändert. Beide Verfahren sind in erster Linie für metrische Variablen gedacht, die die Normalverteilungs-Voraussetzung nicht erfüllen, nicht jedoch für Variablen mit beliebigen Eigenschaften. D.h. hat die untransformierte Variable x ungleiche Varianzen, so kann das auch noch für die transformierten Variablen R(x) und nscore gelten. So ist es sinnvoll, auch R(x) bzw. nscore auf Spherizizät zu überprüfen. Hierfür steht allerdings nur der Mauchly-Test zur Verfügung, der selbst u.a. Normalverteilung voraussetzt, so dass dessen Ergebnisse unter Vorbehalt zu interpretieren sind. Beasley und Zumbo (2009) propagieren daher, bei den F-Tests einfach eine der Korrekturen der Freiheitsgrade von Huynh-Feldt oder Greenhouse-Geisser vorzunehmen, ohne das Ergebnis des Mauchly-Tests zu berücksichtigen.

Das INT-Verfahren soll am Datensatz des Beispiels 4 für den Faktor zeit demonstriert werden.

#### **mit R:**

Ausgangsbasis ist wieder der in Kapitel 5.1.2 erstellte Dataframe winer518t. Zunächst wird die Kriteriumsvariable score in Ränge (rscore) transformiert, anschließend diese in normal scores umgerechnet, wobei die Anzahl der Fälle nc einfließt. Die Varianzanalyse wird mit ezANOVA (Paket ez) durchgeführt, um neben dem Test von Mauchly auf Varianzhomogenität (Spherizität) die adjustierten Signifikanztests von Geisser-Greenhouse und Huynh-Feldt zu erhalten:

```
library(ez)
nc <- dim(winer518t)[1]
winer518t <- within(winer518t, rscore<-rank(score))
winer518t <- within(winer518t, nscore<-qnorm(rscore/(nc+1)))
ezANOVA (winer518t, nscore, Vpn, within=Zeit)
```
Nachfolgend die Ergebnisse für das normal score (INT)-Verfahren. Danach ist die Varianzhomogenität zwar erfüllt (p=0.100). Dennoch liest man zweckmäßigerweise das Ergebnis für den Zeit-Effekt nicht im oberen ANOVA-Teil (p=0.0024), sondern im unteren unter Sphericity Corrections  $(p[HF])$  ab  $(p=0.0056)$  ab.

```
$ANOVA
Effect DFn DFd F p p <.05 ges
2 Zeit 2 18 8.570491 0.002427323 * 0.309934
$`Mauchly's Test for Sphericity`
  Effect W p p<.05
2 Zeit 0.5617469 0.09957784 
$`Sphericity Corrections`
 Effect GGe p[GG] HFe p[HF]
2 Zeit 0.6952879 0.007838653 0.7823034 0.00559601
```
#### **mit SPSS:**

Wie in Kapitel 5.3.3 sind die folgenden Schritte erforderlich, um die Werte über die Messwiederholungen hinweg in Ränge transformieren zu können:

- Zunächst müssen für den Datensatz über das Menü "Daten -> Umstrukturieren" die Messwiederholungen in Fälle transformiert werden (siehe dazu im Anhang 1.1.1).
- Die Variable score wird dann über das Menü "Transformieren -> Rangfolge bilden" in Ränge umgerechnet. Ergibt Variable Rscore.
- Diese Variable Rscore wird nun in normal scores umgerechnet. Dazu muss noch vorab über Aggregate die Anzahl der Werte nc ermittelt werden, da die Ränge durch (*n*+1) dividiert werden. Die Ergebnisvariable wird nscore genannt.
- Danach muss der Datensatz wieder zurück in das "normale" Format mit Messwiederholungen transformiert werden (vgl. 1.2). Dabei werden aus nscore wieder 3 Variablen nscore.1, nscore.2, nscore.3.
- Abschließend wird dann eine Varianzanalyse mit Messwiederholungen (Menü: "Allgemeines lineares Modell -> Messwiederholung") für nscore.1, .. gerechnet.

Nachfolgend die Syntax für diese Schritte:

```
Varstocases
   /Id=Vpn
   /Make score from t1 t2 t3
   /index=Zeit(3) 
   /keep=Geschlecht
   /null=keep.
Aggregate
    /outfile=* mode=addvariables
    /break= /nc=NU(score).
Rank Variables=score / rank into Rscore.
compute nscore=Idf.normal(Rscore/(nc+1),0,1).
Sort cases by Vpn Zeit.
casestovars
   /Id=Vpn
   /index=Zeit
   /groupby=variable.
GLM nscore.1 nscore.2 nscore.3
   /WSfactor = Zeit 3 Polynomial 
   /WSdesign Zeit
```
Nachfolgend zunächst der Test auf Varianzhomogenität, der zwar mit p=0,100 gerade noch akzeptabel ist, aber ohnehin keine Rolle spielen sollte. Denn zweckmäßigerweise sollten die Ergebnisse für die Varianzanalyse (in der zweiten Tabelle) ohnehin einer der Zeilen mit den adjustierten Testergebnissen, z.B. Huynh-Feldt, entnommen werden.

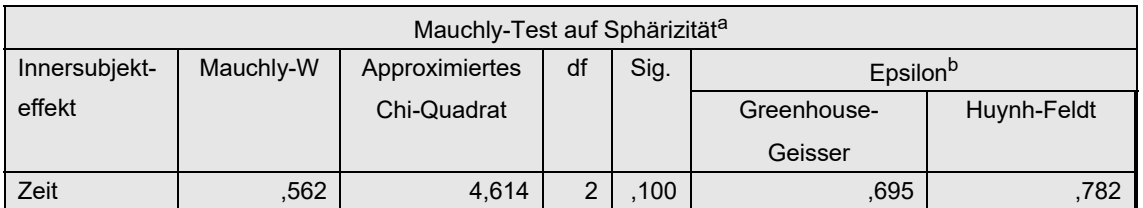

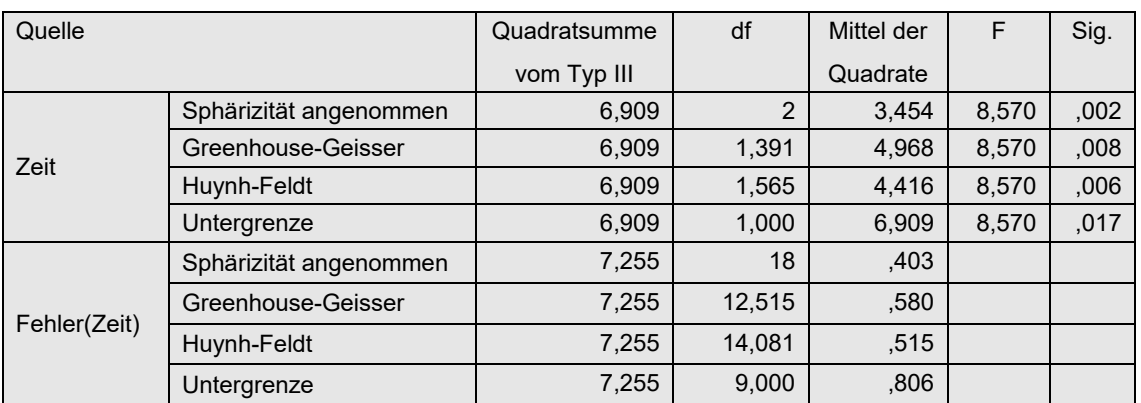

Danach ist der Zeit-Effekt mit p=0,006 signfikant.

## **5. 3. 5 van der Waerden**

Bei dem Verfahren von *van der Waerden* werden anstatt der "klassischen" F-Tests die χ<sup>2</sup>-Tests wie bei den o.a. Puri & Sen-Tests gerechnet. Allerdings wird eine andere Transformation in Ränge vorgenommen als beim o.a. INT-Verfahren: Wie beim Friedman-Verfahren werden die Ränge 1,..,*I* fallweise vergeben.

Folgende Schritte sind durchzuführen:

- Für jede Erhebungseinheit (Versuchsperson) werden die Werte in Ränge (1,...,*I*) transformiert.
- Die Ränge werden in normal scores umgerechnet (vgl. Formel 2-2): *nscore*<sub>*i*</sub> =  $\Phi^{-1}(R(x_i)/(I+1))$
- Mit diesen wird eine parametrische Varianzanalyse mit Messwiederholungen durchgeführt.
- Auf Basis der Anova-Tabelle wird folgender  $\chi^2$ -Test aufgestellt (vgl. Formel 2-7):

$$
\chi^2 = \frac{SS_{Effect}}{(SS_{Effect} + SS_{Fehler})/(df_{Effect} + df_{Fehler})}
$$

wobei *SS<sub>Effekt</sub>* die Streuungsquadratsumme (Sum of Squares) des zu testenden Effektes, *SSFehler* die Streuungsquadratsumme des Fehlers ist sowie *df* die entsprechenden Freiheitsgrade.

• Der  $\chi^2$ -Wert ist dann in den Tafeln für den  $\chi^2$ -Test auf Signifikanz zu überprüfen, wobei die Freiheitsgrade die Zählerfreiheitsgrade ( $df_{Effekt}$ ) des entsprechenden F-Tests sind.

Die Schritte sollen am Datensatz des Beispiels 4 für den Faktor Zeit demonstriert werden. Die Überprüfung der Spherizität kann entfallen, da hier  $\chi^2$ - anstatt F-Tests durchgeführt werden.

#### **mit R:**

Ausgangsbasis ist wieder der in Kapitel 5.1.2 erstellte Dataframe winer518t. Zuerst wird mittels der Funktion ave die Variable score für jeden Wert von Vpn in Ränge rscore transformiert, diese anschließend in normal scores nscore umgerechnet. Der Dataframe wird um diese Variablen ergänzt. Für nscore wird dann eine Varianzanalyse durchgeführt:

```
rscore <- ave(winer518t$score,winer518t$Vpn,FUN=rank)
nscore <- qnorm(rscore/4)
winer518t <- cbind(winer518t, rscore, nscore)
summary(aov(nscore~Zeit+Error(Vpn/Zeit),winer518t))
```

```
Error: Vpn:Zeit
         Df Sum Sq Mean Sq F value Pr(>F) 
Zeit 2 3.847 1.9237 8.163 0.003 **
Residuals 18 4.242 0.2357
```
Der  $\chi^2$ -Wert des van der Waerden-Tests, der 2 FG hat, errechnet sich nun leicht per Hand:

 $\chi^2$  = 3.847 / ((3.847 + 4.242)/(2+18)) = 3.85 / 0.4045 = 9.52

Dieser ist auf dem 1%-Niveau signifikant (kritischer Wert: 9.2).

#### **mit SPSS:**

Wie im Kapitel 5.3.3 sind die folgenden Schritte erforderlich, um fallweise die Werte in Ränge transformieren zu können:

- Zunächst müssen für den Datensatz über das Menü "Daten -> Umstrukturieren" die Messwiederholungen in Fälle transformiert werden (siehe dazu im Anhang 1.1.1).
- Die Variable score wird dann über das Menü "Transformieren -> Rangfolge bilden" in Ränge umgerechnet, wobei im Feld "Sortieren nach" die Variable vpn eingetragen werden muss, damit die Rangbildung pro Vpn vorgenommen wird. Ergibt Variable Rscore.
- Diese Variable Rscore wird nun in normal scores umgerechnet. Dabei werden die Ränge durch (*I*+1), hier also 4, dividiert. Die Ergebnisvariable wird nscore genannt.
- Danach muss der Datensatz wieder zurück in das "normale" Format mit Messwiederholungen transformiert werden (vgl. 1.2). Dabei werden aus nscore wieder 3 Variablen nscore.1, nscore.2, nscore.3.
- Abschließend wird dann eine Varianzanalyse mit Messwiederholungen (Menü: "Allgemeines lineares Modell -> Messwiederholung") für nscore.1,.. gerechnet.

Nachfolgend die Syntax für diese Schritte sowie die Anova-Tabelle:

```
Varstocases
   /Id=Vpn
   /Make score from t1 t2 t3
   /index=Zeit(3) 
   /keep=Geschlecht
   /null=keep.
```

```
Rank Variables=score by Vpn / rank into Rscore.
 compute nscore=Idf.normal(Rscore/4,0,1).
 Sort cases by Vpn Zeit.
 casestovars
    /Id=Vpn
    /index=Zeit
    /groupby=variable.
GLM nscore.1 nscore.2 nscore.3
   /WSfactor =Zeit 3 Polynomial 
   /WSdesign Zeit
```
Da hier nur die Quadrasummen interessieren, nicht aber die verschiedenen Testergebnisse in Abhängigkeit von der Sperizität, wir hier nur jeweils die 1. Zeile wiedergegeben:

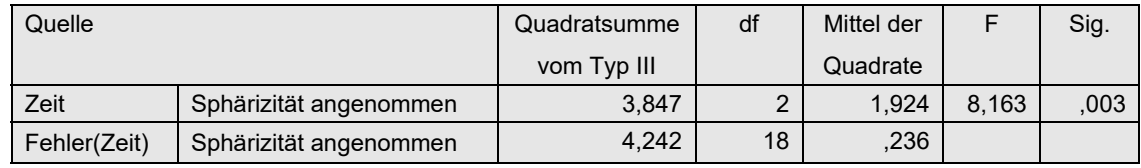

Hieraus (Spalten "Quadratsumme" bzw. "df") wird der  $\chi^2$ -Wert des van der Waerden-Tests errechnet, der 2 FG hat:

 $\chi^2$  = 3.847 / ((3.847 + 4.242)/(2+18)) = 3.85 / 0.4045 = 9.52

Dieser ist auf dem 1%-Niveau signifikant (kritischer Wert: 9.2).

### **5. 3. 6 ATS-Tests von Akritas, Arnold & Brunner**

Den von Akritas, Arnold und Brunner entwickelten ATS-Test gibt es auch für Varianzanalysen mit Messwiederholungen. Während in R dazu das Paket nparLD zur Verfügung steht, gibt es in SPSS derzeit keine Möglichkeit zur Anwendung dieses Verfahrens.

### **mit R:**

Die 1-faktorielle Analyse mittels nparLD soll am Datensatz des Beispiels 4 gezeigt werden. Ausgangsbasis ist wieder der in 5.1.2 erstellte Dataframe winer518t. Die Analyse kann mittels zwei Funktionen erfolgen:

- nparLD ist eine universelle Funktion für alle verarbeitbaren Designs.
- 1d. f1 erlaubt fehlende Werte bei den Messwiederholungen, gibt einen Mittelwertplot aus sowie eine Reihe weiterer, hier allerdings nicht interessierender Statistiken aus.

Beide geben sowohl die WTS als auch die interessantere ATS aus. Die Ausgabe unterscheidet sich nicht hinsichtlich dieser Statistiken. Nachfolgend zunächst die Eingabe für beide Varianten, wobei zu beachten ist, dass bei nparLD trotz Angabe des Dataframes die Variablennamen nicht automatisch gefunden werden. Daher muss bei beiden Funktionen entweder jeder Variablenname zusammen mit dem Dataframe-Namen in der üblichen Form, z.B. winer518t\$score angegeben werden oder mit with(*Dataframe,...*) ausgeführt werden:

```
library(nparLD)
with(winer518t, nparLD(score~Zeit,winer518t,Vpn))
with(winer518t, ld.f1(score,Zeit,Vpn,time.name="Zeit"))
```
Bei ld.f1 muss die Variable zweimal angegeben werden: zum einen zur Identifikation des Faktors, zum anderen in "..." als Name des Faktors für die Ausgabe. Nachfolgend die Ausgabe von nparLD, die die Signifikanz des Friedman-Tests bestätigt:

```
Call: 
score ~ Zeit
Wald-Type Statistc (WTS):
   Statistic df p-value
Zeit 43.42399 2 3.720494e-10
ANOVA-Type Statistc (ATS):
    Statistic df p-value
Zeit 8.369437 1.433543 0.001127567
```
## **5. 3. 7 Quade-Test**

Das Verfahren von *Quade* war in Kapitel 2.10.2 skizziert worden. An den Beispieldaten 4, allerdings hier ohne Berücksichtigung der Gruppenstruktur, soll die Berechnung gezeigt werden. R bietet dazu die Funktion quade.test.

### **mit R:**

Nachfolgend die Ein- und Ausgabe. Eine Umstrukturierung ist wie bei der Friedman-Analyse nicht erforderlich:

```
quade.test(as.matrix(winer518[,3:5]))
```

```
 Quade test
data: as.matrix(winer518[, 3:5])
Quade F = 6.2019, num df = 2, denom df = 18, p-value = 0.008935
```
Das Ergebnis bestätigt allerdings nicht, dass der Quade-Test bei kleinerer Anzahl von Messwiederholungen stärker ist als der Friedman-Test (p=0,0084).

## **5. 3. 8 Skillings-Mack-Test**

Das Verfahren von *Skillings & Mack* war in Kapitel 2.10.3 erwähnt worden. An den Beispieldaten 4, allerdings hier ohne Berücksichtigung der Gruppenstruktur, soll die Berechnung gezeigt werden. R bietet dazu die Funktion SkiMack im Paket Skillings.Mack.

### **mit R:**

Nachfolgend die Ein- und Ausgabe (auszugsweise). Eine Umstrukturierung ist wie bei der Friedman-Analyse nicht erforderlich:

```
library(Skillings.Mack)
SkiMack(as.matrix(winer518[,3:5]))
```

```
Skillings-Mack Statistic = 13.545455 , p-value = 0.139438 
Note: the p-value is based on the chi-squared distribution with df=9
```
Dass dieser Test hier schlechter als der Friedman-Test abschneidet, ist höchstwahrscheinlich den Bindungen zuzuschreiben.

# **5. 4 Die 2-faktorielle Varianzanalyse**

Mit der 2-faktoriellen Varianzanalyse mit Messwiederholungen ist hier ein Design ohne Gruppierungsfaktoren, ausschließlich mit zwei Messwiederholungsfaktoren gemeint, hier mit C und D bezeichnet, jeweils mit *I* bzw. *J* Stufen. Sie unterscheidet sich zunächst einmal, anders als bei Analysen ohne Messwiederholungen, nicht entscheidend von der 1-faktoriellen. Auch hier nimmt man in der Regel den Umweg über die parametrische Analyse, auch wenn der Friedman-Test häufig irreführend als 2-faktorielle Analyse bezeichnet wird.

Während für die Analysen mit R ohenhin die Datenmatrix umstrukturiert werden muss und für die nichtparametrischen Tests kein gesonderter Aufwand entsteht, muss zur Rangberechnung an dieser Stelle auch in SPSS eine solche Umstrukturierung vorgenommen werden.

## **5. 4. 1 Das parametrische Verfahren und Prüfung der Voraussetzungen**

Auch hier soll zunächst einmal zum Vergleich die parametrische Varianzanalyse durchgeführt werden, und zwar anhand der Beispieldaten 5 (mydata5) für den Vergleich der Reaktionen in Abhängigkeit von zwei Medikamenten bzw. drei Aufgaben, jedoch ohne Berücksichtigung der Gruppeneinteilung in Männer und Frauen.

Im Gegensatz zum Datensatz 4 (winer518) aus dem letzten Kapitel zeigt hier Mauchlys Test signifikante Abweichungen von der Spherizität. Für jeden der drei Tests C, D und C\*D (im Beispiel: Medikament, Aufgabe und Wechselwirkung) wird die dafür relevante Spherizität überprüft. Da sowohl für Medikament als auch für die Wechselwirkung Mauchlys Test signifikant ist, sollten anstatt des "normalen" F-Tests die Approximationen von Geisser & Greenhouse oder von Huynh & Feldt verwendet werden. Entscheidet man sich für letztere, so erhält man aus den Tabellen 5-5 (R) bzw. 5-6 (SPSS) für den Medikamenten-Effekt einen p-Wert, der nur geringfügig über dem "normalen" liegt. Für den Interaktionseffekt bedeutet dies jedoch den Verlust der Signifikanz, da der p-Wert des "normalen" Tests 0,023 beträgt gegenüber einem p=0,058 für die Huynh & Feldt-Approximation.

## **mit R:**

Ausgangsbasis ist der in 5.1.2 erstellte Dataframe mydata5t. Die Varianzanalyse mit doppelten Messwiederholungen wird nun zunächst wieder mit aov durchgeführt, wobei jetzt zwei Messwiederholungsfaktoren zu berücksichtigen sind. Beide sind für den Error-Term als eingebettet in Vpn zu deklarieren, wobei die Klammern dringend erforderlich sind:

aov1 <- summary(aov (Fehler ~ Medikament\*Aufgabe + Error(Vpn/(Medikament\*Aufgabe)), mydata5t))

Die Ausgabe (nachfolgende Tabelle 5-4) wirkt auf den ersten Blick etwas unübersichtlich, da jeder Effekt einen eigenen Fehlerterm (Residuals) besitzt. Das Ergebnis: Sowohl zwischen den beiden Medikamenten bzw. der Kontrollmessung als auch zwischen den drei Aufgaben bestehen hinsichtlich der Bearbeitung der Aufgaben (Fehlerzahl) signifikante Unterschiede. Hinzu kommt eine signifikante Wechselwirkung beider Faktoren. Auf Details der Interpretation soll hier nicht eingegangen werden.

```
Error: Vpn
         Df Sum Sq Mean Sq F value Pr(>F)
Residuals 7 32.65 4.665 
Error: Vpn:Medikament
          Df Sum Sq Mean Sq F value Pr(>F) 
Medikament 2 27.444 13.722 20.83 6.37e-05 ***
Residuals 14 9.222 0.659 
Error: Vpn:Aufgabe
          Df Sum Sq Mean Sq F value Pr(>F) 
Aufgabe 2 40.78 20.389 20.55 6.83e-05 ***
Residuals 14 13.89 0.992 
Error: Vpn:Medikament:Aufgabe
                 Df Sum Sq Mean Sq F value Pr(>F) 
Medikament:Aufgabe 4 6.056 1.5139 3.361 0.0229 *
Residuals 28 12.611 0.4504
```
*Tabelle 5-4*

Die Prüfung der Voraussetzungen erfolgt wie bei der 1-faktoriellen Analyse (vgl. Kapitel 5.3.1). Die Residuen erhält man über folgendes Anova-Modell, das auch auf dem zuletzt erstellten Dataframe mydata5t aufsetzt. Diese können dann wie üblich betrachtet werden:

```
aov2 <- aov (Fehler ~ Medikament*Aufgabe + Vpn, mydata5t)
res <- aov2$residuals
hist(res)
                           25
                           g
                       Frequency
                           뿐
                           \overline{P}Ю
                           \circ\overline{2}-2-1\bf{0}\overline{1}
```
Die versuchspersonenspezifische Abweichungen <sup>π</sup> *<sup>m</sup>* basieren auf dem ursprünglichen Dataframe mydata5. Für den Test auf Normalverteilung genügt es, die Personenmittelwerte der 9 abhängigen Variablen zu betrachten, die bequem mittels rowMeans errechnet werden können. Auf die Ausgabe wird hier verzichtet:

res

```
hist(rowMeans(mydata5[,3:11]))
```
Die Varianzhomogenität bzw. Spherizität wird wieder mit der Funktion ezANOVA des Pakets ez geprüft. Die Spezifikation des Modells ist damit deutlich einfacher:

```
library(ez)
ezANOVA(mydata5t,Fehler,Vpn,within=.(Medikament,Aufgabe))
```
Das Ergebnis, das hinsichtlich der Tests auf Spherizität bereits oben interpretiert wurde:

```
Effect DFn DFd F p p <.05 ges
2 Medikament 2 14 20.831325 6.367208e-05 * 0.28641832
3 Aufgabe 2 14 20.552000 6.833046e-05 * 0.37358443
4 Medikament:Aufgabe 4 28 3.361233 2.286928e-02 * 0.08135846
$`Mauchly's Test for Sphericity`
           Effect W p p<.05
2 Medikament 0.35012339 0.04292036 *
3 Aufgabe 0.86860800 0.65534724 
4 Medikament:Aufgabe 0.02042957 0.01630533 *
$`Sphericity Corrections`
           Effect GGe p[GG] HFe p[HF]
p[HF]<.05
2 Medikament 0.6061059 0.0011688272 0.6649945 7.533244e-04
3 Aufgabe 0.8838670 0.0001589182 1.1602880 6.833046e-05
4 Medikament:Aufgabe 0.4258173 0.0752372276 0.5487419 5.794030e-02
```
*Tabelle 5-5*

#### **mit SPSS:**

Die Spezifikation für die Syntax (mit Speicherung der 9 Residuenvariablen) ist relativ einfach:

```
GLM v1 v2 v3 v4 v5 v6 v7 v8 v9
   /wsfactor=Medikament 3 polynomial Aufgabe 3 polynomial 
   /save=resid
   /wsdesign=Medikament Aufgabe Medikament*Aufgabe.
```
Mit folgenden relevanten Tabellen: des Mauchly-Tests und der (auf 2 Seiten verteilte) Anova-Tabelle:

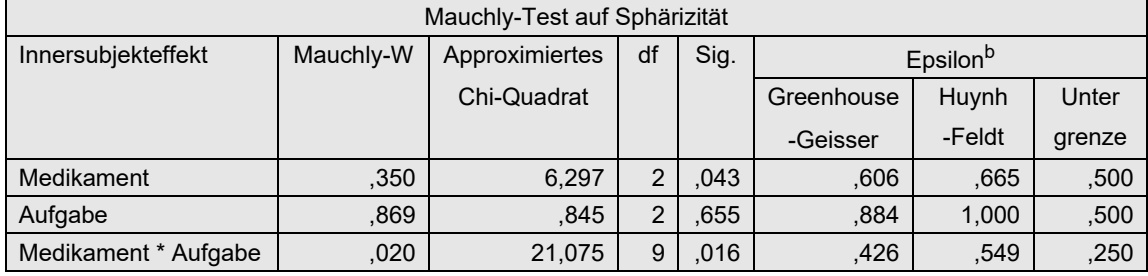

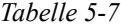

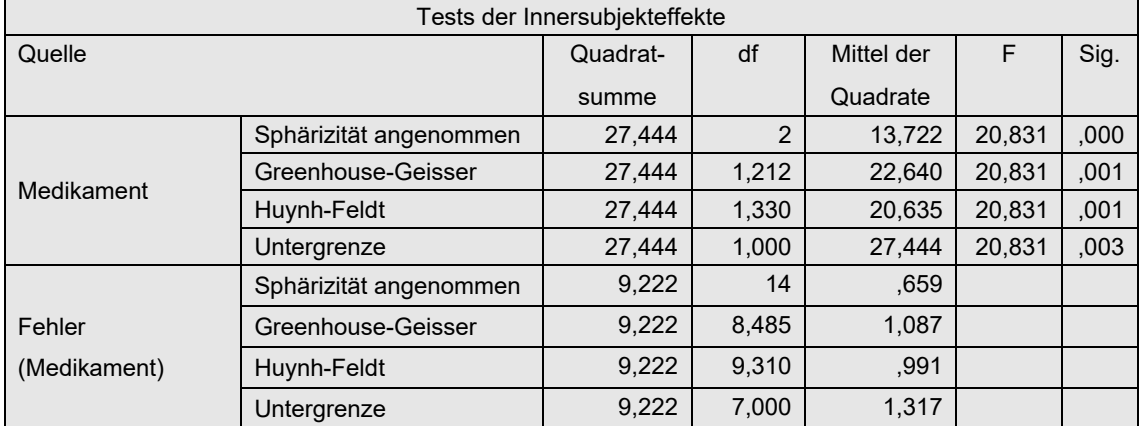

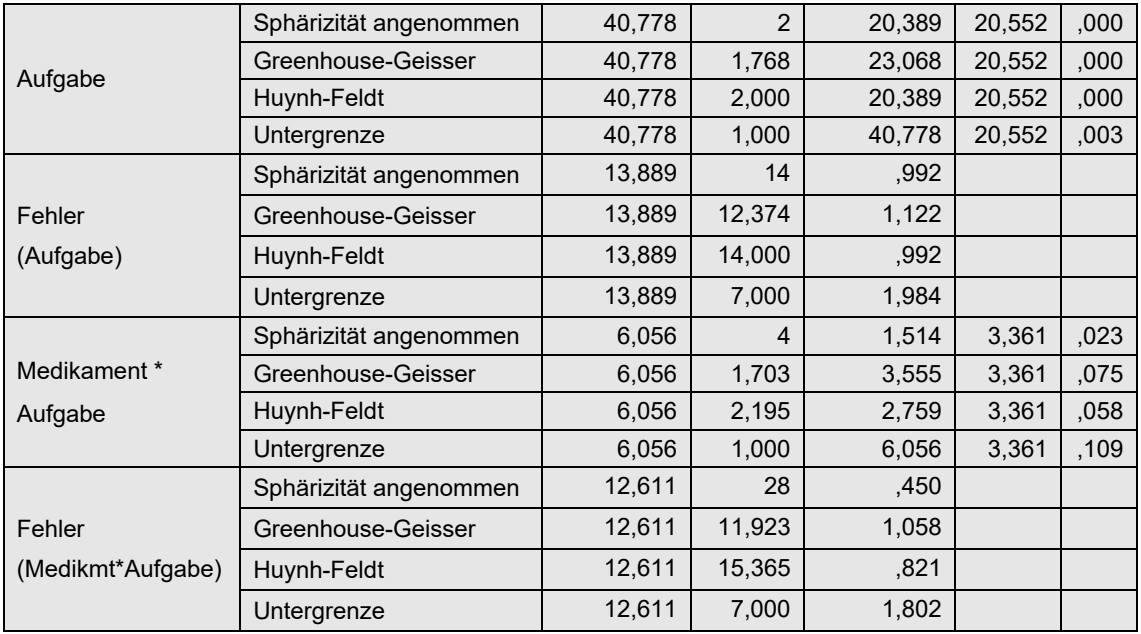

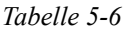

Das Ergebnis des Mauchly-Tests und dessen Konsequenzen wurden bereits am Anfang dieses Kapitels erörtert. Werden die 9 Residuenvariablen zu einer zusammengefasst, erhält man für die Überprüfung auf Normalverteilung ein Ergebnis, das keine bedeutsamen Abweichungen erkennen lässt:

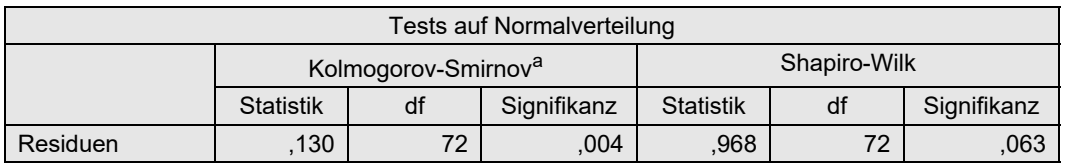

Besser ist es aber, wie in Kapitel 5.3.1. demonstriert, vorher von den Residuen den Versuchspersoneneffekt abzuziehen. Der Shapiro-Wilk-Test ergibt dann ein p=0,173. Unten links das dazugehörende Histogramm, unten rechts das Histogramm für die  $\pi_{m}$ , das allerdings bei n=8 kaum Aussagefähigkeit hat und daher i.a. entfallen kann:

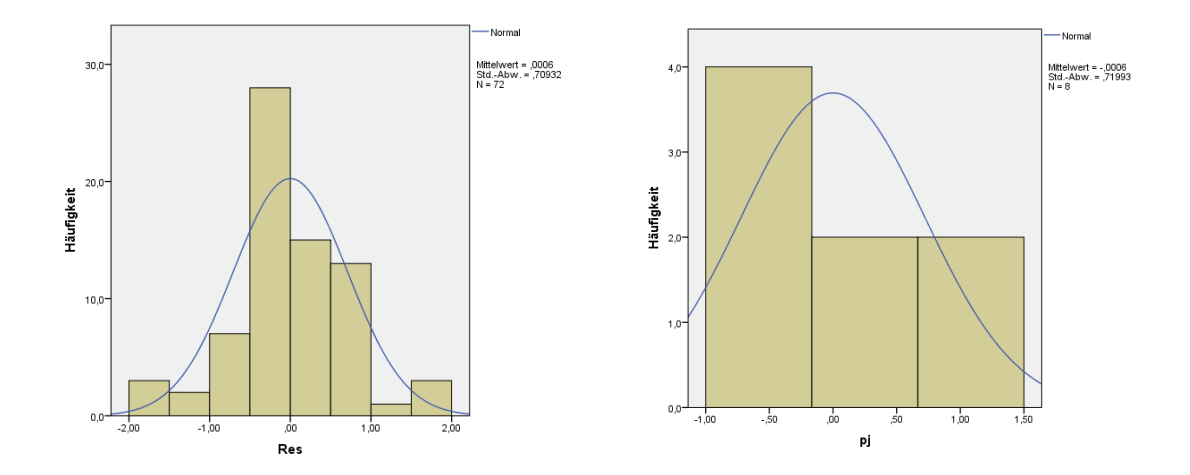

## **5. 4. 2 Rank transform-Tests (RT) und normal scores -Tests (INT)**

Bei den einfachen Rank transform Tests wird lediglich vor der Durchführung der parametrischen Varianzanalyse die abhängige Variable über alle Werte (Fälle und Messwiederholungen) hinweg in Ränge transformiert. Die statistischen Tests bleiben unverändert. Dieses Verfahren von Conover & Iman (1981) ist in erster Linie für metrische Variablen gedacht, die die Normalverteilungs-Voraussetzung nicht erfüllen, nicht jedoch für Variablen mit beliebigen Eigenschaften. Insofern sollte die Möglichkeit genutzt werden, für die rangtransformierten Daten anstatt des normalen F-Tests die Variante von Huynh & Feldt anzuwenden, um eventuellen Varianzinhomogenitäten zu begegnen.

Das INT-Verfahren unterscheidet sich von dem RT-Verfahren nur marginal: Die Ränge R(*xi* ) werden noch in normal scores (INT) umgerechnet:

 $nscore_i = \Phi^{-1}(R(x_i)/(M+1))$ 

wobei *M* die Anzahl aller Werte ist, also *N\*I\*J* (mit *N* Anzahl der Merkmalsträger und *I* und *J* Anzahl der Messwiederholungen der Faktoren C und D), sowie  $\phi^{-1}$  die Umkehrfunktion der Normalverteilung.

Bei den Ergebnissen zeigt sich, dass durch die INT-Transformation - im Gegensatz zur RT-Transformation - die Varianzhomogenität nicht beseitigt werden konnte. Aber auf der anderen Seite sind die Ergebnisse qualitativ dieselben, wenn man bei der normal scores-Analyse die Huynh-Feldt-adjustierten F-Tests wählt.

Da die Ausgabe bei beiden Verfahren dieselbe ist, werden die Ergebnistabellen (etwas verkürzt) lediglich einmal in der (leichter lesbaren) Version von SPSS wiedergegeben.

### **mit R:**

Um die Spherizität prüfen zu können bzw. die adjustierten F-Tests zu erhalten, wird die Varianzanalyse mit ezANOVA (Paket ez) durchgeführt. Ausgehend vom in Kapitel 5.1.2 erstellten Dataframe mydata5t sind folgende Anweisungen erforderlich:

```
library(ez)
RFehler <- rank(mydata5t$Fehler)
mydata5t <- cbind(mydata5t,RFehler)
ezANOVA(mydata5t,RFehler,Vpn,within=.(Medikament,Aufgabe))
```
Da alle drei Mauchly-Tests nicht signifikant sind, kann die Anova-Tabelle (\$ANOVA) herangezogen werden, deren Ergebnisse zum Teil (Medikament und Interaktion) sogar besser sind, als bei der "rein parametrischen" unter Verwendung der Huynh & Feldt-Approximationen (vgl. Tabelle 5-5).

Für die Berechnung der normal scores sowie deren Varianzanalyse sind die o.a. Anweisungen zu ergänzen:

```
nc <- dim(mydata5t)[1]
mydata5t <- within(mydata5t, nsFehler<-qnorm(RFehler/(nc+1)))
ezANOVA (mydata5t, nsFehler, Vpn, within=.(Medikament,Aufgabe))
```
### **mit SPSS:**

• Zunächst müssen für den Datensatz über das Menü "Daten -> Umstrukturieren" die Messwiederholungen in Fälle transformiert werden (siehe dazu Anhang 1.1.2).

- Die Variable Fehler wird dann über das Menü "Transformieren -> Rangfolge bilden" in Ränge umgerechnet.
- Danach muss der Datensatz wieder zurück in das "normale" Format mit Messwiederholungen transformiert werden (vgl. Anhang 1.2).
- Abschließend wird dann eine Varianzanalyse mit Messwiederholungen (Menü: "Allgemeines lineares Modell -> Messwiederholung") für die Variablen RFehler.1.1, RFehler.1.2,..,RFehler.3.3 gerechnet, die bei der Umstrukturierung gebildet werden:

Die Syntax für den ersten Schritt der Umstrukturierung, der Rangbildung bzw. des zweiten Schritts der Umstrukturierung in der SPSS-Syntax:

```
Varstocases
   /Id=Vpn
   /make Fehler from v1 v2 v3 v4 v5 v6 v7 v8 v9
   /index=Medikament(3) Aufgabe(3) 
   /keep=Geschlecht
   /null=keep.
Rank variables=Fehler (A)
   /rank into RFehler.
Sort cases by Vpn Medikament Aufgabe.
Casestovars
   /Id=Vpn
   /index=Medikament Aufgabe
   /groupby=variable.
GLM RFehler.1.1 RFehler.1.2 RFehler.1.3 RFehler.2.1 RFehler.2.2
     RFehler.2.3 RFehler.3.1 RFehler.3.2 RFehler.3.3
   /WSfactor=Medikament 3 Polynomial Aufgabe 3 Polynomial 
   /WSdesign=Medikament Aufgabe Medikament*Aufgabe.
```
Für die Errechnung der normal scores muss die Rank-Anweisung durch die folgenden ersetzt werden:

```
Aggregate
    /outfile=* mode=addvariables
    /break= /nc=NU(Fehler).
Rank Variables=Fehler / rank into RFehler.
compute nFehler=Idf.normal(RFehler/nc,0,1).
```
Und in den GLM-Anweisungen ist entsprechend RFehler... durch nFehler zu ersetzen.

Hier nun die Ergebnisse in der Version von SPSS: Zunächst für das RT-Verfahren, und zwar der Mauchly-Test:

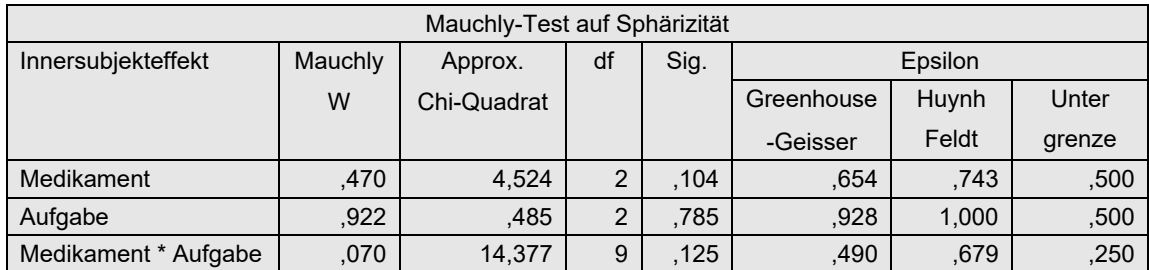

sowie das Ergebnis für die Varianzanalyse auf Basis der Rangtransformation, bei dem wegen der für alle drei Tests gegebenen Spherizität die jeweils erste Zeile genommen werden kann. Die Ergebnisse sind zum Teil (Medikament und Interaktions) sogar besser sind, als bei der "rein parametrischen" unter Verwendung der Huynh-Feldt-Approximationen (vgl. Tabelle 5-6):

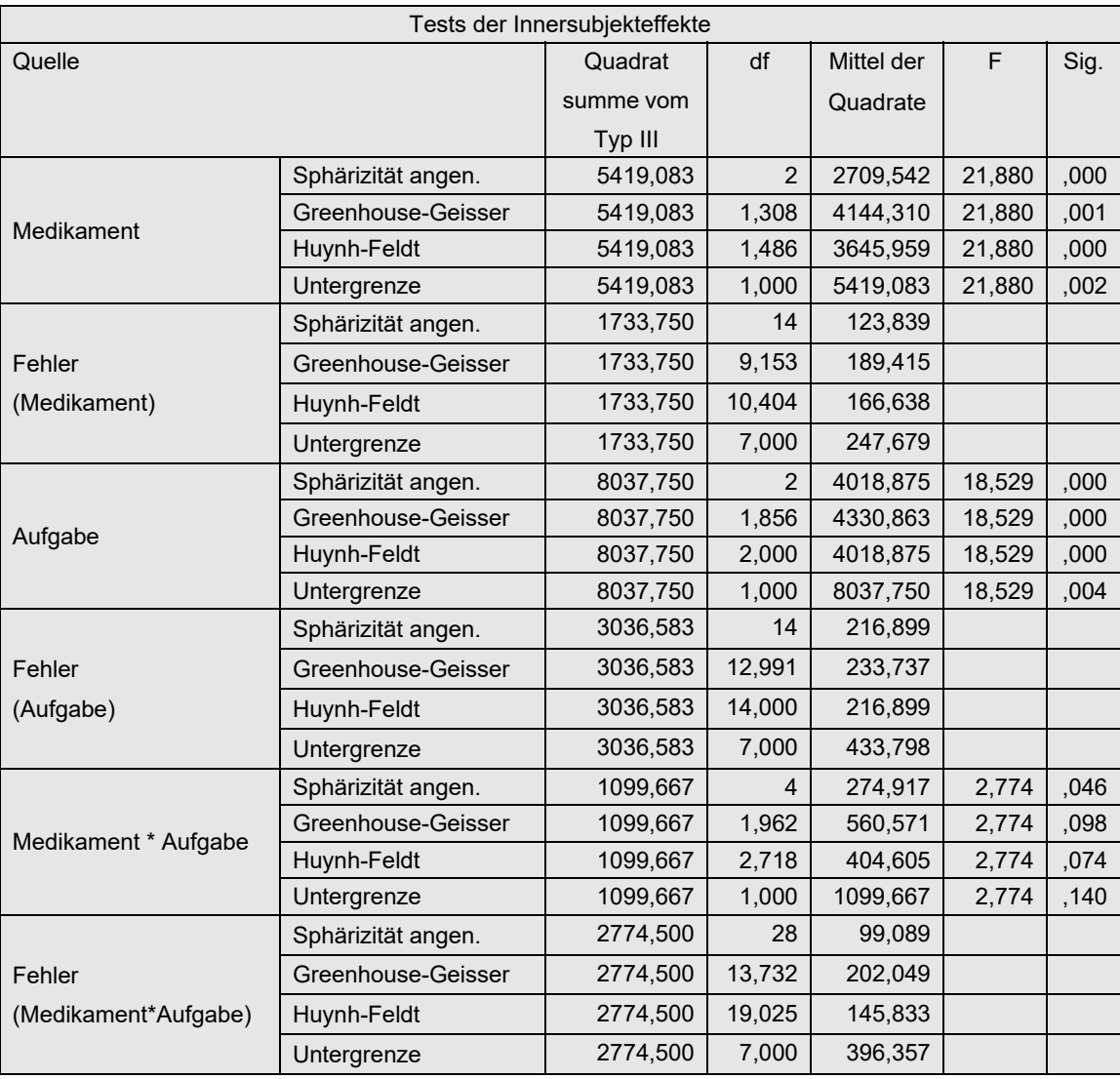

*Tabelle 5-9*

Nun das Ergebnis für das normal score (INT)-Verfahren, zunächst der Mauchly-Test:

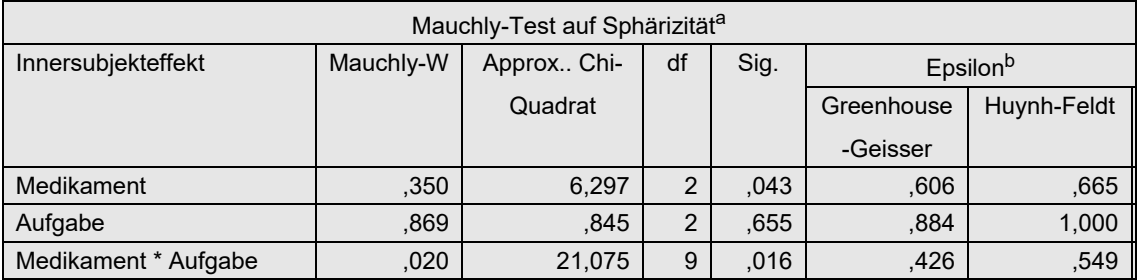

der zeigt, dass lediglich für den Effekt Aufgabe durch die Transformation die Varianzheterogenität beseitigt werden konnte. Abgesehen davon empfehlen Beasley & Zumbo [53] ohnehin, in jedem Fall die adjustierten F-Tests, z.B. den von Huynh-Feldt, zu verwenden. Nachfolgend die (um die Fehlerterme) verkürzte Anova-Tabelle:

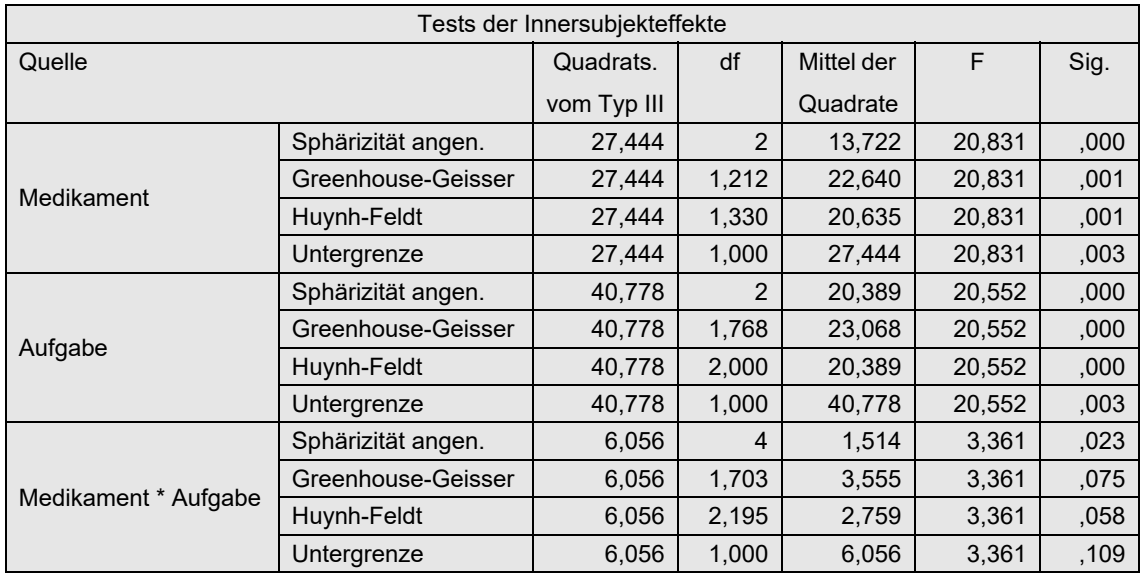

### **5. 4. 3 Puri & Sen-Tests**

Dieses Verfahren wurde für den Fall von Messwiederholungen auf einem Faktor bereits in Kapitel 5.3.3 vorgestellt. Es werden fallweise die Friedman-Ränge 1,..,*K* (hier also die Ränge 1,..,*I\*J)* vergeben, eine parametrische Varianzanalyse durchgeführt und aus den Streuungsquadratsummen (SS, Sum of Sq) werden  $\chi^2$ -Tests konstruiert. Dieses kann als Verallgemeinerung des Friedman-Test angesehen werden, da es im 1-faktoriellen Fall mit letzterem identisch sind, wie oben gezeigt wurde (vgl. Kapitel 5.3.2). Hier im Fall von Messwiederholungen auf zwei (oder mehr) Faktoren (C und D) gibt es allerdings ein kleines Problem: Das in Kapitel 5.3.3 vorgestellte Verfahren, verallgemeinert auf zwei Faktoren, führt für die Tests der Haupteffekte zu  $\tilde{\chi}^2$ -Werten, die etwas zu klein sind, also zu einem leicht konservativen Testverhalten neigen. Man hat somit für den Test der Haupteffekte drei Möglichkeiten:

- 1) Berechnung nur *einer* Rangtransformation, dafür Inkaufnahme konservativer χ<sup>2</sup>-Tests für die beiden Haupteffekte,
- 2) Testen der Haupteffekte über separate Friedman-Analysen, die allerdings zuvor die Berechnung diverser Summen voraussetzen,
- 3) Berechnung einer zusätzlichen Rangtransformation speziell für die Tests der beiden Haupteffekte.

Sinnvoll erscheint die erste Variante. Liegen die Testergebnisse für die Haupteffekte knapp unter der Signifikanzgrenze, können nachträglich die exakten Friedman-Analysen hierfür durchgeführt werden.

Folgende Schritte sind für den Test der Interaktion bzw. für die o.a. Varianten 1) und 2) durchzuführen:

- Für jede Erhebungseinheit (Versuchsperson) werden die Werte in Ränge (1,...,*I\*J*) transformiert (*I\*J*=Anzahl der gesamten Messwiederholungen).
- Mit den Rängen wird eine parametrische Varianzanalyse mit Messwiederholungen durchgeführt.
- Auf Basis der Anova-Tabelle wird folgender  $\chi^2$ -Test aufgestellt: Die  $\chi^2$ -Tests für die Haupteffekte und die Interaktion werden wie folgt errechnet (vgl. Formel 2-6):

$$
\chi^2 = \frac{SS_{Effekt}}{(SS_{Effekt} + SS_{Fehler})/(df_{Effekt} + df_{Fehler})}
$$

wobei *SS<sub>Effekt</sub>* die Streuungsquadratsumme (Sum of Squares) des zu testenden Effektes (C, D oder C\*D) ist,  $SS_{Fehler}$  die Streuungsquadratsumme des zum Effekt gehörenden Fehlers ist sowie *df* die entsprechenden Freiheitsgrade.

- Die  $\chi^2$ -Werte sind dann in den Tafeln für den  $\chi^2$ -Test auf Signifikanz zu überprüfen, wobei die Freiheitsgrade die Zählerfreiheitsgrade (*dfEffekt*) des entsprechenden F-Tests sind.
- Die  $\chi^2$ -Werte sollten alternativ gemäß Iman & Davenport (vgl. Formel 2-1b) in F-Werte umgerechnet werden, in diesem Fall entspricht dies:

$$
F = \frac{(N-1)\chi^2}{df1 + df2 - \chi^2}
$$

wobei *df1* die Zähler- und *df2* die Nennerfreiheitsgrade des entsprechenden F-Tests sind.

Entscheidet man sich für die Variante 2), so müssen zuächst für jede Stufe des einen Messwiederholungsfaktors C die Summe über die Stufen des anderen Messwiederholungsfaktors D berechnet werden und umgekehrt. Für jede der beiden Summenvektoren werden dann Friedman-Analysen zum Test des jeweiligen Haupteffekts durchgeführt.

Im Fall von Variante 3) sind folgende Schritte erforderlich:

- Der Datensatz muss zunächst umstrukturiert werden, so dass die Messwiederholungen zu Fällen werden.
- Berechnung für jede Stufe des einen Messwiederholungsfaktors C und für jede Versuchsperson die Summe über die Stufen des anderen Messwiederholungsfaktors D über Aggregatdaten-Berechnung: ergibt eine Variable SC mit *I* Werten.
- Berechnung für jede Stufe des einen Messwiederholungsfaktors D und für jede Versuchsperson die Summe über die Stufen des anderen Messwiederholungsfaktors C über Aggregatdaten-Berechnung: ergibt eine Variable SD mit *J* Werten.
- Transformation von SC in Ränge innerhalb jeder Versuchsperson: ergibt Variable RSC.
- Transformation von SD in Ränge innerhalb jeder Versuchsperson: ergibt Variable RSD.
- Berechnung von  $Rx = (RSC-1)*I + RSD$  (mit *I* Anzahl der Stufen von C).
- Der Datensatz muss wieder umstrukturiert werden, so dass die Fälle zu Messwiederholungen werden.
- Mit den dabei entstandenen *I\*J* Variablen Rx wird eine 2-faktorielle parametrische Varianzanalyse durchgeführt.
- Die Haupteffekte von C und D werden nun wie oben bei der ersten Variante mittels eines  $\chi^2$ -Tests überprüft (vgl. Formel 2-6).

Die Schritte der ersten Variante sollen am Datensatz des Beispiels 5 demonstriert werden.

## **mit R:**

Zunächst wird die elementare Berechnung, anschließend eine R-Funktion hierfür vorgestellt. Diese Berechnung wird wieder mit der Funktion ezANOVA (Paket ez) durchgeführt. Dieses Mal aus folgendem Grund: Bei Analysen mit Messwiederholugen ist das Ergebnis-

objekt von aov vom Typ "aovlist" (anstatt vom Typ "aov"). Diese sind aber äußerst kompliziert aufgebaut, so dass eine Weiterverarbeitung von Ergebnissen wie die "Sum of Sq" und "Df" einen erheblichen Programmieraufwand erfordert, wohingegen die Anova-Tabelle von ezANOVA ein simpler Dataframe ist.

Ausgehend vom in 5.1.2 erstellten Dataframe mydata5t werden zunächst mittels der Funktionen ave und rank pro Vpn die Fehlerwerte in Ränge umgerechnet und an den Dataframe angehängt. Beim Aufruf von ezANOVA werden mittels des Parameters detailed die "Sum of Sq" sowie die "Df" ausgegeben, die für die weiteren Berechnungen benötigt werden. Vom Ergebnis interessiert nur die Komponente ANOVA mit der entsprechenden Tabelle, wobei die letzten Spalten, u.a. mit den p-Werten, hier nicht wiedergegeben werden:

```
mydata5t <- within(mydata5t, RFehler<- ave(Fehler,Vpn,FUN=rank)
aov2r <- ezANOVA(mydata5t,RFehler,Vpn,within=.(Medikament,Aufgabe),
            detailed=T)
aov2ra <- aov2r$ANOVA
aov2ra
```

|                          | Effect DFn DFd                                                         |  | SSn | SSd                                                    | F |
|--------------------------|------------------------------------------------------------------------|--|-----|--------------------------------------------------------|---|
| $\overline{1}$           |                                                                        |  |     | (Intercept) 1 7 1800.00000 -1.529641e-15 -8.237229e+18 |   |
| $\sqrt{2}$               | Medikament                                                             |  |     | 2 14 111.06250 2.827083e+01 2.749963e+01               |   |
| $\overline{\phantom{a}}$ | Aufgabe                                                                |  |     | 2 14 150.58333 6.475000e+01 1.627928e+01               |   |
|                          | 4 Medikament:Aufqabe   4   28   26.41667   4.691667e+01   3.941385e+00 |  |     |                                                        |   |

*Tabelle 5-10* 

Die Spalten ssn und ssd (4. und 5. Spalte) enthalten die *SS<sub>Effekt</sub>* bzw. den dazugehörigen Fehlerterm *SSFehler*, die Spalten DFn und DFd (2. und 3. Spalte) die entsprechenden Freiheitsgrade (2. und 3. Spalte). Mit folgenden Anweisungen lassen sich die  $\chi^2$ -Werte berechnen und auf Signifikanz überprüfen, wobei bewusst die erste Zeile "Intercept" unterdrückt wird:

```
denom <- (aov2ra[,4]+aov2ra[,5])/(aov2ra[,2]+aov2ra[,3])
chisq <- aov2ra[,4]/denom
df \leftarrow aov2ra[, 2]
pvalue <- 1-pchisq(chisq,df)
data.frame(Effekt=aov2ra[,1],Chisq=chisq,Df=df,
            Pvalue=round(pfvalue,digits=7))[2:4]
```
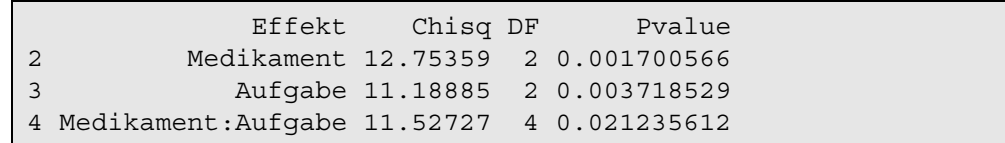

Hierfauf aufbauend kann die Iman-Davenport-Korrektur durchgeführt werden. Dazu wird zunächst das *n* (Anzahl Versuchspersonen nsubj) ermittelt. Die Spalten 2 und 3 enthalten die erforderlichen Freiheitsgrade Dfn und Dfd:

```
nsubj <- dim(mydata5)[1]
dfn \leq - aov2ra[, 2]
dfd <- aov2ra[,3]
fvalue <-((n-1)*chisq)/(dfn+dfd-chisq)
pfvalue <- 1-pf(fvalue,dfn,dfd)
data.frame(Effekt=aov2ra[,1],Fvalue=fvalue,Dfn=dfn,Dfd=dfd,
            Pvalue=round(pfvalue,digits=7))
```
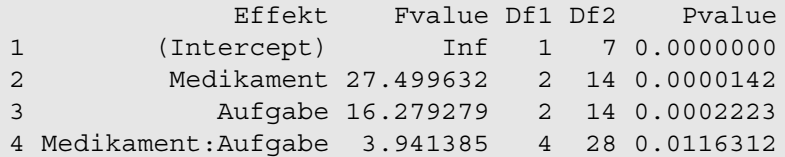

Die p-Werte zeigen alle Effekte als signifikant an, so dass für die Haupteffekte Medikament und Aufgabe ein zusätzlicher Friedman-Test entfällt. Andernfalls wäre zum Beispiel für den Test von Medikament die folgende Eingabe auf Basis des Dataframes mydata5t erforderlich gewesen:

```
sm <- with(mydata5t, aggregate(Fehler,list(Vpn,Medikament),FUN=sum))
with(sm, friedman.test(x,Group.2,Group.1))
```
Hierdurch wird zunächst ein Dataframe sm mit den Variablen x (Fehlersumme), Group.1 (Vpn) und  $Group.2$  (Aufgabe) erzeugt, wobei  $Group.1$  und  $Group.2$  vom Typ  $, factor$ " sind. Das Ergebnis des Friedman-Tests für den Faktor Group.2 (Aufgabe) :

```
data: x, Group.2 and Group.1
Friedman chi-squared = 14, df = 2, p-value = 0.0009119
```
Alternativ kann auch die Funktion np.anova (vgl. Anhang 3.6) angewandt werden. Der Aufruf ist praktisch identisch mit dem der Standardfunktion aov. Basis ist auch hierfür der umstrukturierte Datensatz (mydata5t). Eingabe und Ausgabe:

```
np.anova(Fehler~Medikament*Aufgabe+Error(Vpn/(Medikament*Aufgabe)),
          mydata5t)
```
generalized Kruskal-Wallis/Friedman (Puri & Sen) tests including Iman & Davenport F-tests Df Sum Sq Chisq Pr(>Chi) F value Pr(>F) Medikament 2 111.062 12.7536 0.0017006 27.4996 1.416e-05 \*\*\* Residuals 14 28.271 Aufgabe 2 150.583 11.1889 0.0037185 16.2793 0.0002223 \*\*\* Residuals 14 64.750 Medikament:Aufgabe 4 26.417 11.5273 0.0212356 3.9414 0.0116312 \* Residuals 28 46.917

#### **mit SPSS:**

- Zunächst müssen für den Datensatz über das Menü "Daten -> Umstrukturieren" die Messwiederholungen in Fälle transformiert werden (siehe dazu Anhang 1.1.2).
- Die Variable Fehler wird dann über das Menü "Transformieren -> Rangfolge bilden" in Ränge umgerechnet, wobei (im Gegensatz zum Beispiel für den o.a. Rank transform Test) im Feld "Sortieren nach" die Variable vpn eingetragen werden muss, damit die Rangbildung für jede Vpn einzeln vorgenommen wird.
- Danach muss der Datensatz wieder zurück in das "normale" Format mit Messwiederholungen transformiert werden (vgl. Anhang 1.2).
- Abschließend wird dann eine Varianzanalyse mit Messwiederholungen (Menü: "Allgemeines lineares Modell -> Messwiederholung") für Fehler gerechnet:.

Die Syntax für den ersten Schritt der Umstrukturierung, der Rangbildung innerhalb von Vpn bzw. des zweiten Schritts der Umstrukturierung in der SPSS-Syntax:

```
Varstocases
   /Id=Vpn
   /make Fehler from v1 v2 v3 v4 v5 v6 v7 v8 v9
   /index=Medikament(3) Aufgabe(3) 
   /keep=Geschlecht
   /null=keep.
Rank variables=Fehler (A) by Vpn
   /rank.
Sort cases by Vpn Medikament Aufgabe.
Casestovars
   /Id=Vpn
   /index=Medikament Aufgabe
   /groupby=variable.
```
Nach der Umstrukturierung haben die rangtransformierten Variablen  $v_1, v_2, ...$  die Namen RFehler.1.1, RFehler.1.2,..,RFehler.3.3. Die Syntax für die Varianzanalyse lautet:

```
GLM RFehler.1.1 RFehler.1.2 RFehler.1.3 RFehler.2.1 RFehler.2.2
     RFehler.2.3 RFehler.3.1 RFehler.3.2 RFehler.3.3
   /WSfactor=Medikament 3 Polynomial Aufgabe 3 Polynomial 
   /WSdesign=Medikament Aufgabe Medikament*Aufgabe.
```
Bei dem Ergebnis der Varianzanalyse kann der Mauchly-Test hier außer Acht bleiben. Somit ist in der Anova-Tabelle nur die Zeile "Sphärizität angen." relevant:

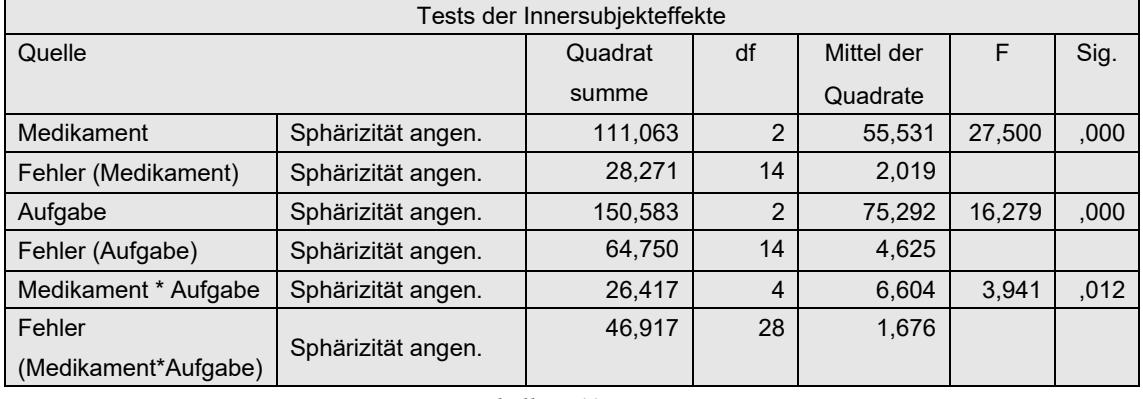

*Tabelle 5-11*

Die  $\chi^2$ -Werte müssen nun "mit der Hand" aus den Werten der o.a. Tabelle (Spalten "Quadratsumme" und "df") berechnet werden:

$$
\chi_{Medikament}^{2} = \frac{111,06}{(111,06+28,27)/(2+14)} = 12,75
$$
  $df_{Medikament} = 2$   
\n
$$
\chi_{Augabe}^{2} = \frac{150,58}{(150,58+64,75)/(2+14)} = 11,19
$$
  $df_{Augabe} = 2$   
\n
$$
\chi_{Interaktion}^{2} = \frac{26,42}{(26,42+46,92)/(4+28)} = 11,53
$$
  $df_{Interaktion} = 4$ 

Die 5%- bzw. 1%-Schranken der  $\chi^2$ -Verteilung liegen bei 6,0 bzw. 9,2 (df=2) und bei 9,5 bzw. 13,3 (df=4). Somit sind alle Effekte signifikant.

Schließlich noch die Umrechnung der  $\chi^2$ -Werte in F-Werte gemäß Iman & Davenport. Theoretisch könnte dies an dieser Stelle entfallen, da alle Tests als signfikant ausgewiesen wurden und somit keine Verbesserung durch die Transformation sinnvoll erscheint. Dennoch soll die Berechnung hier demonstriert werden:

$$
F_{Medikament} = \frac{(8-1) \cdot 12, 75}{2 + 14 - 12, 75} = 27, 46
$$
  
\n
$$
F_{Augabe} = \frac{(8-1) \cdot 11, 19}{2 + 14 - 11, 19} = 16, 32
$$
  
\n
$$
F_{Interaktion} = \frac{(8-1) \cdot 11, 53}{4 + 28 - 11, 53} = 3, 94
$$
  
\n
$$
df_{Zaehler} = 2
$$
  
\n
$$
df_{Zaehler} = 4
$$
  
\n
$$
df_{Xether} = 4
$$
  
\n
$$
df_{Nenner} = 14
$$
  
\n
$$
df_{Nenner} = 28
$$

Die 5%- bzw. 1%-Schranken der F-Verteilung für df=2 und df=4 liegen bei 3,74 bzw. 6,51 sowie für df=4 und df=28 bei 2,71 bzw. 4,07.

Die  $\chi^2$ -Tests der beiden Haupteffekte Medikament und Aufgabe erweisen sich als signifikant, so dass für diese ein zusätzlicher Friedman-Test entfällt. Andernfalls wäre zum Beispiel für den Test von Medikament die folgende Eingabe auf Basis des Datensatzes mydata5 erforderlich gewesen:

```
compute m1=v1+v2+v3.
compute m2=v4+v5+v6.
compute m3=v7+v8+v9.
Nptests /related test(m1 m2 m3) Friedman.
```
womit die Summen für die 3 Medikamentenstufen über die 3 Aufgaben berechnet werden und anschließend die Friedman-Varianzanalyse durchgeführt wird:

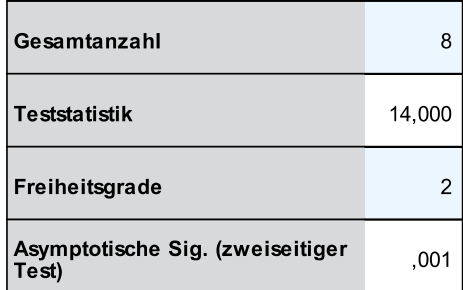

## **5. 4. 4 Aligned rank transform (ART und ART+INT)**

Das Prinzip des Aligned rank transform-Tests wurde oben bereits erläutert (vgl. Kapitel 4.3.6).

Die Schritte noch einmal im Einzelnen:

- Durchführung einer (normalen) Anova mit Haupt- und Interaktionseffekten.
- Speichern der Residuen (*em*),
- Eliminieren des zu untersuchenden Effekts aus den Residuen:

Interaktionseffekt:  $e_m + (\overline{ab}_{ii} - \overline{a}_i - \overline{b}_i + 2\overline{x})$  $e_m + (\bar{a}_i + \bar{b}_j - \bar{x})$ 

Haupteffekte:

- Umrechnung der bereinigten Residuen in Ränge.
- Durchführung einer normalen Anova mit Haupt- und Interaktionseffekten mit den Rängen, aus der dann der untersuchte Effekt abgelesen werden kann.

Es sei noch einmal darauf aufmerksam gemacht, dass die ART-Tests für die beiden Haupteffekte statistisch nicht erforderlich sind und sogar falsch signifikante Ergebnisse bringen können.

Dieses Verfahren stellt in erster Linie eine Verbesserung des o.a. Rank transform Tests da, um die Haupt- und Interaktionseffekte sauber zu trennen (vgl. Kapitel 4.3.6). Es ist also in erster Linie für metrische Variablen gedacht, die die Normalverteilungs-Voraussetzung nicht erfüllen, nicht jedoch für Variablen mit beliebigen Eigenschaften. Insofern sollte die Möglichkeit genutzt werden, die rangtransformierten Daten mittels des Mauchly-Tests auf Varianzhomogenität bzw. Spherizität zu überprüfen, um dann gegebenenfalls anstatt des normalen F-Tests die Variante von Huynh & Feldt anzuwenden. Oder alternativ ohne Beachtung des Mauchly-Tests die adjustierten F-Tests z.B. von Huynh & Feldt verwenden. Nach Beasley (2002) spielt bei dieser ART-Methode die Spherizität keine Rolle, so dass ein Blick auf den Mauchly-Test entfallen kann und in der Anova-Tabelle ausschließlich der "normale" F-Test von Bedeutung ist.

Es wird empfohlen (siehe Mansouri & Chang, 1995 sowie Carletti & Claustriaux, 2005) anschließend die Ränge in normal scores (vgl. Kapitel 2.3) umzurechnen (ART+INT-Verfahren), um einerseits etwaige falsche Signifikanzen abzuschwächen und andererseits eine größere Power zu erhalten.

Es soll nun im Folgenden für den Beispieldatensatz 5 überprüft werden, ob die oben ausgewiesene Signifikanz der Interaktion garaniert ist.

#### **mit R:**

Zunächst wird die elementare Berechnung, anschließend eine R-Funktion hierfür vorgestellt. Ausgehend vom in Kapitel 5.1.2 erstellten Dataframe mydata5t werden zunächst

- die Residuen der Varianzanalyse mit den Faktoren Medikament und Aufgabe ermittelt (vgl. dazu 5.3.1),
- die Effekte ma des Faktors Medikamente bzw. mb des Faktors Aufgaben berechnet,
- die Zellenmittelwerte mab sowie den Gesamtmittelwert mm ,
- in der Variablen rabr die Residuen um die Haupteffekte bereinigt und in Ränge transformiert,
- in der Variablen rar die Residuen um den Interaktionseffekt bereinigt und in Ränge transformiert.
- Ansschließend werden Varianzanalysen für rabr zum Test des Interaktionseffekts durchgeführt:

```
aov3r <- aov(Fehler~Medikament*Aufgabe + Vpn, mydata5t)
mydata5s <- cbind(mydata5t, resid=aov3r$residuals)
mydata5s <- within(mydata5s, 
            \{ ma <- ave (Fehler, Medikament, FUN=mean);
               mb <- ave(Fehler,Aufgabe,FUN=mean);
              mab<- ave(Fehler, Medikament, Aufgabe, FUN=mean);
              mm < - mean(Fehler) })
mydata5s <- within(mydata5s, 
             { rabr<- rank(round(resid-mab+ma+mb-mm,digits=7));
              rar <- rank(round(resid-ma-mb+2*mm,digits=7)) })
aov3rab <- aov(rabr~Medikament*Aufgabe+Error(Vpn/(Medikament*Aufgabe)),
             mydata5s)
summary(aov3rab)
```
.

```
aov3ra <- aov(rar~Medikament*Aufgabe+Error(Vpn/(Medikament*Aufgabe)),
             mydata5s)
summary(aov3ra)
```
Nachfolgend zunächst die Ergebnisse der Anova zum Test des Interaktionseffekts, dessen Signifikanz (p=0.017) danach bestätigt ist:

```
Error: Vpn
         Df Sum Sq Mean Sq F value Pr(>F)
Residuals 7 518.6 74.08 
Error: Vpn:Medikament
         Df Sum Sq Mean Sq F value Pr(>F)
Medikament 2 10 5.0 0.011 0.989
Residuals 14 6215 443.9 
Error: Vpn:Aufgabe
        Df Sum Sq Mean Sq F value Pr(>F)
Aufgabe 2 32 16.0 0.019 0.981
Residuals 14 11491 820.8 
Error: Vpn:Medikament:Aufgabe
                 Df Sum Sq Mean Sq F value Pr(>F) 
Medikament:Aufgabe 4 4363 1090.8 3.617 0.0169 *
Residuals 28 8443 301.5
```
*Tabelle 5-12*

sowie der Ergebnisse für rar zum Test der Haupteffekte, die beide signifikant sind:

```
Error: Vpn
        Df Sum Sq Mean Sq F value Pr(>F)
Residuals 7 52 7.429 
Error: Vpn:Medikament
         Df Sum Sq Mean Sq F value Pr(>F) 
Medikament 2 8042 4021 25.11 2.34e-05 ***
Residuals 14 2242 160 
Error: Vpn:Aufgabe
        Df Sum Sq Mean Sq F value Pr(>F) 
Aufgabe 2 12830 6415 23.58 3.29e-05 ***
Residuals 14 3808 272 
Error: Vpn:Medikament:Aufgabe
                 Df Sum Sq Mean Sq F value Pr(>F)
Medikament:Aufgabe 4 185 46.32 0.33 0.855
Residuals 28 3931 140.40
```
Schließlich noch die Alternative mit der R-Funktion art2.anova (vgl. Anhang 3.8). Der Aufruf ist praktisch identisch mit dem der Standardfunktion aov. Basis ist auch hierfür der umstrukturierte Datensatz mydata5t. Eingabe und Ausgabe:

```
art2.anova(Fehler~Medikament*Aufgabe+Error(Vpn/(Medikament*Aufgabe)),
          mydata5t)
```
*Tabelle 5-13*

```
 Df Sum Sq Mean Sq F value Pr(>F) 
Medikament 2 27.4 13.72 20.8313 6.367e-05 ***
Residuals 14 9.2 0.66 
Aufgabe 2 40.8 20.39 20.5520 6.833e-05 ***<br>Residuals 14 13.9 0.99
Residuals 14 13.9 0.99 
Medikament:Aufgabe 4 4363.0 1090.76 3.6173 0.01692 * 
Residuals 28 8443.0 301.54
```
Zur Anwendung des ART+INT-Verfahrens müssen die nach dem ART-Verfahren errechneten Ränge in normal scores (vgl. Kapitel 2.3) transformiert werden. Zunächst mittels der zuerst angeführten elementaren Berechnung. Dazu ist *vor* Durchführung der Varianzanalyse noch die Ermittlung des N (nc) sowie die Transformation mittels der inversen Normalverteilung erforderlich, hier allerdings nur für die Prüfung der Interaktion vorgestellt:

```
nc<-dim(mydata5s)[1]
nsabr <- qnorm(mydata5s$rabr/(nc+1))
aov3rab <- aov(nsabr~Medikament*Aufgabe+Error(Vpn/(Medikament*Aufgabe)),
             mydata5s)
summary(aov3rab)
```

```
....
Error: Vpn:Medikament:Aufgabe
                 Df Sum Sq Mean Sq F value Pr(>F) 
Medikament:Aufgabe 4 9.038 2.2594 3.231 0.0267 *
Residuals 28 19.579 0.6992
```
Das Testergebnis für den Interaktionseffekt ist in der o.a. Tabelle, die genauso aufgebaut ist wie Tabelle 5-13, unter Vpn:Medikament:Aufgabe abzulesen.

Einfacher ist dies mittels der o.a. Funktion art2.anova über den zusätzlichen Parameter INT möglich, wobei auf die Ausgabe hier verzichtet wird:

```
art2.anova(Fehler~Medikament*Aufgabe+Error(Vpn/(Medikament*Aufgabe)),
          mydata5t, INT=T)
```
#### **mit SPSS:**

Wie beim Rank Transform-Test (vgl. Kapitel 5.4.2) muss zunächst der Datensatz umstrukturiert werden, wobei die Messwiederholungen in Fälle gewandelt werden.

```
Varstocases
   /Id=Vpn
   /make Fehler from v1 v2 v3 v4 v5 v6 v7 v8 v9
   /index=Medikament(3) Aufgabe(3) 
   /keep=Geschlecht
   /null=keep.
```
Mit diesem Datensatz wird zur Ermittlung der Residuen des Modells mit den Faktoren Medikament und Aufgaben eine Varianzanalyse (ohne Messwiederholungen, dafür mit dem Faktor vpn der Versuchspersonenkennung) gerechnet (im Menü "Modell" "Anpassen" wählen, die Interaktion von Medikament und Aufgaben für die rechte Seite auswählen sowie den Haupteffekt Vpn):

```
Unianova Fehler by Medikament Aufgabe Vpn
   /save=resid
   /design=Aufgabe*Medikament Vpn.
```
Über Aggregate werden nun die Mittelwerte für Medikament (ai), Aufgaben (bj), Zellen (mij) und gesamt (mm) berechnet, um die Effekte von den Residuen abzuziehen und das Ergebnis in Ränge umzurechnen:

- rab bzw. die Ränge rabr zum Test der Interaktion
- ra bzw. rar zum Test der Haupteffekte

```
Aggregate
   /outfile=* mode=addvariables
   /break=Medikament Aufgabe /mij=mean(Fehler).
Aggregate
   /outfile=* mode=addvariables
  /break=Medikament /ai=mean(Fehler).
Aggregate
   /outfile=* mode=addvariables
   /break=Aufgabe /bj=mean(Fehler).
Aggregate
  /outfile=* mode=addvariables
   /break= /mm=mean(Fehler).
Compute rab = res 1 + (mij - ai - bj + 2*mm).
Compute ra = res_1 + (ai + bj - mm).
Rank variables=ra rab (A)
   /rank into rar rabr.
execute.
```
Anschließend wird der Datensatz wieder in die ursprüngliche Form transformiert:

```
Sort cases by Vpn Medikament Aufgabe.
Casestovars /Id=Vpn
   /index=Medikament Aufgabe
   /groupby=variable.
```
Schließlich wird dann für rabr , die im umstrukturierten Datensatz die Namen rabr.1.1, rabr.1.2,..hat, bzw. rar, eine Varianzanalyse mit Messwiederholungen mit den Faktoren Medikament und Aufgaben gerechnet:

```
GLM rabr.1.1 rabr.1.2 rabr.1.3 rabr.2.1 rabr.2.2 rabr.2.3 
     rabr.3.1 rabr.3.2 rabr.3.3
   /wsfactor=Medikament 3 Polynomial Aufgabe 3 Polynomial 
   /wsdesign=Medikament Aufgabe Medikament*Aufgabe.
```
Nachfolgend die Ergebnisse für den Test der Interaktion (ohne Wiedergabe der Fehlerterme). Nach Beasley (2002) spielt bei dieser ART-Methode die Spherizität keine Rolle, so dass ein Blick auf den Mauchly-Test entfallen kann und in der Anova-Tabelle ausschließlich die Zeile "Spherizität angenommen" von Bedeutung ist:

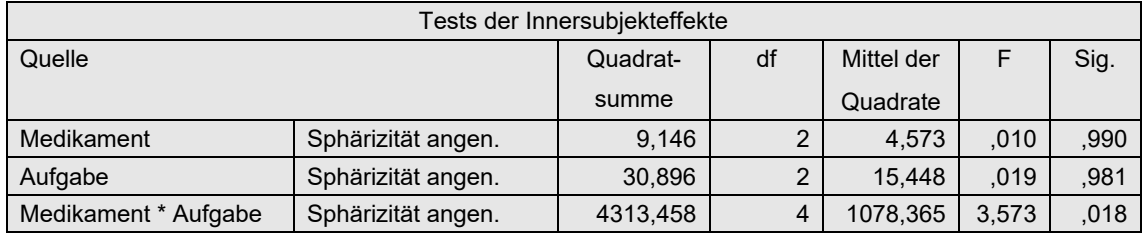

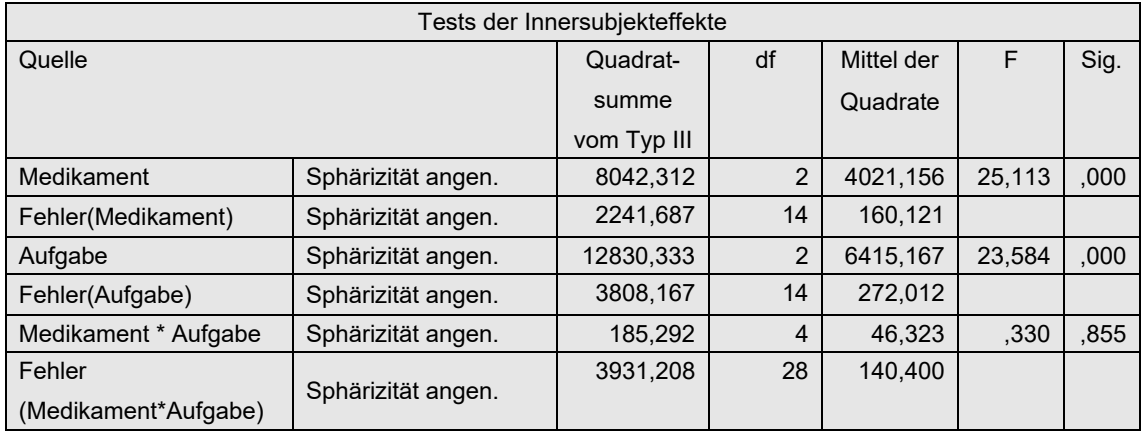

bzw. die Anova-Tabelle für den Test der Haupteffekte:

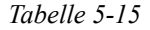

Für die Umrechnung in normal scores, d.h. Anwendung des ART+INT-Verfahrens, müssen noch *vor* der Rücktransformation der Datenmatrix die folgenden Anweisungen zur Berechnung der Fallzahl (nc) und der INT-Transformation eingefügt werden:

```
Aggregate
    /outfile=* mode=addvariables
    /break= /nc=NU(Fehler).
compute nsar =Idf.normal(rar /(nc+1),0,1).
compute nsabr=Idf.normal(rabr/(nc+1),0,1).
execute.
```
Nachdem die Datenmatrix wieder die normale Struktur hat, erfolgt die Varianzanalyse (hier nur für die Interaktion) über:

```
GLM nsabr.1.1 nsabr.1.2 nsabr.1.3 nsabr.2.1 nsabr.2.2 nsabr.2.3 
     nsabr.3.1 nsabr.3.2 nsabr.3.3
   /wsfactor=Medikament 3 Polynomial Aufgabe 3 Polynomial 
   /wsdesign=Medikament Aufgabe Medikament*Aufgabe.
```
Bei der Ausgabe interessieren auch hier wieder nur die Zeilen "Spherizität angenommen":

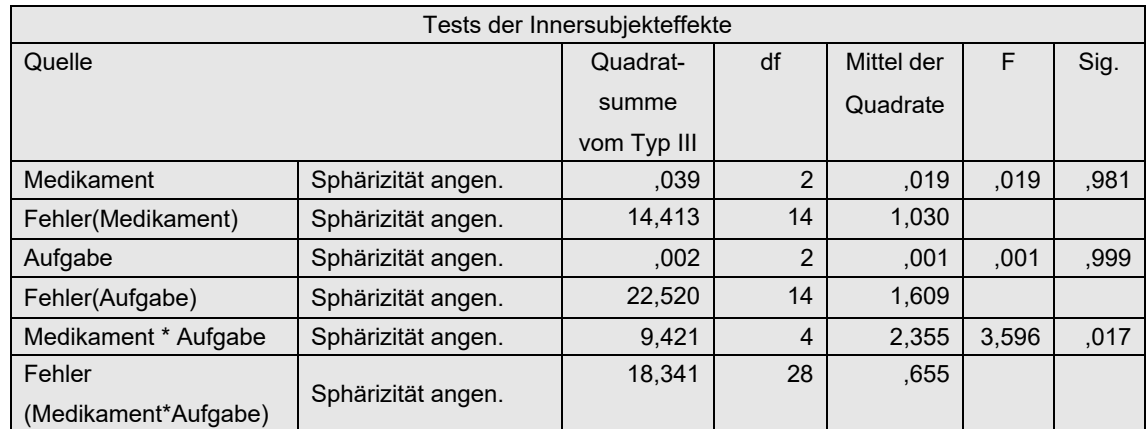

## **5. 4. 5 ATS-Tests von Akritas, Arnold & Brunner**

Den von Akritas, Arnold und Brunner entwickelten ATS-Test gibt es auch für mehrfaktorielle Varianzanalysen mit Messwiederholungen. Während in R dazu das Paket nparLD zur Verfügung steht, gibt es in SPSS derzeit keine Möglichkeit zur Anwendung dieses Verfahrens.

#### **mit R:**

Die 2-faktorielle Analyse mittels nparLD soll am Datensatz des Beispiels 5 gezeigt werden. Ausgangsbasis ist wieder der in Kapitel 5.1.2 erstellte Dataframe mydata5t. Die Analyse kann mittels zwei Funktionen erfolgen:

- nparLD ist eine universelle Funktion für alle verarbeitbaren Designs.
- 1d. f2 erlaubt fehlende Werte bei den Messwiederholungen, gibt einen Mittelwertplot aus sowie eine Reihe weiterer, hier allerdings nicht interessierende Statistiken aus.

Beide geben sowohl die WTS als auch die ATS aus. Die Ausgabe unterscheidet sich nicht hinsichtlich dieser Statistiken. Nachfolgend zunächst die Eingabe für beide Varianten, wobei zu beachten ist, dass bei der Funktion nparLD trotz Angabe des Dataframes die Variablennamen nicht automatisch gefunden werden. Daher muss entweder jeder Variablenname zusammen mit dem Dataframe-Namen in der üblichen Form, z.B. mydata5t\$Fehler angegeben werden oder mit with (*Dataframe,...*) ausgeführt werden.

```
attach(mydata5t)
with(mydata5t, nparLD(Fehler~Medikament*Aufgabe,mydata5t,mydata5t$Vpn))
with(mydata5t, ld.f2(score,Medikament,Aufgabe,Vpn,
     time1.name="Medikament",time2.name="Aufgabe")) -> ano
round(ano$ANOVA.test,4)
```
Bei ld.f2 müssen die Faktoren zweimal angegeben werden: zum einen zur Identifikation des Faktors, zum anderen in "..." als Name des Faktors für die Ausgabe.

Nachfolgend die Ausgabe von nparLD:

```
Ca11:Fehler ~ Medikament * Aufgabe
Wald-Type Statistc (WTS):
                Statistic df p-value
Medikament 44.43367 2 2.245694e-10
Aufgabe 43.50097 2 3.580012e-10
Medikament:Aufgabe 12.38836 4 1.468530e-02
ANOVA-Type Statistc (ATS):
               Statistic df p-value
Medikament 21.8795 1.3076 0.0000
Aufgabe 18.5288 1.8559 0.0000
Medikament:Aufgabe 2.7744 1.9617 0.0635
```

```
Tabelle 5-16
```
Bei der Ausgabe von ld.f2 gibt es die Möglichkeit, einzelne Teile auszugeben, etwa die ATS- (Anova-) Tabelle (..\$ANOVA.test) oder die WTS- (Wald-Test-) Tabelle (..\$Wald.test). Dies hat denVorteil, dass man über die Funktion round die Zahlendarstellung der Art xxxe-nn ändern kann.

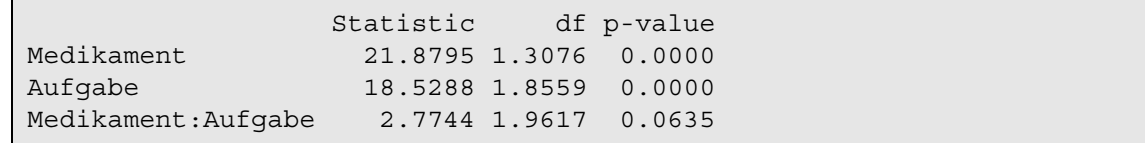

ld.f2 gibt noch zusätzlich einen Interaktionsplot aus (siehe nächste Seite), allerdings der relativen Effekte (vgl. Kapitel 2.8) anstatt der Mittelwerte, da sich ja die Hypothesen auf erstere beziehen:

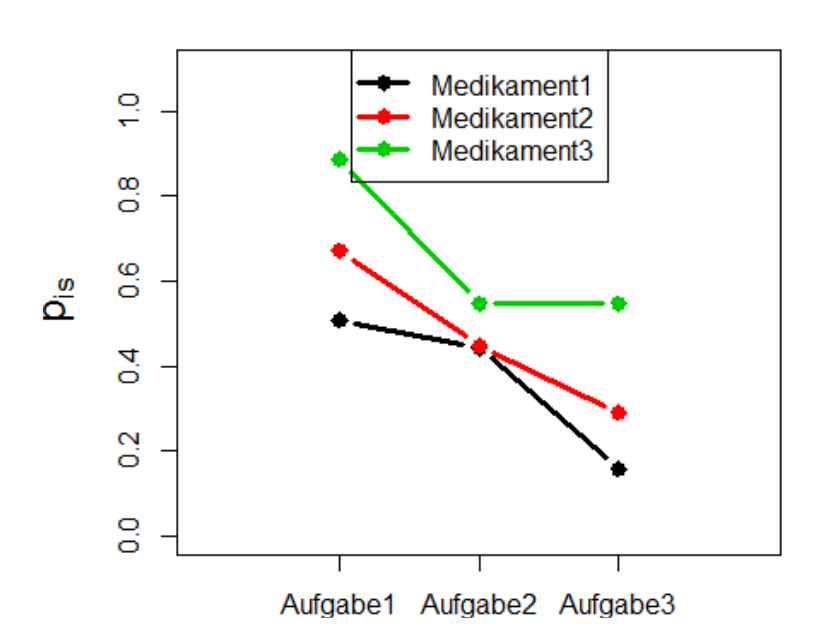

## **Relative Effects**

## **5. 4. 6 Bredenkamp Tests**

Bredenkamp (vgl. Lienert, 1987, S. 1024 ff und Bredenkamp, 1974) hat für den Versuchsplan mit Messwiederholungen auf zwei Faktoren auch eine Lösung vorgeschlagen, die sich aber nicht mit dem verallgemeinerten Friedman-Test (vgl. Kapitel 5.4.3) deckt. Das Verfahren erfolgt analog zu dem für unabhängige Stichproben (vgl. Kapitel 4.3.8):

- Für den Test von Faktor A wird für jede Stufe von A die Summe der abhängigen Variablen über die Stufen von Faktor B ermittelt. Anschließend wird ein Friedman-Test über diese Summen durchgeführt.
- Der Test von Faktor B erfolgt analog zu dem o.a. Test für Faktor A.
- Für den Test der Interaktion wird zunächst ein Friedman-Test über alle Messwiederholungen durchgeführt. Von dem resultierenden  $\chi^2$ -Wert werden die beiden  $\chi^2$ -Werte von den Tests von A und B subtrahiert. Analog werden die Freiheitsgrade subtrahiert. Das Ergebnis wird schließlich in der Tabelle der  $\chi^2$ -Verteilung überprüft.

Leider gibt es zu diesem Verfahren keine vergleichenden Tests.

## **5. 5 Fazit**

Im Prinzip können hier nur die Ausführungen von Kapitel 4.5 wiederholt werden. Allerdings hat man hier mit den modifizierten F-Tests von Greenhouse & Geisser als auch Huynh & Feldt bessere Möglichkeiten, inhomogenen Varianzen zu begegnen.

Für die SPSS-Benutzer kommt hier erschwerend hinzu, dass wegen der Rangbildung der Messwiederholungen bei vielen nichtparametrischen Verfahren eine zweimalige Umstrukturierung des Datensatzes erforderlich wird. Dies lässt vielleicht den Untersucher auf die Robustheit der Varianzanalyse bauen.

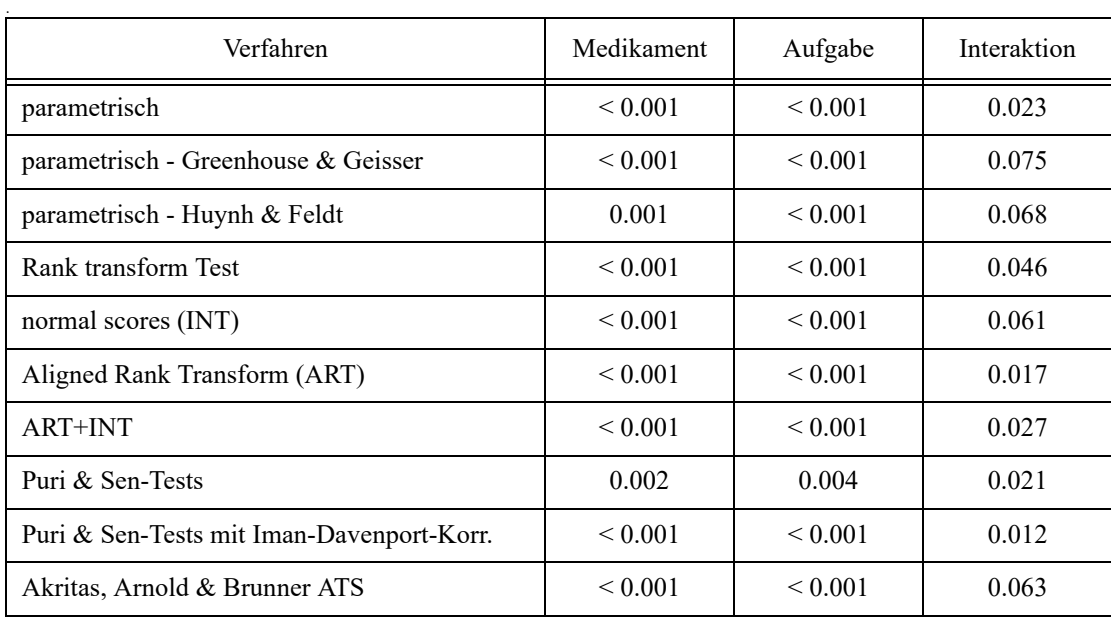

#### *Tabelle 5-20*

Abschließend werden in o.a. Tebelle 5-20 für den oben benutzten Datensatz (mydata5) die Ergebnisse aller Verfahren, und zwar die p-Werte für alle drei Effekte, in einer Tabelle gegenüber gestellt. Zu beachten ist, dass signifikante Abweichungen von der Varianzhomogenität (hier: Spherizität) vorliegen, so dass das parametrische Verfahren ohne Korrekturen zu möglicherweise falschen Signifikanzen führen kann. Schließlich sollte man - wie schon oben gesagt - die hier erzielten Ergebnisse nicht verallgemeinern.

# **6. Gemischte Versuchspläne**

Unter *gemischten Versuchsplänen,* auch *Split Plot Designs* genannt*,* versteht man in der Regel solche, in denen sowohl Messwiederholungsfaktoren als auch Gruppierungsfaktoren enthalten sind. So wird im Folgenden davon ausgegangen, dass ein Merkmal x *K*-mal (unter verschiedenen Bedingungen) erhoben wurde, so dass Variablen  $x_1,...,x_K$  vorliegen, deren Mittelwerte verglichen werden sollen. Die Struktur kann aber auch hier mehrfaktoriell sein. Die Ausgangssituation ist also ähnlich wie in Kapitel 5. Hier kommt allerdings hinzu, dass die Beobachtunsgeinheiten, z.B. Versuchspersonen, Gruppen zugeordnet sind, deren Einfluss ebenfalls getestet werden soll.

Der einachste Fall der in diesem Abschnitt betrachteten Versuchspläne beinhaltet jeweils einen Gruppierungsfaktor sowie einen Messwiederholungsfaktor. Allerdings unterscheiden sich mehrfaktorielle Designs, etwa mit zwei oder mehr Gruppierungsfaktoren oder mehreren Messwiederholungsfaktoren, nicht grundsätzlich von dem hier behandelten einfachen Fall. Verschiedentlich wird auf die Ausdehnung auf mehr als zwei Faktoren kurz eingegangen. Für den Fall zweier Messwiederholungsfaktoren sind zum Teil die Ergebnisse des letzten Kapitels 5 hier anzuwenden. Beispiele für 3-faktorielle Versuchspläne bieten die Datensätze 5, mit zwei Messwiederholungsfaktoren und einem Gruppierungsfaktor, sowie 6, mit einem Messwiederholungsfaktor und zwei Gruppierungsfaktoren, die zu Beginn des Kapitels 5 vorgestellt wurden.

An die Datenstruktur werden dieselben Anforderungen gestellt wie in Kapitel 5.1 beschrieben.

Im Folgenden wird weitgehend der einfache 2-faktorielle Fall behandelt. Ein entsprechender Datensatz bieten die Beispieldaten 4 (winer518).

## **6. 1 Voraussetzungen der parametrischen Varianzanalyse**

Hier geht es um Versuchspläne, die sowohl abhängige als auch unabhängige Stichproben beinhalten. Für den einfachsten Fall einer 2-faktoriellen Varianzanalyse mit einem Gruppierungfaktor A (mit *I* Gruppen) und einem Messwiederholungsfaktor C (mit *J* Wiederholungen) lautet das Modell dann:

$$
x_{ijm} = \mu + \alpha_i + \gamma_j + \alpha \gamma_{ij} + \pi_m + \varepsilon_{ijm} \ (i = 1, \dots, I, j = 1, \dots, J \text{ und } m = 1, \dots, n_i)
$$
 (6-1)

Auch hier gibt es einen personenspezifischen Effekt: <sup>π</sup> *m*. Die Voraussetzungen betreffen wiederum die Normalverteilung der Residuen und die Varianzhomogenität. Und hier kumulieren sich jetzt die Voraussetzungen der Analysen ohne Messwiederholungen (siehe Kapitel 4.1) sowie der Analysen mit Messwiederholungen (siehe Kapitel 5.2), die hier allerdings zum Teil etwas abgewandelt werden. Dazu kommen allerdings noch weitere, auf die nachfolgend näher eingegangen wird.

Doch zunächst wieder zur Normalverteilung der Residuen sowie der Personeneffekte <sup>π</sup> *<sup>m</sup>*: Hier sind dieselben Schritte erforderlich wie in Kapitel 5.2 beschrieben.

Zur Varianzhomogenität hinsichtlich der Messwiederholungen: Auch hier ist wie in 5.2 beschrieben der Mauchly-Test auf Spherizizät (für alle Messwiederholungsfaktoren und deren Interaktionen) durchzuführen. Und im Fall von Inhomogenitäten wird wieder die Approximation von Huynh & Feldt (alternativ von Geisser & Greenhouse) empfohlen.

Doch was ist mit den Varianzhomogenitätstests aus Kapitel 4.1 ? Die sehen in diesem Versuchsplan anders aus. Die Spherizizät wird für die gesamte Kovarianzmtrix gefordert, unabhängig

von den Gruppenstrukturen. Das setzt aber voraus, dass die Kovarianzmatrizen für alle Gruppen (statistisch) gleich sind, um sie zu einer zusammenfassen zu können. Analog werden die o.a. Mauchly-Tests jeweils für alle Gruppen zusammen durchgeführt, d.h. es wird jeweils *eine* Kovarianzmatrix errechnet und geprüft. Diese Homogenität der Kovarianzmatrizen wird gefordert und müsste geprüft werden. Hierzu gibt es zwar den *Box-M-Test*, doch dieser setzt, ähnlich wie der Mauchly-Test, multivariate Normalverteilung der Messwiederholungsvariablen voraus. Das ist wesentlich mehr, als für die eigentliche Varianzanalyse gefordert wird. An dieser Stelle sollte man sich an die Bemerkungen in Kapitel 1.7 erinnern: Die Voraussetzungen zur Prüfung der Voraussetzungen sind restriktiver als die Voraussetzungen der eigentlichen Analyse und sind selten erfüllt. D.h. Ergebnisse dieses Voraussetzungstests sind mit besonderer Vorsicht zu betrachten. SPSS gibt bei Messwiederholungen den Box-Test aus, und für R wird eine entsprechende Funktion vom Autor zur Verfügung gestellt (vgl. Anhang 3.1).

Modifizierte F-Tests zur Kompensierung von Varianzheterogenitäten, wie etwa in Kapitel 4.2.2 oder 4.3.3 vorgestellt, sind für dieses Design nicht verbreitet. Lediglich Huynh (1987) hat für diesen Fall eine *general approximate procedure* (GA) sowie eine *improved general approximate procedure (*IGA*)* entwickelt*,* auf die aber hier nicht eingegangen wird.

Doch welche Alternativen gibt es? Eine ist die Folgende.

Statt der Homogenität der Kovarianzmatrizen wird die Homogenität der Fehler- oder Residuenvarianzen geprüft. Man kann sich das folgendermaßen vorstellen: Es wird für jede Gruppe des/ der Gruppierungsfaktoren eine Varianzanalyse für den/die Messwiederholungsfaktoren gerechnet. Dann hat jeder Test eines Effektes (der Messwiederholungen) einen "eigenen" Error-Term. Jeder dieser Fehlerterme muss nun über die Gruppen hinweg homogen sein. Das zu überprüfen ist ein mühseliges Unterfangen, zumal diese Fehlerterme von den Programmen nicht gruppenweise ausgewiesen werden. Es sei denn, man rechnet wirklich für jede Gruppe eine Varianzanalyse und vergleicht die Ergebnisse. Ähnlich wie bei der Analyse der Residuen kann man sich damit behelfen, dass für jede Messwiederholungsvariable ein Test auf Homogenität der Varianzen durchgeführt wird, z.B. mit dem schon mehrfach erwähnten Levene-Test. So macht es auch SPSS. Die damit geprüfte Homogenitätseigenschaft ist zwar notwendig, aber nicht hinreichend. D.h. statistisch gleiche Kovarianzmatrizen implizieren die o.a. Varianzhomogenität, aber nicht umgekehrt.

Alternativ gibt es sogar Varianzanalysen, die dieses Homogenitätsproblem umgehen:

- die in Kapitel 2.13.2 erwähnte Varianzanalyse für heterogene Varianzen von Welch & James,
- die in Kapitel 2.12.1 erwähnte Varianzanalyse von Koch, die den in 5.1 erwähnten multivariaten Test (z.B. *Hotellings Spur*) zum Test des Messwiederholungseffekts auf Rangdaten überträgt und damit das Problem der Spherizität umgeht.

Für beide Verfahren werden vom Autor R-Funktionen bereitgestellt (siehe Anhang 3) und am Ende dieses Kapitels in einem Beispiel vorgestellt.

Wie schon mehrfach vorher erwähnt, befreien nichtparametrische Verfahren nicht von der Überprüfung der Homogenitätsvoraussetzung, da die Rangtransformationen in der Regel solche Heterogenitäten erhalten, bestenfalls abschwächen.

# **6. 2 Parametrische Varianzanalyse und Prüfung der Voraussetzungen**

Auch hier soll zunächst einmal zum Vergleich die parametrische Varianzanalyse durchgeführt und die Prüfung der Voraussetzungen gezeigt werden. Das Prozedere wie auch die Ergebnisse sind zum Teil zwangsläufig mit denen aus Kapitel 5.3.1 identisch. Dieses wird noch einmal für den Fall gemischter Versuchspläne erläutert.

Zur Berechnung der Residuen gibt es folgende Möglichkeit: Der oder die Messwiederholungsfaktoren C, D,.. werden als Gruppierungsfaktoren gehandhabt. Dazu muss der Datensatz umstrukturiert werden, indem die Messwiederholungen in Fälle gewandelt werden. (Dies ist in R ohnehin für Analysen mit Messwiederholungen erforderlich.) Dann wird folgendes Modell *ohne* Messwiederholungen analysiert:

$$
A^*C^*D + Vpn \tag{6-2}
$$

wobei Vpn die Fallkennung, z.B. Versuchspersonennummer, ist. Die Residuen dieses Modells sind die Residuen des Modells mit dem Gruppierungsfaktor A sowie mit Messwiederholungen auf C (und D). Dies gilt auch analog für mehrere Gruppierungsfaktoren A, B,...

Dies ist zwar prinzipiell auch bei SPSS möglich, verursacht aber wegen der erforderlichen Umstrukturierung etwas Aufwand. SPSS gibt allerdings für jede Messwiederholungsvariable *xj* andere Residuen aus:  $e'_{ijm} = x_{ijm} - \alpha \gamma_{ij} - \alpha_i - \gamma_j$ . Aus dem Modell 6-1 ergibt sich für diese  $e'_{ijm} = \pi_m + e_{ijm}$ , d.h. um die Residuen  $e'_{ijm}$  zu erhalten, müssen von den  $e'_{ijm}$  die  $\pi_m$  subtrahiert werden. Die erforderlichen Schritte sind dann:

- Speichern der Residuen: *e'ijm* ,
- Ermitteln des Personeneffekts  $\pi_m$  aus

$$
p_m = \left(\sum_{j}^{J} x_{jm}\right) / J \text{ und}
$$
  
\n
$$
a_i = \text{Mittelwert der } p_m \text{ für Gruppe } i :
$$
  
\n
$$
\pi_m = (p_m - \bar{p} - a_i),
$$

• und schließlich 
$$
e_{ijm} = e'_{ijm} - \pi_m
$$
.

(Die Subtraktion von  $\bar{p}$  von  $p_m$  zur Ermittlung von  $\pi_m$  kann entfallen, da sie für die Beurteilung der Residuen *eim* ohne Bedeutung ist.)

Wie bei dieser Art der Residuen-Ermittlung diese gehandhabt und beurteilt werden können, wurde bereits in Kapitel 5.3.1 erläutert. Wie man sieht, ist dieses Verfahren relativ aufwändig, insbesondere wenn das Design mehrere Gruppierungsfaktoren enthält. Insofern empfiehlt es sich, das oben skizzierte Verfahren 6-2 anzuwenden.

Wenn man in den nachfolgenden Beispielrechnungen das Ergebnis des Mauchly-Tests hier mit dem aus 5.3.1 vergleicht, mögen die unterschiedliche Ergebnisse irritieren, da ja eigentlich die Gruppenstruktur nicht in den Test einfließen sollte. Tut sie aber doch. Denn hier werden im Gegensatz zum Modell ohne Gruppierungsfaktoren *gepoolte* Kovarianzmatrizen errechnet. D.h. die Berechnung erfolgt quasi gruppenweise, bevor die Matrizen zusammengefasst werden. Der Unterschied kann u.a. durch die verschiedenen Gruppenmittelwerte verursacht werden. Hierher rührt auch die in 6.1 erwähnte Voraussetzung der Homogenität der Kovarianzmatrizen.

### **mit R:**

Ausgangsbasis ist wieder der in Kapitel 5.1.2 erstellte Dataframe winer518t. Zunächst wird die Anova zum Vergleich mit der Standardfunktion aov durchgeführt, wenn das auch i.a. nicht sinnvoll ist, weil die Funktion ezANOVA zugleich den Mauchly-Test durchführt (siehe unten). Dabei werden durch den Modellterm Error(Vpn/Zeit) die Messwiederho-
lungen auf dem Faktor Zeit gekennzeichnet:

```
aov1 <- aov(score~Geschlecht*Zeit+Error(Vpn/Zeit),winer518t)
summary (aov1)
```

```
Error: Vpn
         Df Sum Sq Mean Sq F value Pr(>F)
Geschlecht 1 3.33 3.333 0.472 0.512
Residuals 8 56.53 7.067 
Error: Vpn:Zeit
              Df Sum Sq Mean Sq F value Pr(>F) 
Zeit 2 58.07 29.033 22.05 2.52e-05 ***
Geschlecht:Zeit 2 44.87 22.433 17.04 0.000109 ***
Residuals 16 21.07 1.317
```

```
Tabelle 6-1
```
Zunächst einmal zur Prüfung der Residuen  $\varepsilon_{\text{lim}}$  auf Normalverteilung. Diese lassen sich, wie oben erläutert, bequem als Residuen eines Anova-Modells ohne Messwiederholungen ermitteln:

```
aov2<-aov(score~Geschlecht*Zeit+Vpn, winer518t)
res<-aov2$residuals
hist(res)
shapiro.test(res)
```
Da die Ergebnisse denen aus Kapitel 5.3.1 weitgehend ähnlich sind, wird auf die Wiedergabe hier verzichtet. Die Überprüfung der Normalverteilung der versuchspersonenspezifischen Abweichungen  $\pi_m$  ist dieselbe wie in Kapitel 5.3.1.

Die Überprüfung der Spherizität mittels des Mauchly-Tests wird mit der Funktion ezANOVA des Pakets ez vorgenommen:

```
library(ez)
ezANOVA(winer518t, score, Vpn, within=Zeit, between=Geschlecht)
```

```
SANOVA
       Effect DFn DFd F p p<.05 ges
2 Geschlecht 1 8 0.4716981 5.116202e-01 0.04118616
3 Zeit 2 16 22.0506329 2.522847e-05 * 0.42800983
4 Geschlecht:Zeit 2 16 17.0379747 1.086241e-04 * 0.36635819
$`Mauchly's Test for Sphericity`
   external extent of the property \mathbb N3 Zeit 0.9306201 0.7775055 
4 Geschlecht:Zeit 0.9306201 0.7775055 
$`Sphericity Corrections`
Effect GGe p[GG] HFe p[HF]
3 Zeit 0.9351214 4.280809e-05 1.209851 2.522847e-05
4 Geschlecht:Zeit 0.9351214 1.683544e-04 1.209851 1.086241e-04
```

```
Tabelle 6-2
```
Der Aufbau der Tabelle 6-2 wurde bereits kurz in 5.3.1 erläutert. Die Anova-Tabelle ist natürlich mit der in Tabelle 6-1 identisch. Da der Mauchly-Test keine Signifikanz zeigt, werden die Ergebnisse aus der ersten Tabelle (ANOVA) verwendet.

Für den Box-M-Test auf Homogenität der Kovarianzmatrizen gibt es zwar eine Funktion boxM im Paket biotools, diese brachte aber bei einem Vergleich falsche Resultate. Deswegen sei auf die entsprechende Funktion boxm.test im Anhang 3 verwiesen. Diese verlangt als Eingabe einen Dataframe mit den Messwiederholungsvariablen (also *nicht* den umstrukturierten Datensatz), hier also winer518, sowie den Gruppierungsfaktor, der vom Typ "factor" sein muss:

boxm.test(winer518[,3:5],winer518\$Geschlecht)

Die Ausgabe enthält alle Statistiken, es können aber auch Teilresultate abgefragt werden. Relevant ist lediglich der p-Wert, hier 0,622, wonach die Homogenität gewährleistet ist:

```
 MBox F df1 df2 P
 ------------------------------------------------------------
                7.5870 0.7344 6 463 0.6221
------------------------------------------------------------
Covariance matrices are not significantly different.
```
Alternativ die Überprüfung der Gleichheit der Fehlervarianzen: Hier werden der Einfachheit halber für die drei Messwiederholungsvariablen (Variablenindizes 3,4,5) jeweils die Gruppenvarianzen mit dem Levene-Test überprüft. Auch hier wird der ursprüngliche Dataframe winer518 benutzt. In diesem Fall liegt nur ein Gruppierungsfaktor vor. Somit lassen sich alle Variablen mittels apply in einem Funktionsaufruf überprüfen:

```
library(car)
apply(winer518[,3:5], 2, leveneTest, win 518$Geschlecht)
```

```
$t1Levene's Test for Homogeneity of Variance (center = median)
   Df F value Pr(>F)
group 1 0.1 0.7599
       8 
$t2Levene's Test for Homogeneity of Variance (center = median)
Df F value Pr(>F)
group 1 0 1
       8 
$t3Levene's Test for Homogeneity of Variance (center = median)
   Df F value Pr(>F)
group 1 0.05 0.8287
      8
```
Da keines der Ergebnisse signifikant ist, kann die Varianzhomogenität angenommen werden.

## **mit SPSS:**

Varianzanalysen mit Messwiederholungen erhält man in SPSS über das Menü "Allgemeines lineares Modell -> Messwiederholung". Die Syntax für den Beispieldatensatz 4 (winer518) mit Ausgabe der Homogenitätstests lautet:

```
GLM t1 t2 t3 by Geschlecht
  /wsfactor=Zeit 3 polynomial 
  /print homogeneity
   /wsdesign=Zeit
   /design=Geschlecht.
```
mit folgender Ausgabe des Mauchly-Tests, der Anova-Tabelle für die Messwiederholungseffekte (Innersubjekteffekte) und der Anova-Tabelle für den Gruppierungsfaktor (Zwischensujekteffekte), wobei der Mauchly-Test keine Inhomogenitäten zeigt, so dass die Ergebnisse der Zeile "Spherizität angenommen" verwendet werden können:

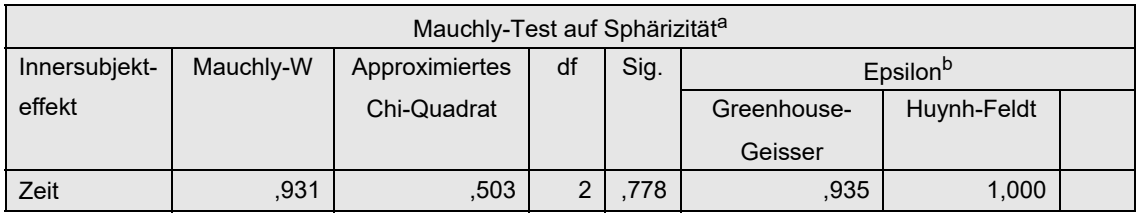

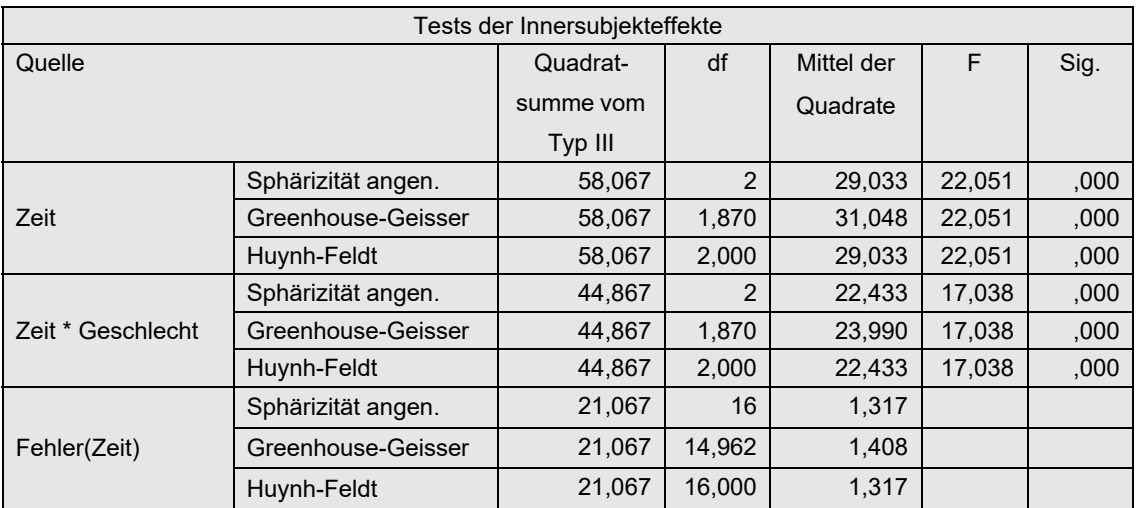

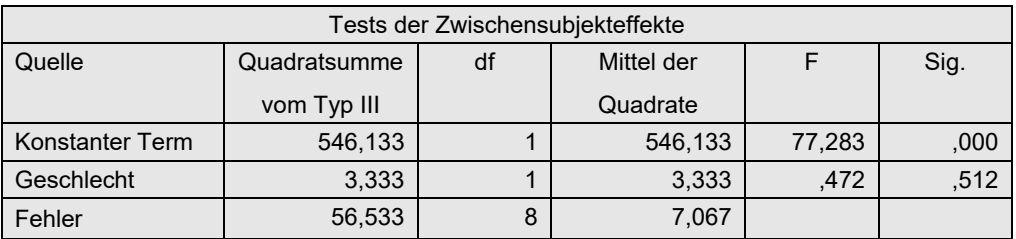

*Tabelle 6-3*

Darüberhinaus werden über den Zusatz /print homogeneity der Box-M-Test zur Überprüfung der Gleichheit der Kovarianzamatrizen für die beiden Gruppen sowie für alle 3 Variablen ein Levene-Test auf Gleichheit der Zellenvarianzen ausgegeben:

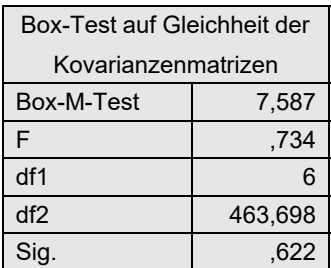

Der Box-Test zeigt keine Ungleichheit der Varianzen, so dass eine Voraussetzung für die Durchführung des Mauchly-Tests gegeben ist, wenn ihm auch nicht allzu viel Bedeutung beigemessen werden sollte.

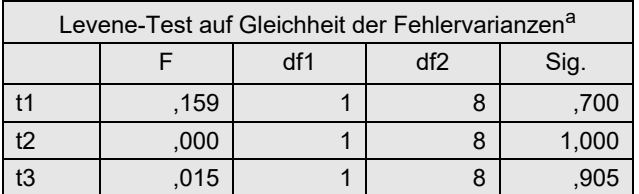

Da alle drei Tests nicht signifikant sind, kann auch die Homogenität der Fehlervarianzen angenommen werden.

Bleibt noch die Überprüfung der Residuen auf Normalverteilung. Dazu wird das am Eingang dieses Kapitels genannte Modell ohne Messwiederholungen 6-2 gerechnet. Zunächst muss der Datensatz umstrukturiert werden, so dass aus den 3 Messwiederholungen jeweils 3 Fälle erzeugt werden. Das ist im Anhang 1.1.1 ausführlich beschrieben. Die Syntax hierfür lautet:

```
Varstocases
   /id=Vpn
   /make score from t1 t2 t3
   /index=Zeit(3) 
   /keep=Geschlecht
   /null=keep.
```
Die ersten Fälle des umstrukturierten Datensatzes sehen etwa folgendermaßen aus:

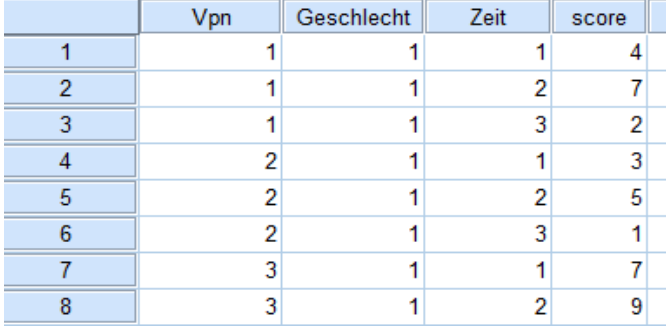

Für diesen Datensatz wird nun eine Varianzanalyse mit den Faktoren Vpn, Geschlecht und Zeit gerechnet, wobei das Modell angepasst werden muss: Anstatt des gesättigten Modells sind neben den Haupteffekten die Interaktion Geschlecht\*Zeit auszuwählen. Ferner müssen die Residuen gespeichert werden, die anschließend den Namen RES\_1 haben. Schließlich werden diese dann in Examine (Explorative Datenanalyse) mittels Shapiro-Test und Histogramm auf Normalverteilung überprüft. Die Anweisungen hierfür:

```
Unianova score BY Geschlecht Zeit Vpn
   /save=resid
   /design=Geschlecht Zeit Geschlecht*Zeit Vpn.
Examine variables=RES_1
   /plot histogram.
```
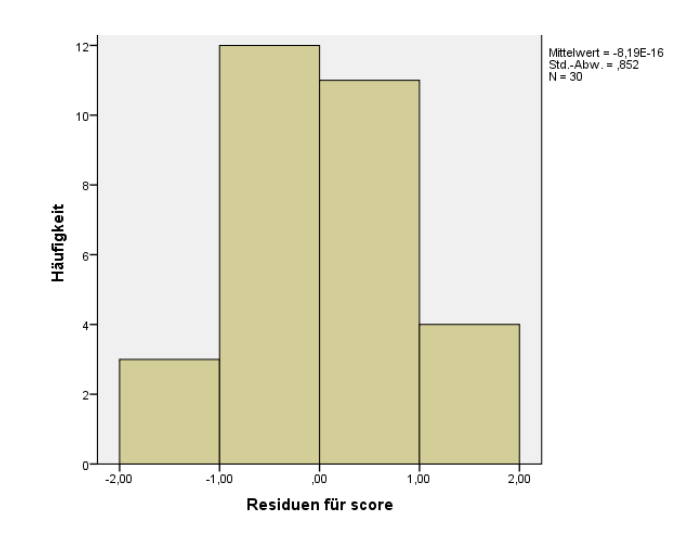

Das automatisch erzeugte Histogramm basiert zunächst auf 11 Intervallen, was bei einem *n* von 30 keinen Sinn macht. Möglich wären hier 4, 5 oder 6 Intervalle (vgl. Kapitel 1.6), so dass eine Nachbereitung mit dem Grafikeditor erforderlich ist und o.a. Abbildung erzeugt.

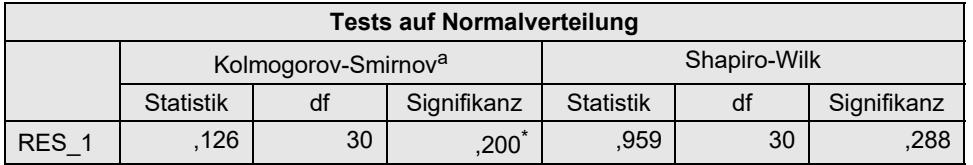

Auf Basis dieser Ergebnisse kann man die Residuen als normalverteilt annehmen.

# **6. 3 Rank transform-Tests (RT)**

Bei dem Rank transform Test werden lediglich die Werte der abhängigen Variablen über alle Messwiederholungen und Gruppen hinweg in Ränge gewandelt, um mit diesen dann eine "normale" parametrische Varianzanalyse zu rechnen. Auch hier sollte man den Mauchly-Test durchführen, um die korrigierten F-Tests von Huynh & Feldt zu benutzen, selbst falls die Spherizität gegeben ist. Dieses Verfahren soll wieder am Beispieldatensatz 4 demonstriert werden.

## **mit R:**

Ausgangsbasis ist wieder der in Kapitel 5.1.2 erstellte Dataframe winer518t. Zunächst wird die Variable score in Ränge umgerechnet, anschließend die Anova mit der ezANOVA durchgeführt, um die Ergebnisse des Mauchly-Tests zu erhalten:

```
winer518t <- within(winer518t, Rscore<-rank(score))
ezANOVA(winer518t, Rscore, Vpn, within=Zeit, between=Geschlecht)
```

```
$ANOVA
        Effect DFn DFd F p p <.05 ges
2 Geschlecht 1 8 0.6079316 4.580116e-01 0.05306095
3 Zeit 2 16 22.3581811 2.325487e-05 * 0.42329132
4 Geschlecht:Zeit 2 16 16.0426724 1.502651e-04 * 0.34497155
$`Mauchly's Test for Sphericity`
         Effect W p p<.05
3 Zeit 0.9861432 0.9523355 
4 Geschlecht:Zeit 0.9861432 0.9523355
```

```
$`Sphericity Corrections`
       Effect GGe p[GG] p[GG]<.05 HFe p[HF]
3 Zeit 0.9863326 2.602008e-05 * 1.306878 2.325487e-05
4 Geschlecht:Zeit 0.9863326 1.640879e-04 * 1.306878 1.502651e-04
```
*Tabelle 6-3*

Obwohl der Mauchly-Test keine Signifikanzen zeigt, wird empfohlen, die korrigierten F-Tests von Hynh-Feldt zu benutzen. Dessen Ergebnisse weichen nicht nennenswert von denen der o.a. parametrischen Analyse (Tabelle 6-2) ab. Die Voraussetzung der Normalverteilung braucht hier nicht geprüft werden.

### **mit SPSS:**

Ausgangspunkt ist hier der im Kapitel 5.3.3 umstrukturierte Datensatz. Für diesen wird zunächst die Variable score in Ränge gewandelt und erhält den Namen Rscore, bevor der Datensatz dann wieder in die Ausgangsform zurücktransformiert wird (vgl. Anhang 1.2). Dabei wird Rscore für die 3 Zeitstufen zu Rscore.1,Rscore.2,Rscore.3, Schließlich wird dann für diese Variablen wie im vorigen Kapitel die parametrische Varianzanalyse durchgeführt.

```
Varstocases
   /Id=Vpn
   /Make score from t1 t2 t3
   /index=Zeit(3) 
   /keep=Geschlecht
   /null=keep.
Rank variables=score (A)
   /Rank into Rscore.
Sort cases by Vpn Zeit.
Casestovars
   /Id=Vpn
   /Index=Zeit
   /Groupby=variable.
```
Hier der Datensatz nach der erneuten Umstrukturierung:

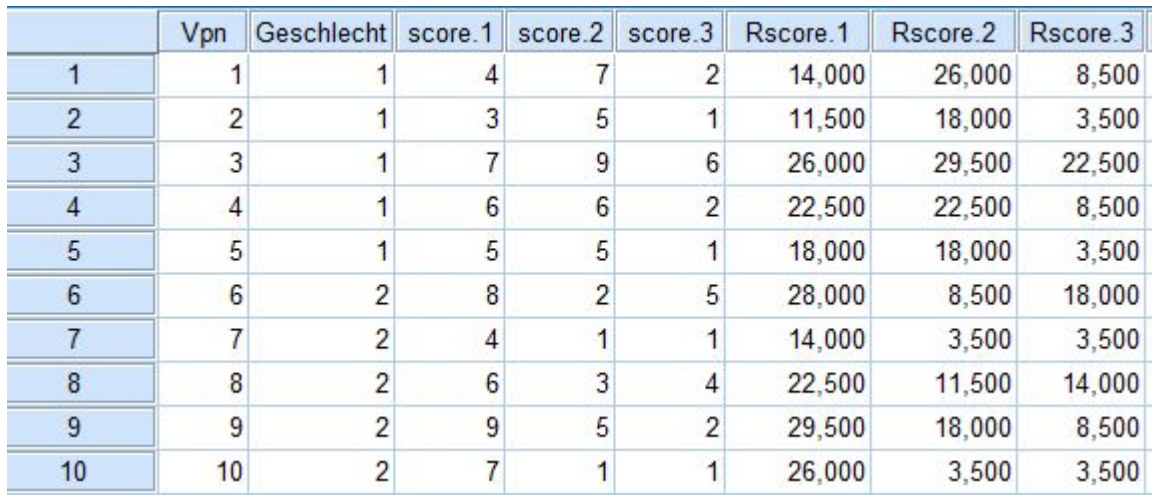

```
GLM Rscore.1 Rscore.2 Rscore.3 by Geschlecht
   /wsfactor=Zeit 3 polynomial 
   /wsdesign=Zeit
   /design=Geschlecht.
```
Nachfolgend zunächst der Test auf Spherizität (Varianzhomogenität), danach die Ergebnisse der Varianzanalyse für den Effekt des Gruppierungsfaktors und zuzletzt die Effekte des Messwiederholungsfaktors (Innersubjekteffekte). Bei diesen wird empfohlen, die Resultate aus der Zeile "Huynh-Feldt" abzulesen, obwohl der entsprechende Mauchly-Test keine Signifikanzen aufweist.

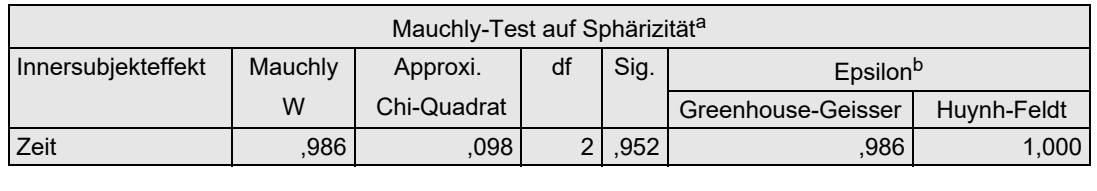

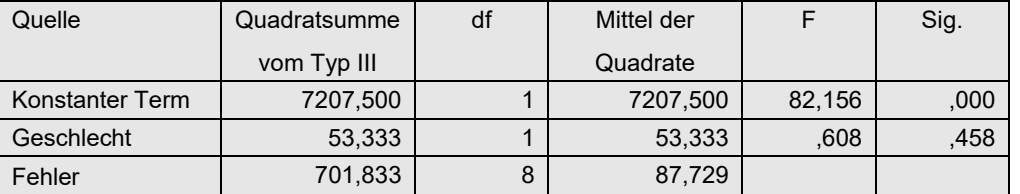

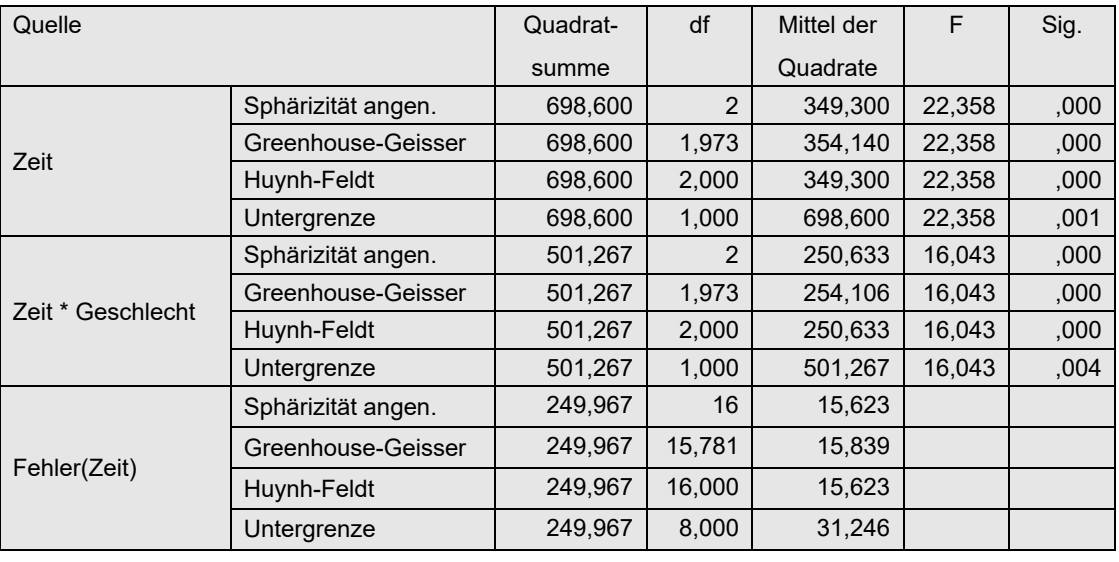

*Tabelle 6-4*

Die Ergebnisse weichen nicht nennenswert von denen der o.a. parametrischen Analyse ab. Weitere Voraussetzungen brauchen hier nicht geprüft werden.

## **6. 4 Puri & Sen-Tests**

Bei diesem Verfahren wird die Rangtransformation gegenüber dem o.a. RT-Verfahren anders vorgenommen: Zum einen erhält jede Erhebungseinheit (Vpn) einen Rang, zum anderen werden wie beim Friedman-Test pro Vpn Ränge für die einzelnen Messwiederholungen vergeben (*Friedman-Ränge*). Beide Ränge werden dann zu einem zusammengefasst. Darüber hinaus werden nicht die F-Tests verwendet, sondern aus den Streuungsquadratsummen (SS, Sum of Sq) werden  $\chi^2$ -Tests konstruiert. Die Tests der Haupteffekte (in den Beispielen z.B. Geschlecht und Zeit) sind mit denen von Kruskal-Wallis bzw. von Friedman identisch. Da die F-Tests hier nicht interessieren, ist auch eine Überprüfung der Spherizität nicht erforderlich.

Folgende Schritte sind für eine Analysevariable x durchzuführen:

- Im Folgenden ist *K*=Anzahl der gesamten Messwiederholungen. Die Anzahl der Analysevariablen ist im Beispiel 4 genau eine.
- Für die Analyse-Variable x (Variablen x1,...,xk) die Summe aller Messwiederholungen (Sum) errechnen
- Diese Summe Sum in Ränge (RSum) umrechnen.
- Für jede Erhebungseinheit (Versuchsperson) werden die Werte x1,...,xk in Ränge (1,...,*K*) transformiert und ergeben Rx1,...,Rxk.
- Für jede Messwiederholung i=1,...,*K* berechnen von  $(RSum - 1)*k + Rxi$
- Mit diesen Rängen wird eine parametrische Varianzanalyse mit Messwiederholungen durchgeführt.
- Auf Basis der Anova-Tabelle werden folgende  $\chi^2$ -Tests aufgestellt: Für die Effekte ohne Messwiederholungsfaktoren, z.B. A, B, A\*B (vgl. Formel 2-6b):

$$
\chi^2 = \frac{SS_{Effect}}{MS_{zwischen}}
$$

und für die Effekte (Haupteffekte und Interaktionen) mit Messwiederholungsfaktoren z.B. C, D, A\*C, A\*D, B\*C, ...A\*B\*C,... (vgl. Formel 2-7):

$$
\chi^2 = \frac{SS_{Effect}}{(SS_X + SS_{Fehler})/(df_X + df_{Fehler})}
$$

wobei

- *SSEffekt* die Streuungsquadratsumme (Sum of Squares) des zu testenden Effektes,
- *MSzwischen* die Varianz der gesamten Zwischensubjektstreuung (MS, Mean Square), die die Streuung aller Gruppierungsfaktoren und deren Interaktionen sowie der damit verbundenen Fehlerstreuung beinhaltet,
- *SSFehler* die Streuungsquadratsumme des zum Effekt gehörenden Fehlers ist sowie
- *SS<sub>X</sub>* die Streuungsquadratsummen aller Effekte, die *SS<sub>Fehler</sub>* als Fehlerterm haben, also insbesondere der zu testende Effekt *SS<sub>Effekt</sub>* sowie Interaktionen mit allen Gruppierungsfaktoren,
- *df* die entsprechenden Freiheitsgrade.

(Der Nenner der χ<sup>2</sup>-Tests für die Messwiederholungsfeffekte entspricht genau *MS<sub>innerhalb*</sub>, also der Varianz innerhalb der Versuchspersonen.)

- Die  $\chi^2$ -Werte sind dann in den Tafeln für den  $\chi^2$ -Test auf Signifikanz zu überprüfen, wobei die Freiheitsgrade die Zählerfreiheitsgrade (*df<sub>Effekt</sub>*) des entsprechenden F-Tests sind.
- Die  $\chi^2$ -Werte für die Tests, die ausschließlich Messwiederholungsfaktoren beinhalten, also C, D, C\*D, sollten alternativ gemäß Iman & Davenport (vgl. Formel 2-1b) in F-Werte umgerechnet werden. In diesem Fall entspricht dies:

$$
F = \frac{(N-1)\chi^2}{df_X + df_{Fehler} - \chi^2}
$$

wobei  $df_X$  und  $df_{Fehler}$  die o.a. Freiheitsgrade sind.

## **6. 4. 1 Ein Gruppierungs- und ein Messwiederholungsfaktor**

Zunächst sollen die Schritte für ein 2-faktorielles Design am Datensatz des Beispiels 4 (winer518) demonstriert werden.

## **mit R:**

Auch hier wird zunächst die elementare Berechnung vorgestellt. Die ersten Schritte sind weitgehend dieselben wie in Kapitel 5.1.2. Zusätzlich sind am Anfang erforderlich:

• Die Summe der Variablen  $t_1$ , ,  $t_3$  errechnen und diese in Ränge ( $Rsum$ ) wandeln.

Nach der Umstrukturierung noch folgende Schritte:

- Die Messwiederholungsvariablen pro Vpn in Friedman-Ränge Rscore umrechnen.
- Aus Rsum und Rscore die zu analysierende Variable Ry bilden.

Schließlich wird die Anova mit aov oder ezANOVA durchgeführt.

(Falls die  $\chi^2$ -Werte "mit der Hand" ausgerechnet werden, empfiehlt sich die Verwendung von aov. Sollen dagegen die Berechnung in R programmiert werden, ist ezANOVA vorzuziehen. )

```
Rsum <- rank(rowSums(winer518[,3:5]))
Vpn <- 1:10
winer518 <- cbind(Vpn,Rsum,winer518)
winer518 <- within(winer518, 
             {Geschlecht<-factor(Geschlecht); Vpn<-factor(Vpn)})
winer518t<- reshape(winer518,direction="long",timevar="Zeit",
     v.names="score", varying=c("t1","t2","t3"),idvar="Vpn")
winer518t<- within(winer518t, Zeit<-factor(Zeit))
Rscore <- ave(winer518t$score,winer518t$Vpn,FUN=rank)
Ry <- (Rsum-1)*3 + Rscore
aov3 <- aov(Ry~Geschlecht*Zeit+Error(Vpn/Zeit),winer518t)
summary (aov3)
```
bzw. alternativ mit ezANOVA, wobei zu beachten ist, dass alle verwendeten Variablen Teil des angegebenen Dataframes sein müssen (während aov da weniger penibel ist und auch andere Variablen akzeptiert, sofern sie die passende Länge haben) und dass mit detailed=T die Streuungsquadratsummen ausgegeben werden:

```
winer518t <- cbind(winer518t, Rscore, Ry)
ezANOVA(winer518t,Ry,Vpn,within=Zeit,between=Geschlecht,detailed=T)
```
Die Ausgabe von aov:

```
Error: Vpn
        Df Sum Sq Mean Sq F value Pr(>F)
Geschlecht 1 24.3 24.3 0.089 0.773
Residuals 8 2176.2 272.0 
Error: Vpn:Zeit
              Df Sum Sq Mean Sq F value Pr(>F) 
Zeit 2 8.6 4.300 34.4 1.61e-06 ***
Geschlecht:Zeit 2 7.4 3.700 29.6 4.20e-06 ***
Residuals 16 2.0 0.125
```
In diesem Fall ist es am einfachsten, die  $\chi^2$ -Werte aus den Spalten "Sum Sq" und "Df" "mit der Hand" auszurechnen:

$$
MS_{zwischen} = \frac{24, 3 + 2176, 2}{1 + 8} = 244, 5
$$

$$
\chi_{Geschlecht}^2 = \frac{24, 3}{244, 5} = 0, 1
$$

$$
\chi_{Zeit}^2 = \frac{8, 6}{(8, 6 + 7, 4 + 2, 0) / (2 + 2 + 16)} = 9, 56
$$

$$
\chi_{Interaktion}^2 = \frac{7, 4}{(8, 6 + 7, 4 + 2, 0) / (2 + 2 + 16)} = 8, 22
$$

Die für die Tests erforderlichen Freiheitsgrade enstsprechen den Zählerfreiheitsgraden der parametrischen Varianzanalyse. Die 5%- bzw. 1%-Schranken der  $\chi^2$ -Verteilung liegen bei 3,8 bzw. 6,6 (df=1) sowie bei 6,0 bzw. 9,2 (df=2). Somit sind der Effekt Zeit sowie die Interaktion stark signifikant.

Die Ausgabe der Anova-Tabelle von ezANOVA (zum Vergleich):

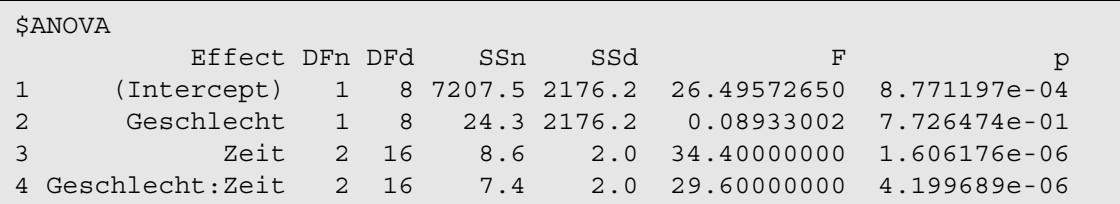

Hier bezeichnen SSn die Sum of Squares des jeweiligen Effekts und SSd die Streuung des dazugehörenden Fehler- (Residuen) Terms. Bei diesem vergleichsweise einfachen Design sind die  $\chi^2$ -Werte für die Effekte der Gruppierungs- wie auch der Messwiederholungsfaktoren gleich aufgebaut. Liegen allerdings mehrere Gruppierungsfaktoren vor, ist das Prozedere etwas schwieriger, da bei *MSzwischen* mehr als Effekt- und Residuenstreuung zu berücksichtigen sind. Dazu wird auf die nachfolgenden Kapitel verwiesen, da statt dessen die Verwendung der u.a. R-Funktion empfohlen wird.

Die Umrechnung der  $\chi^2$ -Werte in F-Werte gemäß Iman & Davenport erübrigt sich hier, da diese nur für den Effekt Zeit vorgenommen werden kann, was bereits früher gezeigt wurde.

Alternativ kann auch die Funktion np.anova (vgl. Anhang 3.6) angewandt werden. Der Aufruf ist praktisch identisch mit dem der Standardfunktion aov. Basis ist auch hierfür der umstrukturierte Datensatz (winer518t). Eingabe und Ausgabe:

np.anova(score~Geschlecht\*Zeit+Error(Vpn/Zeit), winer518t)

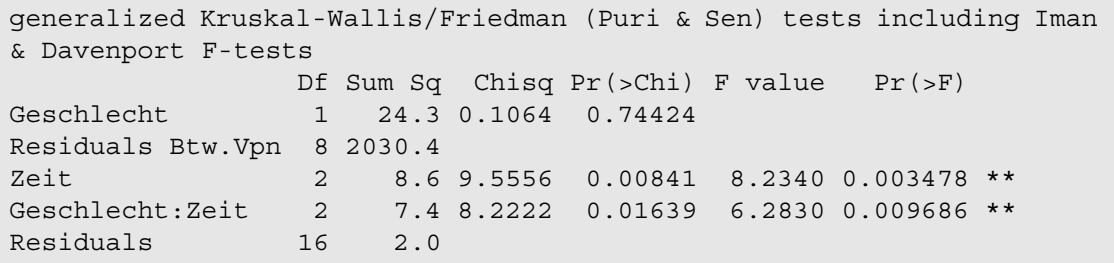

## **mit SPSS:**

Ausgangspunkt ist der Beispieldatensatz 4. Folgende Schritte sind zu machen:

- Errechnen der Summe der Messwiederholungsvariablen (sum) Transformation in Ränge (RSum).
- Umstrukturieren des Datensatzes, so dass aus den 3 Messwiederholungen jeweils 3 Fälle erzeugt werden. Das ist im Anhang 1.1.1 ausführlich beschrieben.
- Pro Vpn aus den Werten von score die Ränge Rscore errechnen.
- Aus RSum und Rscore die zu analysierende Variable Ry errechnen.
- Zurücktransformieren des Datensatzes wie in Kapitel 6.2.2., wobei aus Ry für die 3 Zeitpunkte die Variablen Ry.1, Ry.2, Ry.3 entstehen.
- Durchführen der Varianzanalyse

Die hierfür erforderlichen SPSS-Anweisungen:

```
compute sum=t1+t2+t3.
rank variables=Sum (A)
   /rank into RSum.
Varstocases
   /Id=Vpn
   /make score from t1 t2 t3
   /index=Zeit(3) 
   /keep=Geschlecht Sum RSum
   /null=keep.
rank variables=score(A) by Vpn
   /rank into RScore.
compute Ry=(RSum-1)*3 + RScore.
Casestovars
   /Id=Vpn
   /Index=Zeit
   /Groupby=variable.
GLM Ry.1 Ry.2 Ry.3 by Geschlecht
   /wsfactor=Zeit 3 polynomial 
   /wsdesign=Zeit
   /design=Geschlecht.
```
Nachfolgend die Ergebnisse der Varianzanalyse, zunächst die Effekte des Messwiederholungsfaktors (Innersubjekteffekte), danach der Effekt des Gruppierungsfaktors (Zwischensubjekteffekte). Da eine Prüfung der Spherizität hier entfällt, interessieren in der Anova-Tabelle nur die Zeilen mit den unkorrigierten F-Tests.

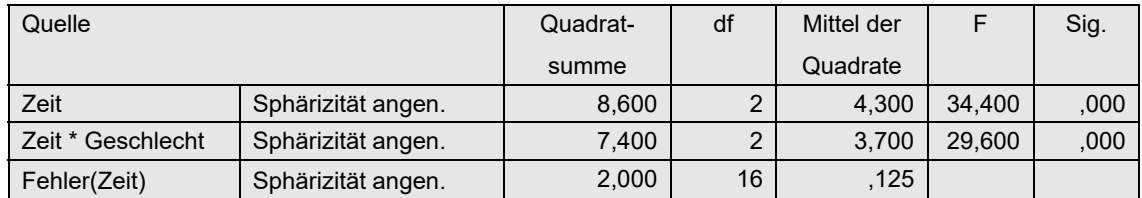

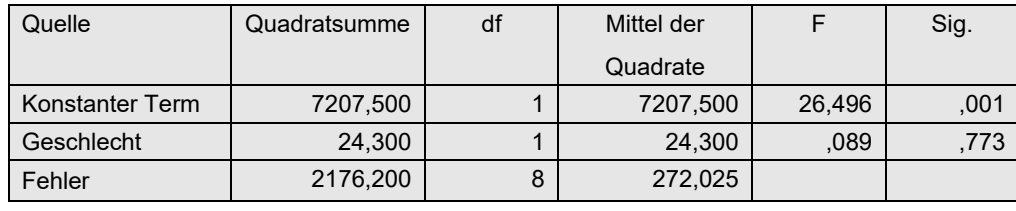

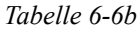

Aus den Spalten "Quadratsumme" und "df" werden nun die  $\chi^2$ -Werte berechnet, zunächst aus Tabelle 6-6b für den Gruppierungsfaktor Geschlecht, danach aus Tabelle 6-6a für die Messwiederholungseffekte. Die Berechnung ist exakt dieselbe wie oben für R und wird deswegen hier nicht wiederholt.

Die Umrechnung der χ<sup>2</sup>-Werte in F-Werte gemäß Iman & Davenport erübrigt sich hier, da diese nur für den Effekt Zeit vorgenommen werden kann, was bereits früher gezeigt wurde.

## **6. 4. 2 Ein Gruppierungs- und zwei Messwiederholungsfaktoren**

Das oben beschriebene Verfahren wird nun auf einen 3-faktoriellen Versuchsplan mit zwei Messwiederholungsfaktoren angewandt. Dazu wird der Beispieldatensatz 5 (mydata5) benutzt. An dieser Stelle sei noch einmal der Hinweis aus Kapitel 5.4.3 wiederholt, wonach das hier gewählte Verfahren zu leicht konservativen Ergebnissen führen kann.

## **mit R:**

Hier soll die Durchführung der Analyse mit der o.a. Funktion np. anova gezeigt werden. Die elementare Berechnung ist zum einen aus dem vorigen Abschnitt ersichtlich, zum anderen die Bildung der  $\chi^2$ -Werte aus der Lösung mit SPSS.

In Kapitel 5.1.2 wurde der umstrukturierte Dataframe mydata5t aus mydata5 gebildet. Dieser wird hier verwendet. Weitere vorbereitende Maßnahmen sind nicht erforderlich.

```
np.anova(Fehler~Geschlecht*Medikament*Aufgabe+
     Error(Vpn/(Medikament*Aufgabe)),mydata5t)
```
mit folgender Ausgabe (ohne die Ergebnisse des Iman & Davenport-Tests):

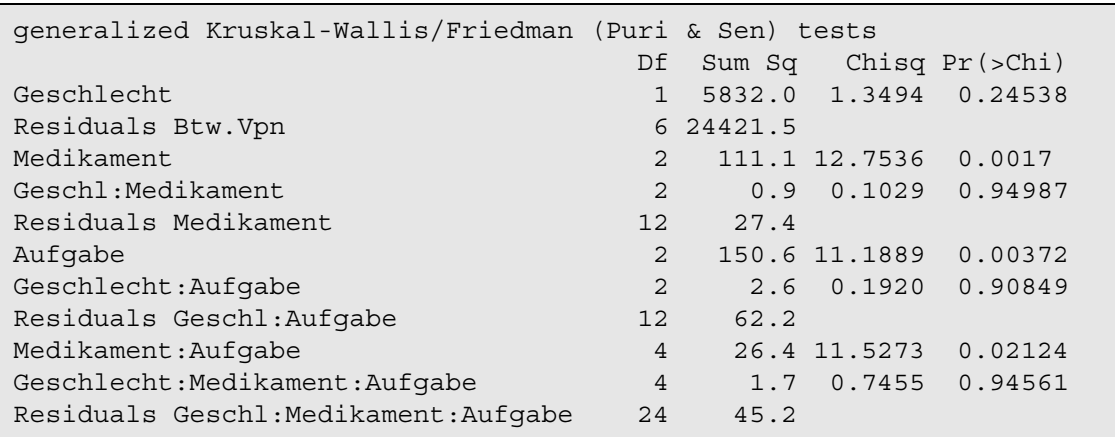

## **mit SPSS:**

Zunächst die Kommandos zur Ermittlung der Ränge RSum analog denen aus dem vorigen Kapitel:

```
compute sum=sum(v1 to v9).
rank variables=Sum (A)
   /rank into RSum.
```
Nun die Kommandos zur Umstrukturierung, um damit anschließend die Friedman-Ränge RFehler zu berechnen, sowie die Wiederherstellung der ursprünglichen Datenstruktur mit denselben Kommandos wie in Kapitel 5.4.3:

```
Varstocases
/Id=Vpn
/make Fehler from v1 v2 v3 v4 v5 v6 v7 v8 v9
/index=Medikament(3) Aufgabe(3)
/keep=Geschlecht RSum
/null=keep.
Rank variables=Fehler (A) by Vpn
/rank into RFehler.
compute Ry=(RSum-1)*9 + RFehler.
Sort cases by Vpn Medikament Aufgabe.
Casestovars
/Id=Vpn
/index=Medikament Aufgabe
/groupby=variable.
```
Schließlich die eigentliche Varianzanalyse:

```
GLM Ry.1.1 Ry.1.2 Ry.1.3 Ry.2.1 Ry.2.2 Ry.2.3 Ry.3.1 Ry.3.2 Ry.3.3 
     by Geschlecht
   /WSfactor=Medikament 3 Polynomial Aufgabe 3 Polynomial
   /WSdesign=Medikament Aufgabe Medikament*Aufgabe
   /design=Geschlecht.
```
Nachfolgend die Ergebnisse der Varianzanalyse, zunächst die Effekte des Messwiederholungsfaktors (Innersubjekteffekte), danach der Effekt des Gruppierungsfaktors (Zwischensubjekteffekte). Da eine Prüfung der Spherizität hier entfällt, interessieren in der Anova-Tabelle nur die Zeilen mit den unkorrigierten F-Tests.

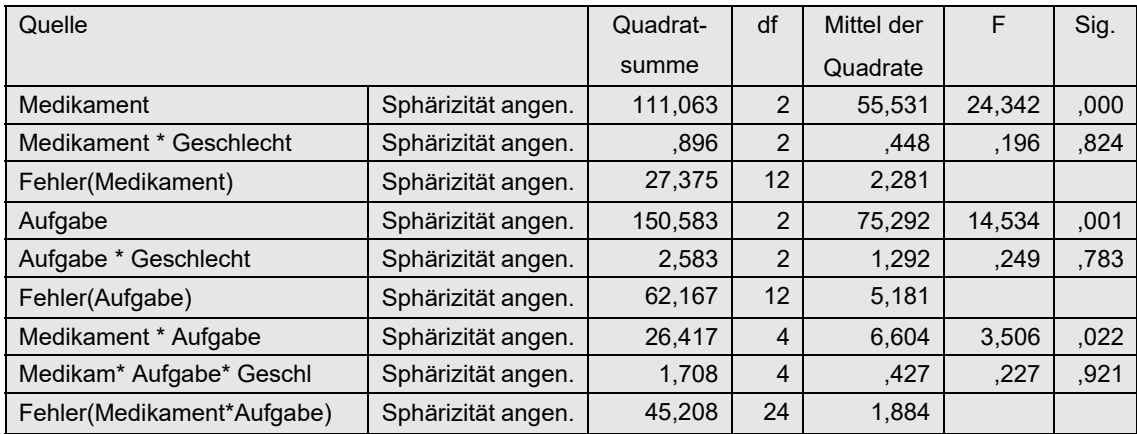

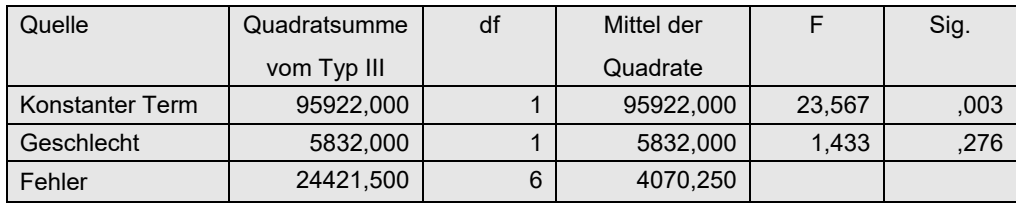

Die Berechnung der  $\chi^2$ -Werte (vgl. dazu deren Aufbau am Anfang von Kapitel 6.4):

$$
MS_{zwischen} = \frac{5832 + 24421, 5}{1 + 6} = 4321, 93
$$
\n
$$
\chi_{Geschlecht}^2 = \frac{24421, 5}{4321, 93} = 1, 35
$$
\n
$$
MS_{innerhalb(Medikamente)} = \frac{111, 06 + 0, 9 + 27, 38}{2 + 2 + 12} = 8, 709
$$
\n
$$
\chi_{Medikamente}^2 = \frac{111, 06}{8, 709} = 12, 75
$$
\n
$$
\chi_{Medikamente \times Geschlecht}^2 = \frac{0, 9}{8, 709} = 0, 10
$$
\n
$$
MS_{innerhalb(Aufgabe)} = \frac{150, 58 + 2, 58 + 62, 17}{2 + 2 + 12} = 13, 458
$$
\n
$$
\chi_{Augabe}^2 = \frac{150, 58}{13, 458} = 11, 19
$$
\n
$$
\chi_{Augabe \times Geschlecht}^2 = \frac{2, 58}{13, 458} = 0, 19
$$
\n
$$
MS_{innerhalb(Interaktion)} = \frac{26, 42 + 1, 71 + 45, 21}{4 + 4 + 24} = 2, 292
$$
\n
$$
\chi_{Interaktion}^2 = \frac{26, 42}{2, 292} = 11, 53
$$
\n
$$
\chi_{Interaktion \times Geschlecht}^2 = \frac{1, 71}{2, 292} = 0, 75
$$

Die für die Signifikanzprüfung erforderlichen Freiheitsgrade sind der o.a. parametrischen Varianzanalyse zu entnehmen, also df=1 für den Gruppeneffekt bzw. df=2 für die einfachen Messwiederholungseffekte bzw. df=4 für die Messwiederholungsinteraktion. Die 5%- bzw. 1%-Schranken der  $\chi^2$ -Verteilung liegen bei 3,8 bzw. 6,6 (df=1), bei 6,0 bzw. 9,2 (df=2) sowie bei 9,5 bzw. 13,3 (df=4). Somit sind die Effekte "Medikamente", "Aufgabe" sowie die Interaktion stark signifikant.

## **6. 4. 3 Zwei Gruppierungs- und ein Messwiederholungsfaktoren**

Das oben beschriebene Verfahren wird nun auf einen 3-faktoriellen Versuchsplan mit zwei Gruppierungsfaktoren angewandt. Dazu wird der Beispieldatensatz 6 (winer568) benutzt.

### **mit R:**

Hier soll die Durchführung der Analyse lediglich wieder mit der o.a. Funktion np. anova gezeigt werden. Die elementare Berechnung ist zum einen aus dem Kapitel 6.4.1 ersichtlich, zum anderen die Bildung der  $\chi^2$ -Werte aus der Lösung mit SPSS.

Ausgangsbasis ist der in Kapitel 5.1.2 erstellte Dataframe winer568t. Die Varianzanalyse nach Puri & Sen wird mittels der Funktion np.anova durchgeführt:

np.anova(x ~ A\*B\*Zeit+Error(Vpn/Zeit),winer568t)

```
generalized Kruskal-Wallis/Friedman (Puri & Sen) tests including Iman 
& Davenport F-tests
               Df Sum Sq Chisq Pr(>Chi) F value Pr(>F)
A 1 1200.00 1.4680 0.22567
B 1 4800.00 5.8719 0.01538
A:B 1 48.00 0.0587 0.80853
Residuals Btw.Vpn 8 2944.00
Zeit 3 52.13 32.6348 0.00000 106.6744 5.185e-14
A:Zeit 3 2.63 1.6435 0.64957 0.5262 0.6685
B:Zeit 3 0.79 0.4957 0.91985 0.1536 0.9264
A:B:Zeit 3 0.29 0.1826 0.98035 0.0561 0.9821
Residuals Zeit 24 1.67
```
## **mit SPSS:**

Für die Durchführung der Analyse wird hier auf das Kapitel 6.7.2 verwiesen. Dort wird für diesen Versuchsplan das Verfahren von van der Waerden gezeigt, das hinsichtlich des Prozederes mit dem von Puri & Sen weitgehend identisch ist. Bei den Rechenvorgängen ist lediglich zu beachten, dass die Transformation in normal scores entfällt und die kombinierten Ränge sich über

compute Ry=(Rsum-1)\*4 + Rscore.

errechnen. Die Bildung der  $\chi^2$ -Werte erfolgt bei deiden Verfahren nach demselben Prinzip.

## **6. 5 Aligned rank transform (ART und ART+INT)**

Das Prinzip des Aligned rank transform-Tests wurde oben bereits erläutert (vgl. Kapitel 4.3.6 und 5.4.4). Würde man jedoch dasselbe Verfahren auf ein gemischtes Design anwenden, so erhielte man "merkwürdige" Signifikanzen. Der Grund: der Effekt des Gruppierungsfaktors  $\alpha$ lässt sich nicht vom Personeneffekt  $\pi_m$  trennen. Daher muss hier ein anderer Weg eingeschlagen werden (vgl. dazu Beasley, 2002). Da es letztlich nur um einen "sauberen" Test für die Interaktion geht, genügt es, nur für diesen das ART-Verfahren anzuwenden. Die Haupteffekte werden über die o.a. Rank transform Tests (Kapitel 6.3) ermittelt. Aber der Aufwand zur Überprüfung der Interaktion lohnt auch nur dann, wenn der RT hierfür eine Signifikanz ergab, da letztlich mit dem ART nur der liberalere RT abgesichert wird.

Auf Folgendes sei noch aufmerksam gemacht: Beasley (2002) hat zwar auf die Vorzüge des ART im Fall von gemischten Modellen auch bei nichtsphärischen Kovarianzamatrizen und nichtnormalen Daten hingewiesen, dennoch haben Kowalchuk et al. (2003) gezeigt, dass dies nicht mehr gilt, wenn die Kovarianzamatrizen nicht mehr gleich (homogen) sind. Allerdings empfiehlt sich nicht, hier den Box-Test durchzuführen, um diese Voraussetzung zu überprüfen, da der Box-Test selbst sehr viel mehr voraussetzt, so u.a. multivariate Normalverteilung, so dass der Test in diesem Zusammenhang letztlich unbrauchbar wird. Prinzipiell ist man auf der sichereren Seite, wenn man in jedem Fall die Huynh & Feldt-korrigierten Signifikanzen wählt.

Es wird hier an die Ausführungen in Kapitel 2.5 sowie an die Bemerkungen in Kapitel 5.4.4 erinnert, wonach empfohlen wird, nach der Berechnung der Ränge diese noch in normal score (vgl. Kapitel 2.3) umzurechnen.

Hier ist es erforderlich, den einfachen Fall der 2-faktoriellen Analyse und die beiden Fälle der 3-faktoriellen Analyse getrennt zu behandeln. Hieraus lassen sich dann auch Lösungen für höher-faktorielle Versuchspläne ableiten.

## **6. 5. 1 Ein Gruppierungs- und ein Messwiederholungsfaktor**

Die Schritte im Einzelnen:

- Durchführung einer (normalen) Anova mit Haupt- und Interaktionseffekten für die Ränge Rx der Kriteriumsvariablen x. Hieraus werden nur die Haupteffekte verwendet.
- per *naive approach* (vgl. Formel 2-4): Eliminieren des Hauptffekts *η* der Messwiederholungen sowie des Personeneffekts  $\pi_{m}$  aus der Kriteriumsvariablen x:

$$
e_{jm} = x_{jm} - (\overline{p_m} + \overline{c_l} - \overline{x})
$$

alternativ per *standard approach* (vgl. Formel 2-5): Berechnung der Residuen *ejm* wie in Kapitel 6.2, anschließend Addition des "reinen" Interaktionseffekts:

$$
e_{jm} = e_{jm} + \overline{ac}_{ij} - (\overline{p_m} + \overline{c}_j - \overline{x})
$$

wobei  $c_l$ ,  $ac_{il}$  die Mittelwerte von C bzw. AC und  $\bar{p}_m$ ,  $\bar{x}$  die Personenmittelwerte bzw. das Gesamtmittel sind.

- Umrechnung der so errechneten Residuen *ejm* in Ränge.
- Durchführung einer Anova mit Haupt- und Interaktionseffekten mit den Rängen, aus der dann der Interaktionsffekt abgelesen werden kann.

Als Beispiel soll nachfolgend wieder der bereits verwendete Datensatz 4 (winer518) dienen.

## **mit R:**

Ausgangsbasis ist wieder der in Kapitel 5.1.2 erstellte Dataframe winer518t. In Kapitel 6.3 wurde der Rank transform Test durchgeführt, aus dem die Haupteffekte abzulesen sind (Tabelle 6-3).

Für die Berechnung der Residuen  $e_{im}$  wird hier der o.a. "naive approach" gewählt. Dazu müssen zunächst die Effekte  $\chi$  (mb) und  $\pi$ <sub>m</sub> (mp) sowie der Gesamtmittelwert (mm) berechnet werden, um sie von der Kriteriumsvariablen score abzuziehen. Diese werden dann nach Rundung auf 6 Stellen in Ränge transformiert, um darauf die Varianzanalyse anzuwenden.

```
attach(winer518t)
mb <- tapply(score,Zeit,mean)
mp <- tapply(score,Vpn,mean)
mm <- mean(score)
ek <- score
n <- dim(winer518t)[1]
for (k \in \{1:n\} \{j=Zeit[k]; i=Vpn[k]\}ek[k] < -ek[k] - mb[j] - mp[i] + mmek <- rank(round(ek,digits=6))
summary(aov(ek~Geschlecht*Zeit+Error(Vpn/Zeit),winer518t))
```
Die Anova-Tabelle zeigt einen signifikanten Interaktionseffekt, während die anderen beiden Haupteffekte keine Bedeutung haben:

```
Error: Vpn
      Df Sum Sq Mean Sq F value Pr(>F)
Geschlecht 1 2.133 2.1333 2.265 0.171
Residuals 8 7.533 0.9417 
Error: Vpn:Zeit
         Df Sum Sq Mean Sq F value Pr(>F) 
Zeit 2 0.2 0.1 0.002 0.998 
Geschlecht:Zeit 2 1550.9 775.4 18.132 7.72e-05 ***
Residuals 16 684.3 42.8
```
Alternativ kann auch die Funktion art3.anova (vgl. Anhang 3.9) angewandt werden. Der Aufruf ist praktisch identisch mit dem der Standardfunktion aov. Basis ist auch hierfür der umstrukturierte Datensatz (winer518t). Eingabe und Ausgabe:

```
art3.anova(score~Geschlecht*Zeit+Error(Vpn/Zeit), winer518t)
```
 Df Sum Sq Mean Sq F value Pr(>F) Geschlecht 1 53.33 53.33 0.6079 0.458 Zeit 2 698.60 349.30 22.3582 2.325e-05 \*\*\* Geschlecht:Zeit 2 1550.87 775.43 18.1317 7.716e-05 \*\*\*

Der Unterschied für das Ergebnis der Haupteffekte im Vergleich zur vorigen Tabelle liegt darin begründet, dass bei der Funktion art3.anova für die Haupteffekte die Ergebnisse aus der Analyse mit dem RT-Verfahren eingesetzt werden.

Zur Anwendung des ART+INT-Verfahrens müssen die Ränge ek in normal scores nsek transformiert werden, wozu vor der Varianzanalyse noch einzufügen ist:

nsek<-qnorm(ek/(n+1))

mit folgender Ausgabe:

```
Error: Vpn
         Df Sum Sq Mean Sq F value Pr(>F)
Geschlecht 1 0.00004 0.000044 0.005 0.948
Residuals 8 0.07763 0.009703 
Error: Vpn:Zeit
      Df Sum Sq Mean Sq F value Pr(>F)
Zeit 2 0.007 0.003 0.006 0.993613 
Geschlecht:Zeit 2 16.044 8.022 15.609 0.000174 ***
Residuals 16 8.223 0.514
```
### **mit SPSS:**

Wie bei der Durchführung der Rank transform-Tests muss zunächst der Datensatz umstrukturiert werden, wobei die Messwiederholungen in Fälle gewandelt werden. Dies wurde bereits in Kapiteln 5.3.3 sowie 6.3 durchgeführt. Für die Berechnung der Residuen  $e_{im}$  wird hier der o.a. "naive approach" gewählt.

Über Aggregate werden nun die Mittelwerte für Personen (mp), Zeit (mb) und gesamt (mm) berechnet und in der Arbeitsdatei ergänzt, um die Effekte von den Werten der Kriteriumsvariablen score abzuziehen und das Ergebnis in Ränge umzurechnen:

```
Varstocases
  /Id=Vpn
  /Make score from t1 t2 t3
  /index=Zeit(3) 
   /keep=Geschlecht
   /null=keep.
Aggregate
   /outfile=* mode=addvariables
   /break=Vpn /mp=mean(score).
Aggregate
   /outfile=* mode=addvariables
   /break=Zeit /mb=mean(score).
Aggregate
   /outfile=* mode=addvariables
   /break= /mm=mean(score).
Compute ek = score - (mp + mb - mm).
Rank variables=ek (A) /rank into rek.
execute.
```
Anschließend wird der Datensatz wieder in die ursprüngliche Form transformiert:

```
Sort cases by Vpn Zeit.
Casestovars
   /Id=Vpn
   /index=Zeit
   /groupby=variable.
```
Schließlich wird dann für rek , die im umstrukturierten Datensatz die Namen rek.1, rek.2,..hat, eine Varianzanalyse mit Messwiederholungen mit den Faktoren Geschlecht und Zeit gerechnet:

```
GLM rek.1 rek.2 rek.3 by Geschlecht
   /wsfactor=Zeit 3 Polynomial
   /wsdesign=Zeit
   /design=Geschlecht.
```
Nachfolgend die Anova-Tabelle der Variablen rek.1 .. für den bereinigten Test der Interaktion, wobei nur die Zeilen "Spherizität angenommen" relevant sind. Demnach ist die Signifikanz der Interaktion gesichert.

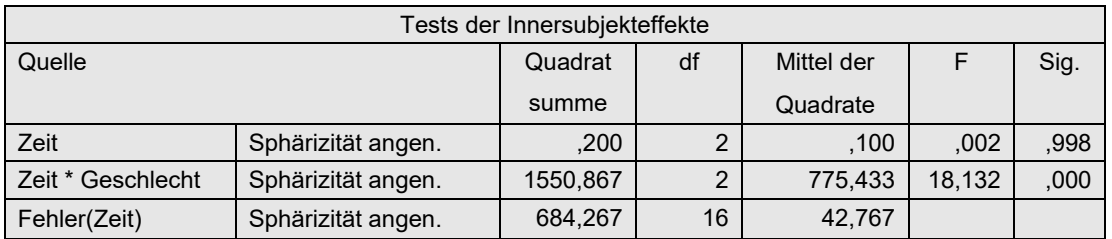

Zur Anwendung des ART+INT-Verfahrens müssen die nach dem ART-Verfahren errechneten Ränge in normal scores (vgl. Kapitel 2.3) transformiert werden. Dazu ist *vor* der Rücktransformation der Datenmatrix noch die Ermittlung des N (nc) sowie die Transformation mittels der inversen Normalverteilung erforderlich, hier allerdings nur für die Prüfung der Interaktion vorgestellt:

```
Aggregate
    /outfile=* mode=addvariables
    /break= /nc=NU(score).
Compute nsek=Idf.normal(rek/(nc+1),0,1).
execute.
```
Nach der Rückwandlung in das "normale" Datenformat resultieren daraus die normal scores nsek.1, nsek.2, nsek.3 und bringen folgende Ergebnistabelle (nur für die Interaktion):

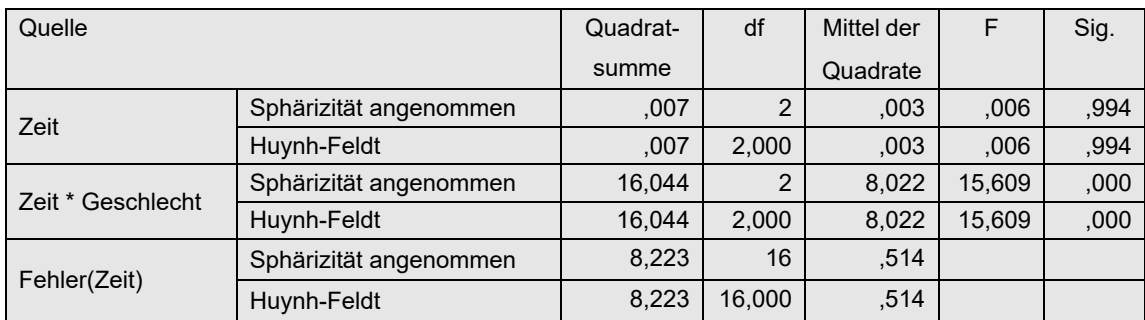

## **6. 5. 2 Ein Gruppierungs- und zwei Messwiederholungsfaktoren**

Der Gruppierungsfaktor wird mit A, die beiden Messwiederholungsfaktoren mit C und D bezeichnet. Die Schritte im Einzelnen:

- Durchführung einer (normalen) Anova mit Haupt- und Interaktionseffekten für die Ränge Rx der Kriteriumsvariablen x (vgl. Kapitel 5.4.2). Hieraus werden nur die Haupteffekte verwendet. Für die Haupteffekte der Messwiederholungsfaktoren C und D können allerdings auch die bereinigten Tests wie in Kapitel 5.4.4 errechnet werden.
- Die Interaktion C\*D, ein reiner Messwiederholungseffekt, wird mit der ART wie in Kapitel 5.4.4 ermittelt, wobei Faktor A außer Acht gelassen wird.
- Für die Interaktion A\*C, ein gemischter Interaktionseffekt, werden die Werte der Kriteriumsvariablen x über die Stufen von Faktor D gemittelt (oder summiert), um mit diesen Werten die ART wie im vorhergehenden Kapitel 6.5.1 durchzuführen.
- Für die Interaktion A\*D ist das Verfahren analog der Interaktion A\*C durchzuführen.

Ein bereinigter Test für die 3er Interaktion A\*C\*D ist kein entsprechendes Verfahren bekannt.

Als Beispiel soll nachfolgend der bereits verwendete Datensatz 5 dienen:

- Die Haupteffekte Medikament und Aufgabe wurden bereits mit dem Rank transform-Test in Kapitel 5.4.2 ermittelt. Dort ist es kein Problem, auch den Faktor Geschlecht miteinzubeziehen.
- Der Interaktionseffekt Medikament \*Aufgabe wurde in Kapitel 5.4.4 ermittelt.
- Bleiben noch die Interaktionen Geschlecht\*Medikament und Geschlecht\*Aufgabe, von denen nur die erste hier behandelt wird, da das Verfahren für beide identisch ist.

#### **mit R:**

Ausgangsbasis ist der in Kapitel 5.1.2 erstellte und in 5.4.4 verwendete Dataframe mydata5t . Zunächst werden mittels aggregate die Summen von Fehler über die 3 Aufgabenstufen berechnet. Dabei entsteht ein neuer Dataframe (mydata5s) mit den Mittelwerten als Variable x.

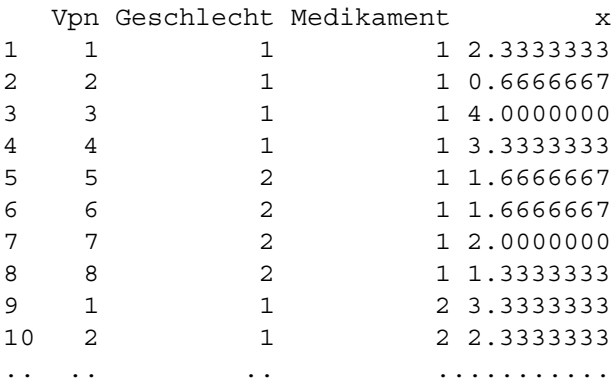

Für die Berechnung der Residuen *ejm* (vgl. vorigen Abschnitt) müssen zunächst die Effekte  $\gamma$  (mb) und  $\pi$ <sub>m</sub> (mp) sowie der Gesamtmittelwert (mm) berechnet werden, um diese von der Kriteriumsvariablen x abzuziehen. Diese werden dann nach Rundung auf 6 Stellen in Ränge transformiert, um darauf die Varianzanalyse anzuwenden. Hierfür wird diesmal wieder ezANOVA verwendet, wobei zu beachten ist, dass alle verwendeten Variablen Teil des angegebenen Dataframes sein müssen. D.h. in diesem Fall muss die neu erzeugte Variable ez mit cbind angehängt werden.

```
library(ez)
mydata5s <- aggregate(mydata5t$Fehler,
               mydata5t[,c("Vpn","Geschlecht","Medikament")], mean)
attach(mydata5s)
mb <- tapply(x,Medikament,mean)
mp <- tapply(x,Vpn,mean)
mm \le - \text{mean}(x)ek <- x
n <- dim(mydata5s)[1]
for (k \in 1:n) {j=Medikament[k]; i=Vpn[k]
   ek[k] < -ek[k] - mb[j] - mp[i] + mmek <- rank(round(ek,digits=6))
ezANOVA(cbind(mydata5s,ek),ek,Vpn,
         within=.(Medikament),between=.(Geschlecht))$ANOVA
```
Das Ergebnis für die Interaktion ist nicht signifikant. Hätte man sich diese Interaktion beim Rank transform-Test (RT) angeschaut, hätte man sich die Durchführung des ART hierfür sparen können.

Effect DFn DFd F p p<.05 2 Geschlecht 1 6 0.14555256 0.7159674 3 Medikament 2 12 0.04571522 0.9554795 4 Geschlecht:Medikament 2 12 0.62084221 0.5538958

Zur Anwendung des ART+INT-Verfahrens müssen die Ränge ek in normal scores nsek transformiert werden, wozu vor der Varianzanalyse noch einzufügen ist:

nsek<-qnorm(ek/(n+1))

mit folgender Ausgabe:

Effect DFn DFd F p p <. 05 2 Geschlecht 1 6 0.53076731 0.4937263 3 Medikament 2 12 0.03085359 0.9696942 4 Geschlecht:Medikament 2 12 0.50722075 0.6145175

## **mit SPSS:**

Wie bei der Durchführung der Rank transform-Tests muss zunächst der Datensatz umstrukturiert werden, wobei die Messwiederholungen in Fälle gewandelt werden. Dies wurde bereits in Kapitel 5.4.2 einmal durchgeführt und in 5.4.4 wieder verwendet. Zunächst werden mittels aggregate die Mittelwerte von Fehler über die 3 Aufgabenstufen berechnet. Die Syntax dafür sowie ein Ausschnitt der Ergebnismatrix (mydata5s):

```
Varstocases
   /Id=Vpn
   /make Fehler from v1 v2 v3 v4 v5 v6 v7 v8 v9
   /index=Medikament(3) Aufgabe(3) 
   /keep=Geschlecht
   /null=keep.
Dataset Declare mydata5s.
Aggregate
   /outfile='mydata5s'
   /break=Vpn Geschlecht Medikament
   /MFehler=mean(Fehler).
```
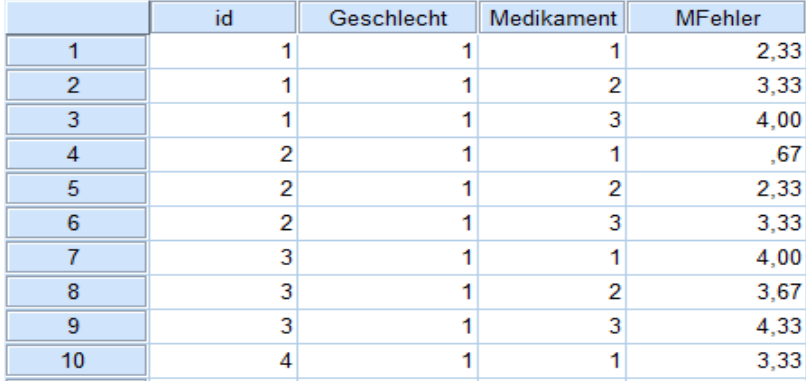

Über Aggregate werden nun die Mittelwerte für Personen (pi), Zeit (bj) und gesamt (mm) berechnet, um die Effekte von den Werten der Kriteriumsvariablen MFehler abzuziehen und das Ergebnis in Ränge umzurechnen. Die Anweisungen hierfür sind weitegehend identisch mit denen des vorigen Abschnitts. Lediglich score ist durch MFehler zu ersetzen.

Anschließend wird der Datensatz mit den Anweisungen wie im vorigen Abschnitt wieder in die ursprüngliche Form transformiert.

```
Aggregate
   /outfile=* mode=addvariables
   /break=Vpn /pi=mean(MFehler).
Aggregate
   /outfile=* mode=addvariables
   /break=Medikament /bj=mean(MFehler).
Aggregate
   /outfile=* mode=addvariables
   /break= /mm=mean(MFehler).
Compute ek = MFehler - (pi + bj - mm).
Rank variables=ek (A) /rank into rek.
execute.
Sort cases by Vpn Medikament.
```

```
Casestovars
   /Id=Vpn
   /index=Medikament
   /groupby=variable.
```
Schließlich wird dann für rek , die im umstrukturierten Datensatz die Namen rek.1 rek.2,..hat, eine Varianzanalyse mit Messwiederholungen mit den Faktoren Geschlecht und Medikament gerechnet (Anweisungen siehe voriger Abschnitt). Nachfolgend die Anova-Tabelle für den bereinigten Test der Interaktion, wobei nur die Zeilen "Spherizität angenommen" relevant sind. Demnach liegt für die Interaktion keine Signifikanz vor.

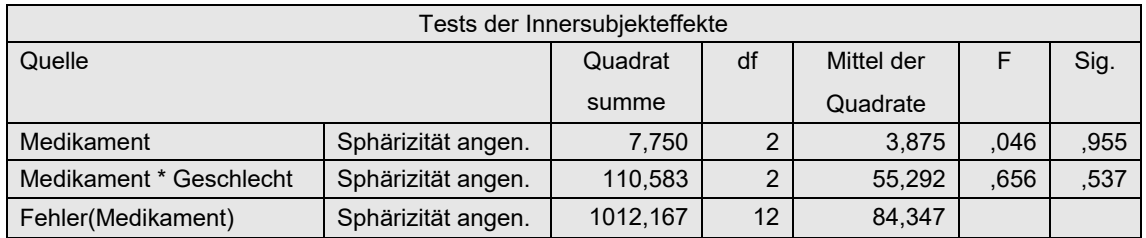

Zur Anwendung des ART+INT-Verfahrens müssen die nach dem ART-Verfahren errechneten Ränge in normal scores (vgl. Kapitel 2.3) transformiert werden. Dazu ist *vor* der Rücktransformation der Datenmatrix in das "normale" Format noch die Ermittlung des N (nc) sowie die Transformation mittels der inversen Normalverteilung erforderlich, hier allerdings nur für die Prüfung der Interaktion vorgestellt:

```
Aggregate
    /outfile=* mode=addvariables
    /break= /nc=NU(MFehler).
Compute nsek=Idf.normal(rek/(nc+1),0,1).
execute.
```
mit folgenden Ergebnissen für die Interaktion:

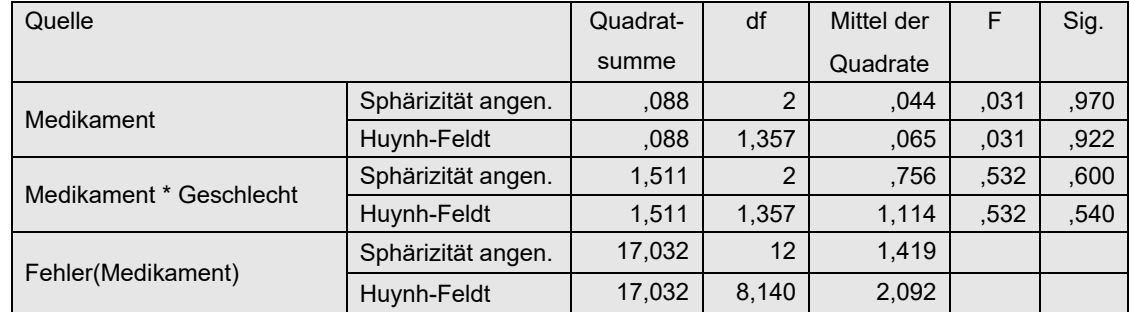

## **6. 5. 3 Zwei Gruppierungs- und ein Messwiederholungsfaktor**

Die Gruppierungsfaktoren werden mit A und B, der Messwiederholungsfaktor mit C bezeichnet, die Effekte mit  $\alpha_i$ ,  $\beta_j$  bzw.  $\gamma_l$ . Die Schritte im Einzelnen:

- Durchführung einer (normalen) Anova mit Haupt- und Interaktionseffekten für die Ränge Rx der Kriteriumsvariablen x (vgl. Kapitel 5.4.2). Hieraus werden nur die Haupteffekte verwendet.
- Für die Interaktion A\*B, ein Effekt ohne Messwiederholungen, werden die Werte der kriteriumsvariablen x über die Stufen von Faktor C gemittelt (oder summiert), um mit diesen Werten die ART wie im Kapitel 4.3.6 durchzuführen.
- Für die Interaktionen A<sup>\*</sup>C und B<sup>\*</sup>C sind zunächst die Residuen  $e_k$  des kompletten Modells zu berechnen (vgl. Kapitel 6.2).
- Für die Interaktion A\*C sind zu den Residuen zunächst der Interaktionseffekt zu addieren und danach der Messwiederholungseffekt  $\gamma_1$  sowie. der Personeneffekt  $\pi_{\rm m}$  zu subtrahieren:

$$
e_k (a) = e_k + \overline{ac}_{il} - (\overline{p}_m + \overline{c}_l - \overline{x})
$$

• Für die Interaktion B\*C wird analog A\*C vorgegangen.

$$
e_k (b) = e_k + \overline{bc}_{jl} - (\overline{p_m} + \overline{c}_{l} - \overline{x})
$$

*c*<sub>*l*</sub>, *ac<sub>il</sub>*, *bc<sub>jl</sub>* die Mittelwerte von C, AC bzw. BC und  $\bar{p}_m$ , *x* die Personenmittelwerte bzw. das Gesamtmittel sind.

- Umrechnung der so errechneten Residuen  $e_k(a)$  sowie  $e_k(b)$  in Ränge.
- Durchführung einer Anova mit Haupt- und Interaktionseffekten jeweils mit den Rängen  $R(e_k(a))$  bzw.  $R(e_k(b))$ , aus der dann der jeweilige Interaktionsffekt abgelesen werden kann.

Ein bereinigter Test für die 3er Interaktion A\*B\*C ist kein entsprechendes Verfahren bekannt.

Das Verfahren soll am Datensatz 6 (winer568) demonstriert werden. Die Anova-Tabelle der 3 faktoriellen Varianzanalyse für Rx, aus der die Haupteffekte A, B, und Zeit abzulesen sind:

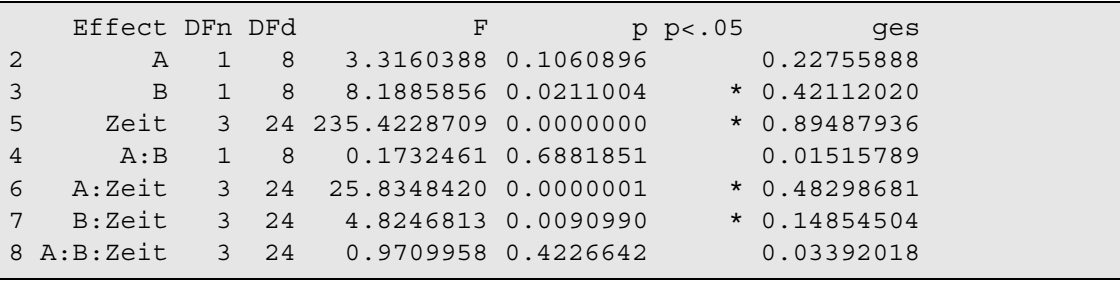

*Tabelle 6-7*

D.h. die Haupteffekte B und Zeit sind signifikant, insbesondere aber auch die Interaktionen A\*Zeit sowie B\*Zeit, die nun mittels dem ART gesondert berechnet werden. Zur Demonstration soll allerdings auch die Interaktion A\*B untersucht werden, wenn dies auch nicht erforderlich ist.

## **mit R:**

Als Basis muss wieder der umstrukturierte Dataframe winer568t aus Kapitel 5.1.2 genommen werden. Damit werden für die Analyse der Interaktionen A\*C und B\*C die Residuen (ek) des Modells A\*B\*C+Vpn ermittelt:

ek <- aov(x~A\*B\*Zeit+Vpn,winer568t)\$residuals

Anschließend werden die Effekte für die beiden untersuchten Interaktionen (mac bzw. mbc) , die Zeit (mc) sowie den Personeneffekt mv ausgerechnet und gemäß o.a. Formel mit den Residuen ek verrechnet, um schließlich für die bereinigten Werte für A\*Zeit (eka) und B\*Zeit (ekb) eine Varianzanalyse durchzuführen:

```
attach(winer568t)
mc <- tapply(x,Zeit,mean)
mv <- tapply(x,Vpn,mean)
mac <- tapply(x,winer568t[,c("A","Zeit")],mean)
```

```
mbc <- tapply(x,winer568t[,c("B","Zeit")],mean)
mm \le - \text{mean}(x)n <- dim(winer568t)[1]
eka <- ek
ekb <- ek
for (k in 1:n) \{ia=A[k]; ib=B[k]; ic=Zeit[k]; m=Vpn[k]eka[k] < -eka[k] + mac[ia,ic] - mc[ic] -mv[m] + mmekb[k] < -ekb[k] + mbc[ib, ic] - mc[ic] - mv[m] + mmreka<-rank(round(eka,digits=7))
rekb<-rank(round(ekb,digits=7))
library(ez)
ezANOVA(cbind(winer568t,reka),reka,Vpn,
         between=.(A,B),within=.(Zeit))
ezANOVA(cbind(winer568t,rekb),rekb,Vpn,
         between=.(A,B),within=.(Zeit))
```
Bei der Varianzanalyse für reka (bereinigte Interaktion A\*Zeit) zeigt der Mauchly-Test auf Varianzhomogenität mit p=0,029 eine signifikante Abweichung an. Aber unabhängig davon ist vorsichtshalber in der Anova-Ausgabe die Signifikanz im Teil `Sphericity Corrections` und dort unter "p[HF]" (Huynh-Feldt-korrigiert) abzulesen, allerdings *ausschließlich* für die Interaktion A\*Zeit (auf die Tabelle für ekb wird hier verzichtet). Der p-Wert (0,00006) bestätigt den oben mit dem RT-Test errechneten Einfluss von A\*Zeit:

```
$`Sphericity Corrections`
Effect GGe p[GG] HFe p[HF]
5 Zeit 0.4925664 0.9606032485 0.5774698 0.9751581 
6 A:Zeit 0.4925664 0.0001875066 0.5774698 0.0000645 
7 B:Zeit 0.4925664 0.7383084419 0.5774698 0.7730265 
8 A:B:Zeit 0.4925664 0.8874259252 0.5774698 0.9150948
```
Nun zur Interaktion A\*B.

- Zunächst werden mittels aggregate die Summen von V1, ., V4 über die 4 Zeitstufen berechnet. Dabei entsteht ein neuer Dataframe (winer568s) mit den Mittelwerten als Variable x.
- Wie in Kapitel 4.3.6 werden die Effekte mab (Interaktion), ma (Faktor A) sowie mb (Faktor B) errechnet.
- Ermittlung der Residuen ek der Varianzanalyse des Modells A\*B,
- Addition bzw. Subtraktion der vorher errechneten Effekte von ek,
- Durchführung der Varianzanalyse für ek zur Kontrolle des Effekts A\*B:

```
winer568s <- aggregate(winer568t$x, winer568t[,c("Vpn","A","B")], mean)
attach(winer568s)
ma <- tapply(x,A,mean)
mb <- tapply(x,B,mean)
mab <- tapply(x,list(A,B),mean)
mm \leq - \text{mean}(x)ek <- aov(x~A*B,winer568s)$residuals
n <- dim(winer568s)[1]
for (k \in \{1:n\} \{ia=A[k]; ib=B[k]\}ek[k] < -ek[k] + mab[ia, ib] - ma[ia] - mb[ib] + mmrek <- rank(ek)
summary(aov(ek~A*B,winer568s))
```
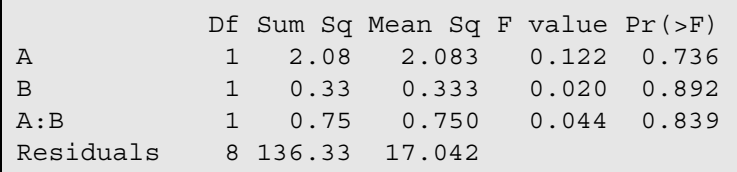

Alternativ ist auch hier - wie bereits in Kapitel 6.5.1 - das ART-Verfahren mit der Funktion art3.anova (vgl. Anhang 3.9) bequem durchführbar. Basis ist auch hier der umstrukturierte Datensatz winer568t. Nachfolgend Eingabe und Ausgabe:

art3.anova(x~A\*B\*Zeit+Error(Vpn/Zeit),winer568t)

|              |              | Df Sum of Sq F value $Pr(\ge F)$ |                                 |  |
|--------------|--------------|----------------------------------|---------------------------------|--|
| $\mathbb{A}$ | -17          |                                  | 18.8 3.2609 0.108588            |  |
| <sub>B</sub> | 1            |                                  | 75.0 13.0435 0.006866 **        |  |
| A:B          | $\mathbf{1}$ |                                  | $0.7$ 0.0440 0.839079           |  |
| Zeit         | $-3$         |                                  | $6637.2$ 235.4229 < 2.2e-16 *** |  |
| A:Zeit       | $-3$         |                                  | 3528.8 22.7165 3.421e-07 ***    |  |
| B:Zeit       | $-3$         |                                  | 1764.9   6.8443   0.001714 **   |  |

Auch hier müssen wieder zur Anwendung des ART+INT-Verfahrens im ersten Teil die Ränge reka und rekb sowie im zweiten Teil die Ränge rek in normal scores nseka und nsekb bzw. nsek transformiert werden, wozu vor den Varianzanalysen noch jeweils einzufügen ist:

```
nseka<-qnorm(reka/(n+1))
nsekb<-qnorm(rekb/(n+1))
```
bzw.

```
nsek<-qnorm(rek/(n+1))
```
Auf die Ausgabe wird hier verzichtet und auf die nachfolgenden SPSS-Ergebnisse verwiesen.

Alternativ kann die Analyse auf Basis des ART+INT-Verfahrens für alle Effekte auch bequem mittels der Funktion art3.anova durchgeführt werden:

art3.anova(x~A\*B\*Zeit+Error(Vpn/Zeit),winer568t,INT=T,main=T)

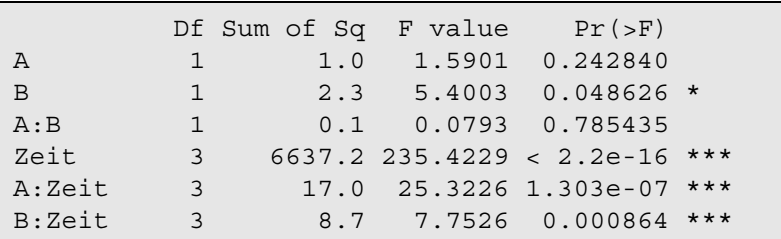

## **mit SPSS:**

Zunächst muss wieder der Datensatz aus Beispiel 6 (winer568) wie in Kapitel 6.2 umstrukturiert werden, wobei Vpn die Vpn-Kennzeichnung ist. Anschließend werden für die Analyse der Interaktionen A\*C und B\*C die Residuen (Variable Res\_1) des Modells (ohne Messwiederholungen) A\*B\*C+Vpn ermittelt:

```
Varstocases
   /id=Vpn
   /make score from v1 v2 v3 v4
   /index=Zeit(4) 
   /keep=A B
   /null=keep.
Unianova x by Vpn A B Zeit
   /Save=resid
   /design=A*B*Zeit Vpn.
```
Anschließend werden die Effekte für die beiden untersuchten Interaktionen (mac bzw. mbc) , die Zeit (mc) sowie den Personeneffekt mv ausgerechnet, der Arbeitsdatei angehängt und gemäß o.a. Formel mit den Residuen ek verrechnet, um schließlich für eka und ekb eine Varianzanalyse durchzuführen:

```
Aggregate
   /outfile=* mode=addvariables
   /break=Vpn /mp=mean(score).
Aggregate
   /outfile=* mode=addvariables
   /break=Zeit /mc=mean(score).
Aggregate
   /outfile=* mode=addvariables
   /break=A Zeit /mac=mean(score).
Aggregate
  /outfile=* mode=addvariables
   /break=B Zeit /mbc=mean(score).
Aggregate
   /outfile=* mode=addvariables
   /break= /mm=mean(score).
Compute eka = res 1 + mac - (mp + mc - mm).
Compute ekb = res 1 + mbc - (mp + mc - mm).
Rank variables=eka (A) /rank into reka.
Rank variables=ekb (A) /rank into rekb.
execute.
```
Nun wird wie Kapitel 6.3 der Datensatz in die ursprüngliche Form zurücktransformiert:

```
Casestovars
   /Id=Vpn
   /Index=Zeit
   /Groupby=variable.
```
Dabei werden aus den zu analysierenden Rängen von eka und ekb die Messwiederholungsvariablen reka.1,.,reka.4 bzw. rekb.1,.,rekb.4. Bei der Varianzanalyse mit Messwiederholungen für reka zeigt der Mauchly-Test mit p=0,027 eine signifikante Abweichung von der Varianzhomogenität. Vorsichtshalber sollte in jedem Fall die Signifikanz des Effekts in der Zeile "Huynh-Feldt" abgelesen werden. Allerdings kann aus der Tabelle *ausschließlich* der Effekt A\*Zeit entnommen werden. Der p-Wert (< 0,001) bestätigt den oben mit dem RT-Test errechneten Einfluss von A\*Zeit. (Auf die Ausgabe für rekb wird hier verzichtet):

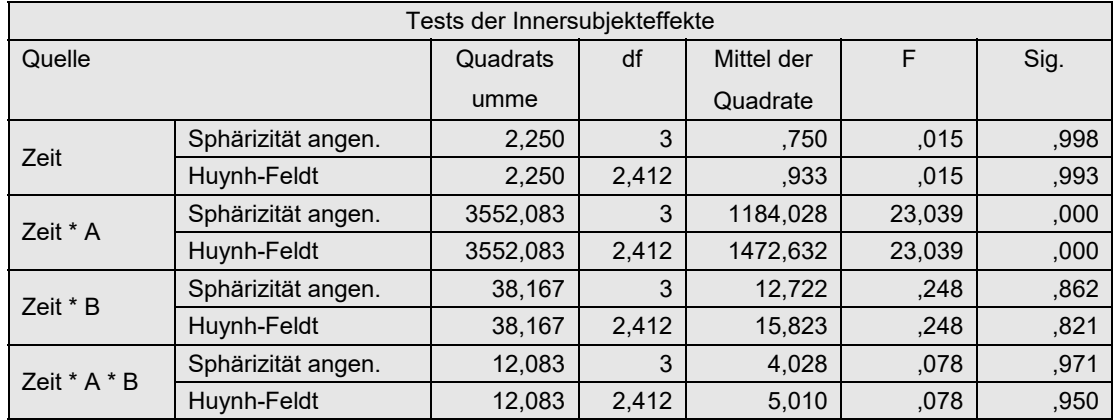

Zur Anwendung des ART+INT-Verfahrens müssen die nach dem ART-Verfahren errechneten Ränge in normal scores (vgl. Kapitel 2.3) transformiert werden. Dazu ist *vor* der Rücktransformation der Datenmatrix in das "normale" Format noch die Ermittlung des N (nc) sowie die Transformation mittels der inversen Normalverteilung erforderlich:

```
Aggregate
    /outfile=* mode=addvariables
    /break= /nc=NU(score).
Compute nseka=Idf.normal(reka/(nc+1),0,1).
Compute nsekb=Idf.normal(rekb/(nc+1),0,1).
execute.
```
mit folgenden Ergebnissen:

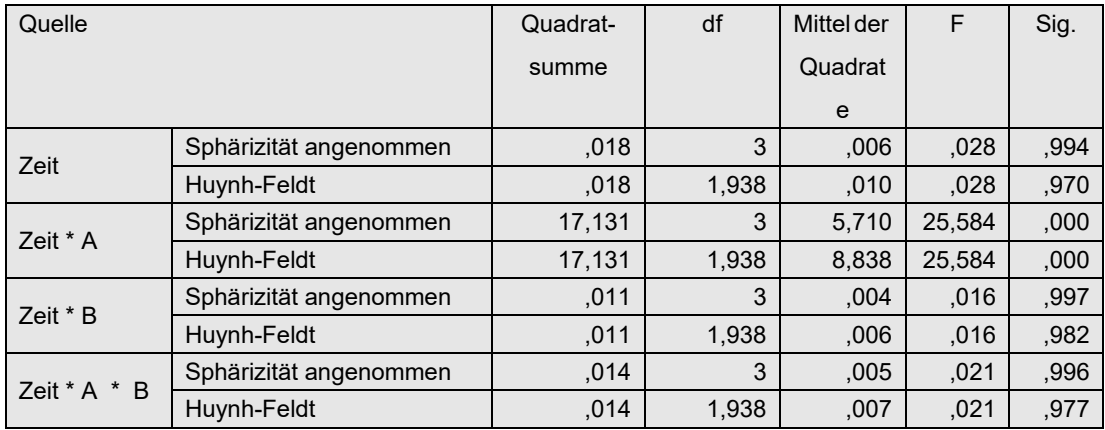

Nun zur Interaktion A\*B. Ausgangsbasis ist die oben im ersten Schritt erzeugte umstrukturierte Arbeitsdatei. Zunächst werden mittels aggregate die Summen von V1,.,V4 über die 4 Zeitstufen berechnet. Dabei muss eine neue Datei mit den Mittelwerten als Variable mx angelegt werden.

```
Dataset Declare winer568s.
Aggregate /outfile='winer568s'
 /break=Vpn A B /mx=MEAN(x).
```
Ermittlung der Residuen (Variable Res\_1) der Varianzanalyse des Modells A\*B:

```
Unianova mx by A B
   /Save=resid
   /design=A*B.
```
Wie in Kapitel 4.3.6 werden die Effekte mab (Interaktion), ma (Faktor A) sowie mb (Faktor B) errechnet. Anschließend Addition bzw. Subtraktion der vorher errechneten Effekte von Res\_1:

```
Aggregate /outfile=* mode=addvariables
  /break=A B /mab=mean(mx).
Aggregate /outfile=* mode=addvariables
  /break=A /ma=mean(mx).
Aggregate /outfile=* mode=addvariables
  /break=B /mb=mean(mx).
Aggregate /outfile=* mode=addvariables
  /break= /mm=mean(mx).
Compute ek = res 1 + mab - (ma + mb - mm).
Rank variables=ek (A) /rank into rek.
execute.
```
Durchführung der Varianzanalyse für ek zur Kontrolle des Effekts A\*B, wonach die Interaktion A\*B nicht signifikant ist.

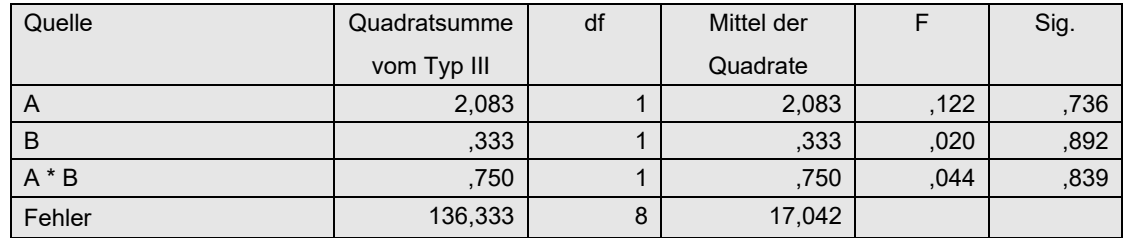

Für die Durchführung des ART+INT-Verfahrens müssen die oben im letzten Schritt errechneten Ränge rek in normal scores transformiert werden:

```
Aggregate
    /outfile=* mode=addvariables
    /break= /nc=NU(mx).
Compute nsek=Idf.normal(rek/(nc+1),0,1).
```

```
Unianova rek by A B
    /design=A B A*B.
```
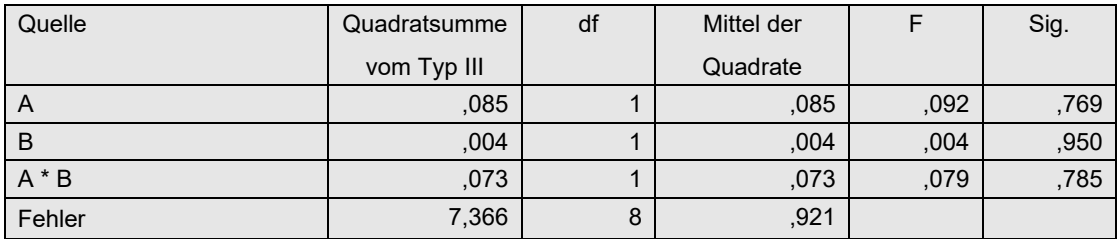

# **6. 6 normal scores-Tests (INT)**

Bei dem *normal score-* bzw. *inverse normal transform-Verfahren* (INT) werden lediglich die Werte der abhängigen Variablen *x* über alle Messwiederholungen und Gruppen hinweg zunächst in Ränge R(*x*) gewandelt und anschließend in normal scores umgerechnet:

$$
nscore_i = \Phi^{-1}(R(x_i)/(KN+1))
$$

wobei *K* die Anzahl der Messwiederholungen und *N* die Anzahl der Merkmalsträger ist, also *KN* die Anzahl der Beobachtungen. Mit diesen scores wird dann eine "normale" parametrische

Varianzanalyse gerechnet. Auch hier sollte man den Mauchly-Test durchführen, um die korrigierten F-Tests von Huynh & Feldt zu benutzen, falls die Spherizität nicht gegeben ist. Dieses Verfahren soll wieder am Beispieldatensatz 4 demonstriert werden. Die Ergebnisse zeigen, dass dieses Verfahren "besser" abschneidet als das einfachere Rank transform (RT).

## **mit R:**

Ausgangsbasis ist wieder der in Kapitel 5.1.2 erstellte Dataframe winer518t. Die Berechnung der normal scores erfolgt genauso wie Kapitel 5.3.4. Die Varianzanalyse enthält allerdings hier zusätzlich den Test des Faktor Geschlecht. Die Analyse wird mit ezANOVA (Paket ez) durchgeführt. Die Varianzhomogenität (Spherizität) war schon in Kapitel 5.3.4 bestätigt worden:

```
library(ez)
ezANOVA(winer518t, nscore, Vpn, within=Zeit, between=Geschlecht)
```
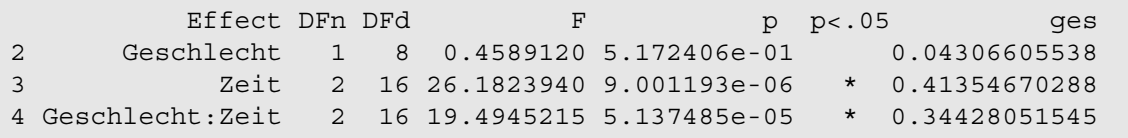

## **mit SPSS:**

Die Schritte im Einzelnen:

- Zunächst muss der Datensatz umstrukturiert werden, so dass aus den 3 Messwiederholungen jeweils 3 Fälle erzeugt werden. Das ist im Anhang 1.1.1 ausführlich beschrieben. Dabei wird die abhängige Variable score gebildet.
- Über Aggregate wird die Anzahl der Werte nc ermittelt.
- Die Werte werden in Ränge umgerechnet.
- Über die inverse Normalverteilung ( $Idf$ . normal) werden die Ränge in normal scores umgerechnet.
- Der Datensatz wird zurück in die ursprüngliche Form transformiert. Daraus resultieren aus nscore die Variablen nscore.1,...
- Schließlich kann die parametrische Varianzanalyse auf die Variablen nscore.1,... angewandt werden.

Die Syntax hierfür sowie nachfolgend die Ausgabe der Anova-Tabellen. Die Varianzhomogenität (Spherizität) war schon in Kapitel 5.3.4 bestätigt worden, so dass für die Messwiederholungseffekte nur die Zeilen "Shärizität angenommen" relavent sind.

```
Varstocases
   /Id=Vpn
   /Make score from t1 t2 t3
   /index=Zeit(3) 
   /keep=Geschlecht 
   /null=keep.
Aggregate
    /outfile=* mode=addvariables
    /break= /nc=NU(score).
Rank Variables=score / rank into Rscore.
```

```
compute nscore=Idf.normal(Rscore/(nc+1),0,1).
Sort cases by Vpn Zeit.
Casestovars
   /Id=Vpn
   /index=Zeit
   /groupby=variable.
GLM nscore.1 nscore.2 nscore.3
   /wsfactor=Zeit 3 polynomial 
   /wsdesign=Zeit
   /design=Geschlecht.
```
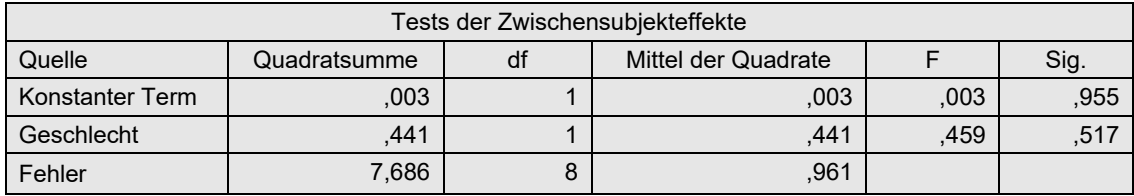

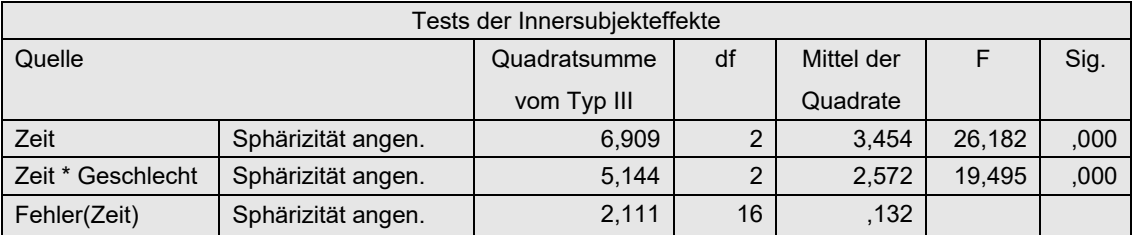

# **6. 7 van der Waerden-Tests**

Das Verfahren von van der Waerden verläuft zunächst ähnlich den Puri & Sen-Tests (vgl. Kapitel 6.4). D.h. zum einen erhalten die einzelnen Fälle Ränge (RSum) entsprechend der Summe der Messwiederholungen, und zum anderen werden die Werte der Messwiederholungen pro Fall analog dem Friedman-Test in Friedman-Ränge Rxi transformiert. Die Ränge werden jeweils in normal scores umgerechnet. Beide scores werden addiert. Schließlich werden die  $\chi^2$ -Tests wie beim Verfahren von Puri & Sen durchgeführt. Wie schon in Kapitel 2.6 erwähnt gibt es für den Fall mehrerer Messwiederholungsfaktoren kein entsprechendes Verfahren.

Folgende Schritte sind für eine Analysevariable x durchzuführen:

- Im Folgenden ist *K*=Anzahl der gesamten Messwiederholungen. (Die Anzahl der Analysevariablen ist im Beispiel 4 genau eine.)
- Für die Analyse-Variable x (Variablen x1,...,xk) pro Fall die Summe aller Messwiederholungen (Sum) errechnen.
- Diese Summe Sum in Ränge (RSum) umrechnen.
- Umrechnung von RSum in normal scores:  $nsum = \Phi^{-1}(Rsum/(N+1))$ , wobei *N* die Anzahl der Fälle ist.
- Für jede Erhebungseinheit (Versuchsperson) werden die Werte x1,...,xk in Ränge (1,...,*K*) transformiert und ergeben Rx1,...,Rxk.
- Umrechnung von Rxi in normal scores:  $nscore_i = \Phi^{-1}(Rxi/(K+1))$ .
- Für jede Messwiederholung  $i=1,...,K$  $nsx = nsum + nscore(i)$ berechnen
- Mit diesen normal scores wird eine parametrische Varianzanalyse mit Messwiederholungen durchgeführt.
- Auf Basis der Anova-Tabelle werden folgende  $\chi^2$ -Tests aufgestellt: Für die Effekte ohne Messwiederholungsfaktoren, z.B. A, B, A\*B (vgl. Formel 2-6b):

$$
\chi^2 = \frac{SS_{Effect}}{MS_{zwischen}}
$$

und für die Effekte (Haupteffekte und Interaktionen) mit Messwiederholungsfaktoren z.B. C, D, A\*C, B\*C, A\*D,...,A\*B\*C,... (vgl. Formel 2-7):

$$
\chi^2 = \frac{SS_{Effekt}}{(SS_X + SS_{Fehler})/(df_X + df_{Fehler})}
$$

wobei

- *SSEffekt* die Streuungsquadratsumme (Sum of Squares) des zu testenden Effektes ,
- *MSzwischen* die Varianz der gesamten Zwischensubjektstreuung (MS, Mean Square), die die Streuung aller Gruppierungsfaktoren und deren Interaktionen sowie der damit verbundenen Fehlerstreuung beinhaltet,
- *SSFehler* die Streuungsquadratsumme des zum Effekt gehörenden Fehlers ist sowie
- *SS<sub>X</sub>* die Streuungsquadratsummen aller Effekte, die *SS<sub>Fehler</sub>* als Fehlerterm haben, also insbesondere der zu testende Effekt *SS<sub>Effekt</sub>* sowie Interaktionen mit allen Gruppierungsfaktoren,
- *df* die entsprechenden Freiheitsgrade.
- Die  $\chi^2$ -Werte sind dann in den Tafeln für den  $\chi^2$ -Test auf Signifikanz zu überprüfen, wobei die Freiheitsgrade die Zählerfreiheitsgrade (*df<sub>Effekt</sub>*) des entsprechenden F-Tests sind.

## **6. 7. 1 Ein Gruppierungs- und ein Messwiederholungsfaktor**

Die Schritte sollen zunächst wiederum am Datensatz des Beispiels 4 demonstriert werden. Die Überprüfung der Spherizität kann entfallen, da hier  $\chi^2$ - anstatt F-Tests durchgeführt werden

## **mit R:**

Auch hier wieder zunächst die elementare Berechnung, anschließend unter Verwendung einer R-Funktion für dieses Verfahren. Ausgangsbasis ist der Dataframe winer518. Die Schritte zur Erlangung der Anova-Tabelle, mit deren Hilfe die  $\chi^2$ -Tests errechnet werden können, sind weitgehend identisch mit denen aus Kapitel 6.4. Zusätzlich wird zunächst die Anzahl der Merkmalsträger nc ermittelt, mit deren Hilfe die normal scores nsum für die Merkmalsträger berechnet werden. Ebenso werden die normal scores nscore für die 3 Messwiederholungen berechnet. Die Summe aus beiden zusammen bilden die normal scores nsx, auf deren Basis die Varianzanalyse durchgeführt wird:

```
Rsum <- rank(rowSums(winer518[,3:5]))
nc <- dim(winer518)[1]
nsum <- qnorm(Rsum/(nc+1))
Vpn <- 1:10
winer518 <- cbind(winer518, Vpn, Rsum, nsum)
```

```
winer518 <- within(winer518,
            {Geschlecht<-factor(Geschlecht); Vpn<-factor(Vpn)})
winer518t<- reshape(winer518, direction="long", timevar="Zeit",
            v.names="score", varying=c("t1","t2","t3"),idvar="Vpn")
winer518t<- within(winer518t, Zeit<-factor(Zeit))
Rscore <- ave(winer518t$score, winer518t$Vpn, FUN=rank)
nscore <- qnorm(Rscore/4)
nsx <- nsum + nscore
aov3 <- aov(nsx~Geschlecht*Zeit+Error(Vpn/Zeit),winer518t)
summary (aov3)
```
Zunächst die Ausgabe der (parametrischen) Anova:

```
Error: Vpn
         Df Sum Sq Mean Sq F value Pr(>F)
Geschlecht 1 0.368 0.3681 0.165 0.695
Residuals 8 17.833 2.2291 
Error: Vpn:Zeit
              Df Sum Sq Mean Sq F value Pr(>F) 
Zeit 2 3.847 1.9237 33.81 1.8e-06 ***
Geschlecht:Zeit 2 3.331 1.6657 29.27 4.5e-06 ***
Residuals 16 0.910 0.0569
```
Nun zur Berechnung der  $\chi^2$ -Werte:

Aus dem oberen Teil der Anova-Tabelle ist zu entnehmen:

$$
MS_{zwischen} = \frac{0,368 + 17,833}{1+8} = 2,022
$$

$$
\chi^{2}_{Geschlecht} = \frac{0,368}{2,022} = 0,182
$$

Aus dem unteren Teil der Anova-Tabelle ist zu entnehmen:

$$
\chi_{Zeit}^2 = \frac{3,847}{(3,847+3,331+0,910)/(2+2+16)} = \frac{3,847}{0,4044} = 9,513
$$
  

$$
\chi_{Interaktion}^2 = \frac{3,331}{(3,847+3,331+0,910)/(2+2+16)} = \frac{3,331}{0,4044} = 8,24
$$

Die 5%- bzw. 1%-Schranken der  $\chi^2$ -Verteilung liegen bei 3,8 bzw. 6,6 (df=1) sowie bei 6,0 bzw. 9,2 (df=2). Somit sind der Effekt "Zeit" sowie die Interaktion stark signifikant.

Alternativ kann auch die Funktion np.anova (vgl. Anhang 3.6) angewandt werden. Der Aufruf ist praktisch identisch mit dem der Standardfunktion aov. Über den Parameter method=1 wird das van der Waerden-Verfahren ausgewählt. Basis ist auch hierfür der umstrukturierte Datensatz (winer518t). Eingabe und Ausgabe:

np.anova(score~Geschlecht\*Zeit+Error(Vpn/Zeit), winer518t, method=1)

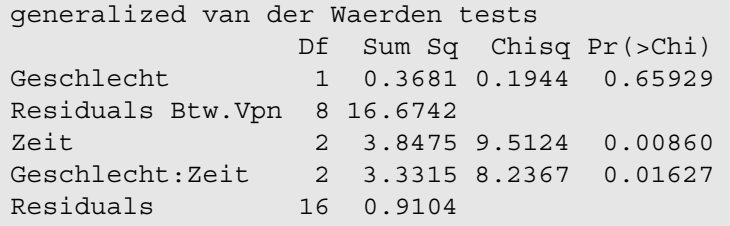

### **mit SPSS:**

Ausgangspunkt ist der Beispieldatensatz 4. Folgende Schritte sind erforderlich:

- Errechnen der Summe der Messwiederholungsvariablen (sum)
- Transformation der Summe in Ränge (RSum).
- Ermitteln der Anzahl der Fälle (nc) mittels Aggregate.
- Umwandeln von RSum in normal scores (Variable nsum) mittels Idf.normal.
- Umstrukturieren des Datensatzes, so dass aus den 3 Messwiederholungen jeweils 3 Fälle erzeugt werden. Das ist im Anhang 1.1.1 ausführlich beschrieben. Daraus resultiert die abhängige Variable score.
- Pro Vpn aus den Werten von score die Ränge Rscore errechnen.
- Umrechnen in normal score nscore mittels Idf.normal.
- Aus nsum und nscore die zu analysierende Variable nsx als deren Summe errechnen.
- Zurücktransformieren des Datensatzes wie in Kapitel 6.2.2., wobei aus nsx für die 3 Zeitpunkte die Variablen nsx.1, nsx.2, nsx.3 entstehen.
- Durchführen der Varianzanalyse für die Variablen nsx.1, nsx.2, nsx.3.
- Berechnung der  $\chi^2$ -Werte gemäß Formeln 2-6 buw. 2-7.

Die hierfür erforderlichen SPSS-Anweisungen:

```
compute sum=t1+t2+t3.
rank variables=Sum (A)
   /rank into RSum.
Aggregate
    /outfile=* mode=addvariables
    /break= /nc=NU(RSum).
compute nsum=Idf.normal(RSum/(nc+1),0,1).
Varstocases
   /Id=Vpn
   /Make score from t1 t2 t3
   /index=Zeit(3) 
   /keep=Geschlecht Sum RSum nsum nc
   /null=keep.
Rank Variables=score by Vpn / rank into Rscore.
compute nscore=Idf.normal(Rscore/4,0,1).
compute nsx=nsum+nscore.
Sort cases by Vpn Zeit.
Casestovars
   /Id=Vpn
   /index=Zeit
   /groupby=variable.
GLM nsx.1 nsx.2 nsx.3
   /wsfactor=Zeit 3 polynomial 
   /wsdesign=Zeit
   /design=Geschlecht.
```
### Zunächst die Ausgabe der (parametrischen) Anova:

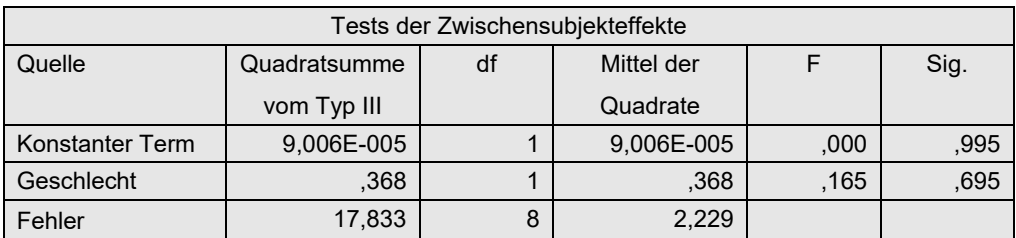

#### *Tabelle 6-9a*

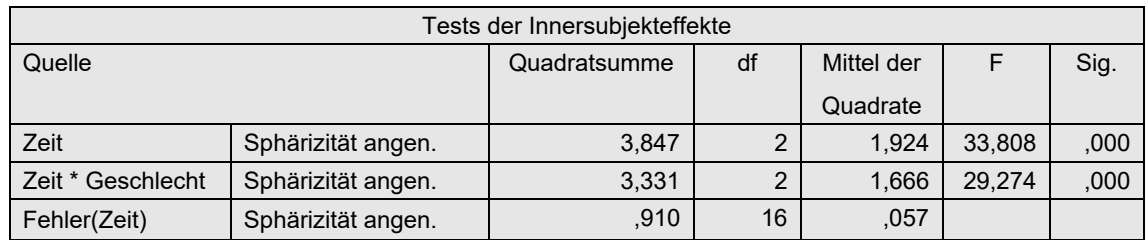

*Tabelle 6-9b*

Aus Tabelle 6-9a ist zu entnehmen:

$$
MS_{zwischen} = \frac{0,368 + 17,833}{1+8} = 2,022
$$

$$
\chi^{2}_{Geschlecht} = \frac{0,368}{2,022} = 0,182
$$

Aus Tabelle 6-9b ist zu entnehmen:

$$
\chi_{Zeit}^2 = \frac{3,847}{(3,847+3,331+0,910)/(2+2+16)} = \frac{3,847}{0,4044} = 9,513
$$
  

$$
\chi_{Interaktion}^2 = \frac{3,331}{(3,331+0,910)/(2+16)} = \frac{3,331}{0,2356} = 14,14
$$

Die 5%- bzw. 1%-Schranken der  $\chi^2$ -Verteilung liegen bei 3,8 bzw. 6,6 (df=1) sowie bei 6,0 bzw. 9,2 (df=2). Somit sind der Effekt "Zeit" sowie die Interaktion stark signifikant.

### **6. 7. 2 Zwei Gruppierungs- und ein Messwiederholungsfaktor**

Die Schritte sollen am Datensatz des Beispiels 6 (winer568) demonstriert werden. Die Überprüfung der Spherizität kann wieder entfallen, da hier  $\chi^2$ - anstatt F-Tests durchgeführt werden.

Eine Bemerkung vorab zu den nachfolgenden Ergebnissen. Dort sind die Tests für die Interaktionen mit der Messwiederholung "Zeit" mit p=0,64 (A\*Zeit) bzw. p=0,93 (B\*Zeit) weit entfernt von einem signifikanten Ergbnis. Dagegen wurden diese Effekte in der ART- wie auch in der ART+INT-Analyse (Kapitel 6.5.3) als hochsignifikant ausgewiesen. Die gleichen signifikanten Ergbenisse erhielte man mit der parametrischen Analyse und dem RT-Verfahren. Der eklatante Unterschied der Puri & Sen- und der van der Waerden-Tests gegenüber den anderen Verfahren hinsichtlich der Interaktionen A\*Zeit und B\*Zeit ist auf die geringe Residuenstreuung der Messwiederholungseffekte zurückzuführen. Diese geht bei der dort vorgenommenen Rangbildung zum Teil verloren.

### **mit R:**

Hier soll die Durchführung der Analyse lediglich wieder mit der o.a. Funktion np. anova gezeigt werden. Die elementare Berechnung ist zum einen aus dem Kapitel 6.4.1 ersichtlich, zum anderen die Bildung der  $\chi^2$ -Werte aus der Lösung mit SPSS.

Ausgangsbasis ist wieder der in Kapitel 5.1.2 erstellte Dataframe winer568t. Die Varianzanalyse nach Puri & Sen wird mittels der Funktion np.anova durchgeführt:

```
np.anova(x ~ A*B*Zeit+Error(Vpn/Zeit),winer568t)
```

```
generalized van der Waerden tests
              Df Sum Sq Chisq Pr(>Chi) 
A 1 4.7612 1.6841 0.19438
B 1 16.0715 5.6846 0.01711
A:B 1 0.1196 0.0423 0.83705
Residuals Btw.Vpn 8 10.1467
Zeit 3 15.8957 32.6629 0.00000 
A:Zeit 3 0.8279 1.7013 0.63665 
B:Zeit 3 0.2285 0.4695 0.92554 
A:B:Zeit 3 0.0794 0.1632 0.98330 
Residuals Zeit 24 0.4882
```
## **mit SPSS:**

Die elementaren Berechnungen sollen hier ausführlich gezeigt werden, da für dieses Design die Durchführung des Puri & Sen-Verfahrens nicht gezeigt worden war.

Folgende Schritte sind erforderlich:

- Errechnen der Summe der Messwiederholungsvariablen (Sum) und Transformation der Summe in Ränge (RSum).
- Ermitteln der Anzahl der Fälle (nc) mittels Aggregate.
- Umwandeln von RSum in normal scores (Variable nsum) mittels Idf.normal.
- Umstrukturieren des Datensatzes, so dass aus den 3 Messwiederholungen jeweils 3 Fälle erzeugt werden. Das ist im Anhang 1.1.1 ausführlich beschrieben. Daraus resultiert die abhängige Variable score.
- Pro Vpn aus den Werten von score die Ränge Rscore sowie die normal scores nscore mittels Idf.normal errechnen.
- Aus nsum und nscore die zu analysierende Variable nsx als deren Summe errechnen.
- Zurücktransformieren des Datensatzes wie in Kapitel 6.2.2., wobei aus nsx für die 3 Zeitpunkte die Variablen nsx.1, nsx.2, nsx.3 entstehen.
- Schließlich die Varianzanalyse für die Variablen nsx.1, nsx.2, nsx.3.

```
compute sum=sum(v1 to v4).
rank variables=Sum (A)
/rank into RSum.
Aggregate
/outfile=* mode=addvariables
/break= /nc=NU(RSum).
```

```
compute nsum=Idf.normal(RSum/(nc+1),0,1).
execute.
Varstocases
/Id=Vpn
/make Score from v1 v2 v3 v4 
/index=Zeit(4)
/keep=A B RSum nsum
/null=keep.
Rank variables=Score (A) by Vpn
/rank into RScore.
compute nscore=Idf.normal(Rscore/5,0,1).
compute nsx=nsum+nscore.
execute.
Sort cases by Vpn Zeit.
Casestovars
/Id=Vpn
/index=Zeit
/groupby=variable.
GLM nsx.1 nsx.2 nsx.3 nsx.4 by A B
  /WSfactor=Zeit 4 Polynomial 
   /WSdesign=Zeit
   /design=A B A*B.
```
Nachfolgend zunächst die Tabelle für die Tests der Gruppierungsvariablen A und B (Zwischensubjekteffekte), danach die Tabelle für alle Tests, bei denen die Messwiederholung Zeit involviert ist (Innersubjekteffekte). Da die Spherizität nicht erforderlich ist, werden nur die entsprechenden Zeilen wiedergegeben:

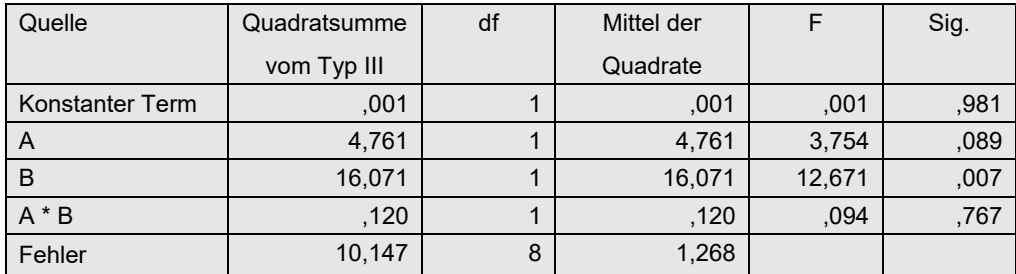

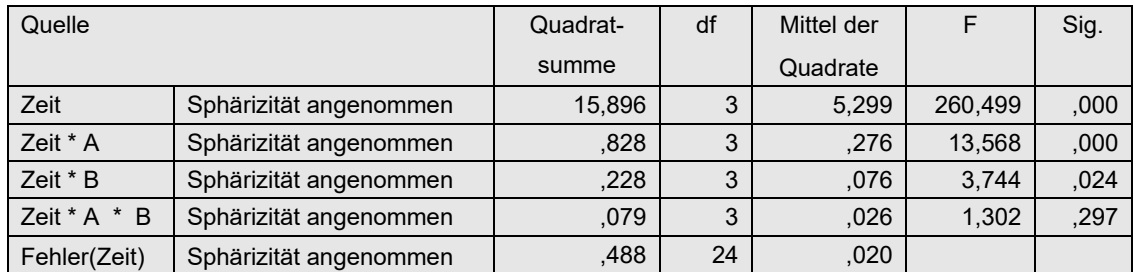

Nun zur Berechnung der  $\chi^2$ -Werte aus den o.a. Quadratsummen:
$$
MS_{zwischen} = \frac{4,761+16,071+0,12+10,147}{1+1+1+8} = 2,827
$$
  
\n
$$
\chi_A^2 = \frac{4,761}{2,827} = 1,68
$$
  
\n
$$
\chi_B^2 = \frac{16,071}{2,827} = 5,68
$$
  
\n
$$
\chi_{A\times B}^2 = \frac{0,12}{2,827} = 0,04
$$
  
\n
$$
MS_{innerhalb} = \frac{15,9+0,83+0,23+0,08+0,49}{3+3+3+3+24} = 0,487
$$
  
\n
$$
\chi_{Zeit}^2 = \frac{15,9}{0,487} = 32,65
$$
  
\n
$$
\chi_{A\times Zeit}^2 = \frac{0,83}{0,487} = 1,70
$$
  
\n
$$
\chi_{B\times Zeit}^2 = \frac{0,23}{0,487} = 0,47
$$
  
\n
$$
\chi_{A\times B\times Zeit}^2 = \frac{0,08}{0,487} = 0,16
$$

Die für die Signifikanzprüfung erforderlichen Freiheitsgrade sind der o.a. parametrischen Varianzanalyse zu entnehmen, also df=1 für die Gruppeneffekte bzw. df=3 für die Messwiederholungseffekte. Die 5%- bzw. 1%-Schranken der  $\chi^2$ -Verteilung liegen bei 3,8 bzw. 6,6 (df=1) sowie bei 7,8 bzw. 11,34 (df=3). Somit sind der Effekt "B" schwach und "Zeit" stark signifikant.

## **6. 8 ATS-Tests von Akritas, Arnold & Brunner**

Den von Akritas, Arnold und Brunner entwickelten ATS-Test gibt es auch für mehrfaktorielle Varianzanalysen mit gemischten Designs. Während in R dazu das Paket nparLD zur Verfügung steht, gibt es in SPSS derzeit keine Möglichkeit zur Anwendung dieses Verfahrens.

#### **mit R:**

Die 2-faktorielle Analyse mittels nparLD soll ebenfalls am Datensatz des Beispiels 4 gezeigt werden. Ausgangsbasis ist wieder der in Kapitel 5.1.2 erstellte umstrukturierte Dataframe winer518t. Die Analyse kann mittels zwei Funktionen erfolgen:

- nparLD ist eine universelle Funktion für alle verarbeitbaren Designs.
- f1.ld.f1 erlaubt fehlende Werte bei den Messwiederholungen, gibt einen Mittelwertplot aus sowie eine Reihe weiterer, hier allerdings nicht interessierender Statistiken. (Darüber hinaus gibt es entsprechende Funktionen für 3-faktorielle Designs: f2.ld.f1 für zwei Gruppierungs- und einen Messwiederholungsfaktor sowie f1.ld.f2 für einen Gruppierungs- und zwei Messwiederholungsfaktoren .)

Beide geben sowohl die WTS als auch die ATS aus. Die Ausgabe unterscheidet sich nicht hinsichtlich der Wiedergabe dieser Statistiken. Nachfolgend zunächst die Eingabe für beide Varianten, wobei zu beachten ist, dass bei nparLD trotz Angabe des Dataframes die Variablennamen nicht automatisch gefunden werden. Daher muss bei beiden Funktionen

entweder jeder Variablenname zusammen mit dem Dataframenamen in der üblichen Form, z.B. winer518t\$score angegeben werden oder mit with(winer518t,...) ausgeführt werden:

```
library(nparLD)
with(winer518t, nparLD(score~Geschlecht*Zeit,winer518t,Vpn))
with(winer518t, f1.ld.f1(score,Zeit,Geschlecht, Vpn,
     time.name="Zeit",group.name="Geschlecht")) -> ano
round(ano$ANOVA.test,3)
```
Bei f1.ld.f1 müssen die Faktoren zweimal angegeben werden: zum einen zur Identifikation des Faktors, zum anderen in "..." als Name des Faktors für die Ausgabe. Diese Funktion gibt noch zusätzlich einen Interaktionsplot aus, allerdings der relativen Effekte (vgl. Kapitel 2.5) anstatt der Mittelwerte, da sich ja die Hypothesen auf erstere beziehen:

Die Ergebnisse von nparLD:

```
Wald-Type Statistc (WTS):
              Statistic df p-value
Geschlecht 0.6079316 1 4.355677e-01
Zeit 40.2018842 2 1.863253e-09
Geschlecht:Zeit 36.3186594 2 1.298683e-08
ANOVA-Type Statistc (ATS):
               Statistic df p-value
Geschlecht 0.6079316 1.000000 4.355677e-01
Zeit 22.3581811 1.972665 2.515147e-10
Geschlecht:Zeit 16.0426724 1.972665 1.281568e-07
```
Bei der Ausgabe von f1.ld.f1 gibt es die Möglichkeit, einzelne Teile auszugeben, etwa die ATS- (Anova-) Tabelle (..\$ANOVA.test) oder die WTS- (Wald-Test-) Tabelle (..Wald.test). Dies hat denVorteil, dass man über die Funktion round die Zahlendarstellung der Art xxxe-nn ändern kann.

 Statistic df p-value Geschlecht 0.6079 1.0000 0.4356 Zeit 22.3582 1.9727 0.0000 Geschlecht:Zeit 16.0427 1.9727 0.0000

# **6. 9 Bredenkamp Tests**

Zunächst sei noch einmal darauf hingewiesen, dass die Tests von Bredenkamp (vgl. Lienert, 1987, S. 1024 ff und Bredenkamp, 1974) letztlich mit den Puri & Sen-Tests (vgl. u.a. Kapitel 6.4) identisch sind. Lediglich die Berechnung erfolgt auf einem anderen Weg. Insbesondere für SPSS-Benutzer können die Tests von Bredenkamp bei gemischten Versuchsplänen von Nutzen sein, da zum einen die ATS aus dem vorigen Kapitel nicht zur Verfügung stehen und zum anderen bei diesen Tests keine Umstrukturierungen der Daten erforderlich sind. Daher werden nachfolgend Beispiele nur mit SPSS gerechnet. Hinzu kommt, dass es in R erhebliche Schwierigkeiten bereitet, Friedman-Tests für Teildatensätze durchzuführen, was bei den Bredenkamp Tests erforderlich ist.

Für das Prozedere werden die einzelnen Versuchspläne unterschieden. Im ersten Fall der 2-faktoriellen Analyse wird das Grundprinzip gezeigt und in den 3-faktoriellen Analysen dann erweitert.

### **6. 9. 1 Ein Gruppierungs- und ein Messwiederholungsfaktor**

Die drei Effekte (Gruppierungsfaktor A, Messwiederholungsfaktor B sowie die Interaktion) werden wie folgt überprüft:

• Haupteffekt A:

pro Erhebungseinheit (z.B. Versuchsperson) wird die Summe aller Messwiederholungen errechnet. Hierauf wird dann der Kruskal-Wallis-H-Test angewandt.

- Haupteffekts B: ein Friedman-Test wird über die Messwiederholungen durchgeführt, wobei die Gruppeneinteilung durch den Faktor A ignoriert wird.
- Interaktion: Unter Ausnutzung der Additivität der  $\chi^2$ -Werte wird für jede Stufe des Faktors A ein Friedman-Test für B errechnet, die resultierenden  $\chi^2$ -Werte aufsummiert, davon der  $\chi^2$ -Wert des Friedman-Tests des Haupteffekts B abgezogen und schließlich der Restwert anhand der Tabelle der  $\chi^2$ -Verteilung auf Signifikanz überprüft:.

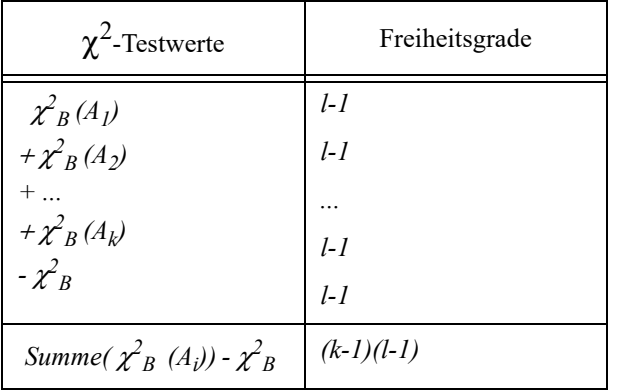

#### **mit SPSS:**

Es wird wieder der Datansatz 4 (winer518) benutzt. Zunächst muss das Skalennivau der Variablen t1, t2, t3 auf "Skala" gesetzt werden, anschließend deren Summe tsum errechnet, damit der Kruskal-Wallis-Test zum Test des Geschlechtseffekts sowie der Friedman-Test für t1,t2,t3 zum Test des Zeiteffekts durchgeführt werden können. Danach wird wiederum der Friedman-Test durchgeführt, allerdings dann mittels split File für die beiden Geschlechtsgruppen getrennt.

```
compute tsum=t1+t2+t3.
Nptests 
   /Independent test (tsum) group (Geschlecht) kruskal_wallis.
Nptests 
   /Related test(t1 t2 t3) friedman.
Sort cases by Geschlecht.
Split File seperate by Geschlecht.
Nptests 
   /Related test(t1 t2 t3) friedman.
```
Die Ausgabe zeigt zunächst links den K-W-Test (für "Geschlecht"), rechts den Friedman-Test (für "Zeit"):

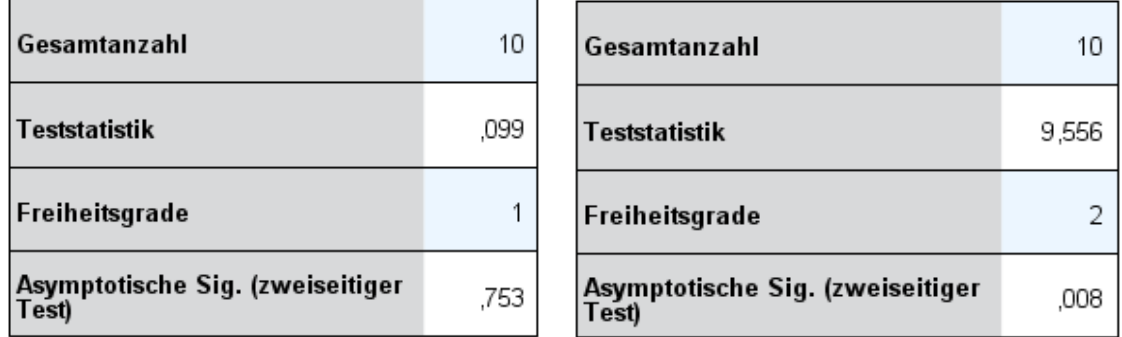

Die Teststatistiken ( $\chi^2$ -Werte) für die beiden Friedman-Test zur Ermittlung der Interaktion:

 $\chi^2$ <sub>Zeit</sub> (Männer) = 9,333 (2 Fg)  $\chi^2$ <sub>Zeit</sub> (Frauen) = 8,444 (2 Fg)

Zieht man von der Summe 17,777 (4 Fg) den o.a.  $\chi^2$ <sub>Zeit</sub> (gesamt) mit dem Wert 9,556 (2 Fg) ab, so erhält man  $\chi^2$ <sub>Interaktion</sub> = 8,222 mit 2 Fg. Die 5%-Schranke für die  $\chi^2$ -Verteilung liegt bei 6,0 für df=2, so dass die Interaktion als signifikant angesehen werden kann. Die Ergebnisse decken sich mit denen aus Kapitel 6.4.

## **6. 9. 2 Zwei Gruppierungs- und ein Messwiederholungsfaktor**

Das Prinzip aus dem vorigen Abschnitt wird nun auf drei Faktoren erweitert. Allerdings können die Bredenkamp Tests nur für balancierte Versuchspläne (vgl. Kapitel 4.3.1.1) angewandt werden. Im Folgenden werden die beiden Gruppierungsfaktoren mit A und B (mit Gruppenzahl *I* bzw. *J*), der Messwiederholungsfaktor mit C (mit Gruppenzahl *K*) bezeichnet. Die Effekte werden wie folgt überprüft:

- Haupteffekte A und B: pro Erhebungseinheit (z.B. Versuchsperson) wird die Summe aller Messwiederholungen errechnet. Hierauf wird dann jeweils für A und B der Kruskal-Wallis-H-Test angewandt.
- Interaktion A\*B: Zunächst wird ein H-Test über alle Zellen hinweg gerechnet. Von diesem  $\chi^2$ -Wert werden die Werte aus den H-Tests für Faktor A und Faktor B subtrahiert. Das Er-..<br>gebnis ist der χ<sup>2</sup>-Wert für die Interaktion A\*B. Analog werden die Freiheitsgrade ermittelt.
- Haupteffekt C: ein Friedman-Test wird über die Messwiederholungen durchgeführt, wobei die Gruppeneinteilung durch die Faktoren A und B ignoriert wird.
- Interaktion A\*C: Unter Ausnutzung der Additivität der  $\chi^2$ -Werte wird für jede Stufe des Faktors A ein Friedman-Test für C errechnet, die resultierenden  $\chi^2$ -Werte aufsummiert, davon der χ<sup>2</sup>-Wert des Friedman-Tests des Haupteffekts C abgezogen und schließlich der Restwert anhand der Tabelle der  $\chi^2$ -Verteilung auf Signifikanz überprüft.
- Interaktion B\*C: analog Interaktion A\*C.
- Interaktion A\*B\*C: für jede der *I*\*J Zellen von A\*B wird ein Friedman-Test für C errechnet, die resultierenden  $\chi^2$ -Werte aufsummiert, davon die  $\chi^2$ -Werte des Haupteffekts C, der Interaktion A\*C sowie der Interaktion B\*C abgezogen und schließlich der Restwert anhand der Tabelle der χ2-Verteilung auf Signifikanz überprüft. Die dafür erforderlichen Freiheitsgrade errechnen sich analog zu den  $\chi^2$ -Werten.

#### **mit SPSS:**

Die Berechnungen sollen am Datensatz 6 (winer568) demonstriert werden. Zunächst muss das Skalennivau der Variablen  $v_1, \ldots, v_4$  auf "Skala" gesetzt werden, anschließend deren Summe vsum errechnet, womit zwei H-Tests zur Prüfung der Effekte A und B durchgeführt werden. Für v1, .., v4 wird eine Friedman-Analyse zum Test des Zeiteffekts gerechnet. Hier empfiehlt es sich, die "alten" Anweisungen für die nichtparametrischen Tests (Npar Tests) zu verwenden, da bei diesen die Ergebnisse "direkt" im Ausgabefenster angezeigt werden und nicht erst über ein Doppelklick in einem separaten Fenster erscheinen.

```
compute vsum=v1+v2+v3+v4.
Npar tests 
  /K-W = vsum by A.Npar tests 
  /K-W = vsum by B.
Npar tests 
  /Friedman = v1 v2 v3 v4.
```
Nachfolgend werden nur die  $\chi^2$ -Werte protokolliert:

$$
\chi^{2}_{\text{A}} = 1,468 \text{ (1 Fg)}
$$
  
\n
$$
\chi^{2}_{\text{B}} = 5,872 \text{ (1 Fg)}
$$
  
\n
$$
\chi^{2}_{\text{Zeit}} = 32,635 \text{ (3 Fg)}
$$

Für die Interaktion A\*B wird zunächst eine Zellennummer Zelle errechnet, für die Gruppierung dann ein H-Test bzgl. vsum errechnet. Anschließend von der resultierenden Teststatistik die beiden o.a. Statistiken für A und B subtrahiert:

compute Zelle=(a-1)\*2+b.

\nNpar tests

\n
$$
/K-W = vsum by Zelle.
$$
\n
$$
\chi^{2}_{Zellen} = 7,399 \text{ (3 Fg)}
$$
\n
$$
\chi^{2}_{A*B} = \chi^{2}_{Zellen} - \chi^{2}_{A} - \chi^{2}_{B} = 7,399 - 1,468 - 5,872 = 0,059 \text{ (1 Fg)}
$$

Für die Interaktion A\*Zeit werden jeweils Friedman-Tests für die zwei Stufen von A errechnet, die resultierenden  $\chi^2$ -Werte addiert und davon der oben errechnete Wert  $\chi^2_{Z}$ <sub>Zeit</sub> subtrahiert:

Sort cases by A.

\nSplit File separate by A.

\nNpar tests

\n/Friedman = v1 v2 v3 v4.

\n
$$
\chi^2_{\text{Zeit}}(A_1) = 16,932 \text{ (3 Fg)}
$$

\n
$$
\chi^2_{\text{Zeit}}(A_2) = 17,357 \text{ (3 Fg)}
$$

\n
$$
\chi^2_{\text{A*Zeit}} = \chi^2_{\text{Zeit}}(A_1) + \chi^2_{\text{Zeit}}(A_2) - \chi^2_{\text{Zeit}} = 16,932 + 17,357 - 32,635 = 1,654 \text{ (3 Fg)}
$$

Analog erhält man für die Interaktion B\*Zeit:

$$
\chi^{2}_{\text{Zeit}} (B_{1}) = 16,158
$$
\n
$$
\chi^{2}_{\text{Zeit}} (B_{2}) = 16,966
$$
\n
$$
\chi^{2}_{\text{B*Zeit}} = \chi^{2}_{\text{Zeit}} (B_{1}) + \chi^{2}_{\text{Zeit}} (B_{2}) - \chi^{2}_{\text{Zeit}} = 16,158 + 16,966 - 32,635 = 0,489 \quad (3 \text{ Fg})
$$

Für die Interaktion A\*B\*Zeit werden zuerst für alle 4 Zellen von A\*B jeweils ein Friedman-Test für den Faktor Zeit gerechnet und die resultierenden Teststatistiken ( $\chi^2$ -Werte) addiert. Davon werden dann der oben errechnete Wert  $\chi^2_{\rm Zeit}$  sowie die  $\chi^2$ -Werte der Interaktionen A\*Zeit und B\*Zeit subtrahiert:

Sort cases by Zelle.

\nSplit File separate by Zelle.

\nNpar tests

\n/Friedman = v1 v2 v3 v4.

\n
$$
\chi^2_{\text{Zeit}}(A_1B_1) = 8,379 \text{ (3 Fg)}
$$

\n
$$
\chi^2_{\text{Zeit}}(A_1B_2) = 9,000 \text{ (3 Fg)}
$$

\n
$$
\chi^2_{\text{Zeit}}(A_2B_1) = 8,786 \text{ (3 Fg)}
$$

\n
$$
\chi^2_{\text{Zeit}}(A_2B_2) = 8,786 \text{ (3 Fg)}
$$

\n
$$
\chi^2_{\text{A*B*Zeit}} = \chi^2_{\text{Zeit}}(A_1B_1) + \chi^2_{\text{Zeit}}(A_1B_2) + \chi^2_{\text{Zeit}}(A_2B_1) + \chi^2_{\text{Zeit}}(A_2B_2) - \chi^2_{\text{Zeit}} - \chi^2_{\text{A*Zeit}} - \chi^2_{\text{B*Zeit}}
$$

\n
$$
= 8,379 + 9,000 + 8,786 + 8,786 - 1,654 - 0,489 - 32,635
$$

\n
$$
= 0,172 \text{ (3 Fg)}
$$

Die p-Werte für die drei Haupteffekte werden in SPSS ja ausgegeben. Die  $\chi^2$ -Werte für die Interaktionen müssen mit den tabellierten kritischen Werten verglichen werden. Die 5%- Schranke für die  $\chi^2$ -Verteilung liegt bei 3,8 bzw. 9,0 für df=1 bzw. df=3, so dass keine Interaktion als signifikant angesehen werden kann. Vergleicht man diese Ergebnisse mit denen der ART-Methode (Kapitel 6.5.3), so zeigt sich deutlich, dass bei diesem Verfahren die Tests der Interaktionen relativ konservativ ausfallen.

# **6. 10 Verfahren ohne Homogenitäts-Voraussetzungen**

Die beiden nachfolgend behandelten Verfahren werden in der Literatur lediglich für 2-faktorielle gemischte Versuchspläne beschrieben. Gegebenenfalls kann man sich bei 3- oder mehrfaktoriellen Designs damit behelfen, jeweils einen Gruppierungs- und einen Messwiederholungsfaktor auszuwählen und das Verfahren darauf anzuwenden, da Hypothesen für 3er-Interaktionen eher seltener vorliegen. Bei der Auswahl eines von mehreren Messwiederholungsfaktoren müssen vorher die Summen über den/die anderen Messwiederholungsfaktoren gebildet und das ausgewählte Verfahren darauf angewandt werden.

Beide Verfahren basieren auf umfangreichen Matrizenrechnungen und sind daher mit SPSS nicht durchführbar. Für die Anwendung in R werden vom Autor entsprechende Funktionen bereitgestellt (vgl. Anhang 3).

## **6. 10. 1 Welch & James**

Das Verfahren von Welch & James kann als semiparametrisch angesehen werden, ähnlich den Mittelwertvergleichen für inhomogene Varianzen. Es setzt weder Spherizität der Kovarianzmatrix noch deren Homogenität über die einzelnen Gruppen voraus. Damit ist es unproblematischer anzuwenden als die parametrischen Varianzanalysen unter Verwendung der ε-Korrekturen. Keselman, Carriere & Lix haben sich intensiv mit dem Verfahren von Welch & James auseinandergesetzt, u.a. in dem eingangs erwähnten Artikel (1993). Das Verfahren datiert zwar aus den 50er Jahren ist aber erst 1980 von Johansen in einer praktikablen Version präsentiert

worden. In verschiedene Artikeln schneidet es bei Vergleichen relativ gut ab.

#### **mit R:**

Das Verfahren wird auf den Beispieldatensatz 6 (winer568) angewandt, der zwei Gruppierungsfaktoren A und B enthält. Hier soll die Varianzanalyse für die Faktoren Zeit (Messwiederholung) und A durchgeführt werden. Dazu dient wieder die umstrukturierte Version winer568t. Zunächst mit der Funktion ezANOVA, die anzeigt, dass die Spherizizät nicht erfüllt ist ( $p < 0.01$ ):

```
ezANOVA(winer568t,x,Vpn,between=.(A),within=.(Zeit))
```

```
$ANOVA
 Effect DFn DFd F p p <.05 ges
2 A 1 10 2.045455 1.831546e-01 0.1186083
3 Zeit 3 30 120.192308 8.243534e-17 * 0.8043758
4 A:Zeit 3 30 15.297203 3.194690e-06 * 0.3435414
$`Mauchly's Test for Sphericity`
 Effect W p p<.05
3 Zeit 0.05875131 0.0001770111 *
4 A:Zeit 0.05875131 0.0001770111 *
```
Die Funktion wj. spanova (vgl. Anhang 3) führt die Varianzanalyse nach dem Verfahren von Welch & James aus, gibt allerdings keinen Test für den Test des Gruppierungsfaktors aus. Dazu muss die abhängige Variable zunächst über die Messwiederholungen addiert oder gemittelt, z.B. mit Hilfe der Funktion rowMeans, und die Summe dann mit einer einfachen Varianzanalyse getestet werden. Hierbei ist allerdings der ursprüngliche Dataframe winer568 einfacher zu verwenden. Zu beachten ist, dass beim Aufruf von wj.spanova die Variablennamen in " " gesetzt werden müssen.

```
wj.spanova(winer568t,"x","A","Zeit","Vpn")
V <-rowMeans(winer568[,c("V1","V2","V3","V4"))
winer568 <- cbind(winer568,V)
summary(aov(V~A, winer568)
```
Hier die Ausgabe zunächst von  $w_1$ . spanova, wonach beide Effekte stark signifikant sind, danach von aov.

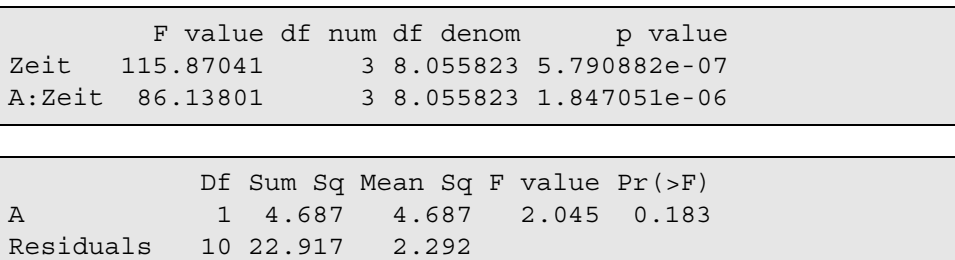

#### **6. 10. 2 Koch**

Koch hat diverse nichtparametrische Verfahren für gemischte Versuchspläne entwickelt (vgl. Koch, 1993). Eines davon entspricht einer Übertragung des multivariaten Ansatzes des Messwiederholungsmodells (vgl. Kapitel 5.2), das zwar keine Spherizität, dafür aber multivariate Normalverteilung voraussetzt, auf rangtransformierte Daten. Damit entfallen auch hier die entsprechenden Prüfungen von Voraussetzungen.

#### **mit R:**

Das Verfahren wird wieder auf den Beispieldatensatz 6 (winer568) angewandt, der zwei Gruppierungsfaktoren A und B enthält. Hier soll die Varianzanalyse für die Faktoren Zeit (Messwiederholung) und A durchgeführt werden, für die, wie im vorigen Abschnitt gezeigt wurde, die Spherizität nicht erfüllt ist. Dazu dient ausnahmsweise die untransformierte Version winer568. Beim Aufruf der Funktion koch.anova (vgl. Anhang 3) werden aus dem Dataframe zwei Parameter übergeben: zum einen die abhängigen Variablen (die Variablen 3 bis 6), zum anderen die Gruppierungsvariable (Variable A):

```
koch.anova(winer568[,3:6],winer568$A)
```
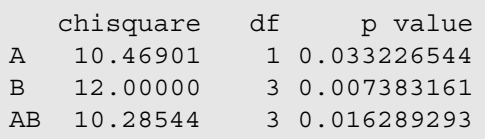

Bei der Ausgabe ist zu beachten, dass die Faktoren einfach mit "A" und "B" bezeichnet werden, d.h. in diesem Beispiel entspricht "A" wirklich dem Faktornamen, und "B" entspricht dem Faktor Zeit (Messwiederholungen).

## **6. 11 Fazit**

Auch hier gelten zunächst einmal die Ausführungen der Kapitel 4.5 und 5.5. Allerdings sind bei den gemischten Versuchsplänen noch Voraussetzungen hinzugekommen. Insbesondere setzen die Tests von Mauchly sowie von Box, die ja nur zur Prüfung von Voraussetzungen dienen, eigentlich multivariate Normalverteilungen der Messwiederholungsvariablen bzw. der Residuen voraus. An dieser Stelle möge man sich an die Bemerkungen des Kapitels 1.7. erinnern. R-Benutzer können diesem einfach mit dem in 6.8 behandelten ATS von Akritas, Arnold und Brunner, alternativ mit den beiden in 6.10 vorgestellten Verfahren begegnen. Diese Verfahren erfordern keine Voraussetzungen. Der SPSS-Benutzer wird dagegen vielfach mit "Augen zu und durch" handeln müssen.

Abschließend werden für die oben benutzten Datensätze die Ergebnisse aller Verfahren, und zwar die p-Werte für alle Effekte, in einer Tabelle gegenüber gestellt. Schließlich sollte man wie schon oben gesagt - die hier erzielten Ergebnisse nicht verallgemeinern.

#### .Datensatz 4 (winer518) :

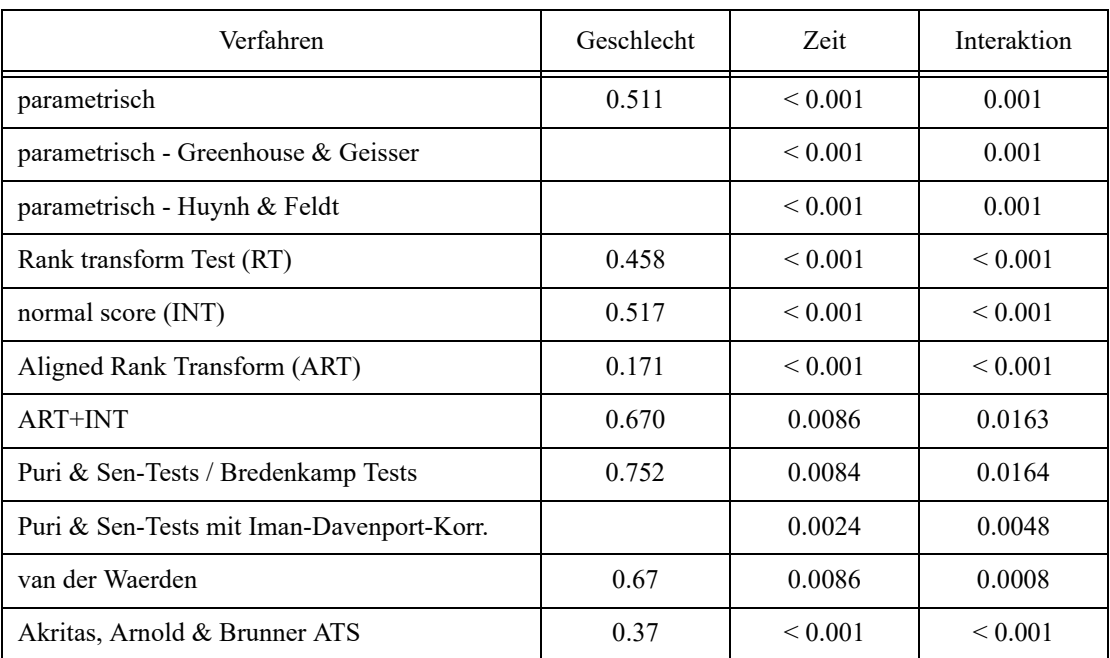

#### Datensatz 6 (winer568):

(nicht alle Ergebnisse wurden in den vorangegangenen Kapiteln protokolliert.).

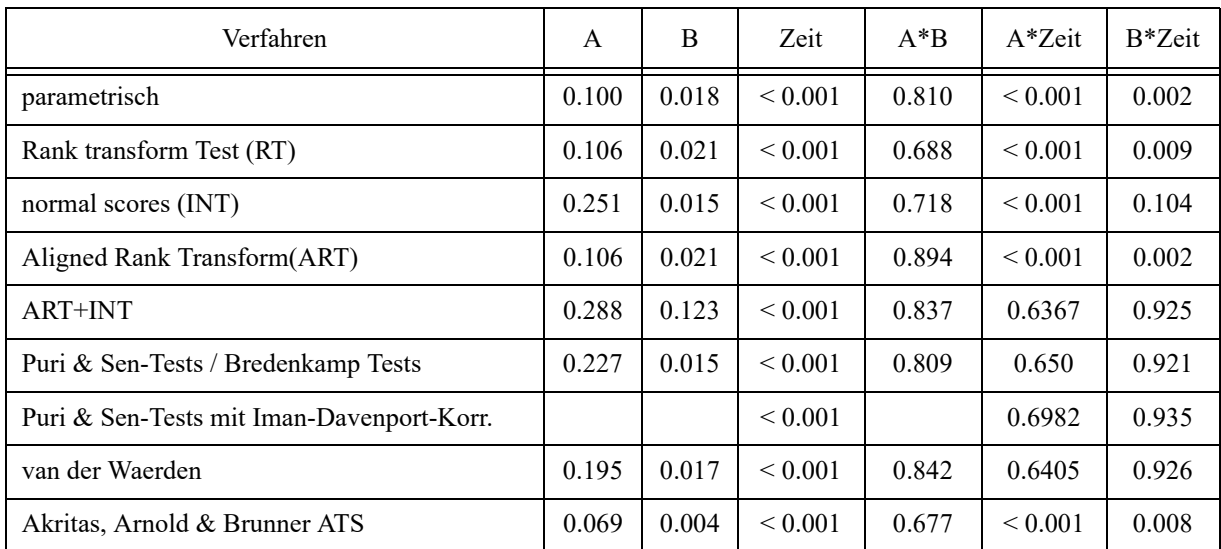

Der eklatante Unterschied der Puri & Sen- und der van der Waerden-Tests gegenüber den anderen Verfahren hinsichtlich der Interaktionen A\*Zeit und B\*Zeit ist auf die geringe Residuenstreuung der Messwiederholungseffekte zurückzuführen. Diese geht bei der dort vorgenommenen Rangbildung zum Teil verloren.

# **7. Analysen für dichotome Merkmale**

Für dichotome abhängige Variablen gibt es grundsätzlich zwei Möglichkeiten zur Durchführung einer Varianzanalyse: die oben beschriebenen Verfahren oder die weiter unten angeführte logistische Regression (siehe Kapitel 8.1).

## **Beispieldatensatz 7 (irish):**

Hier wurden 1107 irische Schulkinder zu ihrer Einstellung und Gebrauch der irischen Sprache befragt. Erhoben wurden u.a.:

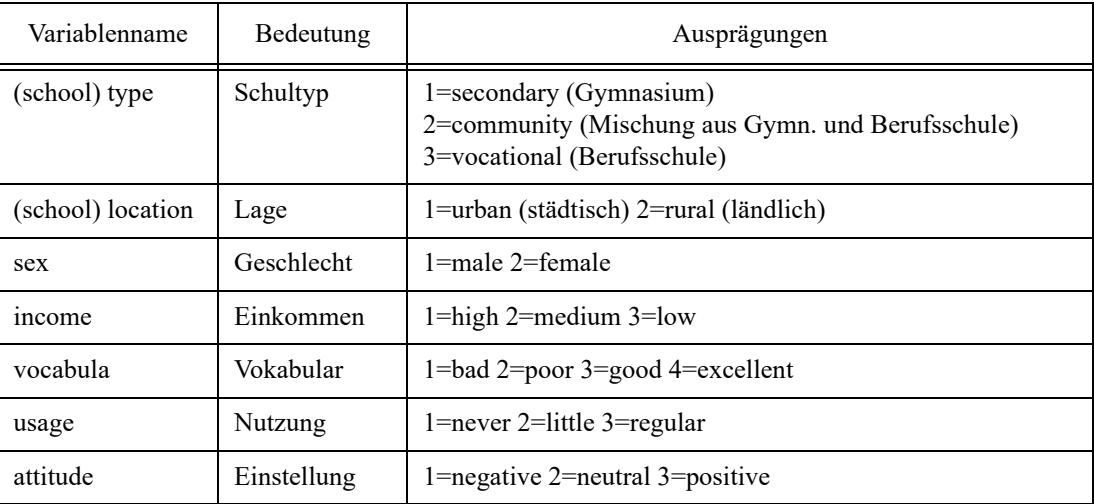

Diesen Daten liegt kein Versuchsplan zugrunde, wie sonst vielfach bei Varianzanalysen. D.h. die Daten wurden erhoben, ohne dass darauf geachtet wurde, dass die Gruppierungsvariablen (Schultyp, Schullage und Geschlecht) orthogonal zueinander oder zumindest unabhängig voneinander sind. Dies erschwert Varianzanalysen insofern, als dass zum einen die Effekte nicht unabhängig voneinander sind und zum anderen die Hinzunahme z.B. von Interaktionseffekten die Tests der anderen Effekte deutlich beeinflusst und somit keine klare Interpretation der Effekte möglich ist. Konkret: Geschlecht und Schultyp sowie Schultyp und Einkommen sind voneinander abhängig. Da nicht orthogonale Faktoren aber bei Untersuchungen häufig der Fall ist, wurde dieser Datensatz bewusst als Gegenstück zu den bislang vorgestellten ausgewählt, die allesamt Versuchspläne beinhalten.

Die Daten wurden früher als Beispieldatensatz mit SPSS ausgeliefert. Die primäre Herkunft der Daten lässt sich nicht mehr klären.

## **Beispieldaten 8 (koch):**

Bei diesem Datensatz handelt es sich um klinische Daten von 340 Patienten, die in ein Krankenhaus eingeliefert worden waren. Zu Beginn wurden die Leiden der Patienten in leicht (0) und schwer (1) klassifiziert (Faktor severity). Ein Teil der Patienten wurde daraufhin behandelt (Faktor treat). Anschließend wurden alle im Abstand von mehreren Tagen dreimal untersucht (Faktor time). Dabei wurde eine Person entweder als krank (0) oder normal (1) eingestuft (Variable outcome). Der Datensatz stammt von Koch et al. (1977) und umfasst eigentlich noch weitere Informationen, wie z.B. Behandlungen zwischen den Untersuchungsterminen. Deren Analyse würde jedoch eine Kovarianzanalyse erfordern. Daher werden diese hier nicht berücksichtigt. Im "Original" liegt der Datensatz "umstrukturiert" vor, d.h. die Werte der 3 Zeitpunkte als jeweils 3 Fälle. Nachfolgend ein Auszug:

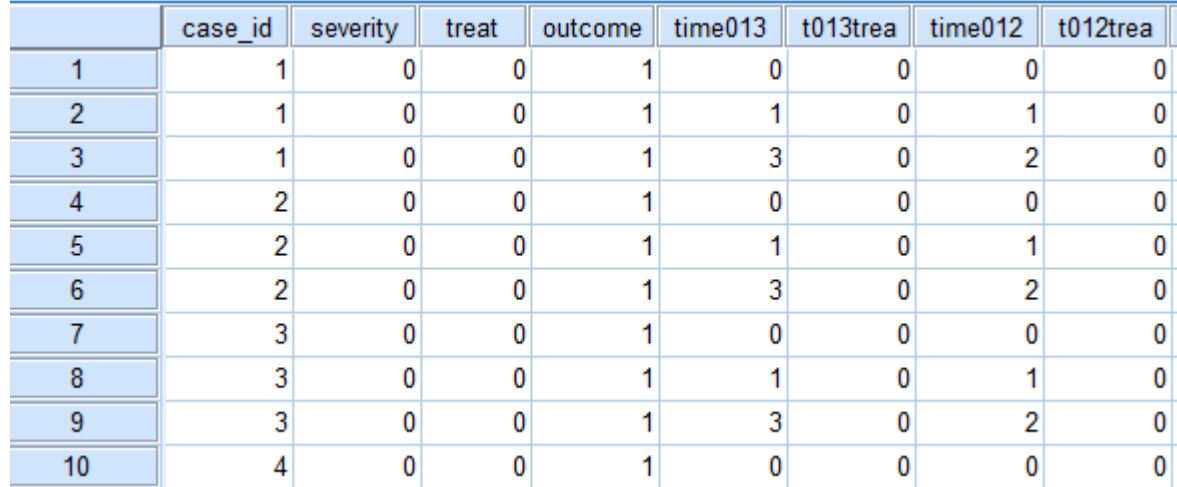

In der Standardform für Messwiederholungen sehen die ersten Fälle folgendermaßen aus:

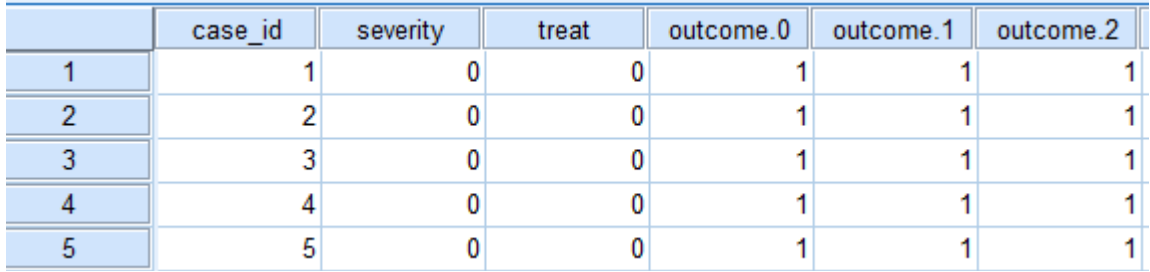

# **7. 1 Anwendung der Verfahren für metrische Merkmale**

Dichotome Merkmale verhalten sich vielfach wie metrische Merkmale. Simulationen haben gezeigt, dass man dichotome Variablen bei größeren Fallzahlen vielfach genauso handhaben kann wie metrische Variablen. So auch bei der Varianzanalyse (vgl. dazu Cochran, W.G., 1950 und Lunney, G.H., 1970.) Danach werden sowohl α-Level wie auch β eingehalten. Für das erforderliche *n* gilt: Liegen die relativen Häufigkeiten der beiden Ereignisse über 0,2, so genügen 20 Freiheitsgrade für den Fehlerterm, andernfalls sind mindestens 40 Freiheitsgrade erforderlich. Die Untersuchungen betrafen allerdings nur Versuchspläne mit gleichen Zellenbesetzungszahlen. Es ist allerdings zu vermuten, dass die Ergebnisse auch für ungleiche *n* <sub>ij</sub> gültig sind. D'Agostino (1971) sowie Cleary & Angel (1984) haben die Untersuchungen von Lunney zwar bestätigt, allerdings etwas abgeschwächt mit der Bedingung, dass die relativen Häufigkeiten zwischen 0,25 und 0,75 liegen sollten, da andernfalls die Varianzen zu unterschiedlich werden können. Bogard (2011) hat die wichtigste Literatur zu diesem Thema mit Zitaten zusammengestellt. Erstaunlicherweise gibt es hierzu kaum neuere Ergebnisse bzw. Veröffentlichungen. Im Gegensatz zur u.a. Logistischen Regression kann diese Vorgehensweise auch bei Messwiederholungen angewandt werden.

Tests auf Homogenität der Varianzen bzw. auf Spherizizät im Fall von Messwiederholungen entfallen hier, da die Varianzen *p(1-p)* sich aus den Mittelwerten *p* errechnen lassen.

# **7. 1. 1 Unabhängige Stichproben**

An dieser Stelle soll ein Beispiel gerechnet werden, und zwar für den Datensatz 7. Als Kriteriumsvariable wird vocabula gewählt, allerdings dichotomisiert: 0=(1/bad, 2/poor) und 1=(3/good, 4/excellent). Als Faktoren: Geschlecht, Schultyp und Einkommen. Wegen der Problematik der Abhängigkeit der Faktoren, auf die bei der Beschreibung des Datensatzes kurz aufmerksam gemacht wurde, wird zum einen eine 2-faktorielle Varianzanalyse mit den Faktoren sex und income durchgeführt, da diese voneinander unabhängig sind. Der Einfluss von type wird wegen der Abhängigkeit von sex und income separat untersucht, wenn auch der Effekt des Schultyps vom Geschlecht und Einkommen ein wenig mitbeeinflusst wird. Die Interaktionen sex\*type und income\*type machen wegen der Abhängigkeit keinen Sinn. Die relativen Häufigkeiten des Kriteriums liegen mit 0,21 bzw. 0,68 im geforderten Bereich.

#### **mit R:**

Zunächst muss die 4-stufige abhängige Variable vocabula dichotomisiert werden (Variable dvocabul), bevor "wie gewohnt" mit aov und drop1 die parametrische Varianzanalyse darauf angewandt wird:

```
irish <- within(irish,dvocabul<-as.integer(vocabula)>2)
options (contrasts=c("contr.sum","contr.poly"))
drop1(aov(dvocabul~sex*income,irish), ~. ,test="F")
drop1(aov(dvocabul~type,irish), ~. ,test="F")
```
mit folgendem Ergebnis für die Analyse der Effekte von sex und income:

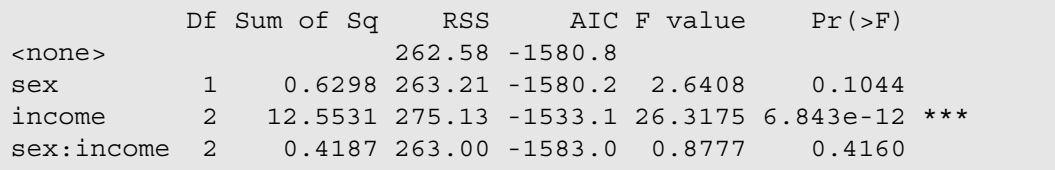

sowie für die Analyse des Effekts von type :

 Df Sum of Sq RSS AIC F value Pr(>F) <none> 261.52 -1591.3 type 2 15.009 276.53 -1533.5 31.68 4.186e-14 \*\*\*

#### **mit SPSS**

Zunächst muss die 4-stufige abhängige Variable vocabula dichotomisiert werden (Variable dvocabul), bevor "wie gewohnt" mit Unianova die parametrische Varianzanalyse darauf angewandt wird.

```
dvocabula <- vocabula gt 2.
Unianova dvocabula by Sex Income
    /Design = Sex Income Sex*Income.
Unianova dvocabula by Type
    /Design = Type.
```
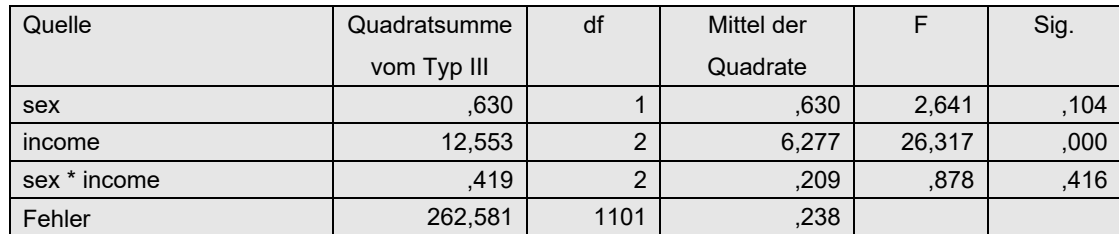

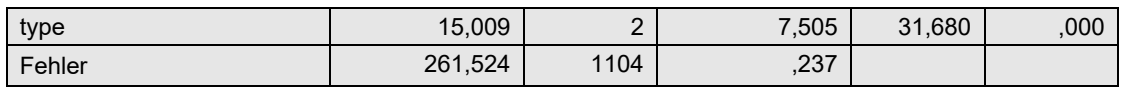

## **7. 1. 2 Gemischte Versuchspläne**

Als Beispiel wird hier der Datensatz 8 von Koch verwendet, der zum einen eine dichotome abhängige Varaible (outcome) und zum anderen 2 Gruppierungsfaktoren (severity und treat) sowie einen Messwiederholungsfaktor (time) beinhaltet. outcome hat mit 48 bzw. 52 Prozent ideale relative Häufigkeiten. Der Mauchly-Test auf Varianzhomogenität (genauer Spherizität) entfällt hier wie oben bereits erläutert. Damit erübrigen sich auch die in Kapitel 5.1 erwähnten robusten Tests von Huynh & Feldt bzw. Greenhouse & Geisser.

### **mit R:**

Der Datensatz muss zwar nicht umstrukturiert werden, jedoch die Variablen severity, treat, time012 sowie case\_id als Faktoren deklariert werden. Darüber hinaus muss gegebenenfalls outcome über as.numeric numerische Werte erhalten. Die Varianzanalyse erfolgt hier einmal über ezANOVA, wobei zu beachten ist, dass wegen ungleicher Zellenbesetzungszahlen über type=3 die Quadratsummen vom Typ III angefordert werden müssen:

```
ezANOVA (koch, outcome, case id, between=. (severity,treat),
                within=time012, type=3)
```

```
Effect DFn DFd F p
2 severity 1 336 90.89621790 3.166354e-19 
3 treat 1 336 40.81026220 5.591147e-10 
5 time012 2 672 60.68707191 5.908176e-25 
4 severity:treat 1 336 0.09022516 7.640769e-01 
6 severity:time012 2 672 2.68142786 6.919789e-02 
7 treat:time012 2 672 12.79599590 3.515413e-06 
8 severity:treat:time012 2 672 0.41843893 6.582447e-01
```
#### **mit SPSS:**

Für eine Varianzanalyse mit Messwiederholungen muss der Datensatz in die entsprechende Form umstrukturiert werden (vgl. Anhang 1.2), wobei die Messwiederholungsvariablen outcome.0,outcome.1,outcome.2 entstehen. Die Syntax für die Anova lautet dann:

```
GLM outcome.0 outcome.1 outcome.2 BY severity treat
   /WSfactor=Zeit 3 Polynomial 
   /WSdesign=Zeit 
   /Design=severity treat severity*treat.
```
Nachfolgend zunächst die Tabelle der Effekte mit dem Faktor Zeit, danach die Tabelle für die Effekte der Gruppierungsfaktoren severity und treat:

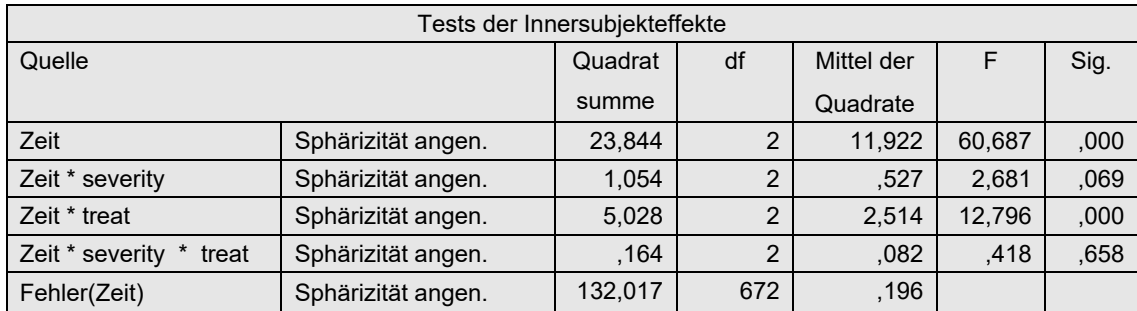

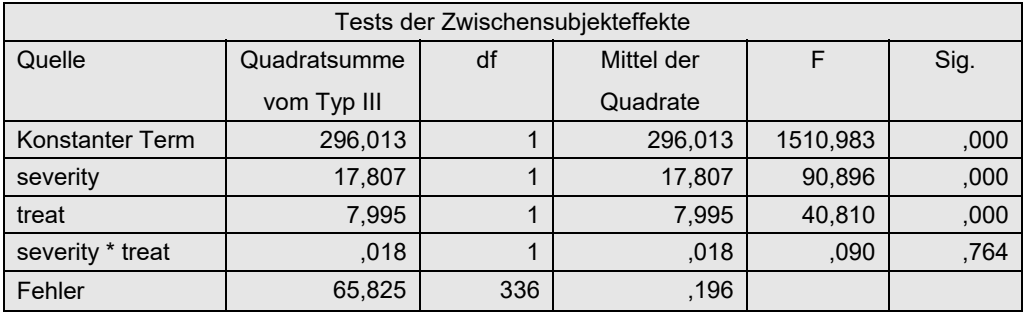

# **7. 2 Anwendung der Verfahren für ordinale Merkmale**

Zur 1-faktoriellen Varianzanalyse eines dichotomen Merkamls verwendet man üblicherweise den  $\chi^2$ -Test im Fall eines Gruppierungsfaktors bzw. Cochrans Q-Test im Fall eines Messwiederholungsfaktors. Diese Tests sind aber nichts anderes als der Kruskal-Wallis H-Test bzw. die Friedman-Varianzanalyse, wenn man bei diesen die ordinale Variable nur zwei Werte annehmen lässt und die Bindungskorrekturen verwendet. Somit lassen sich trivialerweise die in den Kapiteln 4.3.5, 5.3.3 und 6.4 beschriebenen Puri & Sen-Tests auf dichotome Merkmale anwenden.

Ferner weisen Akritas, Arnold und Brunner (1997) und Akritas, Arnold & Brunner (1997) ausdrücklich darauf hin, dass ihre ATS (Anova type statistic) nicht nur für ordinale, sondern auch dichotome Merkmale anwendbar sind.

Im Gegensatz zur u.a. Logistischen Regression können diese Methoden auch bei Messwiederholungen angewandt werden.

Auf Beispiele soll hier verzichtet werden, da die Anwendung dieser Verfahren in den vorangegangenen Kapiteln ausführlich beschrieben wurde.

# **8. Logistische Regression**

## **8. 1 dichotome abhängige Variablen**

Die bekannteste logistische Regression ist die *binär-logistische Regression*, bei der ein Modell mit einer dichotomen (d.h. binären) abhängigen Variablen y (mit Werten 0 und 1) und *v* Prädiktoren *x1,x2,..,xv* aufgestellt wird. Typischerweise ist dabei die abhängige Variable nicht y selbst, sondern *P*(*y*=1), d.h. die Wahrscheinlichkeit, dass y den Wert 1 annimmt. Dadurch ist der Wertebereich der Funktion das komplette Intervall [0,1]:

$$
P(y = 1) = \frac{e^{b_0 + b_1x_1 + \dots + b_vx_v}}{1 + e^{b_0 + b_1x_1 + \dots + b_vx_v}}
$$

Für die unabhängigen Variablen (Prädiktoren) gelten die üblichen Bedingungen, d.h. für nominale Prädiktoren müssen Kontrastvariablen gebildet werden.

Zum weiteren Verständnis im Kontext der Varianzanalyse ist es an dieser Stelle nicht erforderlich, auf dieses Modell näher einzugehen. Die logistische Regression ist inzwischen soweit etabliert, dass sie in vielen einführenden Statistik-Lehrbüchern beschrieben wird. Eine Einführung bieten z.B. Diaz-Bone & Künemund (2003) oder auch Wikipedia.

Allerdings ist an dieser Stelle noch nicht die Beziehung zur Varianzanalyse direkt erkennbar. Dazu sei angemerkt, dass die (parametrische) Varianzanalyse nichts anderes als eine lineare Regression mit nominalen Prädiktoren ist, nämlich den Faktoren, die wie oben angedeutet in Kontrastvariable transformiert werden. Und wenn genau diese Transformation bei der binären oder ordinalen logistischen Regression angewandt wird, erhält man ein Modell für eine dichotome oder ordinale Varianzanalyse. Hierbei gibt es jedoch einen Stolperstein: Für die Transformation der nominalen Faktoren in Kontraste gibt es zahlreiche Lösungen (vgl. Kapitel 9.1.2), die allerdings hinsichtlich der Tests der einzelnen Kontraste nicht immer zu demselben Ergebnis führen. Hinzu kommt, dass zunächst einmal, wie bei der Regression üblich, der Effekt jeder einzelnen Kontrastvariablen separat getestet wird. Einige Programme, insbesondere der binär-logistischen Regression, fassen allerdings die Tests für die Kontrastvariablen eines Faktors zu einem Gesamtergebnis zusammen, woraus der Effekt dieses Faktors zu entnehmen ist. Dieser globale Effekttest ist allerdings von dem gewählten Kontrasttyp unabhängig.

Ein Nachteil gegenüber den o.a. varianzanalytischen Verfahren liegt in der bislang noch fehlenden Möglichkeit zur Behandlung von Messwiederholungen. Auf der anderen Seite gibt es die Möglichkeit zur Verarbeitung von Versuchsplänen mit leeren Zellen. Wie auch insgesamt die Logistische Regression relativ liberal hinsichtlich der Voraussetzungen ist. Schaut man in die Literatur, so sucht man vergebens nach "handfesten" Voraussetzungen, obwohl die zur Lösung eingesetzte Maximum-Likelihood-Methode sehr sensibel ist. (So kann es durchaus vorkommen, dass keine Lösung gefunden werden kann, weil die mathematische Schätzmethode nicht konvergiert. Das liegt an der mathematischen "Kondition". Denn im Gegensatz zur Varianzanalyse wird die Lösung der Logistischen Regression nicht "direkt" errechnet, sondern über ein Iterationsverfahren näherungsweise gefunden. Oder aber auch nicht.) Um Probleme zu vermeiden, sind nur zwei Dinge zu beachten:

• ein hinreichend großer Stichprobenumfang *n*, mindestens 10 pro Prädiktor bzw. geschätztem Parameter (wobei die Empfehlungen, sofern erwähnt, zum Teil stark divergieren). Da bei der Varianzanalyse ein Faktor als nominal skalierte Variable mit *K* Merkmalsausprägungen in *(K-1)* Kontrastvariable transformiert und für die Interaktionen auch deren Produkte als Prädiktoren verwendet werden, bedeutet das für das *n*: ca. 10\*(Anzahl der Zellen).

• ein "vernünftiges" Modell, d.h. u.a. ohne überflüssige (nicht erklärende) und ohne kollineare Variablen. Diese Forderung erübrigt sich allerdings beim Einsatz als Varianzanalyse.

Mit der logistischen Regression sind i.a. drei Signifikanztests verbunden:

- Ein Test des gesamten Modells, d.h. aller Effekte zusammen, über einen  $\chi^2$ -Test des log likehood-Wertes. Sind Effekte der Faktoren vorhanden, so sollte dieser Test signifikant sein.
- Ein "klassischer"  $\chi^2$ -Anpassungstest des Modells, der also prüft, in wieweit die Daten mit dem Modell vereinbar sind. Dieser sollte nicht signifkant sein.
- Die Signifikanzüberprüfung eines Regressionskoeffizienten (auf Verschiedenheit von 0) oder eines Effekts über die Wald-Statistik mittels des  $\chi^2$ -Tests.

Bei der binär-logistischen Regression wird ähnlich der Anova-Tabelle für jeden Effekt der Wald-Test automatisch ausgegeben, so dass die beiden Modell-Tests keine zusätzlichen Informationen geben. Bei der ordinalen Regression müssen die Wald-Tests recht aufwändig angefordert werden. Da kann es nützlich sein, über die Modell-Tests vorab zu erfahren, ob dieser Aufwand überhaupt erforderlich ist.

Als Beispiel wird hier wie in Kapitel 7.1.1 der Datensatz 7 mit dvocubul, der dichotomisierten Variable vocubula (Wortschatz), als abhängige Variable verwendet. Mit Hilfe der Logistischen Regression können allerdings alle drei Einflussfaktoren simultan untersucht werden, was die Interpretation der Effekte nicht gerade vereinfacht. Allerdings werden die Interaktionen sex\*type und income\*type auch hier weggelassen, die die beteiligten Faktoren nicht unabhängig voneinander sind. Für die oben angesprochene Transformation der Faktoren in Kontrastvariablen wird hier, wie in der Varianzanalyse üblich, die Effekt-Kodierung ("Deviation") vorgenommen. Mit dem Test eines Kontrasts wird dann die Abweichung der entsprechenden Ausprägung vom Mittelwert getestet. Alternativ könnten auch die einfache Kodierung gewählt werden, bei der Unterschiede einer Ausprägung zur letzten Ausprägung getestet werden. Die Anzahl von Zellen beträgt 36, so dass ein *n* von ca. 360 wünschenswert ist, was mit 1107 mehr als erfüllt ist.

## **mit R:**

Zur Logistischen Regression bietet R u.a. die Funktion g1m an. Hierbei ist die Angabe der Verteilungsfamilie binomial als Fehlerverteilung erforderlich, um das logistische Regressionsmodell zugrunde zu legen. Die oben angesprochene Effekt-Kodierung der Faktoren wird hier über den Parameter contr.sum der options-Anweisung vorgenommen. Die anova-Funktion erlaubt hier die Ausgabe einer Anova-Tabelle:

```
options(contrasts=c("contr.sum","contr.poly"))
irish.glm <- glm(dvocabul~sex+income+type+sex:income,
              family=binomial, irish)
anova(irish.glm, test="Chisq")
```
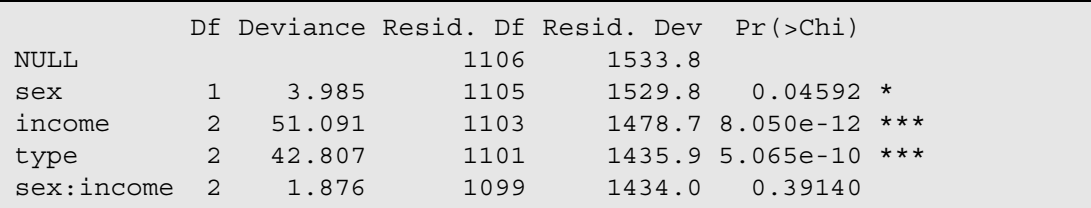

Fordert man über summary(..) eine Zusammenfassung der Ergebnisse, erhält man eine Tabelle der Einzelvergleiche, bei denen jeweils eine Stufe eines Faktors gegen den Mittelwert verglichen wird:

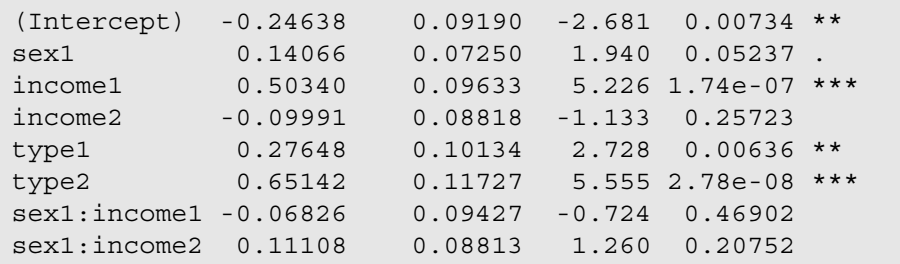

#### **mit SPSS:**

Die Logistische Regression ist in SPSS über das Menü "Regression -> binär logistisch..." erreichbar. Nominale Prädiktoren, also Faktoren, müssen in der Menü-Oberfläche als "kategorial" vereinbart werden. Hierbei bietet SPSS die Möglichkeit, für jeden Faktor die Kontraste individuell zu wählen. Meistens empfiehlt es sich, den Typ "Deviation" zu wählen, da dann die Tests, die für alle Stufen (bis auf die letzte) ausgegeben werden, die Abweichungen der jeweiligen Kategorie vom Mittelwert überprüfen. Interaktionen müssen explizit angefordert werden. Die Syntax für die Analyse lautet:

```
Logistic regression variables=dvocabul
   /method = enter Sex Income Type Sex*Income 
   /contrast(Sex) =Deviation
   /contrast(Income) =Deviation
   /contrast(Type) =Deviation
   /contrast(dvocabul)=Indicator.
```
mit der Tabelle für alle Effekte, in der sowohl die globalen Tests als auch die der einzelnen Kontraste (Variablennamen mit (..)), den Einzelvergleichen der (*K-1*) ersten Stufen eines Faktors gegen den Mittelwert (aller Stufen), enthalten sind:

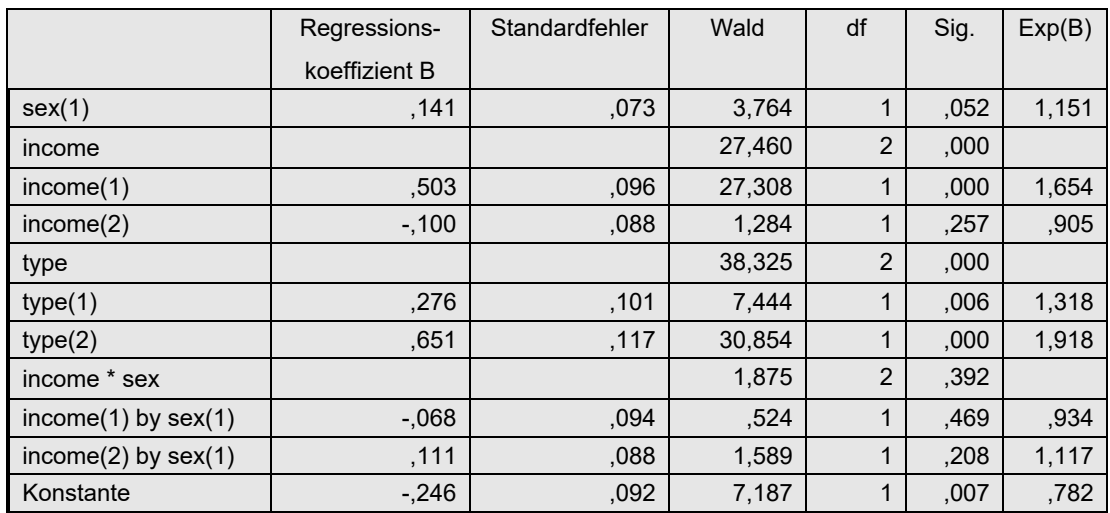

## **8. 2 ordinale abhängige Variablen**

Das Modell der binär-logistischen Regression lässt sich in ein Modell für eine ordinale abhängige Variable y verallgemeinern, indem nicht mehr  $P(y=1)$ , sondern  $P(y \leq j)$  als die abhängige Variable verwendet wird, mit *j=1,...,m* , wenn *m* die Anzahl der Merkmalsausprägungen von y ist:

$$
P(y \leq j) = \frac{e^{b_{0j} + b_{1j}x_1 + \dots + b_{vj}x_v}}{1 + e^{b_{0j} + b_{1j}x_1 + \dots + b_{vj}x_v}}
$$

(*v* ist wieder die Anzahl der Prädiktoren.) Während bei der binär-logistischen Regression nur eine Modellgleichung aufgestellt wird, sind es bei der ordinalen *m-1* Modellgleichungen. D.h. es müssten (*m-1*)\**v* Parameter geschätzt werden. Dieses Modell wird üblicherweise vereinfacht, indem für jeden Prädiktor *i* (*i=1,...,v*) die Koeffizienten der jeweiligen Merkmalsausprägungen als gleich angenommen werden: *bi1=bi2=...=bi(m-1)* . Dies Modell heißt dann *proportional odds model*.

Zu den Voraussetzungen der dichotomen logistischen Regression kommt im Falle ordinaler Kriteriumsvariablen allerdings erschwerend die Anzahl der Ausprägungen von y hinzu, weil sich dadurch die Anzahl der Zellen vervielfacht. Daher ist dieses Verfahren i.a. nur für abhängige Variablen y mit 3 bis 5 Ausprägungen empfehlenswert.

Wie kann man sich die Bedingung gleicher Regressionskoeffizienten vorstellen? Dazu ein Beispiel: Eine Aufgabe wird mit Schulnoten 1 bis 6 beurteilt, und es soll der Einfluss von Geschlecht und Alter untersucht werden. Hinsichtlich des Geschlechts besagt die Bedingung: Wenn sich Mädchen und Jungen bei guten Noten (1 und 2) unterscheiden, dann unterscheiden sie sich auch bei guten bis mittleren Noten (1 bis 3) sowie bei guten bis schwachen (1 bis 4). Oder umgekehrt: wenn sie sich in einer Gruppe nicht unterscheiden, dann auch in keiner anderen. Die Gleichheit der Koeffizienten geht sogar noch soweit, dass die Mädchen-Jungen-Unterschiede in allen Notengruppen gleich groß sind. Ähnlich verhält es sich mit dem Alter. Wenn mit zunehmendem Alter die Wahrscheinlichkeit für eine gute Note steigt, dann gilt das ebenso für die Wahrscheinlichkeit einer guten bis mittleren Note oder einer nicht schlechten Note (1 bis 4).

Für die Anwendung des *proportion odds model* muss allerdings die Gleichheit der Koeffizienten mit den Daten vereinbar sein. Das wird mit dem "Parallelitätstest für Linien" (parallel lines *test*) überprüft. Bei diesem werden die Abweichungen (ähnlich den Residuen) beider Modelle (einmal mit gleichen und einmal mit individuellen Koeffizienten) verglichen. Fällt dieser signifikant aus, bedeutet dies zunächst, dass die individuellen Koeffizienten eine signifikante Verbesserung der Anpassung erbringen. Das heißt aber, dass das vereinfachte Regressionsmodell nicht angewandt werden kann. Um diesen Test durchzuführen, müssen allerdings alle (*m-1*)\**v* Parameter geschätzt werden, was ein hinreichend großes *n* erfordert. R bietet allerdings mit der Funktion vglm im Paket VGAM auch eine Lösung des o.a. Modells, bei dem die Gleichheit der Koeffizienten nicht gefordert wird.

Wenn für den Test ohnehin schon das Modell mit den individuellen Koreffizienten geschätzt werden muss, dann könnte man ja einfach damit anstatt mit dem vereinfachten Modell arbeiten. Nur: man hat dann eine riesige Anzahl von Koeffizienten, die einzeln kaum interpretierbar sind. Für einen Faktor mit *K* Gruppen (Stufen) resultieren alleine (*K-1*)(*m-1*) Koeffizienten. Daher ist man bestrebt, das Modell mit gleichen Koeffizienten zu wählen.

Aber damit sind noch nicht alle Probleme aus dem Weg geräumt. Sollte man "zufällig" ein Mo-

dell zum einen mit R und zum anderen mit SPSS rechnen, so wird man direkt irritiert sein, dass die Ergebnisse überhaupt nicht in Einklang zu bringen sind. Die Ursache: Das Modell ist ja zunächst einmal ein Regressionsmodell. Bei diesem werden in beiden Fällen automatisch Faktoren, d.h. nominale Prädiktoren, in Kontraste transformiert (vgl. Kapitel 9.1). Doch die Wahl des Kontrastes fällt bei beiden Programmen verschieden aus: R nimmt standardmäßig "einfache" Kontraste mit der ersten Gruppe als Referenzgruppe, SPSS zwar auch "einfache" Kontraste, aber mit der letzten Gruppe als Referenzgruppe. Dadurch fallen die Tests der Kontraste verschieden aus.

Erschwerend kommt hinzu, dass beide Programme apriori neben den Einzeltests der Kontraste keinen globalen, zusammenfassenden Test ausgeben, aus dem der Effekt eines Faktors abzulesen wäre. Lediglich bei SPSS kann solch ein Test angefordert werden. Bei R empfiehlt es sich, für den Faktor orthogonale Kontraste festzulegen, so dass sich die Einzeltests zu einem globalen Test aufsummieren.

Als Beispiel wird hier der Datensatz 7 (irish) benutzt, und zwar soll der Einfluss von Geschlecht (sex) und Schultyp (type) auf den Wortschatz (vocabula) untersucht werden.

## **mit R:**

In R stehen eine Reihe von Funktionen zur ordinalen logistischen Regregression zur Verfügung, u.a.:

- polr (*Modell*, data=*Dataframe*) aus dem Paket MASS
- clm (*Modell*, data=*Dataframe*) aus dem Paket ordinal
- vglm (*Modell*, family=cumulative(parallel=T/F)) aus dem Paket VGAM, die sowohl das vereinfachte Modell (parallel=T) als auch das Modell mit individuellen Regressionskoeffizienten (parallel=F) handhaben kann.
- npmlt (*Modell*, link="clogit") aus dem Paket mixcat

Wie oben angedeutet bietet R keinen globalen Test für den Effekt eines Faktors. Dieser kann nur näherungsweise aus den Tests für die einzelnen Kontraste des Faktors ermittelt werden. Eine Voraussetzung dafür: die Kontraste müssen orthogonal sein. Dies sind z.B. die contr.sum (vgl. Kapitel 9.2). Die R-Funktionen geben für jeden Kontrast immer eine Testgröße aus, nämlich den Quotienten aus Parameterschätzung und Schätzfehler. Dieser ist normalerweise ein z-Wert, der für größere *n* immer normalverteilt ist , gelegentlich auch einen t-Wert, der allerdings wie ein z-Wert behandelt werden kann. Die Vorgehensweise ist dann:

- Durch Quadrieren jedes z-Wertes erhält man jeweils einen  $\chi^2$ -Wert, was der Prüfstatistik des *Wald-Tests* entspricht,
- Aufsummieren der zu einem Effekt gehörenden  $\chi^2$ -Werte, was wiederum einen  $\chi^2$ -Wert ergibt.
- Testen der Summe auf Signifkanz anhand der  $\chi^2$ -Verteilung, wobei die Anzahl der Freiheitsgrade der Anzahl Summanden entspricht.

Nachfolgend die Anweisungen für die ordinale Regression, hier mit clm , wobei zu beachten ist, dass nicht nur die Faktoren (hier sex und type) vom Typ "factor" sein müssen, sondern auch die abhängige Variable vom Typ "ordered factor". Die options-Anweisung

bewirkt, dass bei der Transformation der Faktoren das Effekt-Kodieren (contr.sum) angewandt wird.

```
irish <- within(irish, vocabula<-ordered(vocabula); 
              sex<-factor(sex); type<-factor(type))
options(contrasts=c("contr.sum","contr.poly"))
summary(clm(vocabula~sex*type, data=irish))
```
mit folgender Ausgabe für die Koeffizienten:

```
Coefficients:
        Estimate Std. Error z value Pr(>|z|) 
sex1 -0.20542 0.14399 -1.427 0.1537 
type1 -0.07987 0.12311 -0.649 0.5165 
type2 0.93545 0.15661 5.973 2.33e-09 ***
sex1:type1 0.73844 0.16396 4.504 6.67e-06 ***
sex1:type2 -0.48368 0.20039 -2.414 0.0158 *
```
Zu den Tests der Effekte:

- Der Effekt von sex ist direkt aus der Tabelle mit  $p_{\text{sex}} = 0.1537$  ablesbar, da der Faktor nur zwei Stufen hat.
- Der Effekt von type:

 $\chi^2$ <sub>type</sub> = 0.649<sup>2</sup> + 5.973<sup>2</sup> = 36.1 und die Signifikanzprüfung ergibt  $p_{\text{type}} < 0.001$ .

• Der Effekt von sex\*type:

 $\chi^2$ <sub>sex</sub>\*type = 4.504<sup>2</sup> + 2.414<sup>2</sup> = 26.1 und die Signifikanzprüfung ergibt  $p_{sex*true} < 0.001$ .

Bleibt noch zu prüfen, ob das vereinfachte *proportional odds model* überhaupt angewandt werden darf. Dazu wird mit der Funktion vglm einmal das einfache Modell (fit1) gerechnet und einmal das Modell mit den individuellen Koeffizienten (fit2). Der Unterschied der Anpassungsgüte wird mittels der Maßzahl "deviance" auf Signifikanz überprüft:

```
fit1 <- vglm(vocabula~sex*type,data=irish,family=cumulative(parallel=T))
fit2 <- vglm(vocabula~sex*type,data=irish,family=cumulative(parallel=F))
pchisq(deviance(fit1)-deviance(fit2),
    df=df.residual(fit1)-df.residual(fit2),lower.tail=F)
```
Der p-Wert von 0.196 indiziert die Verträglichkeit des vereinfachten Modells mit den Daten.

Möchte man oben die Quadrierung der z-Werte direkt aus dem Ergebnisobjekt der Funktion clm (oder einer der anderen Funktionen) vornehmen, so steht man vor einem kleinen Problem. Die Ausgabe von summary erlaubt leider nicht die Adressierung der einzelnen Spalten. Und die Ergebnisobjekte selbst sind äußerst komplex aufgebaut. Einzig npmlt bietet die Koeffizienten und Standardfehler als Ergebnisobjekte an:

```
erg <- npmlt(irish$vocabula~irish$sex*irish$type)
zvalues <- erg$coefficients/erg$SE.coefficients
chisq <- zvalues^2
```
#### **mit SPSS:**

In SPSS steht für die ordinale logistische Regression der Modul PLUM (*polytomous universal model*) zur Verfügung, im Menü über Regression -> Ordinal. Faktoren, d.h. nominal skalierte Prädiktoren mit *K* Ausprägungen, werden automatisch in *K-1* Kontraste transformiert (vgl. Kapitel 9.1), derart dass für diese  $b_i=0$  getestet wird. Die oben erwähnten globalen Tests der Effekte sind nur über die Syntax anforderbar. Für den Faktor sex erübrigt sich solch ein Test, da für eine 2-stufige Variable dieser mit dem Test des Koeffizienten identisch ist.

```
PLUM vocabula BY sex type
   /link = logit
   /locaion = sex type sex*type 
   /print = fit parameter summary tparallel
  /test (0,0) = type 1 0 0; type 0 1 0
  /test (0,0) = \text{sex*type} 1 0 0 0 0 0 ;
                 sex*type 0 1 0 0 0 0.
```
Erläuterungen hierzu:

Über location werden die zu testenden Effekte angegeben.

Über test wird jeweils ein globaler Effekttest angefordert, wobei auf der rechten Seite so viele Kontraste aufgeführt werden müssen, wie Parameter geschätzt werden, also  $(K_A-1)$ (mit *KA* als Anzahl Stufen/Gruppen von Faktor A). Für jeden Kontrast wird hinter test ein Hypothesenwert in (..) angegeben, also i.a. 0. Bei Interaktionen beträgt die Anzahl der Kontraste  $(K_A-1)(K_B-1)$  mit jeweils  $K_A K_B$  Kontrastkoeffizienten. Als Koeffizienten werden zweckmäßigerweise nur 0 und 1 gewählt, wodurch die Hypothese lautet: alle Koeffizienten sind gleich 0.

Das wesentliche Ergebnis steckt in der Tabelle der Regressionsparameter, oben unter "Schwelle" die Parameter  $b_{oj}$  sowie unter "Lage" die Parameter  $b_i$ , die nach Annahme nicht von der Merkmalsausprägung *j* abhängen. Durch die nominalen Prädiktoren und deren Transformation in (*K*-1) Kontraste und damit (*K*-1) Parameter sind davon einige redundant, die dann mit 0 ausgegeben werden:

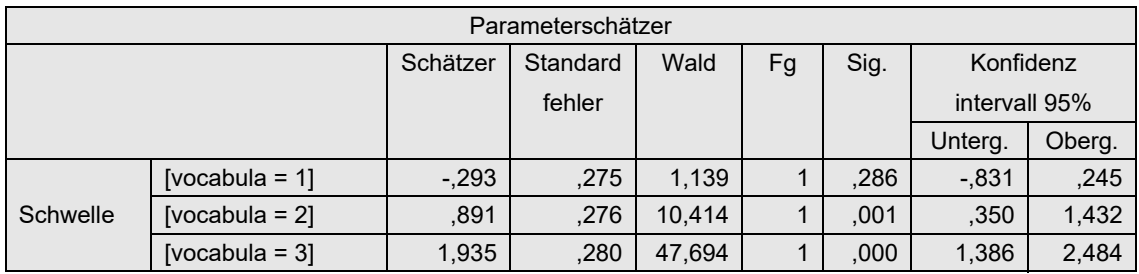

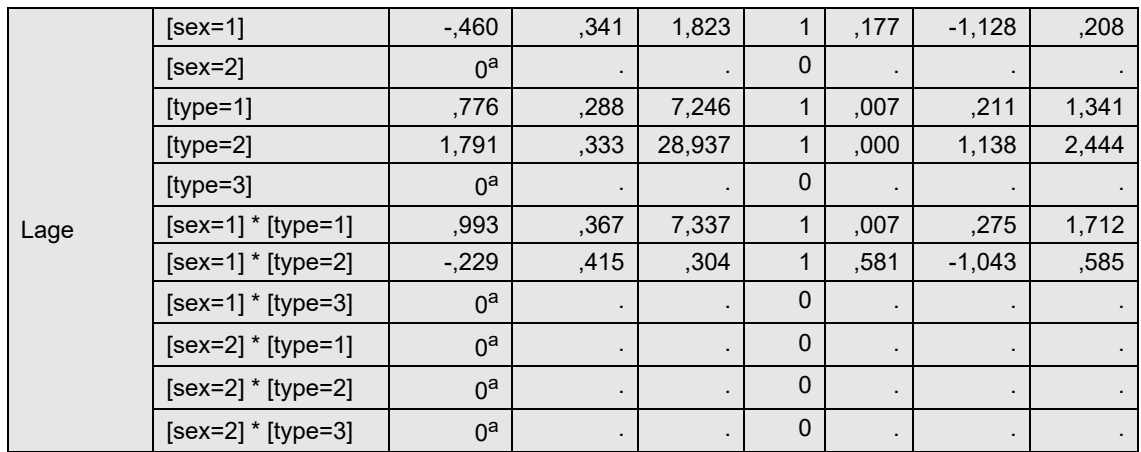

Bei den "globalen" Effekttests werden zunächst die Kontraste noch einmal einzeln getestet, deren Ergebnis mit den o.a. identisch ist. Anschließend folgen die gewünschten Gesamttests. Auf welchen Faktor sich diese beziehen, ist nur über die davor angezeigten Kontrastkoeffizienten erkennbar. Also nachfolgend zunächst der Test für type, danach für sex\*type:

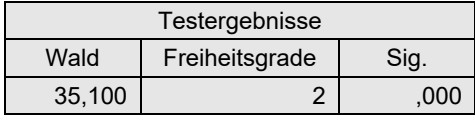

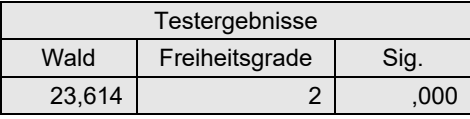

Von besonderem Interesse ist noch der Parallelitätstest. Da dieser nicht signifikant ist, darf das vereinfachte *proportional odds model* angewandt werden.

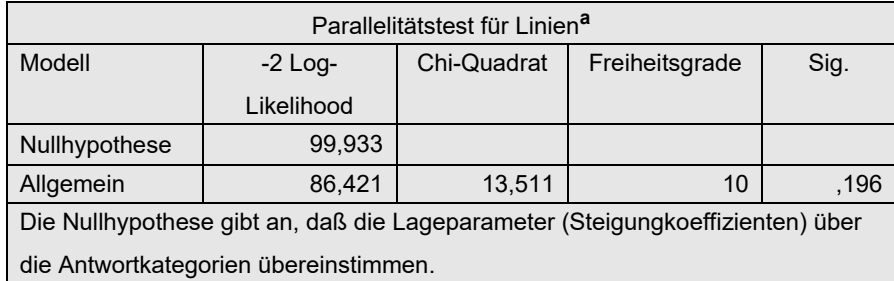

Was passiert, wenn das *n* bezogen auf die Anzahl der Zellen nicht ausreichend ist? Wollte man z.B. eine ordinale Regression mit den Daten des Beispiels 2 (mydata2) rechnen, dann stößt man auf dieses Problem: Die Kriterumsvariable hat 8 Ausprägungen und das Design hat 8 Zellen, also gibt es insgesamt 64 Zellen. Aber auf der anderen Seite nur 33 Beobachtungen. Man könnte zunächst das Problem abmildern, indem Merkmalsausprägungen der abhängigen Variablen zusammengefasst werden, z.B. von 8 auf 4 reduzieren. Das kann gelegentlich gut gehen, in diesem Fall aber nicht. Es kann nämlich keine "gesicherte" Lösung gefunden werden. Sowohl R als auch SPSS geben in solchen Fällen Warnungen aus, etwa in R:

```
Warning message:
(1) Hessian is numerically singular: parameters are not uniquely 
determined 
In addition: Absolute convergence criterion was met, but relative 
criterion was not met
```
oder in SPSS:

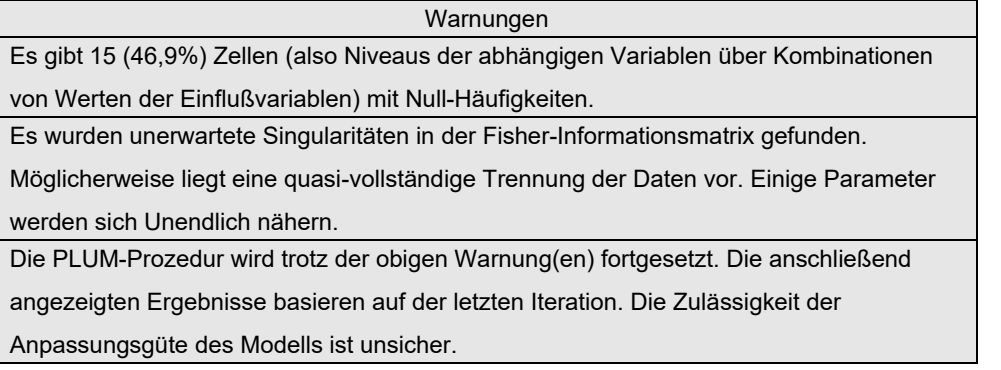

Zwar kann sowohl in R als auch in SPSS die Anzahl der Interationen zur Berechnung der Lösung vergrößert werden, was aber selten hilft. In solchen Fällen kann nur davon abgeraten werden, die Ergebnisse zu verwenden.

# **9. Mittelwertvergleiche, Kontraste und Kodierungen**

In der Regel ist es erforderlich, im Anschluss an eine Varianzanalyse Mittelwertvergleiche durchzuführen. Denn signifikante Effekte besagen nur, dass zwischen irgendwelchen Gruppen Mittelwertunterschiede bestehen, geben aber keinen weiteren Aufschluss darüber, welche Gruppen oder Stufen dies nun sind. Für diese Fragestellung unterscheidet man grundsätzlich:

- *geplante* Vergleiche, *apriori-Vergleiche* oder *Kontraste*, die als Hypothesen bereits *vor* der Untersuchung, d.h. vor Erhebung des Datenmaterials, vorliegen, und
- *multiple Mittelwertvergleiche* oder *posthoc-Tests*, für die keine speziellen Hypothesen vorliegen und die üblicherweise durchgeführt werden, wenn die Varianzanalyse einen signifikanten Effekt aufzeigt, der dann näher analysiert werden soll. Das allgemeinste, aber auch schwächste Verfahren in dieser Kategorie sind die *paarweisen Vergleiche mit* α*-Adjustierungen*.

Alpha-Adjustierungen und multiplen Vergleichen ist ein separates Skript gewidmet (vgl. Lüpsen, 2014). Dieses Skript beschränkt sich auf allgemeine Grundlagen zu Kontrasten, da diese zum Verständnis in den Kapiteln 7 und 8 erforderlich sind. Ausführliche Darstellungen sind auch im Internet zu finden, so z.B. bei Gonzalez (2009).

## **9. 1 Grundlagen**

Vielfach existieren bei der Varianzanalyse eines Merkmals zusätzlich zur globalen Hypothese gleicher Mittelwerte noch spezielle Hypothesen. Liegen z.B. 3 Gruppen vor, etwa eine Kontrollgruppe K sowie 2 Experimentalgruppen A und B, so könnten diese lauten: Vergleich der Mittelwerte von K gegen A sowie K gegen B. Solche Hypothesen müssen allerdings bereits *vor* der Untersuchung festliegen. Solche speziellen Vergleiche heißen *apriori-Vergleiche* oder *Kontraste*. Hierbei können nicht nur jeweils die Mittelwerte von zwei Gruppen verglichen werden, sondern allgemein eine Linearkombination der Mittelwerte auf den Wert 0. Bei o.a. Beispiel etwa den Mittelwert von K gegen den Durchschnitt der Mittelwerte von A und B, d.h. die beiden Experimentalgruppen unterscheiden sich "im Schnitt" von der Kontrollgruppe hinsichtlich der Mittelwerte. Die Linearkombination ist dann  $1*\mu_K - 0.5*(\mu_A + \mu_B)$ . Theoretisch können sogar bei der Zusammenfassung von Gruppen gewichtete Mittel gebildet werden, etwa  $(0.333^* \mu_A + 0.667^* \mu_B)$ , wenn etwa die B-Gruppe doppelt so stark berücksichtigt werden soll wie die A-Gruppe.

Hat ein Faktor *k* Gruppen (Schichten), so ist ein Kontrast C über *k* Koeffizienten *cj* definiert:  $C = c_1 \mu_1 + c_2 \mu_2 + ... + c_k \mu_k$ 

wobei die Nebenbedingung  $c_1+c_2+...+c_k=0$  eingehalten werden muss. Diese Summe wird dann auf den Wert 0 getestet. Im parametrischen Fall errechnet sich die Testgröße dann als

$$
SS_C = \frac{(c_1\bar{x}_1 + c_2\bar{x}_2 + \dots + c_k\bar{x}_k)^2}{\frac{c_1^2}{n_1} + \frac{c_2^2}{n_2} + \dots + \frac{c_k^2}{n_k}}
$$

und entspricht dem Anteil der Streuung *SS<sub>Effekt*</sub>, der durch diesen Kontrast erklärt wird. Somit lässt sich diese Streuung *SS<sub>C</sub>* analog mit dem F-Test auf Signifikanz überprüfen :

$$
F = \frac{SS_C}{MS_{Fehler}}
$$

wobei dieser F-Wert 1 Zähler-Fg hat und Nenner-Fg dem Test von *SS<sub>Effekt</sub>* zu entnehmen sind.

Es gibt aber noch eine andere, in R bevorzugte, Darstellung dieses Tests, und zwar mittels eines t-Tests, wobei in Erinnerung gerufen wird, dass allgemein  $t_n = \sqrt{F_{1,n}}$  gilt:

$$
t = \frac{C}{s_e} = \sqrt{F}
$$

wobei *C* der o.a. Kontrastschätzer und  $s_e$  der Standardfehler (des Kontrastschätzers) ist.

Es sei noch erwähnt, dass die Skalierung der  $c_j$  ohne Bedeutung ist, d.h. Kontraste  $c_j' = a \cdot c_j$ ergeben dasselbe Resultat wie die Kontraste *cj* .

In der Regel hat der Untersucher mehrere Hypothesen, aus denen dann mehrere Kontraste resultieren. Hierfür gelten dann folgende Regeln bzw. Eigenschaften:

- Es dürfen nur (*k*-1) Kontraste getestet werden.
- Zwei Kontraste C<sub>1</sub> mit Koeffizienten  $c_{11}+c_{12}+...+c_{1k}$  und C<sub>2</sub> mit Koeffizienten *c21*+*c22*+..+*c2k* heißen *orthogonal*, d.h. sind unabhängig voneinander, wenn die folgende Bedingung erfüllt ist:

$$
\frac{c_{11}c_{21}}{n_1} + \frac{c_{12}c_{22}}{n_2} + \dots + \frac{c_{1k}c_{2k}}{n_k} = 0
$$

- Eine Menge von Kontrasten heißt *orthogonal*, wenn alle Paare orthogonal sind.
- Werden  $(k-1)$  orthogonale Kontraste  $C_1, C_2, ..., C_k$  mit Streuungen  $SS_{C1}$ ,  $SS_{C2}$ ,..,  $SS_{C(k-1)}$  getestet, dann gilt  $SS_{C1} + SS_{C2} + ... + SS_{C(k-1)} = SS_{Effekt}$ , d.h. die gesamte durch den Faktor erklärte Streuung lässt sich in (*k*-1) einzeln erklärbare Streuungen unterteilen.

Sind die zu untersuchenden Kontraste nicht orthogonal oder sollen mehr als (*k*-1) Kontraste geprüft werden, so sind die einzelnen Testergebnisse nicht mehr unabhängig voneinander. In solchen Fällen ist eine α-Korrektur (siehe dazu Lüpsen, 2014) vorzunehmen. Speziell hierfür ist u.a. das Verfahren von *Dunn & Bonferroni* konzipiert.

#### **Beispiel:**

Für die o.a. Situation eines Faktors mit den Gruppen K, A und B werden 2 Kontraste definiert: K-A sowie K-B. Daraus resultieren folgende Koeffizienten *cj* :

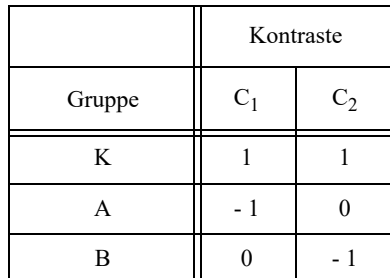

Diese beiden Kontraste sind nicht orthogonal, denn  $1 \cdot 1 + (-1) \cdot 0 + 0 \cdot (-1) = 1$ .

Wird dagegen zum einen die Kontrollgruppe K gegen das Mittel von A und B verglichen und zum anderen die beiden Experimentalgruppen A und B gegeneinander, dann resultieren daraus die Koeffizienten *cj* :

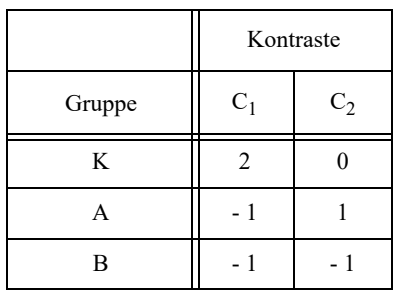

Diese beiden Kontraste sind orthogonal, denn  $2.0 + (-1) \cdot 1 + (-1) \cdot (-1) = 0$ .

Die Kontraste oder Kodierungen haben auch eine andere Funktion: Bei der Regression müssen Prädiktoren mit nominalem Skalenniveau dichotomisiert werden. Die "naive" Art, ein nominales Merkmal *f* mit *k* Ausprägungen in mehrere dichotome  $d_1, \ldots, d_k$  zu transformieren, ist normalerweise so, dass *dj* genau dann den Wert 1 hat, wenn *f* den Wert *j* hat, und sonst 0. Da von diesen *k* Variablen zwangsläufig eine redundant ist - jede beliebige von diesen lässt sich aus den übrigen errechnen, z.B.  $d_k = 1 - d_1 - d_2 - \ldots - d_{k-1}$ , muss eine weggelassen werden. Diese Kodierung, das *dummy coding*, ist nicht die einzige Möglichkeit, ein nominales Merkmal zu transformieren. Nachfolgend werden die Standardmethoden für die Kodierung und Kontrastbildung vorgestellt.

# **9. 2 Standard-Kontraste**

Prinzipiell kann der Benutzer natürlich individuelle Kontraste festlegen, was sowohl in R als auch in SPSS mit ein wenig Aufwand verbunden ist. Es gibt aber eine Reihe von "Standard"-Kontrasten, die für einen Faktor vereinbart werden können. Allerdings ist die Namensgebung nicht einheitlich. Hierbei sind Kontraste und Kodierungen (nominaler Variablen) zu unterscheiden. Bei Kontrasten muss die Nebenbedingung  $c_1+c_2+...+c_k=0$  eingehalten werden, bei Kodierungen nicht.

## **Dummy Coding / Indikator / Einfach bzw. Simple (SPSS)/ contr.treatment (R)**

Statistisch werden alle Gruppen gegen eine vorgegebene, üblicherweise die erste oder letzte, paarweise verglichen, nämlich die, die bei den oben erwähnten *dj* nicht repräsentiert ist. Die "Referenzgruppe" kann sowohl bei R als auch bei SPSS festgelegt werden. Dies wird angewandt, wenn eine Gruppe die Vergleichsgruppe ist, meist die sog. Kontrollgruppe. Anzumerken ist, dass bei SPSS die Koeffizienten dieselben sind, wie beim Effekt-Kodierung bei R, aber die Ergebnisse denen eines Vergleichs mit einer vorgegebenen Gruppe entsprechen:

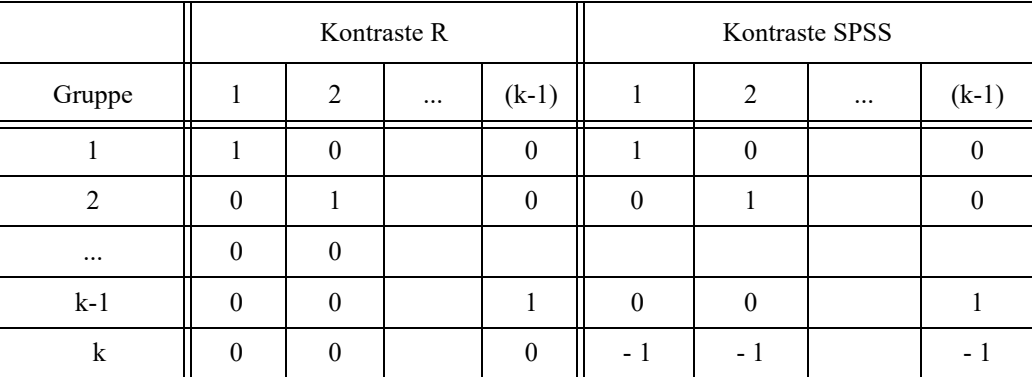

## **Effekt-Kodierung / Abweichung bzw. Deviation (SPSS) / contr.sum (R)**

Dies sind orthogonale Kontraste, die letztlich der Varianzanalyse zugrunde liegen. Durch diese werden nämlich die Abweichungen vom Gesamtmittelwert getestet. Da nur (*k*-1) Vergleiche erlaubt sind, muss der Test für eine Gruppe entfallen. Dies ist üblicherweise (in R und SPSS) die letzte Gruppe. Die Koeffizienten:

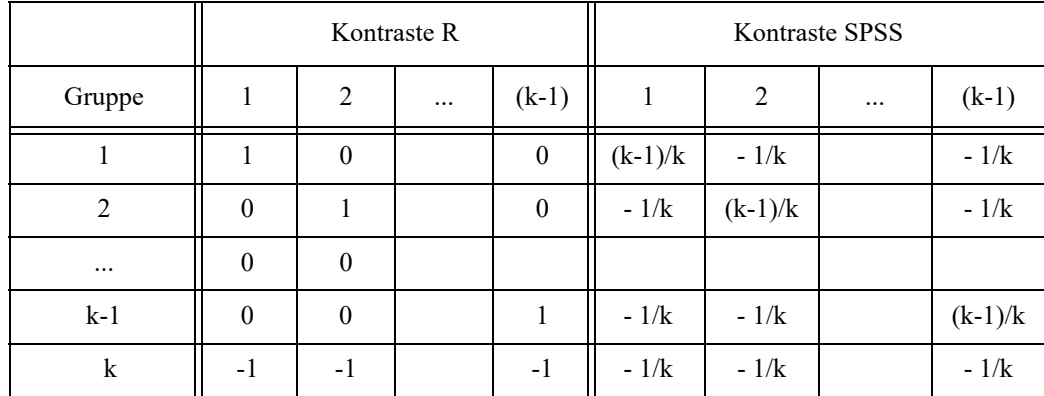

## **Helmert-Kodierung / Differenz bzw. Difference (SPSS) / contr.helmert (R)**

Bei dieser Bildung von orthogonalen Kontrasten werden sukzessive folgende Gruppen miteinander vergleichen: 1-2, (1,2)-3, (1,2,3)-4 usw. wobei mit (.,.) der Mittelwert der entsprechenden Gruppen bezeichnet wird.

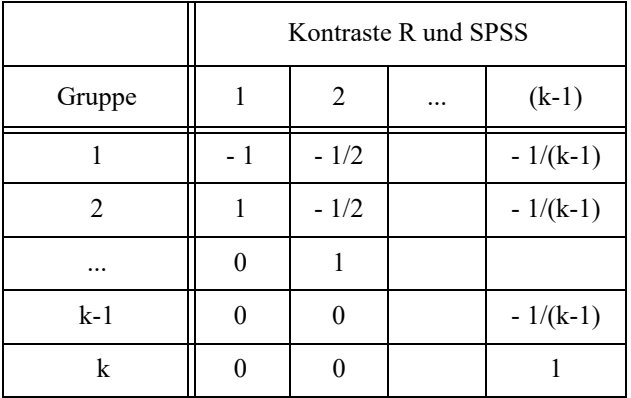

## **umgekehrte Helmert-Kodierung / Helmert (SPSS)**

Bei dieser Bildung von orthogonalen Kontrasten werden sukzessive die erste gegen alle folgenden Gruppen miteinander vergleichen, die zweite gegen alle folgenden usw. (Diese Kontraste sind in R nicht verfügbar.)

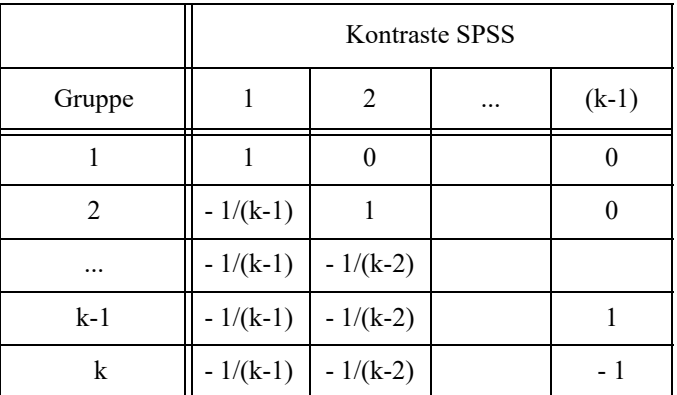

## **Wiederholt bzw. Repeated (SPSS)**

Bei dieser Kodierung werden sukzessive zwei aufeinander folgende Gruppen miteinander vergleichen: 1-2, 2-3, 3-4 usw. Diese werden sinnvollerweise bei Messwiederholungsfaktoren eingesetzt. (Diese Kontraste sind in R nicht verfügbar.)

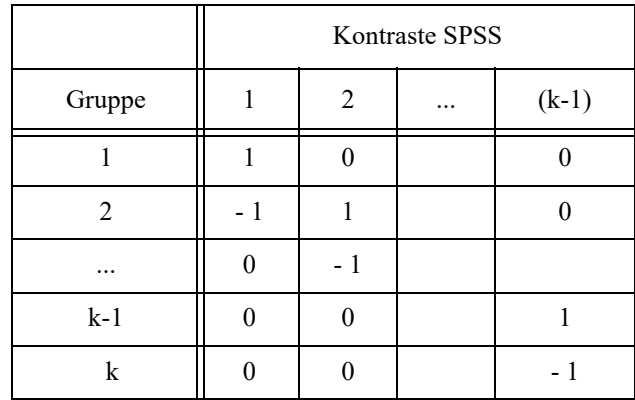

#### **Polynomial**

Diese Kontraste dienen der Trendanalyse und setzen ordinales Skalenniveau des Faktors voraus. Die Kontrastkoeffizienten errechnen sich aus den sog. orthogonalen Polynomen. In dieser Version des Skripts wird nicht näher darauf eingegangen.

Ausführliche Erläuterungen der Standard-Kontraste sind beim Institute for Digital Research and Education sowohl für R asl auch für SPSS zu finden.

## **9. 3 Auswahl der Kontraste**

R bietet die o.a. Standard-Kontraste über die folgenden Funktionen:

```
 contr.treatment(k,base=j) (j=Nummer der Vergleichsgruppe)
 contr.sum(k)
 contr.helmert(k)
 contr.poly(k)
```
wobei *k* die Anzahl der Gruppen ist. Die Auswahl erfolgt über das Kommando

contrasts(*Faktorname*) <- contr.*name*

Es gibt auch eine Voreinstellung für Objekte vom Typ "factor":

contr.treatment(*k*,base=*k*) für "normale" Faktoren contr.poly(*k*) für "ordered factors"

die dann z.B. bei der Verwendung von "factor"-Variablen bei der Regression verwendet werden. Die Voreinstellung kann über

options(contrasts=c("contr.*name1*","contr.*name2*"))

geändert werden und über getOption("contrasts") abgefragt werden. Hierbei wird contr.name1 für "normale" Faktoren und contr.name2 für für "ordered factors" übernommen. (Vgl. auch Anmerkungen zur Funktion aov in Kapitel 3.1.)

Bei SPSS gibt es in den Routinen zur Varianzanalyse sowie zur binär logistischen Regression zum einen das Unterkommando

/Contrast(*Faktorname*)=*name*

wobei *name* einer der oben für SPSS angeführten *englischen* Kontrastnamen ist, zum anderen in den Eingabemasken den Button "Kontraste", der zu der folgenden Auswahl führt:

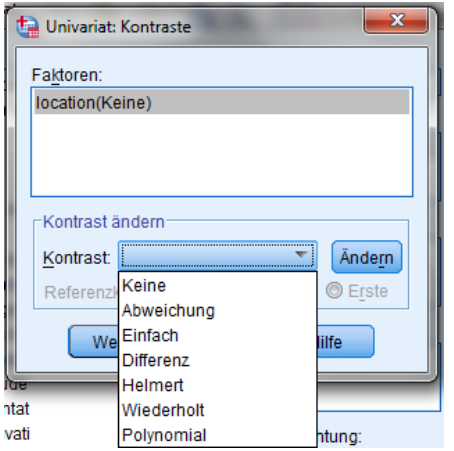

Dabei darf allerdings nicht der "Ändern"-Button vergessen werden.

# **9. 4 nichtparametrische Kontraste für die RT-, ART- und Puri & Sen-Verfahren**

Einige der im Kapitel 2 vorgestellten nichtparametrischen Varianzanalysen lassen sich ja auf die parametrischen Standardverfahren zurückführen, so insbesondere die RT-, die ART-, die INT- sowie die Puri & Sen-Tests. Die Analyse von Kontrasten ist darin problemlos möglich.

Als erstes sollen Kontrast-Vergleiche in Verbindung mit dem RT-Verfahren, und zwar am Beispiel des Datensatzes 2 (mydata2) mit dem Faktor drugs demonstriert werden. Zunächst einmal wird angenommen, dass die erste Gruppe eine Vergleichsgruppe ist, gegen die die anderen drei Gruppen getestet werden sollen.

#### **mit R:**

Die Tabelle 4.6 in Kapitel 4.3.4 zeigt für den Faktor drugs einen signifikanten Effekt an, der nun weiter untersucht werden soll. Dabei besteht die Hypothese, dass der Mittelwert der ersten Gruppe sich von allen anderen unterscheidet. Diese kann mit den "einfach"-Kontrasten (contr.treatment) geprüft werden. Dazu ist gls aus dem Paket nlme als Varianzanalysefunktion zu verwenden, die zwar keine Anova-Tabelle ausgibt, dafür aber die Kontraste:

```
library(nlme)
contrasts(mydata2$drugs) <- contr.treatment(4,base=1)
aovc <- gls(rx~group*drugs,mydata2)
summary(aovc)
```
Neben ein paar weiter nicht interessierenden Ergebnissen wird eine Tabelle aller Kontraste mit Tests ausgegeben. Hierbei ist anzumerken, dass bedingt durch die 2-faktorielle Analyse auch Kontraste für den anderen Faktor (group) sowie für die Interaktion ausgegeben werden. Die Zeilen drugs2,..,drugs4 enthalten die Vergleiche mit drugs1:

|                         |         | Value Std. Error | t-value | p-value                          |
|-------------------------|---------|------------------|---------|----------------------------------|
| (Intercept)             | 8.2500  | 2.514377         |         | 3.2811303 3.043817e-03           |
| qroup1                  | 5.2500  | 2.514377         |         | 2.0879920 4.714492e-02           |
| drugs2                  | 5.9750  | 3.346511         |         | 1.7854415 8.632831e-02           |
| drugs3                  | 9.3750  | 3.426519         |         | 2.7360130 1.127545e-02           |
| drugs4                  | 16.7125 | 3.346511         |         | 4.9940068 3.785352e-05           |
| qroup1:drugs2           | 1.7250  | 3.346511         |         | 0.5154622 6.107586e-01           |
| $qroup1:drugs3 -1.3750$ |         | 3.426519         |         | $-0.4012819$ 6.916220e-01        |
| $qroup1:drugs4 -7.9125$ |         |                  |         | 3.346511 -2.3644026 2.613481e-02 |

*Tabelle 9-1*

#### **mit SPSS:**

Die Tabelle 4.8 in Kapitel 4.3.4 zeigt für den Faktor drugs einen signifikanten Effekt an, der nun weiter untersucht werden soll. Dabei besteht die Hypothese, dass der Mittelwert der ersten Gruppe sich von allen anderen unterscheidet. Diese kann mit den "simple"-Kontrasten geprüft werden. Dazu ist bei den Anweisungen für die oben erwähnte Analyse die Zeile

```
 /Contrast(drugs)=Simple(1)
```
einzufügen, wobei das "(1)" die Nummer der Vergleichsgruppe angibt, also hier die erste:

```
Unianova x by patients drugs
  /Contrast(drugs)=Simple(1)
  /save = zresid
  /print = homogenity
   /design = patients drugs patients*drugs.
```
Die Ausgabe dazu sollte selbsterklärend sein:

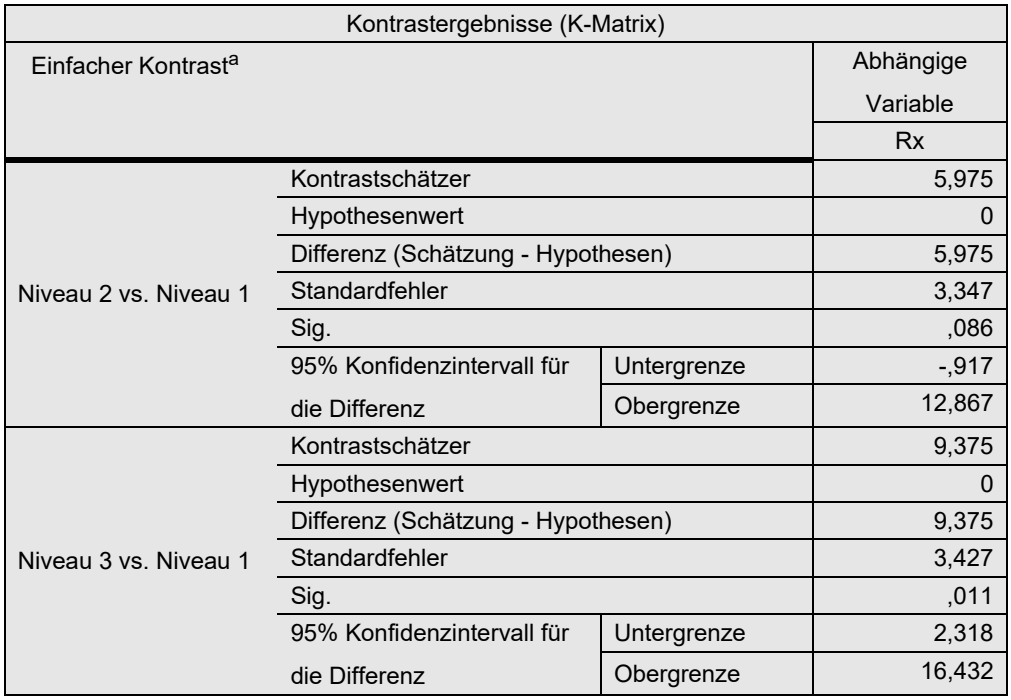

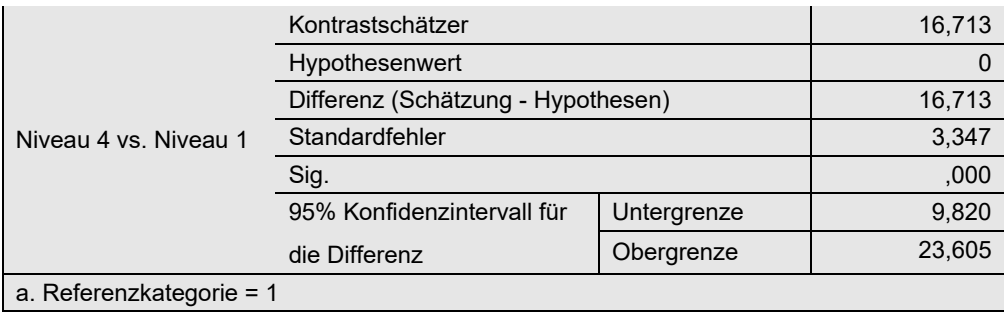

*Tabelle 9-2*

Das Vorgehen ist im Zusammenhang mit dem ART-Verfahren (vgl. Kapitel 4.3.6) völlig identisch.

Ein wenig anders ist es bei Verwendung des Puri & Sen-Verfahrens (vgl. Kapitel 4.3.5). Hier müssen die  $\chi^2$ -Werte für jeden Vergleich "mit der Hand" ausgerechnet werden, was ein wenig mühselig ist, zumal SPSS nicht die Testgröße ausgibt:

$$
\chi^2 = t^2 \cdot \frac{MS_{Fehler}}{MS_{total}} \qquad t = \frac{C}{s_e}
$$

wobei

- *t* die t-verteilte Teststatistik ist, die bei SPSS erst errechnet werden muss aus
- *C* der Kontrastwert (in SPSS: Kontrastschätzer) und
- *se* der Standardfehler (des Kontrastschätzers),
- *MS<sub>Fehler</sub>* die Fehlervarianz (aus der Anova-Tabelle zu entnehmen)
- *MStotal* die Gesamtvarianz, die bereits für die Anova-Tests ermittelt worden war (vgl. Kapitel 4.3.5).

Die  $\chi^2$ -Werte haben jeweils 1 Fg und müssen anhand der Tabellen der  $\chi^2$ -Verteilung auf Signifikanz überprüft werden. Aus Tabelle 4-8 in Kapitel 4.3.5 lässt sich  $MS_{Fehler} = 43,35$  sowie *MS<sub>total</sub>* = 2904,5/32 = 90,77 errechnen.

#### **mit R:**

In der Anova-Tabelle für diese Daten (Tabelle 4-6) fehlt ein Wert für *MS<sub>Fehler</sub>* . Dieser muss gegebenenfalls mit aov neu errechnet werden und ergibt msfehler mit dem Wert 43,35. Zur Berechnung der χ<sup>2</sup>-Werte müssen die t-Werte aus der Tabelle 9-1 quadriert, mit *MS<sub>Fehler</sub>* sowie durch *MS<sub>total</sub>* dividiert werden. Das kann in R programmiert werden. (Die Berechnung "per Hand" kann dem Abschnitt "SPSS" entnommen werden.) Wenn aovc das oben ermittelte Ergebnisobjekt von gls ist, dann lässt sich mit folgenden Anweisungen daraus zunächst die Kontrasttabelle ctabelle, die t-Werte twerte und schließlich die  $\chi^2$ -Werte chisq:

```
ctabelle<- as.data.frame(summary(aovc)$tTable)
twerte <- ctabelle$"t-value"
names(twerte)<- row.names(ctabelle)
aov2r <- anova(aov(rx~group*drugs,mydata2))
mstotal <- sum(aov2r[,2])/sum(aov2r[,1])
msfehler<- aov2r[4,3]
chisq <- twerte^2*msfehler/mstotal
pvalues <- 1-pchisq(chisq,1)
data.frame(chisq, pvalues)
```
mit der nachfolgenden Ausgabe, worin die Zeilen drugs2,..,drugs4 die gewünachten Testergebnisse enthalten:

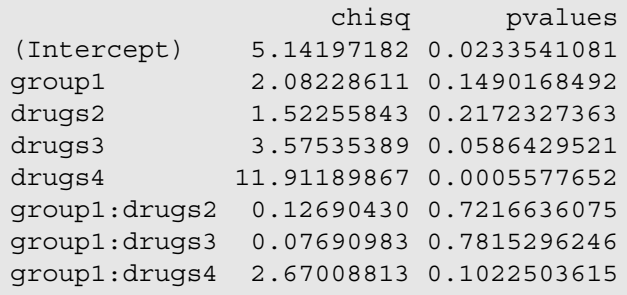

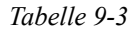

#### **mit SPSS:**

Die Berechnung soll nur für den ersten Vergleich (drugs1 - drugs2) gezeigt werden:

$$
\chi^2 = \left(\frac{5,975}{3,347}\right)^2 \cdot \frac{43,35}{90,77} = 1,52
$$

Der kritische  $\chi^2$ -Wert bei 1 Fg beträgt 3,84, so dass kein Unterschied zwischen drug1 und drug2 nachgewiesen werden kann.

Das vorige Beispiel wird dahingehend modifiziert, dass drug1 und drug2 als etablierte Präparate angenommen werden, während drug3 und drug4 als neu angesehen werden. Daher sollen zum einen die beiden alten Präparate (1-2) sowie die beiden neuen Prärparate (3-4) verglichen werden, zum anderen die alten zusammen gegen die neuen zusammen ((1,2)-(3,4)). Daraus resultiert folgende Kontrastmatrix:

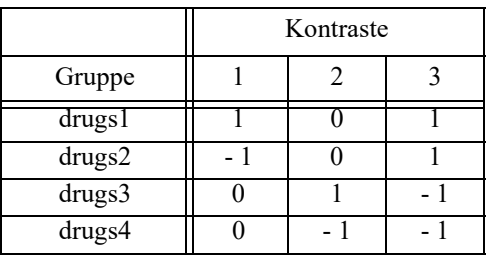

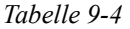

Nachfolgend werden nur die Anweisungen für die Benutzer-spezifischen Kontraste aufgeführt. Die Ausgabe ist praktisch identisch mit der der Standard-Kontraste im vorigen Beispiel.

#### **mit R:**

Auch hier dient natürlich wieder die Funktion gls aus dem Paket nlme zur Analyse der Kontraste. Lediglich die Spezifikation der Koeffizienten differiert. Die Werte müssen spaltenweise eingegeben, als Matrix mit 3 Spalten definiert und dann übergeben werden:

```
library(nlme)
cont <- matrix(c(1,-1,0,0, 0,0,1,-1, 1,1,-1,-1), ncol=3)
contrasts(mydata2$drugs) <- cont
aovc <- gls(rx~group*drugs,mydata2)
summary(aovc)
```
#### **mit SPSS:**

Auch hier ist nur eine kleine Modifikation der Anweisungen des letzten Beispiels erforderlich. Die Kontrast-Anweisung lautet:

/Contrast(drugs) = Special(1 -1 0 0 0 0 1 -1 1 1 -1 -1)

Die Ausführungen dieses Abschnitts gelten gleichermaßen für Analysen mit Messwiederholungen.

## **9. 5 universelles Verfahren für Kontraste**

Wenn die nichtparametrische Varianzanalyse nicht auf die parametrische zurückgeführt werden kann, steht damit auch nicht mehr die Kontrastfunktionalität der Standardroutinen von R und SPSS zur Verfügung. D.h. man verfügt nur über die Funktion zur Durchführung einer Varianzanalyse. Damit lassen sich aber immerhin durch passendes Umkodieren der Gruppen/Faktorvariablen sowohl zwei Gruppen vergleichen als auch Gruppen von Gruppen vergleichen. Das soll wieder am oben verwendeten Datensatz 2 (mydata2) erläutert werden.

Es sollen die Kontraste aus Tabelle 9-4 getestet werden. Vor jedem der drei Vergleiche muss die Gruppenvariable drugs so umkodiert werden, dass jeweils nicht verwendete Werte auf Missing gesetzt werden. Dies erfolgt mit einer Hilfsvariablen d.

#### **mit R:**

Die Kontraste sollen im Anschluss an eine Kruskal-Wallis-Varianzanalyse durchgeführt werden. Es wird darauf aufmerksam gemacht, dass die levels-Angaben aus der factor-Definition der Gruppierungsvariablen (hier drugs) auf d übertragen werden, aber anschließend nicht mehr stimmen, da die Anzahl der Stufen von d auf zwei reduziert wurde. Das kann bei verschiedenen Funktionen zu Problemen führen. Gegebenenfalls muss dies in einer factor-Anweisung korrigiert werden.

```
kruskal.test(mydata2$x,drugs) # gloabler Vergleich
d <- mydata2$drugs # Vergleich 1-2
d[d==3|d==4] < - NAd<-factor(d,levels=c(1,2))
kruskal.test(mydata2$x,d)
d <- mydata2$drugs # Vergleich 3-4
d[d==1|d==2] < - NAd<-factor(d,levels=c(3,4))
kruskal.test(mydata2$x,d)
d \leftarrow \text{mydata2}$drugs # Vergleich (1, 2) - (3, 4)d[d==1|d==2] < -1d[d==3|d==4] < -4d<-factor(d,levels=c(1,4))
kruskal.test(mydata2$x,d)
```
Der globale  $\chi^2$ -Wert beträgt 11,2. Die  $\chi^2$ -Werte der drei Kontraste: 1,97 (1-2), 2,61 (3-4) und 7,32 ((1,2)-(3,4)) mit der Summe von 11,9, die ungefähr dem globalen Wert entspricht, da die Kontraste orthogonal sind.

#### **mit SPSS:**

Die Kontraste sollen im Anschluss an eine Kruskal-Wallis-Varianzanalyse durchgeführt werden.

```
NPtests /independent test (x) group (drugs) Kruskal_Wallis.
* Vergleich 1-2 .
Recode drugs (1=1) (2=2) (3,4=sysmis) into d.
NPtests /independent test (x) group (d) Kruskal_Wallis.
* Vergleich 3-4 .
Recode drugs (3=3) (4=4) (1,2=sysmis) into d.
NPtests /independent test (x) group (d) Kruskal_Wallis.
* Vergleich (1,2)-(3,4) .
Recode drugs (1, 2=1) (3, 4=4) into d.
NPtests /independent test (x) group (d) Kruskal_Wallis.
```
Der globale  $\chi^2$ -Wert beträgt 11,2. Die  $\chi^2$ -Werte der drei Kontraste: 1,97 (1-2), 2,61 (3-4) und 7,32 ((1,2)-(3,4)) mit der Summe von 11,9, die ungefähr dem globalen Wert entspricht, da die Kontraste orthogonal sind.

Aus diesem Beispiel geht das generelle Prozedere hervor. So lassen sich auch die im vorigen Abschnitt vorgenommenen Vergleiche der drugs2,..,drugs4 gegen drugs1 durchführen.

## **9. 6 Kontraste bei logistischen Regressionen**

Bei der logistischen Regression gibt es für nominale Prädiktoren Standard-Kontraste. Wenn in R ein Prädiktor als "factor" deklariert ist, wird für diesen automatisch die Kodierung gewählt, die in der options(contrasts...)-Anweisung festgelegt wurde (vgl. Kapitel 9.3). In SPSS kann bei der binär-logistischen Regression wie oben in 9.3 dargestellt die Kodierung gewählt werden. Speziellere Kontraste müssen wie oben in 9.5 skizziert über Umkodierungen analysiert werden. Beispiele sind in Kapitel 8 zu finden.

## **9. 7 Kontraste für Messwiederholungen und Interaktionen**

Aus dem eingangs (Kapitel 9.1) angeführten Signifikanztest für einen Kontrast kann abgelesen werden, dass dafür lediglich die Varianz  $MS_{Error}$  erforderlich ist, die praktisch den Nenner des entsprechenden F-Tests für den untersuchten Effekt darstellt. Somit sind zumindest im Fall der RT-, ART-, INT- und Puri & Sen-Analysen Kontrastanalysen gleichermaßen für Versuchspläne mit Messwiederholungen durchführbar.

Sind für zwei Faktoren A und B Kontraste festgelegt worden, *I-1* Kontraste für A sowie *J-1* Kontraste für B, so resultieren aus den Produkten der jeweiligen Kontraste *(I-1)(J-1)* Kontraste für die Interaktion A\*B. Damit lassen sich auch Interaktionen im Detail untersuchen. Sind in R bzw. SPSS für zwei Faktoren A und B Kontraste definiert worden, so werden automatisch auch diese Kontraste für die Interaktion A\*B ausgegeben.

Dies soll am Datensatz 6 (winer568) demonstriert werden. Dieser umfasst die Gruppierungsfaktoren A und B sowie den Messwiederholungsfaktor Zeit. Tabelle 6-7 in Kapitel 6.5.3 enthielt die Anova-Tabelle für das RT-Verfahren. Die Signifikanzen waren dort mittels des ART-Verfahrens verifiziert worden, so dass problemlos die einfach rangtransformierten Daten verwendet werden können. Hier soll jetzt die Interaktion B\*Zeit näher betrachtet werden. Hierbei besteht die Vermutung, dass zwischen je zwei aufeinanderfolgenden Zeitpunkten der Anstieg der Werte für die Gruppen von B unterschiedlich stark verläuft.

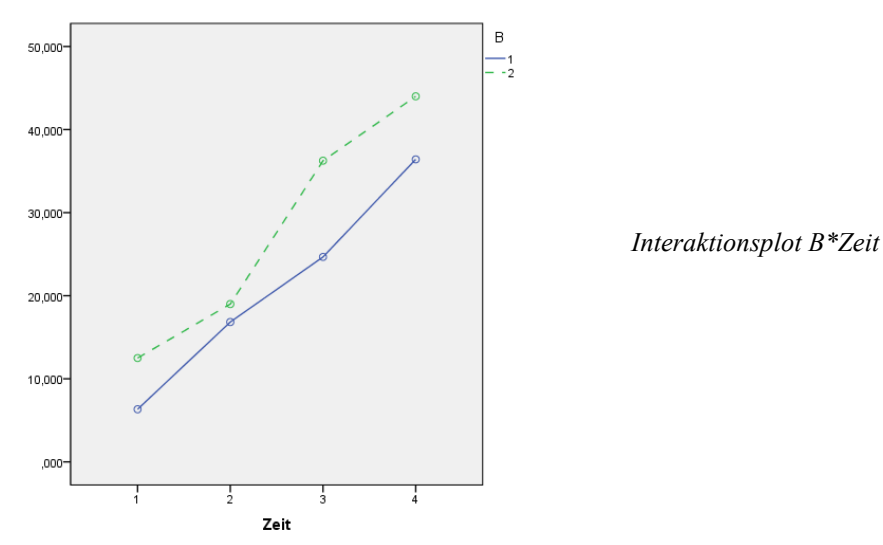

Hierzu werden für den Faktor zeit die Standard-Kontraste "wiederholt" festgelegt, bei denen die Zeitpunkte 1-2. 2-3 und 3-4 verglichen werden, sowie für Faktor B die Effekt-Kodierung

#### **mit SPSS:**

Hierzu werden zunächst analog den Berechnungen in Kapitel 6.3 die Daten umstrukturiert, so dass aus den Variablen v1, .., v4 eine Variable v entsteht. Anschließend wird diese Kriteriumsvariable V über alle Faktoren A, B und Zeit hinweg in Ränge transformiert (Variable RV) und schließlich die Daten wieder in die ursprüngliche Form zurücktransformiert, woraus u.a. die Messwiederholungsvariablen RV.1,..,RV.4 gebildet werden. Mit diesen Daten kann nun die Varianzanalyse durchgeführt werden. Im Unterkommando wsfactor werden mit Repeated die gewünschten Kontraste für Zeit festgelegt, im Unterkommando contrast für die Gruppierungsfaktoren A und B.

```
GLM RV.1 RV.2 RV.3 RV.4 by A B
   /wsfactor=Zeit 4 Repeated 
   /contrast(A)=Deviation
   /contrast(B)=Deviation
   /plot=profile(Zeit*B)
   /wsdesign=Zeit 
   /design=A B A*B.
```
Die Ergebnisse der Varianzanalyse sind in Tabelle 6-7 (Kapitel 6.5.3) zusammengefasst (dort allerdings in der Ausgabe von R). Nachfolgend nun die Ausgabe der Kontraste für den Faktor Zeit.

Hier interessieren die Ergebnisse des letzten Blocks Zeit\*B. Daraus geht hervor, dass (vermutlich wegen der geringen Fallzahl) nur zwischen den Zeitpunkten 2 und 3 ("Niveau 2 vs. Niveau 3") ein unterschiedlich starker Anstieg der Werte nachgewiesen werden kann.

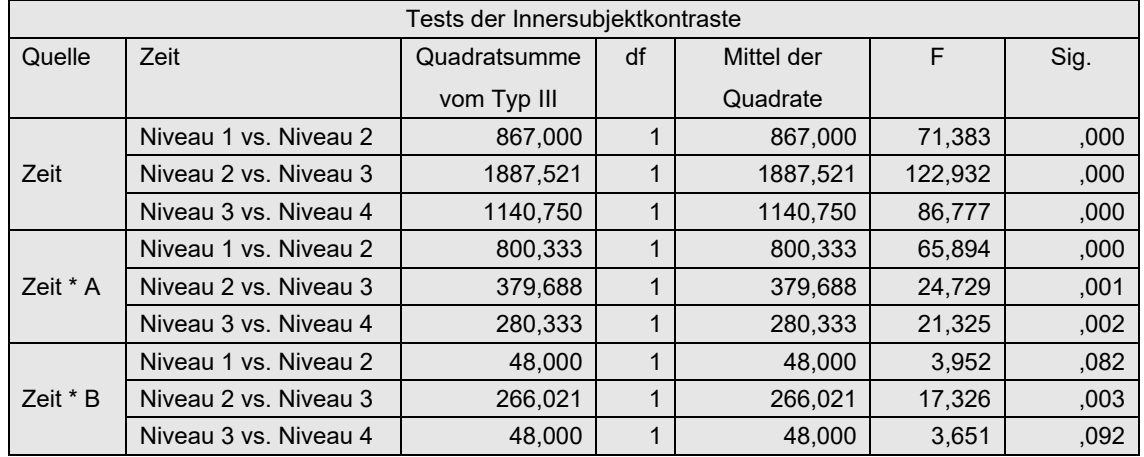

#### **mit R:**

Ausgangsbasis ist der in Kapitel 6.5.3 erstellte Datensatz winer568t.

- Zunächst müssen für die Faktoren die Kontraste festgelegt werden. Da die Standard-Kontraste "wiederholt" in R nicht verfügbar sind, müssen diese als Koeffizienten-Matrix vorgegeben werden.
- Für A und B bietet contr.sum die Effekt-Kodierung.
- Die Kontraste werden wie oben über die Funktion gls des Pakets nlme getestet. Allerdings muss in diesem Fall der Faktor Zeit als Messwiederholungsfaktor deklariert werden. Dies erfolgt in gls über die Spezifikation der Fallkennung (Vpn) sowie der Struktur für die Kovarianzen der Messwiederholungsvariablen, die hier mit "*compound symmetry*" festgelegt wird, was der sonst üblichen Spherizizät entspricht (vgl. Kapitel 5.2):

 $corr = corCompSymm($ , form= ~ 1 | Vpn)

Die Kommandos lauten dann:

```
library(nlme)
cont4 <- matrix(c(1,-1,0,0, 0,1,-1,0, 0,0,1,-1), ncol=3)
contrasts(winer568t$Zeit) <- cont4
contrasts(winer568t$A) <- contr.sum
contrasts(winer568t$B) <- contr.sum
aovgls <- gls(Rx~A*B*Zeit, data=winer568t, 
         corr = corCompSymm(, form= ~1 | Vpn))
summary(aovgls)
```
Zunächst vorab die oben erzeugte Kontrastmatrix cont4:

```
> cont4
   [1, 1] [2] [3][1,] 1 0 0[2,] -1 1 0
[3,] 0 -1 1
[4,] 0 0 -1
```
Hier der Teil der Ausgabe, der die Kontrast-Tests enthält:
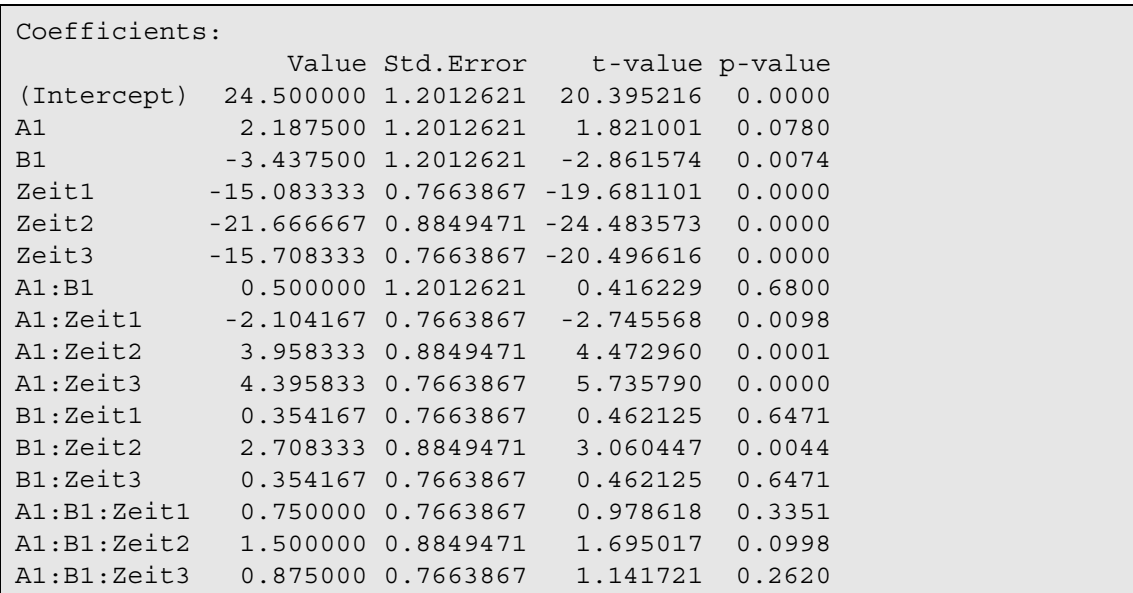

Hier interessieren die Ergebnisse der Zeilen B1:Zeit. Daraus geht hervor, dass (vermutlich wegen der geringen Fallzahl) nur zwischen den Zeitpunkten 2 und 3 (B1:Zeit2) ein unterschiedlich starker Anstieg der Werte nachgewiesen werden kann.

Anzumerken ist noch, dass über anova(aovgls) auch eine Anova-Tabelle erzeugt werden kann:

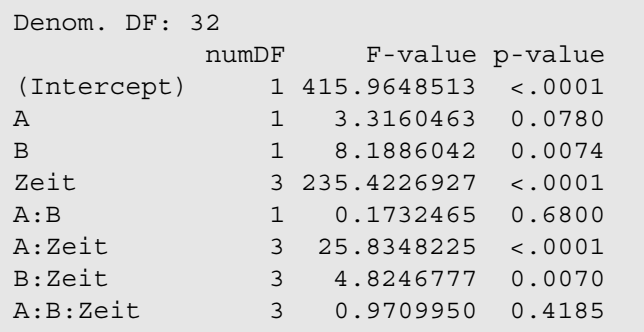

# **A. Anhang**

# **1. Umstrukturieren von Messwiederholungen in SPSS**

Dieses ist z.B. erforderlich zur Rangbildung von Messwiederholungen.

## **1. 1 Umstrukturieren von Messwiederholungen in Fälle**

Vorzunehmen im Menü: "Daten -> Umstrukturieren"

### **1. 1. 1 ein Faktor und eine Analyse-Variable**

Als Beispiel dient der Datensatz 4 (vgl. Kapitel 5)

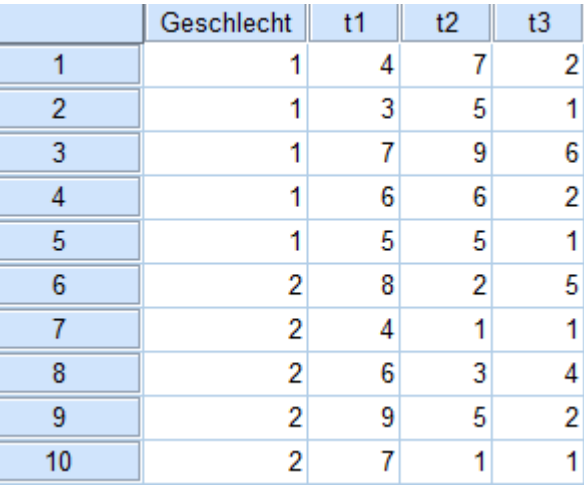

### **• Datenumstrukturierung**

1. Option:

Umstrukturieren ausgewählter Variablen in Fälle

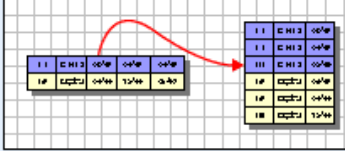

Folgende Möglichkeiten stehen Ihnen zur Verfügung:

O Umstrukturieren ausgewählter Variablen in Fälle

Verwenden Sie diese Option, wenn jeder Fall in den aktuellen Daten Variablen enthält, die im neuen Datenblatt in Gruppen verwandter Fälle angeordnet werden sollen.

-> Weiter

**• Anzahl der Variablengruppen**

#### 1. Option:

Eine (Variablengruppe)

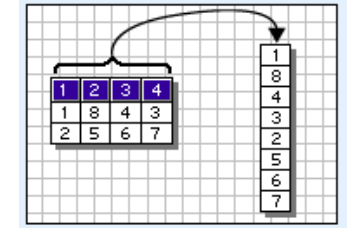

Wieviele Variablengruppen möchten Sie umstrukturieren?

C Eine (beispielsweise w1, w2 und w3)

-> Weiter

### **• Auswählen von Variablen**

- a. Fallnummer verwenden,
	- kann eine vorhandene Fallkennung sein, z.B. Vpn
	- ist aber frei wählbar
	- erhält standardmäßig den Namen id
- b. zu transponierende Variablen: hier die Messwiederholungsvariablen eintragen und einen gemeinsamen Namen geben, hier: "score"
- c. Variablen mit festem Format: hier die "konstanten" Variablen (ohne Messwiederholung) eintragen (z.B. Alter, Geschlecht etc)

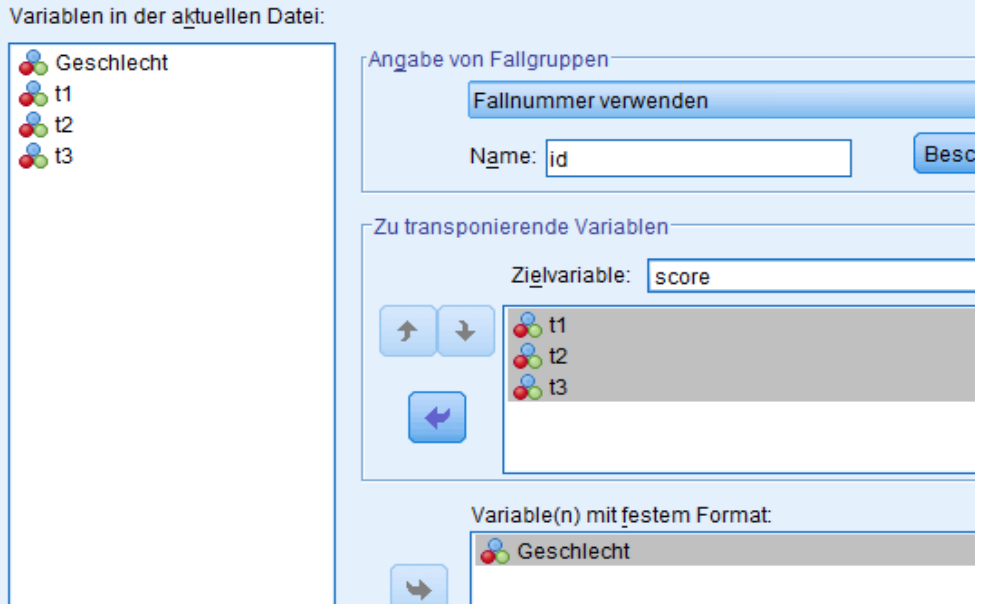

-> Weiter

### **• Wieviel Indexvariablen möchten Sie erstellen?**

1. Option: Eine (Indexvariablen)

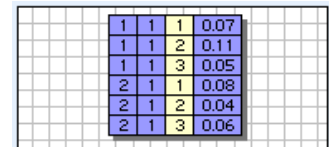

Wieviele Indexvariablen möchten Sie erstellen?

 $\odot$  Eine Verwenden Sie diese Option, wenn eine Variablengruppe die Effekte eines einzelnen Faktors, einer einzelnen Behandlung oder einer einzelnen Bedingung aufzeichnet.

-> Weiter

### • **Erstellen einer Indexvariablen**

(Diese kann numerisch oder alphanumerisch sein.)

a. Art des Indexwertes: fortlaufende Zahlen

b. Name und Label der Indexvariablen: kann frei gewählt werden (standardmäßig: Index1), hier: "Zeit"

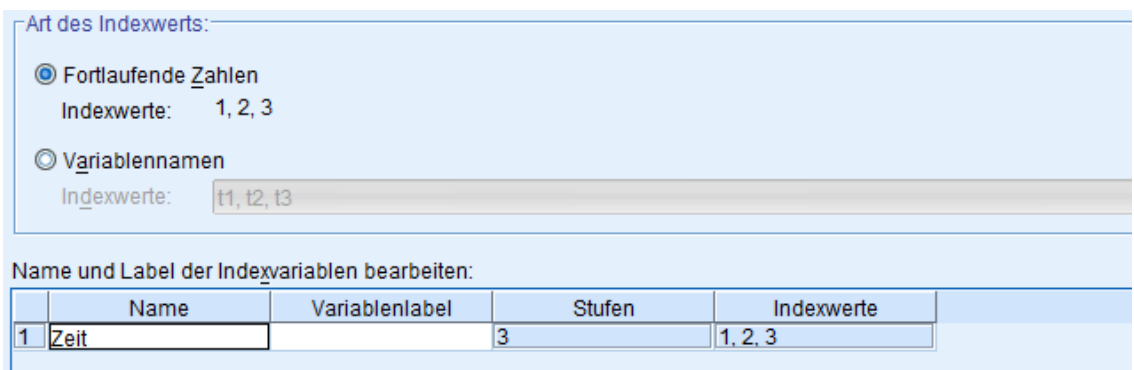

- -> Weiter (es folgen dann noch Optionen) oder Fertigstellen
- **Optionen**

a. Verarbeitung nicht ausgewählter Variablen (die oben weder als zu transponierende noch als "konstante" deklariert worden waren):

(normalerweise) beibehalten und als Variablen mit festem Format behandeln

b. System Missing: Einen Fall in der neuen Datei erstellen

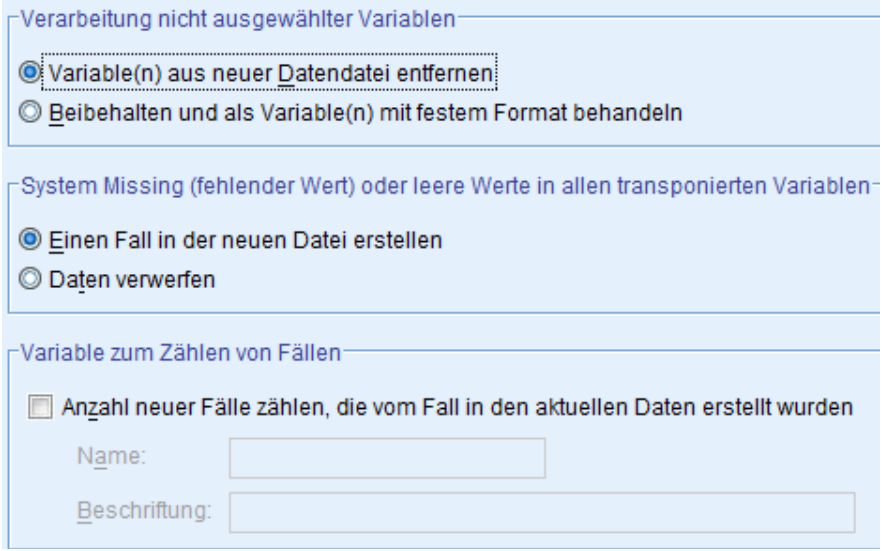

#### -> Weiter

Die hier aufgeführten Schritte können auch über die SPSS-Syntax realisiert werden:

```
Varstocases
   /Id=id
   /Make score from t1 t2 t3
   /index=Zeit(3) 
   /keep=patients
   /null=keep.
```
Das Ergebnis der Umstrukturierung:

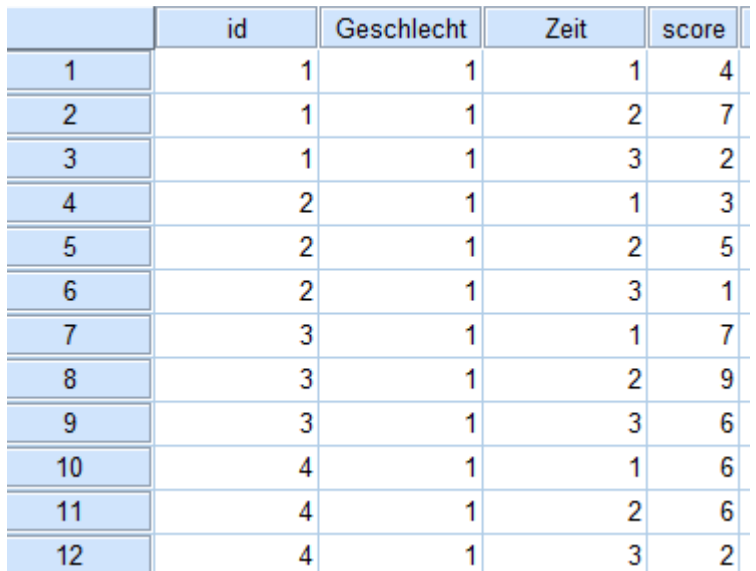

### **1. 1. 2 mehrere Faktoren und eine Analyse-Variablen**

Als Beispiel dient der Datensatz 5 (vgl. Kapitel 5)

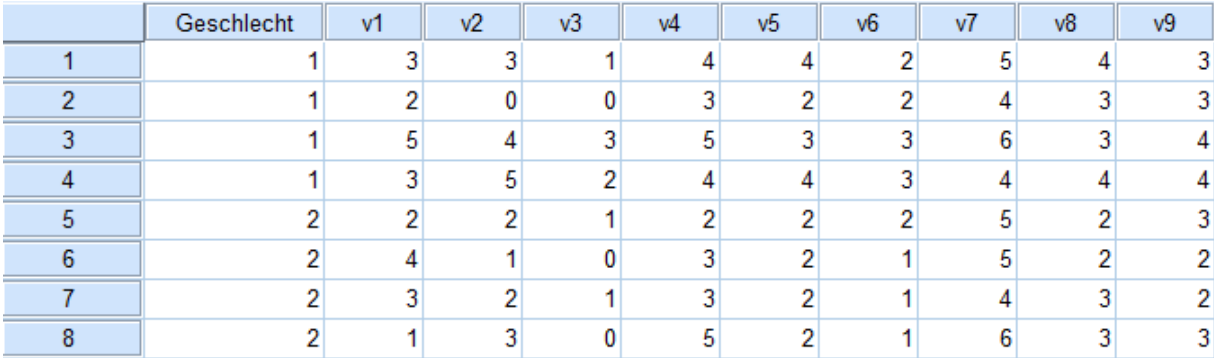

### **• Datenumstrukturierung**

1. Option:

Umstrukturieren ausgewählter Variablen in Fälle

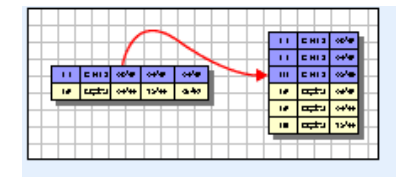

Folgende Möglichkeiten stehen Ihnen zur Verfügung:

O Umstrukturieren ausgewählter Variablen in Fälle

Verwenden Sie diese Option, wenn jeder Fall in den aktuellen Daten Variablen enthält, die im neuen Datenblatt in Gruppen verwandter Fälle angeordnet werden sollen.

-> Weiter

#### **• Anzahl der Variablengruppen**

#### 1. Option: Eine (Variablengruppe)

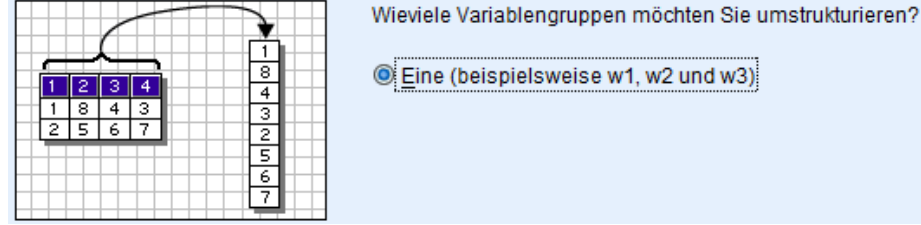

ne (beispielsweise w1, w2 und w3)

-> Weiter

#### **• Auswählen von Variablen**

- a. Fallnummer verwenden,
	- kann eine vorhandene Fallkennung sein, z.B. Vpn
	- ist aber frei wählbar
	- erhält standardmäßig den Namen id
- b. zu transponierende Variablen: hier die Messwiederholungsvariablen eintragen und einen gemeinsamen Namen geben, hier: "Fehler"

#### c. Variablen mit festem Format:

 hier die "konstanten" Variablen (ohne Messwiederholung) eintragen (z.B. Alter, Geschlecht etc)

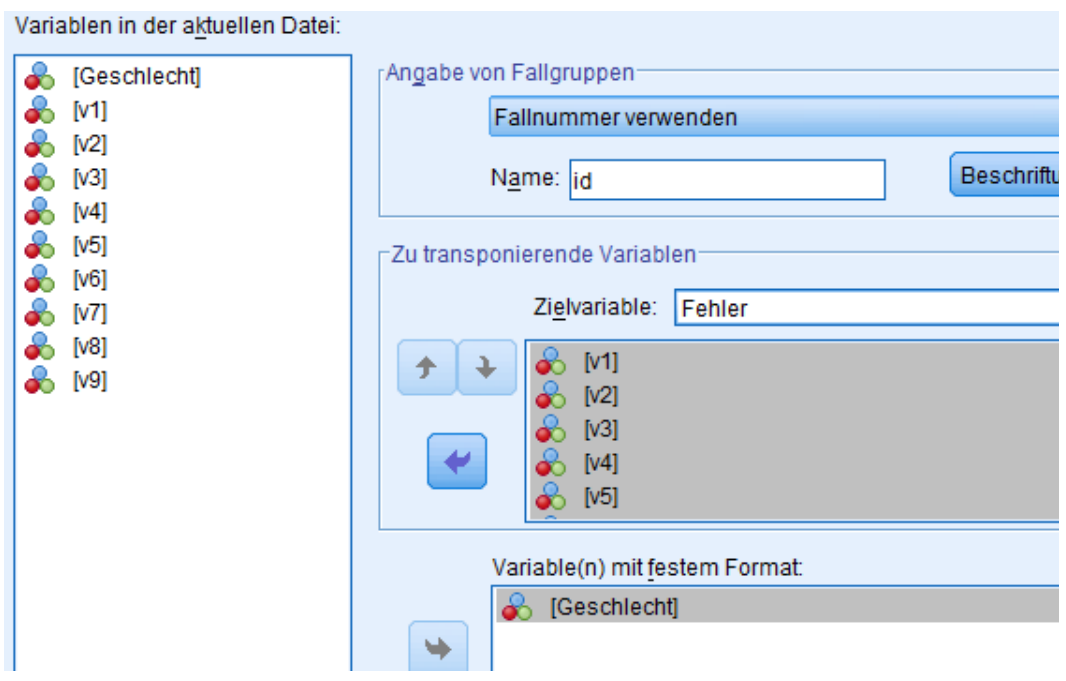

-> Weiter

#### **• Wieviel Indexvariablen möchten Sie erstellen?**

#### 2. Option:

Mehrere (Indexvariablen) und Anzahl der Messwiederholungsfaktoren festlegen

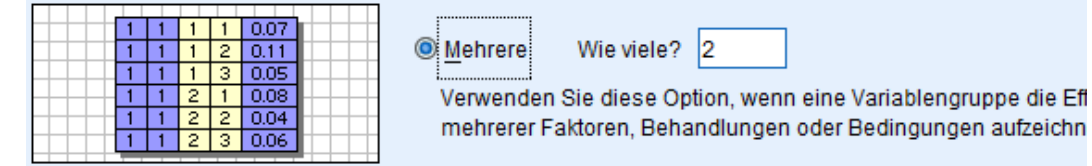

-> Weiter

#### • **Erstellen mehrerer Indexvariablen**)

In der folgenden Tabelle müssen für jeden Messwiederholungsfaktor Name und wahlweise Label frei gewählt (standardmäßig: Index1, Index2) sowie für jede die Anzahl der Stufen festleget werden, hier "Medikament" und "Aufgabe". Hierbei ist die Reihenfolge zu beachten: in der Variablenreihenfolge variiert der erste Faktor am langsamsten, der letzte am schnellsten. Und das Produkt der Stufen muss die Anzahl der Messwiederholungsvariablen ergeben:

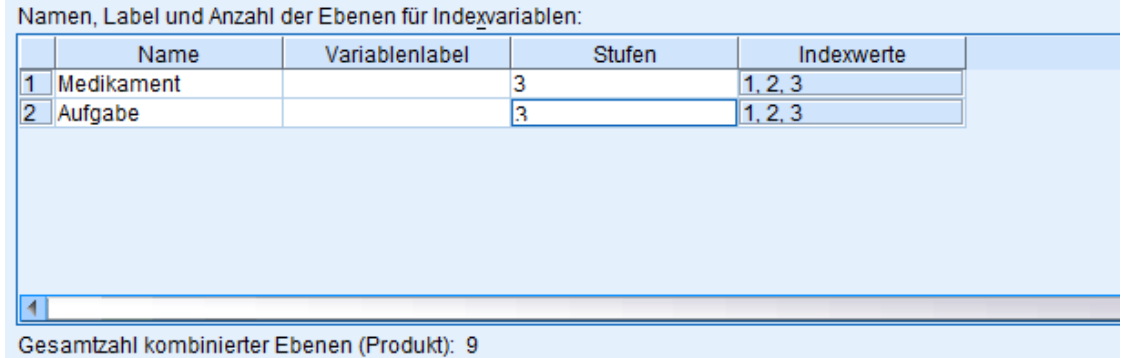

- -> Weiter
- Optionen

a. Verarbeitung nicht ausgewählter Variablen (die oben weder als zu transponierende noch als "konstante" deklariert worden waren): (normalerweise) beibehalten und als Variablen mit festem Format behandeln

b. System Missing: Einen Fall in der neuen Datei erstellen

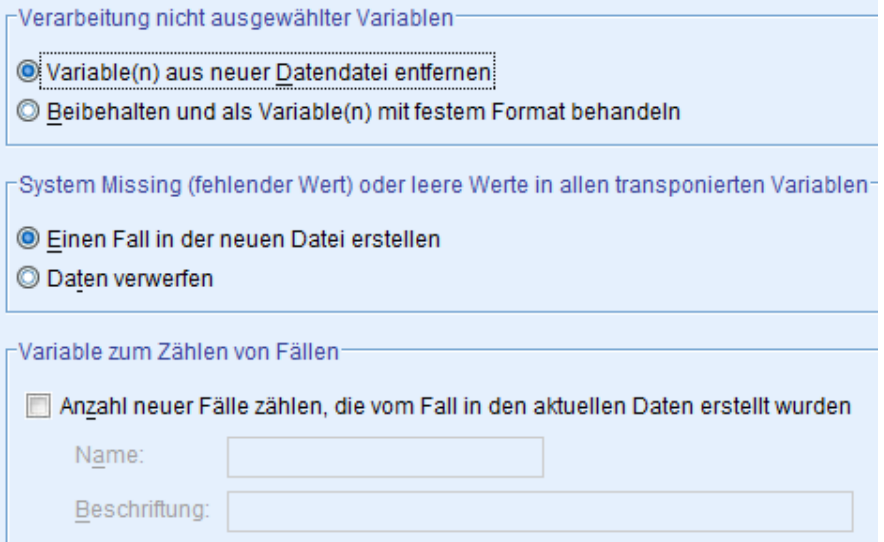

- -> Weiter
- -> Fertigstellen

Wenn keine Namen festegelgt worden waren, hat die Analyse-Variablen anschließend die Namen trans1 und Index1, Index2,... sind standardmäßig die Kennzeichnungen der Messwiederholung für die jeweiligen Faktoren.

Die hier aufgeführten Schritte können auch über die SPSS-Syntax realisiert werden:

```
Varstocases
   /Id=id
   /make Fehler from v1 v2 v3 v4 v5 v6 v7 v8 v9
   /index=Medikament(3) Aufgabe(3) 
   /keep=Geschlecht
   /null=keep.
```
Das Ergebnis der Umstrukturierung:

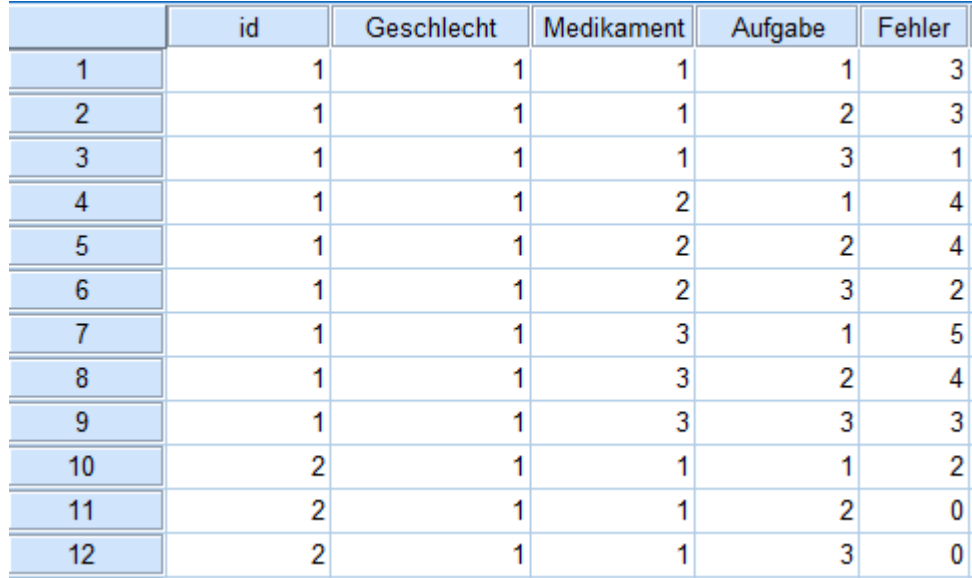

### **1. 1. 3 ein Faktor und mehrere Analyse-Variablen**

Als Beispiel dient der Datensatz 4 (vgl. Kapitel 5), wobei die 3 Aufgaben nicht als Faktor, sondern als 3 Variablen interpretiert werden und lediglich ein Faktor Medikament vorhanden ist.

### **• Datenumstrukturierung**

1. Option: Umstrukturieren ausgewählter Variablen in Fälle

-> Weiter

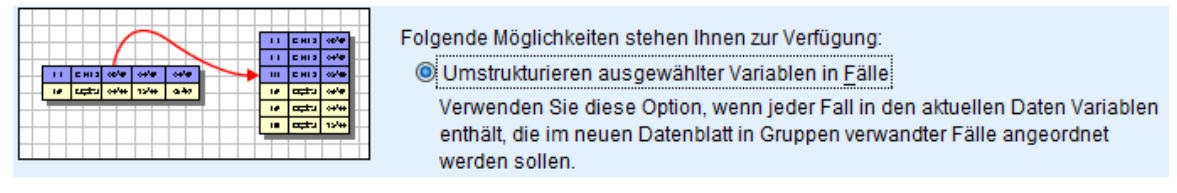

### **• Anzahl der Variablengruppen**

#### 2. Option:

Mehrere (Variablengruppen) sowie Anzahl der Analyse-Variablen festlegen (hier 3)

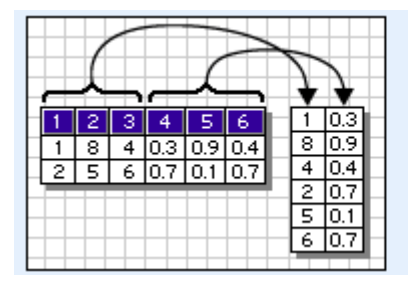

@ Mehrere (beispielsweise w1, w2, w3 und h1, h2, h3, usw.) Anzahl $|_3$ 

-> Weiter

#### **• Auswählen von Variablen**

- a. Fallnummer verwenden,
	- kann eine vorhandene Fallkennung sein, z.B. Vpn
	- ist aber frei wählbar
	- erhält standardmäßig den Namen id
- b. zu transponierende Variablen:

 hier die Messwiederholungsvariablen für die 1. abhängige Variable eintragen und bei "Zielvariable" einen gemeinsamen Namen geben, hier: "Aufgabe1" diesen Schritt dann für die anderen abhängigen Variablen wiederholen, indem im Pulldown-Menü rechts neben der Zielvariablen nacheinander die nächsten Variablen ausgewählt weren, deren Voreinstellung trans1, trans2,... ist.

c. Variablen mit festem Format:

 hier die "konstanten" Variablen (ohne Messwiederholung) eintragen (z.B. Alter, Geschlecht etc)

Variablen in der aktuellen Datei:

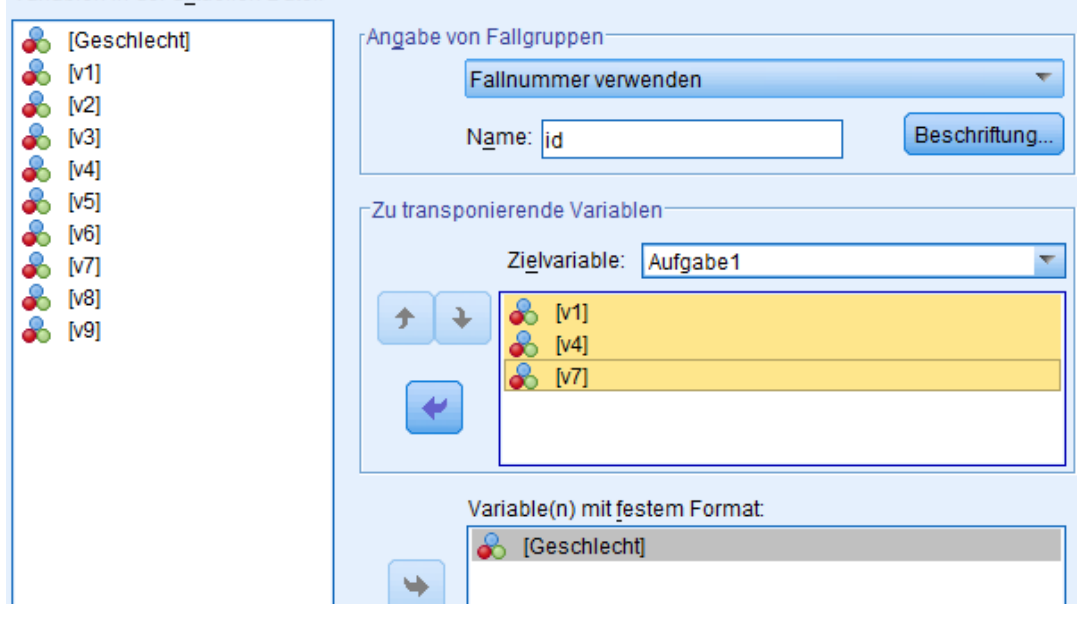

-> Weiter

• **Erstellen von Indexvariablen**)

1. Option: Eine (Indexvariablen)

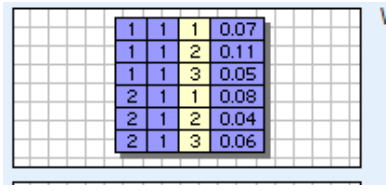

Wieviele Indexvariablen möchten Sie erstellen?

Verwenden Sie diese Option, wenn eine Variablengruppe die Effekte eines einzelnen Faktors, einer einzelnen Behandlung oder einer einzelnen Bedingung aufzeichnet.

Liegt ein mehrfaktorielles Design wir, wie etwa im vorigen Abschnitt, so können bei der 2. Option die Anzahl der Messwiederholungsfaktoren festgelegt werden.

 $@$  Eine

-> Weiter

### • **Erstellen einer Indexvariablen**

(Diese kann numerisch oder alphanumerisch sein.)

- a. Art des Indexwertes: fortlaufende Zahlen
- b. Name und Label der Indexvariablen:

kann frei gewählt werden (standardmäßig: Index1), hier: "Medikament". Die Stufenzahl ergibt sich aus den anderen Angaben.

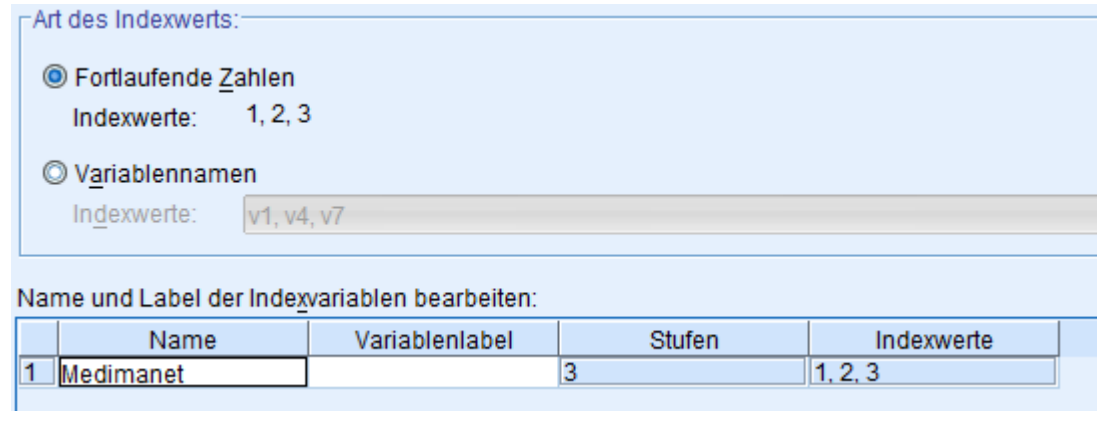

-> Weiter

#### **• Optionen**

a. Verarbeitung nicht ausgewählter Variablen (die oben weder als zu transponierende noch als "konstante" deklariert worden waren):

(normalerweise) beibehalten und als Variablen mit festem Format behandeln

b. System Missing: Einen Fall in der neuen Datei erstellen

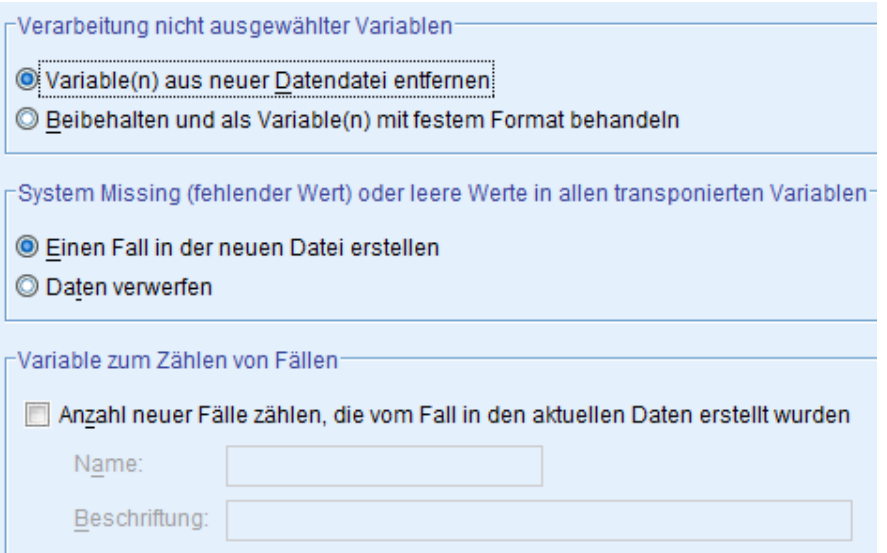

Falls keine Namen vereinbart worden waren, haben die Analyse-Variablen anschließend die Namen trans1, trans2,... und Index1 ist standardmäßig der Kennzeichnung der Messwiederholung.

Die hier aufgeführten Schritte können auch über die SPSS-Syntax realisiert werden:

```
Varstocases
   /Id=id
   /make Aufgabe1 from v1 v4 v7
   /make Aufgabe2 from v2 v5 v8
   /make Aufgabe3 from v3 v6 v9
   /Index=Medikament(3) 
   /Keep=Geschlecht
   /Null=keep.
```
Das Ergebnis der Umstrukturierung:

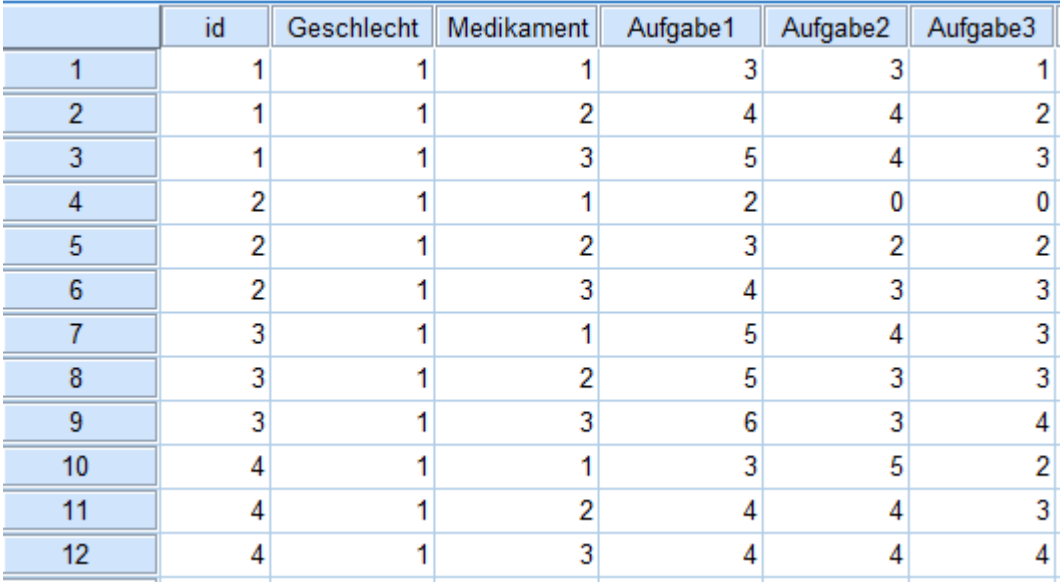

## **1. 2 Umstrukturieren von Fälle in Messwiederholungen**

Vorzunehmen im Menü: "Daten -> Umstrukturieren"

### **• Datenumstrukturierung**

2. Option: Umstrukturieren ausgewählter Variablen in Fälle

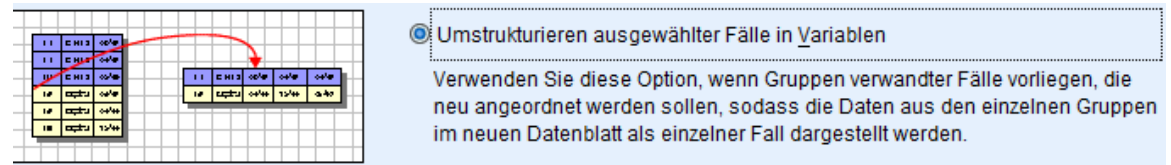

-> Weiter

### **• Auswählen von Variablen**

a. Bezeichnervariablen:

Fallkennzeichnung/nummer (z.B. id oder Vpn)

b. Indexvariable:

Kennzeichnungen der Messwiederholung, hier "Zeit" (z.B. 1-faktoriell: Index1 bzw. mehrfaktoriell Index1, Index2,...)

Verjeblen in der oktuellen Detei:

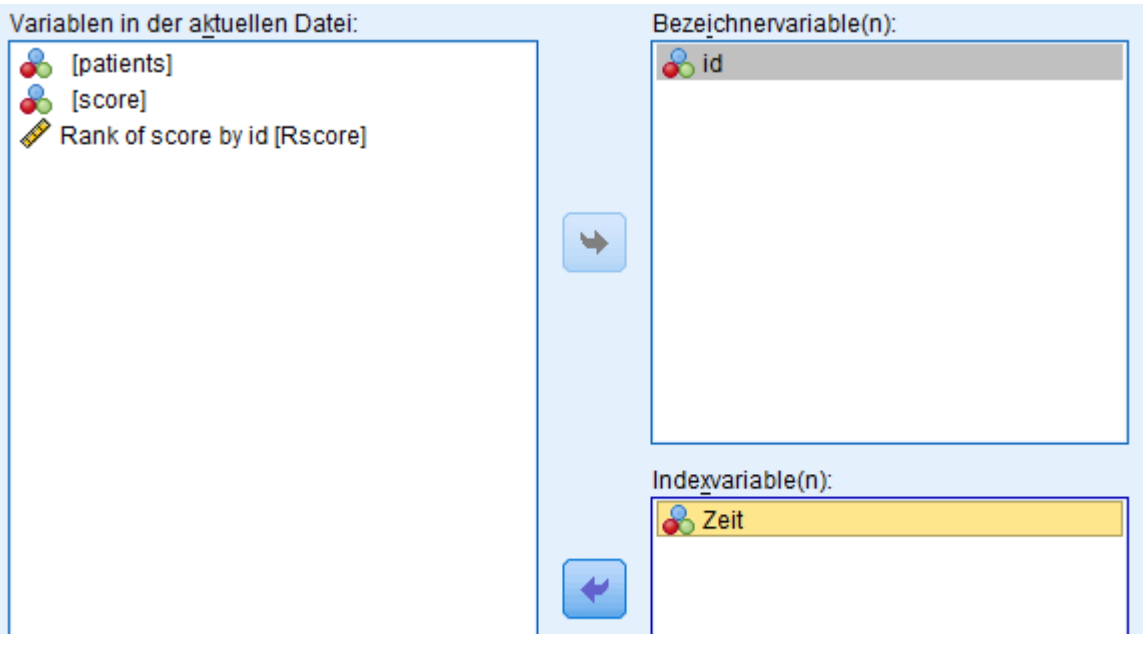

Alle übrigen Variablen werden automatisch "sinnvoll" als konstante oder Messwiederholungsvariable zugeordnet.

-> Weiter

### **• Sortieren von Daten**

2. Option:

Nein - Daten wie gegenwärtig sortiert verwenden

(Bei 1. Option werden zuerst alle Wiederholungen einer Analyse-Variablen hintereinander ausgegeben, vor denen der nächsten Analysevariablen,

bei 2. Option werden zuerst die ersten Werte aller Analyse-Variablen hintereinander aus-

gegeben, vor allen Werten der zweiten Messwiederholung etc)

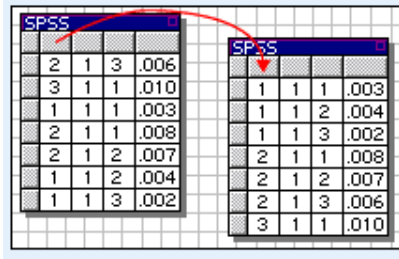

Sollen die aktuellen Daten sortiert werden?

La - Daten werden nach Bezeichner- und Indexvariablen sortiert

#### -> Weiter

**• Optionen**

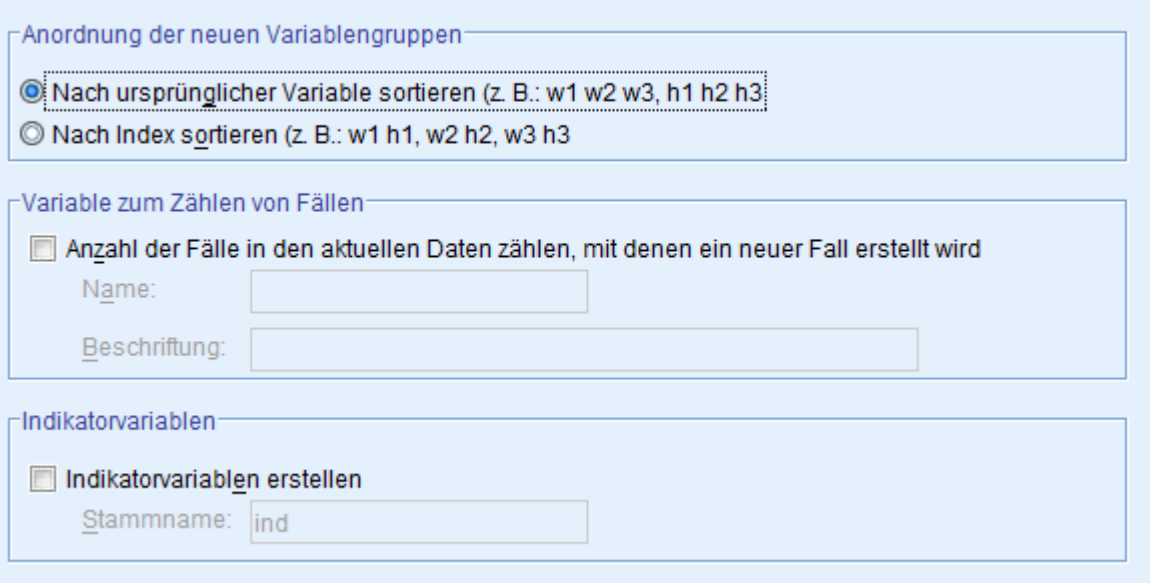

Die Optionen sind i.a. nicht erforderlich.

- -> Weiter
- -> Fertigstellen

Die neuen Namen der Messwiederlungen der einzelnen Analyse-Variablen sind Name.1, Name2,.. (wenn ein Name vorgegeben wurde) andernfalls trans.1, trans.2,.. . Bei mehrfaktoriellen Designs haben diese jeweils den Zusatz der Kennzeichnung der Messwiederholung z.B. .1.1 , .1.2 ,..., 2.1 , 2.2, ...

Die hier aufgeführten Schritte können auch über die SPSS-Syntax realisiert werden:

```
Sort cases by id Zeit.
casestovars
   /Id=id
   /index=Zeit
   /groupby=variable.
```
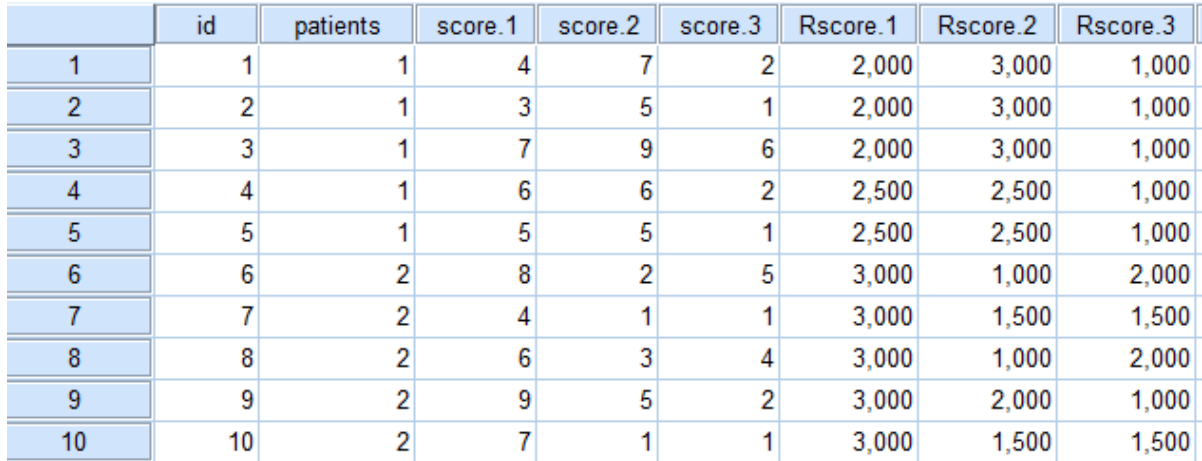

# Und das Ergebnis der Umstrukturierung:

## **2. Spezielle robuste F-Tests und andere Statistiken**

Im Folgenden werden drei robuste F-Tests vorgestellt, deren Formeln in der Literatur nicht weit verbreitet sind und daher hier zitiert werden.

#### **2. 1 Box-Korrektur für heterogene Varianzen**

Es liegen *k* Gruppen (Haupteffekt oder Interaktion) mit Varianzen  $s_i^2$  vor. Der F-Test

$$
F = \frac{MS_{Effekt}}{MS_{Fehler}}
$$

kann bzgl. der Heterogenität der Varianzen korrigiert werden, indem die Zähler- und Nennerfreiheitsgrade adjustiert (genauer: reduziert) werden. Die Zählerfreiheitsgrade *df1* werden dabei mit <sup>ε</sup>*1* multipliziert, die Nennerfreiheitsgarde *df2* mit <sup>ε</sup>*2*. Diese Korrekturfaktoren errechnen sich wie folgt:

$$
\bar{s}^{2} = (\sum s_{i}^{2})/k
$$
\n
$$
c^{2} = (\sum (s_{i}^{2} - \bar{s}^{2})^{2})/(k \cdot \bar{s}^{4})
$$
\n
$$
\varepsilon_{1} = (1 + \frac{k-2}{k-1}c^{2})^{-1} \qquad \varepsilon_{2} = (1 + c^{2})^{-1}
$$

Hierbei lassen sich  $\bar{s}^2$  als durchschnittliche Varianz und c<sup>2</sup> als Streuung der Varianzen interpretieren. Es ist leicht zu erkennen, dass im Falle gleicher Varianzen  $c^2=0$  wird und damit  $\varepsilon_1$  und <sup>ε</sup>*2* den Wert 1 bekommen.

### **2. 2 Brown-Forsythe F-Test für inhomogene Varianzen**

#### *1-faktorielle Analyse:*

Es liegen *k* Gruppen mit Varianzen  $s_i^2$ , Zellenbesetzungen  $n_i$  vor. Brown & Forsythe bilden den folgenden Quotienten, der annähernd F-verteilt ist:

$$
F = \frac{SS_{Effekt}}{SS_{Fehler}}
$$

Hierbei errechnet sich  $SS_{Error}$  (mit  $n = \sum n_i$ )

$$
SS_{Error} = \sum \left(1 - \frac{n_i}{n}\right) s_i^2
$$

Die Nennerfreiheitsgrade des F-Tests berechnen sich

$$
df = \left(\sum \frac{m_i^2}{n_i - 1}\right)^{-1} \qquad m_i = \left(1 - \frac{n_i}{n}\right) s_i^2 / (SS_{Error})
$$

#### *2-faktorielle Analyse:*

Der Test der Interaktion erfolgt (relativ aufwändig) mittels Kontrasten. Einzelheiten hierzu sind der Veröffentlichung von Brown & Forsythe (1974) zu entnehmen

#### **2. 3 Box-Andersen F-Test für nichtnormalverteilte Variablen**

Bei diesem modifizierten F-Test werden dessen Zähler- und Nennerfreitsgrade mit dem Parameter *d* multipliziert. Dieser errechnet sich im Wesentlichen aus der Varianz und dem Exzess der Variablen x. Die folgende Berechnung des Korrekturparameters *d* ist gültig für annähernd gleiche *ni* . Sei daher *n* die Anzahl der Beobachtungen pro Gruppe. Es sei erwähnt, dass es auch eine etwas kompliziertere Formel für stark differierende  $n_i$  gibt.

$$
S_2 = \sum_{i}^{k} \sum_{j}^{n} (x_{ij} - \bar{x})^2 \qquad S_4 = \sum_{i}^{k} \sum_{j}^{n} (x_{ij} - \bar{x})^4
$$

Daraus werden zwei Zwischengrößen berechnet:

$$
k_2 = S_2/(n-1)
$$
  
\n
$$
k_4 = [n(n+1)S_4 - 3(n-1)S_2^2]/[(n-1)(n-2)(n-3)]
$$

Schließlich errechnet sich hieraus *d* als

$$
d = 1 + \frac{1}{n} \frac{k_4}{k_2^2}
$$

#### **2. 4 Box-Cox-Transformationen**

Hier geht es darum, einen passenden Parameter *a* zu finden, so dass die Funktion, angewandt auf die abhängige Variable, varianzstabilisierend wirkt.

$$
f(x) = \frac{x^a - 1}{a}
$$

Für den Parameter *a* gilt:

•  $0 < a < 1$  rechtsschiefe Verteilungen symmetrisch machen

• 1 < a linksschiefe Verteilungen symmetrisch machen

Schließlich gilt, dass  $f(x)$  ->  $log(x)$  für a -> 0.

Mehr dazu unter: http://de.wikipedia.org/wiki/Box-Cox-Transformation

### **2. 5 Fishers combined probability test**

Mit *Fishers combined probability test* können mehrere unabhängig voneinander gewonnene Testergebnisse zur gleichen Hypothese  $H_0$  über deren p-Werte zusammengefasst werden. Das Verfahren ist für beliebige Tests anwendbar, also z.B. auch für den W-Test von Shapiro und Wilk zur Überprüfung eines Merkmals auf Normalverteilung, etwa für *k* Variablen oder *k* Stichproben. Werden für *k* Tests die p-Werte *P1,...,Pk* erzielt, dann wird mit der folgenden Testgröße *X* die Hypothese geprüft, dass für alle  $k$  Tests  $H_0$  richtig ist:

$$
X = -2[ln(P_1) + ln(P_2) + ... + ln(P_k)]
$$

*X* ist  $\chi^2$ -verteilt mit 2*k* Freiheitsgraden.

Mehr dazu unter https://en.wikipedia.org/wiki/Fishers\_method

# **3. R-Funktionen**

Die folgenden Funktionen sind alle im Verzeichnis

http://www.uni-koeln.de/~luepsen/R/

zu finden und können von dort heruntergeladen werden.

## **3. 1 box.f: Box-F-Test für inhomogene Varianzen**

Durchführung einer 1- oder 2-faktoriellen Varianzanalyse (ohne Messwiederholungen) unter Verwendung der robusten F-Tests von Box (vgl. Anhang 2.1) zur Kompensierung von Varianzinhomogenitäten.

Aufruf: box.f (*Modell, Dataframe*)

Aufrufparameter:

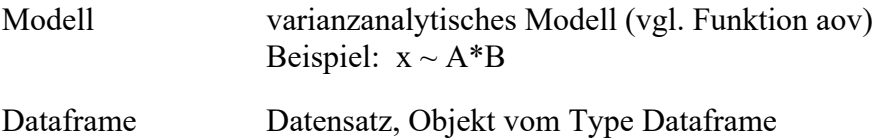

## **3. 2 bf.f: Brown & Forsythe-F-Test für inhomogene Varianzen**

Durchführung einer 1- oder 2-faktoriellen Varianzanalyse (ohne Messwiederholungen) unter Verwendung der robusten F-Tests von Brwon & Forsythe (vgl. Anhang 2.2) zur Kompensierung von Varianzinhomogenitäten.

Aufruf: bf.f (*Modell, Dataframe*)

Aufrufparameter:

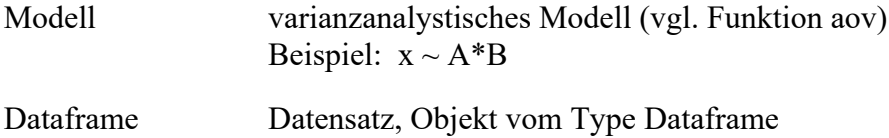

### **3. 3 box.andersen.f: F-Test für nichtnormalverteilte Variablen**

Durchführung einer 1- oder 2-faktoriellen Varianzanalyse (ohne Messwiederholungen) unter Verwendung der robusten F-Tests von Box & Andersen (vgl. Anhang 2.3) zur Kompensierung von Abweichungen von der Normalverteilung.

Aufruf: box.andersen.f (*Modell, Dataframe*)

Aufrufparameter:

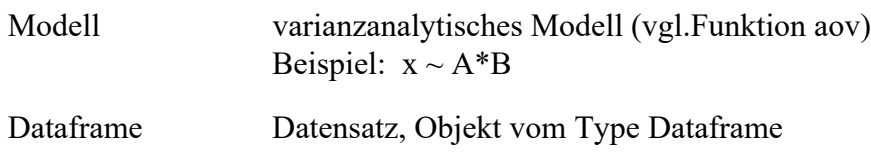

Ergebnisobjekte:

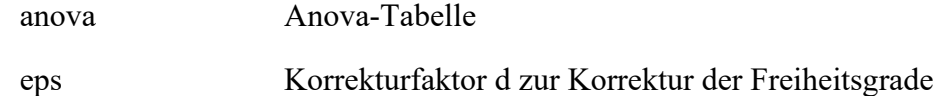

## **3. 4 boxm.test: Test auf Homogenität von Kovarianzmatrizen**

Durchführung des Box M-Tests zur Prüfung der Homogenität von Kovarianzamatrizen. Dieser Code ist von Michail T. Tsagris (School of Mathematical Sciences, University of Nottingham).

Aufruf: boxm.test (*Messwiederholungsvariablen, Gruppierungsfaktor, a=0.05*)

Aufrufparameter:

Messwiederholungsvariablen

Variablen des Messwiederholungsfaktors als Dataframe

Gruppierungsfaktor Vektor mit den Werten des Gruppierungsfaktors

a Signifikanzniveau (default: 0.05)

Beispiel: boxm.test (winer[ ,c("V3","V4","V5")], winer\$V2)

## **3. 5 ats.2 und ats.3: 2- bzw. 3-faktorielle Varianzanalyse**

ats.2 führt eine 2-faktorielle Varianzanalyse (ohne Messwiederholungen) nach dem Verfahren von Akritas, Arnold und Brunner (1997) durch sowie ats.3 eine 3-faktorielle Analyse. Errechnet wird die F-verteilte ATS (anova type statistic). Leere Zellen sind nicht erlaubt.

Aufruf: ats.2 (*Modell, Dataframe*) bzw. ats.3 (*Modell, Dataframe*)

Aufrufparameter:

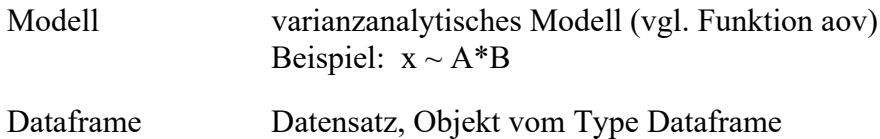

## **3. 6 np.anova: nichtparametrische Varianzanalyse mittels der Verfahren von Puri & Sen und van der Waerden**

np.anova führt eine mehrfaktorielle Varianzanalyse (mit und ohne Messwiederholungen) wahlweise nach den Verfahren von Puri & Sen (L-Statistik, verallgemeinerte Kruskal-Wallis- und Friedman-Ananlysen) oder van der Waerden durch. Im Fall von Messwiederholungen muss der Datensatz die gleiche Struktur haben, wie sie von aov oder ezANOVA gefordert wird. Bei dem Verfahren von van der Waerden ist nur maximal ein Messwiederholungsfaktor möglich.

Aufruf: np.anova (*Modell, Dataframe*) Methode von Puri & Sen bzw. np.anova (*Modell, Dataframe, method=1*) Methode von van der Waerden Aufrufparameter:

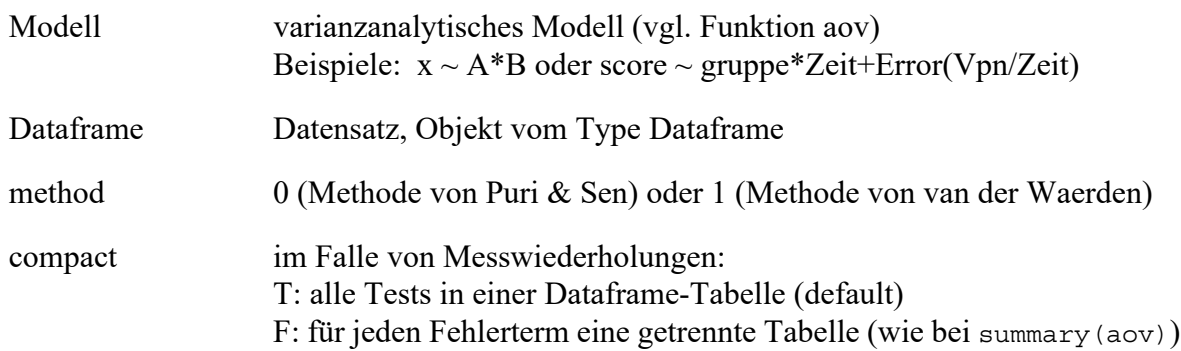

## **3. 7 art1.anova: nichtparametrische Varianzanalyse nach dem ART-Verfahren (nur Gruppierungsfaktoren)**

art1.anova führt eine mehrfaktorielle Varianzanalyse ohne Messwiederholungen nach dem ART-Verfahren (Aligned Rank Transform) durch. Eine Transformation der Ränge in normal scores ist möglich.

Aufruf: art1.anova (*Modell, Dataframe*, method=.., main=.., adjust=.., INT=..)

Aufrufparameter:

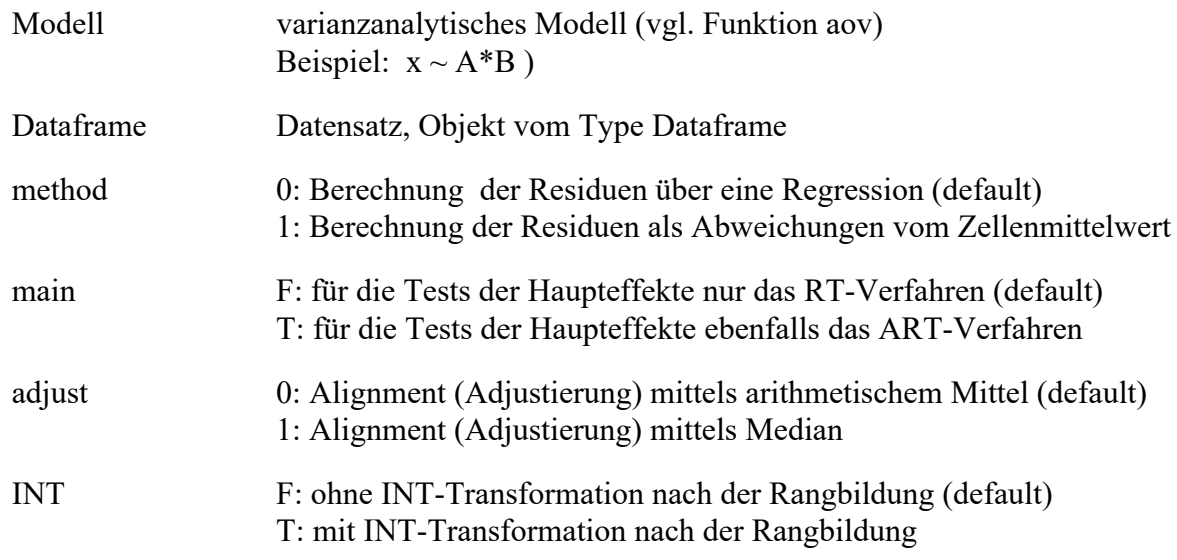

## **3. 8 art2.anova: nichtparametrische Varianzanalyse nach dem ART-Verfahren (nur Messwiederholungsfaktoren)**

art2.anova führt eine mehrfaktorielle Varianzanalyse mit Messwiederholungen auf zwei Faktoren nach dem ART-Verfahren (Aligned Rank Transform) durch. Eine Transformation der Ränge in normal scores ist möglich.

Aufruf: art2.anova (*Modell, Dataframe* ,main=..., INT=...)

Aufrufparameter:

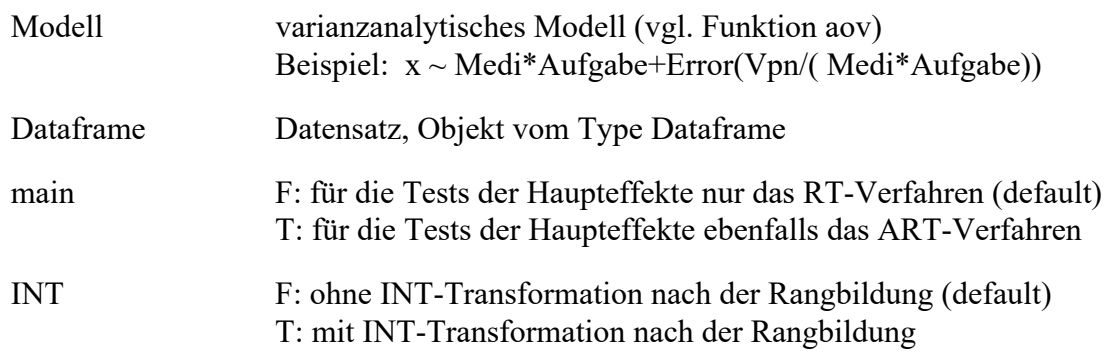

## **3. 9 art3.anova: nichtparametrische Varianzanalyse nach dem ART-Verfahren (für gemischte Versuchspläne)**

art3.anova führt eine mehrfaktorielle Varianzanalyse für Versuchspläne mit mindestens einem Gruppierungsfaktor und ein oder zwei Messwiederholungsfaktoren nach dem ART-Verfahren (Aligned Rank Transform) durch. Im Fall von 3-faktoriellen Versuchsplänen wird keine Adjustierung für die 3er-Interaktion vorgenommen. Eine Transformation der Ränge in normal scores ist möglich.

Aufruf: art3.anova (*Modell, Dataframe,* method=..., main=..., INT=...)

Aufrufparameter:

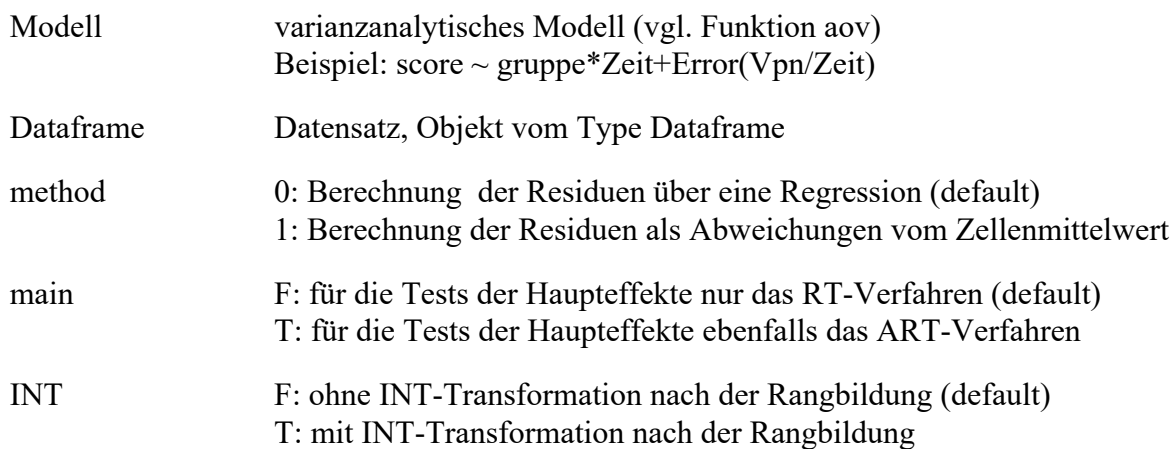

## **Literaturhinweise**

- Akritas, Michael G. , Arnold, Steven F. & Brunner, Edgar (1997): *Nonparametric Hypotheses and Rank Statistics for Unbalanced Factorial Designs,* Journal of the American Statistical Association, Volume 92, Issue 437 , pages 258-265
- Akritas, Michael & Brunner, Edgar (2003): *Nonparametric Models for ANOVA and ANCOVA, a Review .* in "Recent Advances and Trends in Nonparametric Statistics" (Eds. M.G. Akritas and D.N. Politis), 79-91.
- Algina, J., & Olejnik, S. F. (1984). Implementing the Welch-James procedure with factorial designs*. Educational and psychological measurement*, 44(1), pp 39-48.
- Beasley, T.Mark (2002): *Multivariate Aligned Rank Test for Interactions in multiple Group repeated Measures Design,* Multivariate Behavioral Research, 37 (2), 197-226
- Beasley, T.M., Erickson, S., Allison, D.B. (2009): *Rank-Based Inverse Normal Transformations are Increasingly Used, But are They Merited*? Behavourial Genetics, 39 (5), pp 380-395
- Beasley, T.Mark & Zumbo, Bruno D. (2009): *Aligned Rank Tests for Interactions in Split-Plot Designs: Distributional Assumptions and Stochastic Heterogeneity*, Journal of Modern Applies Statistical Methods, Vol 8, N0. 1 , pp 16-50
- Bennett, B.M. (1968) *Rank-order tests of linear hypotheses,* J. of Stat . Society B 30: 483-489.
- Bogard, Matt (2011): *Linear Regression and Analysis of Variance with a Binary Dependent Variable*, http://econometricsense.blogspot.de/2011/08/linear-regression-and-analysis-of.html
- Bortz, Jürgen (1984): *Statistik*, Springer Lehrbuch, Berlin
- Bortz, J. , Lienert, G.A. , Boehnke, K. (2008): *Verteilungsfreie Methoden in der Biostatistik*, Springer, (gekürzte Neuauflage des Klassikers)
- Box, G.E.P. (1953): *Non-normality and tests on variances*, Biometrika 40, pp. 318-335
- Box, G.E.P. (1954): *Some theorems on quadrative forms applied in the study of analysis of variance problems, I: Effect of inequality of variance in the one-way classification.* Annals of Mathematical Statistics, 25, pp 290-302
- Box, G.E.P. & Andersen, S.L. (1955): *Permutation Theory in the Derivation of robust criteria and the study of departures from assumption*, Journal of the Royal Statistical Socierty, Series B, Vol XVII, No 1
- Bredenkamp, J. (1974): *Nonparametrische Prüfung von Wechselwirkungen*, Psychologische Beiträge 16, 398-416
- Brown, M.B. & Forsythe, A.B. (1974): *The Anova and Multiple Comparisons for Data with Heterogeneous Variances. Biometrics*, Vol. 30, No. 4, pp. 719-724
- Brunner, E., Munzel, U. and Puri, M.L. (1999): *Rank-Score Tests in Factorial Designs with-Repeated Measures,* Journal of Multivariate Analysis 70, 286-317
- Brunner, E. & Munzel, U. (*2002): Nichtparametrische Datenanalyse unverbundene Stichproben*, Springer, ISBN 3-540-43375-9
- Brunner, Edgar & Munzel, Ullrich (2013): *Nichtparametrische Datenanalyse, Unverbundene Stichproben*, Springer, 126 ff.
- Bryan, Jennifer Joanne (2009): *Rank transforms and tests of interaction for repeated measures experiments with various covariance structures,* Oklahoma State University, Dissertation
- Cardinal, Rudolf N. (2004): *ANOVA in practice, and complex ANOVA designs,*  http://egret.psychol.cam.ac.uk/psychology/graduate/Guide\_to\_ANOVA.pdf
- Carletti, I. , Claustriaux, J.J. (2005). Anova or Aligned Rank Transform Methods: Which one use when Assumptions are not fulfilled ? *Buletinul USAMV-CN*, nr. 62/2005 and below, ISSN, pp 1454-2382.
- Chatfield, Mark & Mander, Adrian (2009): *The Skillings–Mack test*, Stata Journal, 9(2): pp 299–305.
- Cleary, Paul D. & Angel, Ronald (1984): *The Analysis of Relationships Involving Dichotomous Dependent Variables*, Journal of Health and Social Behavior, 25, pp. 334-348.
- Clinch, Jennifer J. & Keselman, H. J. (1982): *Parametric Alternatives to the Analysis of Variance*, Journal of Educational Statistics, Vol. 7, No. 3, pp. 207-214
- Cochran, W.G. (1950): *The comparison of percentages in matched samples*. Biometrika 3
- Conover, W.J. (1980): *Practical nonparametric Ststitsics*, Wiley, (Standardverfahren mit einigen Zusatzinformationen)
- Conover, W. J. & Iman, R. L. (1981): *Rank transformations as a bridge between parametric and nonparametric statistics*. American Statistician 35 (3): 124–129.
- Cornell, J. E., Young, D. M., Seaman, S. L., & Kirk, R. E. (1992). *Power comparisons of eight tests for sphericity in repeated measures designs*. Journal of Educational Statistics, 17, 233-249.
- D'Agostino, Ralph B. (1971): *A Second Look at Analysis of Variance on Dichotomous Data,*  Journal of Educational Measurement, Vol. 8, No. 4, pp. 327-333
- Danbaba, Abubakar (2009): *A Study of Robustness of Validity and Efficiency of Rank Tests in AMMI and Two-Way ANOVA Tests*, Thesis, University of Ilorin (Nigeria)
- Dawson, Robert J. MacG. (1995): *The 'Unusual Episode' Data Revisited*, Journal of Statistics Education, 3
- Diaz-Bone, Rainer & Künemund, Harald (2003): *Einführung in die binäre logistische Regression*, Freie Universität Berlin, Mitteilungen aus dem Schwerpunktbereich Methodenlehre, Heft Nr. 56 http://www.rainer-diaz-bone.de/Logreg.pdf
- Erceg-Hurn, David M. & Mirosevich, Vikki M. (2008): *Modern robust statistical methods*, American Psychologist, Vol. 63, No. 7, 591–601
- Feir, B.J., Toothaker, L.E. (1974). *The ANOVA F-Test Versus the Kruskal-WallisTest: A Robustness Study*. Paper presented at the 59th Annual Meeting of the American Educational Research Association in Chicago, IL.
- Fan, Weihua (2006): *Robust means modelling: An Alternative to Hypothesis Testing of Maen Equality in Between-subject Designs under Variance Heterogenity and Nonnormality*, Dissertation, University of Maryland http://drum.lib.umd.edu/bitstream/1903/3786/1/umi-umd-3627.pdf
- Field, Andy (2009): *Discovering Statistics using SPSS*, Sage Publications, London
- Gao, X. and Alvo, M. (2005). A nonparametric test for interaction in two-way layouts. *Canadian Journal of Statistics*, Volume 33, Issue 4, pp 529–543.
- Glass, G.V. et al. (1972): *Consequences of failure to meet assumptions underlying the fixed effects analysis of variance and covariance*, Review of Educational Research, 42(3), pp 237-288
- Gonzalez, Richard (2009): *Contrasts and Post Hoc tests (Lecture Notes)* , University of Michigan, Ann Arbor, http://www-personal.umich.edu/~gonzo/coursenotes/file3.pdf
- Hahn, S., Konietschke, F. and Salmaso, L. (2013): *A comparison of efficient permutation tests for unbalanced ANOVA in two by two designs - and their behavior under heteroscedasticity*, arXiv.org Cornell University, http://arxiv.org/pdf/1309.7781.pdf
- Hallin, Marc & Paindaveine, Davy (2006): *Optimal Rank-Based Tests for Sphericity,*  The Annals of Statistics, Vol. 34, No. 6, pp 2707–2756
- Hettmansperger, Thomas P. & McKean, Joseph W. (2011): *Robust Nonparametric Statistical Methods*, CRC Press
- Hora, Stephen C. & Conover, W. J. (1984): *The F Statistic in the Two-Way Layout with Rank-Score Transformed Data*, Journal of the American Statistical Association, Vol. 79, No. 387, pp. 668-673
- Huang, M.L. (2007): *A Quantile-Score Test for Experimental Design*, Applied Mathematical Sciences, Vol. 1, No 11, pp 507-516
- Huynh, H. (1978): *Some approximate tests for repeated measurement designs*, Psychometrika 43, 161-175
- Iman, R.L. & Davenport, J.M. (1976): *New approximations to the exact distribution of the Kruskal-Wallis test statistic,* Comm, Statist, A5, pp 1335-1348
- Institute for Digital Research and Education, UCLA: *R Library: Contrast Coding Systems for categorical variables:* http://www.ats.ucla.edu/stat/r/library/contrast\_coding.htm
- Institute for Digital Research and Education, UCLA: *Repeated Measures Analysis with R*, http://www.ats.ucla.edu/stat/r/seminars/Repeated\_Measures/repeated\_measures.htm
- Institute for Digital Research and Education, UCLA: *Regression with SPSS: Chapter 5: Additional coding systems for categorical variables in regression analysis* : http://www.ats.ucla.edu/stat/spss/webbooks/reg/chapter5/spssreg5.htm
- Ito, P.K. (1980): *Robustness of Anova and Manova Test Procedures* in Handbook of Statistics, Vol. 1, (P.R.Krishnaiah,ed.)
- Keselman, H. J., Carriere, K. C., & Lix, L. M. (1993): *Testing Repeated Measures Hypotheses When Covariance Matrices are Heterogeneous. Journal of Educational and Behavioral Statistics,* Vol. 18, no. 4, pp 305-319
- Keselman, H. J., Carriere, K. C., & Lix, L. M. (1995): Robust and powerful nonorthogonal analyses. *Psychometrika*, 60, 395-418.
- Kloke, John D. & McKean, Joseph W. (2012): *Rfit : Rank-based estimation for linear models,* http://journal.r-project.org/archive/2012-2/RJournal\_2012-2\_Kloke+McKean.pdf
- Koch, Gary (1969): *Some aspects of the statistical analysis of split plot experiments in completely randomized layouts*. Journal of the American Statistical Association, Vol. 64, No. 326, pp. 485-505
- Koch, G.G., Landis, J.R., Freeman, J.L., Freeman, D.H., and Lehnen, R.G. (1977): *A general methodology for the analysis of experiments with repeated measurement of categorical data*. Biometrics, 33, 133-158.
- Kowalchuk, Rhonda K. , Keselman, H. J. & Algina, James (2003): *Repeated Measures Interaction Test with Aligned Ranks*, Multivariate Behavioral Research, Volume 38, Issue 4
- Lemmer, H. H., & Stoker, D. J. (1967). *A distribution-free analysis of variance for the two-way classification.* South African Statistical Journal,1, 67–74
- Leys, C., Schumann, S. (2010). A nonparametric method to analyze interactions: The adjusted rank transform test. *Journal of Experimental Social Psychology*.
- Lienert, G.A. (1987): *Verteilungsfreie Methoden in der Biostatistik* Band 1 und 2,  $(der, Klassiker<sup>0</sup>)$
- Lindman, H. R. (1974): *Analysis of variance in complex experimental designs*. San Francisco: W. H. Freeman & Co.
- Lunney, G.H. (1970): *Using Analysis of Variance with a dichotomous dependent variable: an empirical study*. Journal of Educational Measurement Volume 7, Issue 4
- Lüpsen, Haiko (2014): *Multiple Mittelwertvergleiche parametrisch und nichtparametrisch sowie alpha-Adjustierungen mit praktischen Anwendungen mit R und SPSS*, Universität zu Köln, http://www.uni-koeln.de/~luepsen/statistik/buch/mult-comp.pdf
- Lüpsen, Haiko (2016a): *The Aligned Rank Transform and discrete Variables a Warning*, Universität zu Köln, http://www.uni-koeln.de/~luepsen/statistik/texte/ART-discrete.pdf
- Lüpsen, Haiko (2016b): *The lognormal distribution and nonparametric anovas a dangerous alliance*, Universität zu Köln, http://www.uni-koeln.de/~luepsen/statistik/texte/lognormal-anova.pdf
- Lüpsen, Haiko (2016c): *Comparison of nonparametric analysis of variance methods A Vote for van der Waerden*, Universität zu Köln, http://www.uni-koeln.de/~luepsen/statistik/texte/comparison-1.pdf
- Mansouri, H. & Chang, G. H. (1995): *A Comparative Study of Some Rank Tests for Interaction*, Computational Statistics and Data Analysis, 19, 85-96
- Mansouri, H., Paige, R. L. & Surles, J. G. (2004): *Aligned Rank Transform Techniques for Analysis of Variance and Multiple Comparisons,* Communications in Statistics - Theory and Methods, Volume 33, Issue 9
- Marascuilo, Leonard A. & McSweeney, Maryellen (1977): *Nonparametric and distributionfree methods for the social sciences,* Brooks/Cole Pub. Co.
- Mendeş, Mehmet & Yiğit, Soner (2013): *Type I error and test power of different tests for testing interaction effects in factorial experiments,* Statistica Neerlandica, Vol 67 Issue 1, pp 1-26
- Meyer, Bertolt (2008): *Obtaining the same ANOVA results in R as in SPSS the difficulties with Type II and Type III sums of squares* , http://myowelt.blogspot.de/2008/05/obtaining-same-anova-results-in-r-as-in.html
- Moulton, Samuel (2010): *Mauchly Test*, in *Encyclopedia of Research Design*, ed. Neil J. Salkind, Sage Publications
- Munzel, Ullrich & Brunner, Edgar (2000): *Nonparametric methods in multivariate factorial designs,* Journal of Statistical Planning and Inference, Volume 88, Issue 1, Pages 117–132
- Noguchi, K., Gel, Y.R., Brunner, E. , Konietschke, F. (2012): *nparLD: An R Software Package*  for the Nonparametric Analysis of Longitudinal Data in Factorial Experiments, Journal of Statistical Software ,Volume 50, Issue 12.
- Olejnik, Stephen F. & Algina, James (1985): *A Review of Nonparametric Alternatives To Analysis of Covariance,* Evaluation Review 9: p 51-83
- Online Statistics Education: http://onlinestatbook.com/2/transformations/box-cox.html
- Osborne, Jason W. (2008): *Best Practices in Quantitative Methods*, Sage Publications
- Peterson, Kathleen (2002): *Six Modifications Of The Aligned Rank TransformTest For Interaction*, Journal Of Modem Applied Statistical Methods Winter 2002, Vol. 1, No. 1, pp 100-109
- Puri, M.L. & Sen, P.K. (1985): *Nonparametric Methods in General Linear Models*, Wiley, New York
- Richter, S. J. and Payton, M. (2003). *An Improvement to the Aligned Rank Statistic for Two-Factor Analysis of Variance.* Joint Statistical Meeting of the American Statistical Association, Journal of Applied Statistical Science, 14(3/4), pp 225-236.
- Salazar-Alvarez, M.I. , Tercero-Gomez, V.G., Temblador-Pérez, M., Cordero-Franco, A.E., Conover, W.J. (2014): *Nonparametric analysis of interactions: a review and gap analysis*, Proceedings of the 2014 Industrial and Systems Engineering Research Conference, Y. Guan and H. Liao (eds.)
- Sawilowsky, S., Blair, R. C., & Higgins, J. J. (1989): *An investigation of the type I error and power properties of the rank transform procedure in factorial ANOVA*, Journal of Educational Statistics 14 (3): 255–267
- Sawilowsky, S. (1990): *Nonparametric tests of interaction in experimental design*. Review of Educational Research 60: 91–126.
- Scholer, Falk (2016): *ANOVA (and R)*, http://goanna.cs.rmit.edu.au/~fscholer/anova.php
- Scheirer, J., Ray, W.S. , Hare, N. (1976): *The Analysis of Ranked Data Derived from Completely Randomized Factorial Designs*. Biometrics. 32(2). International Biometric Society, S. 429−434
- Sheskin, David J. (2004): *Handbook of Parametric and Nonparametric Statistical Procedures*, Chapman & Hall
- Shirley, E.A. (1981): *A distribution-free method for analysis of covariance based on ranked data*, Journal of Applied Statistics 30: 158-162.
- Statsoft: https://www.statsoft.com/Textbook/ANOVA-MANOVA
- Thomas, J.R., Nelson, J.K. and Thomas, T.T. (1999). A Generalized Rank-Order Method for Nonparametric Analysis of Data from Exercise Science: A Tutorial. *Research Quarterly for Exercise and Sport, Physical Education, Recreation and Dance*, Vol. 70, No. 1, pp 11-23.
- Tomarken, A.J. and Serlin, R.C. (1986). Comparison of ANOVA Alternatives Under Variance Heterogeneity and Specific Noncentral Structures. *Psychological Bulletin*, Vol. 99, No 1, pp 90-99.
- Toothaker, Larry E. & De Newman (1994): *Nonparametric Competitors to the Two-Way ANO-VA*, Journal of Educational and Behavioral Statistics, Vol. 19, No. 3, pp. 237-273
- Vallejo, G. & Escudero, J.R. (2000): *An examination of the robustness of the modified Brown-Forsythe and the Welch-James tests in the multivariate Split-Plot designs*. Psicothema 2000. Vol. 12, no 4, pp. 701-711
- Vallejo, G., Ato, M., Fernandez, M.P. (2010). A robust approach for analyzing unbalanced factorial designs with fixed levels. *Behavior Research Methods*, 42 (2), 607-617
- Vargha, András & Delaney, Harold D. (1998): *The Kruskal-Wallis Test and Stochastic Homogeneity*, Journal of Education and Behavioral Statistics, vol. 23 no. 2, pp 170-192
- Wikipedia: http://en.wikipedia.org/wiki/ANOVA\_on\_ranks
- Wikipedia: https://de.wikipedia.org/wiki/Zweistichproben-t-Test
- Wikipedia: https://en.wikipedia.org/wiki/Fishers\_method
- Wikipedia: http://en.wikipedia.org/wiki/Logistic\_regression

Wikipedia: http://en.wikipedia.org/wiki/Van\_der\_Waerden\_test

Wikipedia: http://de.wikipedia.org/wiki/Friedman-Test\_(Statistik)

- Wilcox, Rand R. (2003): *Applying Contemporary Statistical Techniques*, Elsevier
- Wilcox, Rand R. (2012): *Introduction to Robust Estimation and Hypothesis Testing*, Elsevier
- Wilcox, Rand R. (2013): *New Statistical Procedures for the Social Sciences: Modern Solutions To Basic Problems*, Psychology Press, Lawrence Erlbaum Assoc
- Wilcox, Rand R. (2005): *Introduction to robust estimation and hypothesis testing*, Burlington MA; Elsevier
- Winer, B.J. et al. (1991): *Statistical Principles in Experimental Design*, S. 1028 ff bzw. S. 1024 ff)
- Wobbrock, J. O., Findlater, L., Gergle, D. & Higgins, J. (2011): *The Aligned Rank Transform for Nonparametric Factorial Analyses Using Only ANOVA Procedures*, Computer Human Interaction - CHI , pp. 143-146
- Wobbrock, J. O et al. (2011): ARTool: http://depts.washington.edu/aimgroup/proj/art/
- Zhang, Shuqiang (1998): *Fourteen Homogeneity of Variance Tests: When and how to use them*, Annual Meeting of the American Educational Research Association, San Diego
- Zimmerman, D.W. (1998). Invalidation of Parametric and Nonparametric Statistical Tests by Concurrent Violation ofTwo Assumptions. *The Journal of Experimental Education*, Vol. 67, No. 1 (Fall, 1998), pp. 55-68.
- Zimmerman, D.W. (2004). Inflation of Type I Error Rates by Unequal Variances Associated with Parametric, Nonparametric, and Rank-Transformation Tests. *Psicológica*, 25, pp 103-133.